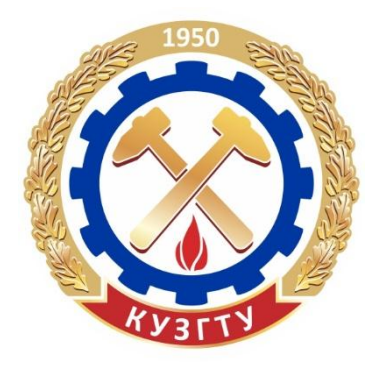

Министерство образования и науки Российской Федерации Федеральное государственное бюджетное образовательное учреждение высшего профессионального образования «Кузбасский государственный технический университет имени Т. Ф. Горбачева»

Кафедра обогащения полезных ископаемых

**Людмила Алексеевна Суслина** 

# **ОСНОВЫ НАУЧНЫХ ИССЛЕДОВАНИЙ**

## **Электронное учебное пособие**

Кемерово 2015

 КузГТУ, 2015 Суслина Л. А., 2015

**[Вперед](#page-1-0)**

<span id="page-1-0"></span>УДК 62.01:51(075.8)

#### Рецензенты:

Удовицкий В. И. – зав. кафедрой обогащения полезных ископаемых, профессор, доктор технических наук

Суслина, Л. А. **Основы научных исследований**: учеб. пособие / Л. А. Суслина ; КузГТУ. – Кемерово, 2015. – 152 с.

Представлен материал, предназначенный для формирования у студентов навыков использования методов математической статистики при обработке результатов проведения экспериментов, выполнении лабораторных и дипломных работ и планирования научных экспериментов в области обогащения полезных ископаемых.

Предназначено для студентов, обучающихся по специальности «Горное дело», образовательная программа «Обогащение полезных ископаемых».

#### **Текстовое (символьное) электронное издание**

Минимальные системные требования: Частота процессора не менее 1,0 ГГц; ОЗУ 512 Мб; 20 Гб HDD; операционная система WindowsXP; CD-ROM 4-скоростной; ПО для чтения файлов PDF-формата; SVGA-совместимая видеокарта; мышь.

> © КузГТУ, 2015 © Суслина Л. А., 2015

> > **[Вперед](#page-1-1)**

3

<span id="page-1-1"></span>Сведения о программном MSWord

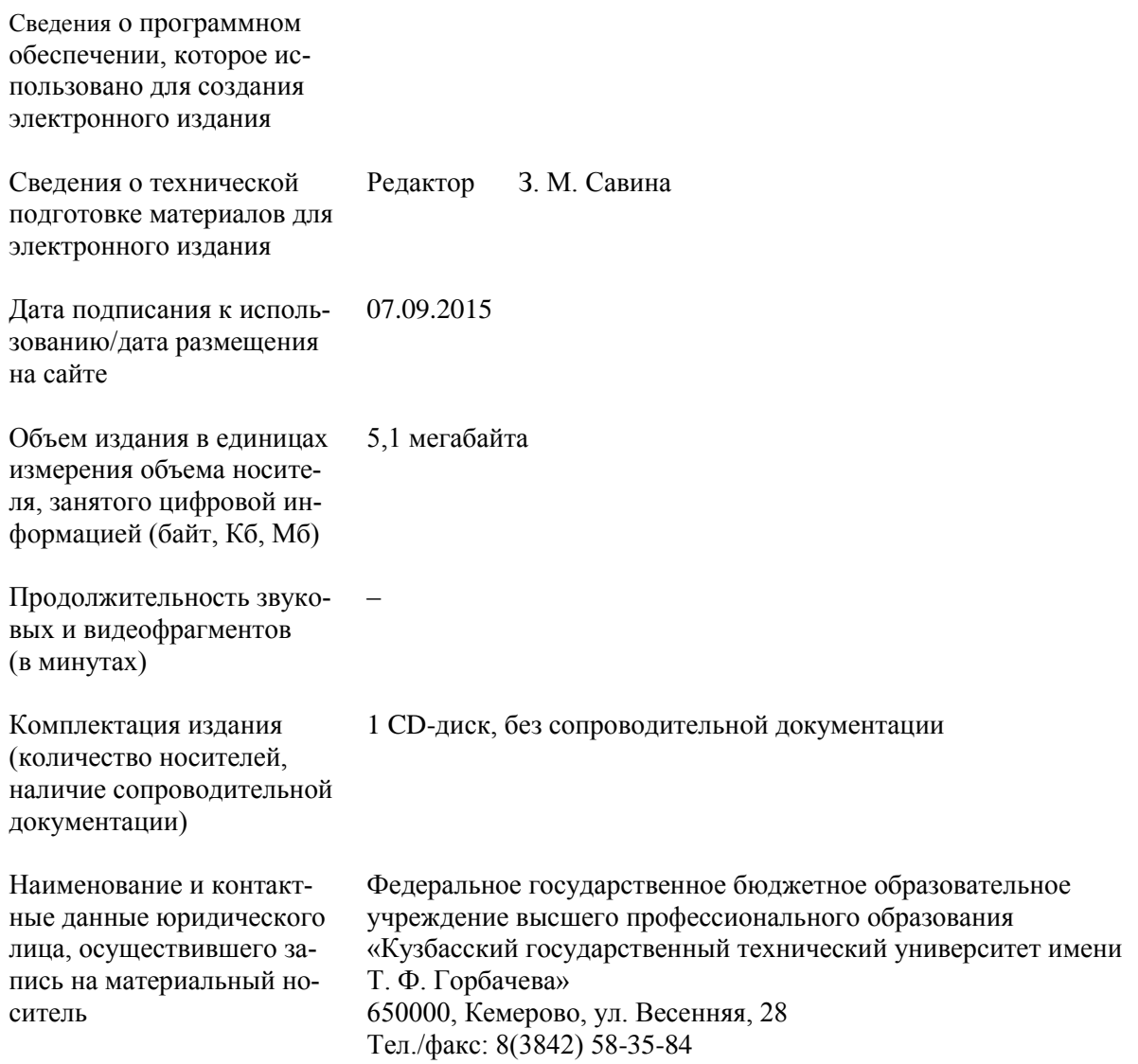

**[Вперед](#page-3-0)**

## ПРЕДИСЛОВИЕ

<span id="page-3-0"></span>В учебном пособии представлен материал, предназначенный для самостоятельной работы студентов специальности «Горное дело» при изучении дисциплины «Основы научных исследований», для подготовки к лабораторным занятиям, обработки результатов экспериментов при выполнении лабораторных и дипломных работ и проведении научных исследований в области обогащения полезных ископаемых.

Пособие может быть также использовано студентами, изучающими методы обработки результатов экспериментов и составления планов, а также может быть полезно для сотрудников научноисследовательских институтов, для инженеров лабораторий, работающих в области исследований различных процессов.

Задачи, представленные в пособии, рассчитаны на индивидуальную работу студентов как очной, так и заочной форм обучения. Они необходимы для формирования навыков использования методов математической статистики при обработке результатов и составлении планов исследований, приобретения навыков самостоятельной обработки экспериментальных данных, полученных во время проведения лабораторных и дипломных работ.

Содержание издания изложено в четырех главах, которые состоят из теоретических основ изучаемых тем, примеров решения задач, контрольных заданий и контрольных вопросов.

Первая глава содержит общие понятия и терминологию.

Во второй главе описано, каким образом можно оценить экспериментальные результаты (величину общей, случайной и систематической погрешности измерений), используя для расчетов методы математической статистики, а также каким образом можно определить надежность оценки статистических показателей при помощи параметрических и непараметрических критериев.

Третья глава знакомит студентов с правилами осуществления регрессионного и корреляционного анализов функциональных зависимостей для различных функций.

Четвертая глава посвящена планированию многофакторных экспериментов на примере построения планов в виде латинских квадратов, а также правилам осуществления дисперсионного анализа с целью получить математическую модель процесса и прогнозировать результаты

Пособие является основной литературой для освоения курса «Научные основы инженерной деятельности», так как материалы, необходимые для усвоения курса лекций и проведения лабораторных работ, можно найти только в отдельных главах ряда учебников.

Автор выражает благодарность профессорам М. С. Клейну и В. И. Удовицкому, ст. преподавателям кафедры обогащения полезных ископаемых ФГБОУ ВПО «Кузбасского государственного технического университета имени Т. Ф. Горбачева» Т. Е. Вахониной и Л. Н. Меркушевой за содействие в работе над пособием. *[Вернуться в оглавление](#page-156-0)*

# 1. ОБЩИЕ СВЕДЕНИЯ

Для усвоения материала необходимо ознакомиться с основными понятиями и терминами.

Перед началом исследований необходимо изучить всю имеющуюся информацию по проблеме исследований.

Информация бывает априорной (до опыта) и апостериорной (после опыта). Априорная информация бывает первичной (статьи, опыт других предприятий и личный опыт исследователя и т. д.) и вторичной (рефераты, конспекты, справочные данные). Полностью доверять можно только первичной информации.

Научные исследования бывают: фундаментальные, направленные на открытие и изучение новых явлений и законов природы, с целью расширения научного познания для решения прикладных задач; прикладные, направленные на нахождение способов использования законов природы, с целью создания новых и совершенствования старых средств и способов деятельности. Они делятся на: поисковые для установления факторов, влияющих на объект, отыскания путей создания новых технологий и техники, и опытноконструкторские, направленные на подбор конструктивных характеристик, разработку технологических схем и т. д.

В обогащении полезных ископаемых проводятся исследовательские работы в основном в области изучения обогатимости ПИ, исследования механизмов и явлений, происходящих процессов обогащения, а также опытно-конструкторские исследования.

Любые эксперименты можно классифицировать либо как активные, когда исследователь имеет возможность влиять на ход эксперимента, изменяя различные факторы (это возможно в лаборатополупромышленных фабриках  $\overline{B}$ рии, Ha ИЛИ ОПЫТНОпромышленных условиях), и пассивные, осуществляемые независимо от действия исследователя, который только контролирует его ход и регистрирует результаты (например, в промышленных условиях).

Эксперименты проводятся зачастую с получением математической модели процесса.

Математическая модель представляет собой зависимость между целевой функцией и факторами, от которых она зависит. Факторы - независимые переменные, которые могут принимать значения, заданные экспериментатором. Они имеют принципиальные, свя-

занные с возможностями процесса, экономические и технические ограничения, связанные с возможностями приборов. Оценкой экономической эффективности исследуемой темы является критерий экономической эффективности:  $K = \frac{3}{3}$ , где Э – эффект, предположенный от внедрения; 3 - затраты на внедрение.

Факторы бывают количественными (расход реагентов, температура среды) и качественными (тип реагентов, марка угля, тип руды).

При изменении факторов изменяется целевая функция. Между факторами и целевой функцией существует функциональная связь, которая является статистической моделью процесса. Если эта зависимость рассматривается с течением времени, то называется динамической моделью процесса.

Научно-исследовательская работа (НИР) и ее обоснование осуществляются по следующему плану:

1. Устанавливается целесообразность НИР.

2. Производится поиск, накопление и обработка научной информации.

3. Устанавливаются цели и задачи.

4. Выбирается критерий эффективности работы.

5. Определяются факторы, существенно влияющие на эксперимент. Разрабатывается научная гипотеза и составляется план исследований.

6. Проводятся эксперименты.

7. Интерпретируются результаты и разрабатываются рекомендации.

8. Оформляются результаты НИР, осуществляется их презентация.

9. Внедряются результаты и планируются дальнейшие исследования.

После ознакомления с основными понятиями и терминами можно приступать к освоению основного материала по дисциплине «Научные основы инженерной деятельности».

Вернуться в оглавление

## 2. ОЦЕНКА РЕЗУЛЬТАТОВ МЕТОДАМИ МАТЕМАТИЧЕСКОЙ СТАТИСТИКИ

При измерении любой физической величины невозможно получить ее истинное значение. Результат измерения дает лишь приблизительное значение. Это объясняется как принципиально ограниченной возможностью точности измерения, так и природой измеряемых объектов. Погрешности результата измерений определяются разностью измеренной и истинной величин и будут зависеть от многих причин. Их можно подразделить на систематические, случайные и промахи.

Систематические погрешности - погрешности, связанные с ограниченной точностью изготовления прибора (погрешностью прибора), ошибкой экспериментатора в выборе метода измерений, постоянные, повторяющиеся по определенному закону, ошибки опытов. На уровень систематической ошибки не влияет количество повторов опыта. Необходимо исключить причины их вызывающие, чтобы систематическая ошибка не оказывала существенного влияния на точность измерений искомой величины.

Случайные погрешности вызываются, как правило, случайными причинами: ошибки параллакса при отсчете делений шкалы, погрешности, вызываемые сотрясением фундамента, движением воздуха, и другие ошибки, оказывающие влияние на ход эксперимента. При увеличении числа опытов случайная ошибка стремится к нулю.

Промахи - большие случайные ошибки. Результаты опытов, которые оцениваются как промахи, рассматриваться не должны.

Характеристиками величин, с помощью которых можно оценить величину погрешности эксперимента, являются:

- среднее арифметическое выборки  $x$ , которое рассчитывается по формуле

$$
\overline{x} = \sum_{i=1}^{n} \frac{x_i}{n},\tag{1}
$$

где  $x_i$  – значение *i*-го результата опыта; *n* – число опытов;

- среднее квадратичное отклонение

$$
\sigma = \sqrt{\sum_{i=1}^{n} \frac{(x_i - \bar{x})^2}{n - 1}};
$$
\n(2)

- коэффициент вариации среднего арифметического значения

$$
\psi = \frac{\sigma}{x};\tag{3}
$$

- дисперсия выборки, которую можно оценить при достаточно большом количестве повторов опыта как квадрат среднего квадратичного отклонения  $\sigma^2$ , рассчитывается по формуле

$$
\sigma^2 = \sum_{i=1}^n \frac{(x_i - \bar{x})^2}{n - 1};\tag{4}
$$

- ошибка воспроизводимости или средняя квадратичная погрешность среднего арифметического значения результата серии измерений определяется как

$$
\sigma_{\overline{x}} = \frac{\sigma}{\sqrt{n}}; \tag{5}
$$

- интервал  $(x - \Delta x; x + \Delta x)$ , в который попадает истинное значение измеряемой величины х с заданной вероятностью называется доверительным интервалом. Здесь  $\Delta x = x - \overline{x}$  – отклонение результата (или его среднего арифметического значения выборки) от истинного значения. Доверительный интервал определяется с использованием *t*-распределения Стьюдента (Приложение, табл. 1) и рассчитывается по формуле

$$
\bar{x} \pm \Delta x = \bar{x} \pm \frac{t\sigma}{\sqrt{n}};
$$
\n(6)

- надежность результата серии измерений  $P$  - вероятность того, что результат измерений попадает в доверительный интервал  $\overline{(x-\Delta x < x < x + \Delta x)}$ .

Чем больше величина доверительного интервала, тем больше доверительная вероятность Р, то есть искомая величина попадает в этот интервал с большей надежностью, тем больше погрешность эксперимента.

#### Вернуться в оглавление

### 2.1. Оценка величины погрешностей измерений

Так как при измерении любой величины можно получить только ее приближенное значение, возникает задача оценить величину погрешности. Она складывается из погрешности прибора, равной той доле деления шкалы прибора, до которой с уверенностью в правильности результата можно производить отсчет, т. е. систематической погрешности, а также из случайной погрешности, которая вызывается большим числом случайных причин.

Если известны систематическая ошибка  $\varepsilon_c$  и случайная  $\varepsilon_{c}$ , то общая ошибка эксперимента равна сумме их модулей:

$$
\varepsilon = \varepsilon_c + \varepsilon_{\text{c}t}.\tag{7}
$$

Вернуться в оглавление

## 2.1.1. Исключение промахов и оценка величины случайной погрешности

Допустим, при проведении эксперимента получены и значений измерения некоторой величины. Сначала необходимо убедиться в отсутствии больших случайных ошибок - промахов. Для этого необходимо выявить результат  $x_i$ , выпадающий из общего ряда. Результат х; будет промахом, если выполняется условие

$$
\left|x_i - \overline{x}\right| > 3\sigma. \tag{8}
$$

Внимание! При вычислении  $x$  и  $\sigma$  результат  $x_i$ , оцененный как промах, из расчетов необходимо исключить.

Для оценки величины случайной погрешности необходимо задать доверительную вероятность  $P$  и определить число степеней свободы  $f = n-1$ . По справочным таблицам находим критерий Стьюдента *t* и рассчитываем случайную погрешность по формуле

$$
\varepsilon_{\text{c}n} = t\sigma. \tag{9}
$$

## Вернуться в оглавление

## 2.1.2. Определение систематической погрешности

Для выявления систематической погрешности проводится дополнительная серия опытов по определению значений измерения искомой величины на проверенной установке или надежным способом, который не вызывает сомнений в надежности полученных результатов, близких к эталонным. По каждому ряду (выборке) повторов измерений величины, назовем их испытуемым и контрольным, рассчитываются  $x_1$  и  $x_2$ , а также  $\sigma_1$  и  $\sigma_2$ . Если наибольшая возможная ошибка

$$
\varepsilon_{\rm c} = \overline{x_1 - x_2} \tag{10}
$$

с вероятностью P больше величины  $2\sigma_{\frac{r}{2}r-\frac{r}{2}m}$ 

$$
\sigma_{x_k - x_u}^{-} = \sqrt{\frac{\sigma_1^2}{n_1} + \frac{\sigma_2^2}{n_2}},
$$
\n(11)

то систематическая ошибка выявлена на принятом уровне значимости результата.

Если же выполняется условие

$$
|\varepsilon_{\rm c}| < 2\left|\sigma_{x_1 - x_2}^{-1}\right| \tag{12}
$$

то систематическая ошибка не выявлена на принятом уровне значимости результата.

Выявить систематическую ошибку на данном уровне значимости можно, если увеличить число опытов, при этом случайная ошибка стремится к нулю, а систематическая - к истинному значению. Исключить систематическую погрешность можно только устранив причины ее появления: неисправность прибора, влияние окружающей среды и т. д.

Вернуться в оглавление

## 2.1.2.1. Примерный расчет величины погрешностей измерений

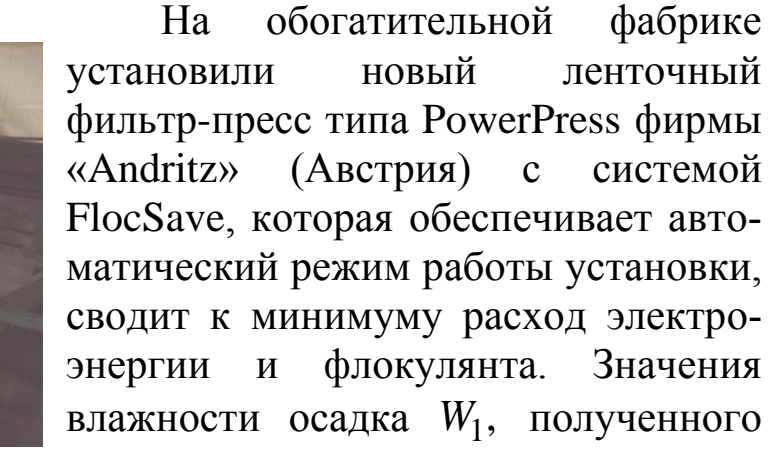

на новой машине, сравнили с соответствующими значениями влажности осадка  $W_2$ , полученными в результате работы прежней ма-ШИНЫ.

 $W_1, 96$ 39,1 38,9 40,0 41,0 39,6 40,6 49,9 41,3 40,8 41,0  $W_2$ , % 40,1 38,3 40,2 39,4 39,1 39,8 40,1 39,4 40,3 39.2

Определите все виды ошибок результатов влажности осадка, полученного на новой машине. Имеется ли отличие в работе машин?

## Решение

1) Исключение промахов

Для новой машины (испытуемого) ленточного фильтр-пресса определяем среднее арифметическое выборки  $x_1$ , а также среднее квадратичное отклонение  $\sigma_1$ , исключая результат  $x = 49.9$ , который, возможно, является промахом. Число опытов при этом уменьшается на единицу. Расчет ведем по формулам  $(1)$ ,  $(2)$  и  $(8)$ 

$$
\bar{x}_1 = \frac{362.3}{9} = 40.26; \quad \sigma_1 = \sqrt{\frac{6.3}{9-1}} = 0.89; \quad |x_i - \bar{x}_1| = 49.9 - 40.26 = 9.64; \n3\sigma_1 = 3 \cdot 0.89 = 2.67; \quad |x_i - \bar{x}_1| > 3\sigma_1, \quad \text{r. k.} \quad 9.64 > 2.67.
$$

Следовательно, значение результата - 49,9 недостоверно и является промахом.

2) Оценка величины случайной погрешности

С вероятностью, например,  $P = 95$  %, находим величину случайной погрешности. Для этого по табл. 1 (Приложение) определяем критерий Стьюдента t соответственно принятой вероятности и числу степеней свободы  $f$ :

$$
f = n - 1;
$$
  
\n
$$
f = 9 - 1 = 8; \quad t = 2,306.
$$
\n(13)

Расчет ведем по формуле (9):  $\varepsilon_{\text{c}I} = 2,306 \cdot 0,89 = 2,05$ .

3) Оценка величины систематической погрешности

Для оценки величины систематической погрешности проводим сравнение средних арифметических значений влажностей проб осадка, полученного на новой (испытуемой) и на старой (контрольной) машинах.

Определяем среднее арифметическое выборки  $\overline{x}_2$ , влажностей проб осадка, полученного с использованием старого ленточного фильтр-пресса:  $\bar{x}_2 = \frac{395.9}{10} = 39.59$ .

Используя формулу (10), определяем уровень возможной систематической погрешности:  $\varepsilon_c = 40,26 - 39,59 = 0,67$ .

Далее необходимо оценить влияние погрешности на результаты, т. е. можно ли считать систематическую погрешность выявленной, а новую машину, возможно, неудовлетворяющей потребителя.

Для этого определяем среднее квадратичное отклонение по контрольному ряду:  $\sigma_2 = \sqrt{\frac{3,89}{10^{-1}}} = 0,66.$ 

Производим проверку значимости систематической ошибки, используя формулы (11) и (12):  $\sigma_{\bar{x}_k - \bar{x}_n} = \sqrt{\frac{0.89^2}{9} + \frac{0.66^2}{10}} = 0.36;$  $|\varepsilon_{\rm c}| < 2|\sigma_{\overline{x}_1-\overline{x}_2}|; 0.67 < 0.72.$ 

То есть систематическая ошибка не выявлена на принятом уровне значимости результата настолько, чтобы считать полученные результаты недостоверными. Систематическую ошибку с вероятностью  $P = 95$  % можно считать равной  $\varepsilon_c = 0.67$ .

Можно определить систематическую погрешность с большей точностью, если увеличить число опытов, уменьшая при этом долевой вклад в результаты, вносимый случайными ошибками.

4) Общая погрешность результатов

Рассчитываем по формуле (7):

$$
\varepsilon = 0.67 + 2.05 = 2.72.
$$

5) Определение доверительного интервала

Доверительный интервал определяем для значений по испытуемому ряду с использованием *t*-распределения Стьюдента (Приложение, табл. 1), рассчитываем по формуле (6):

$$
\overline{x} \pm \Delta x = 40,26 \pm \frac{2,306 \cdot 0,89}{\sqrt{9}};
$$

$$
\overline{x} \pm \Delta x = 40,26 \pm 0,68.
$$

Для испытуемого ленточного фильтр-пресса искомое значение влажности осадка будет находиться в интервале  $39,58 < x < 40,94$ .

6) Определение коэффициента вариации среднего арифметического значения

Доверительный интервал можно выразить в процентном или долевом отношении к среднему результату, что характеризуется величиной, называемой коэффициентом вариации среднего арифметического значения. Расчет проводим по формуле (3):

$$
\Psi = \frac{0.89}{40.26} = 0.022;
$$
  

$$
\Psi = 2.2 \text{ %.}
$$

Следовательно, искомая величина попадает в доверительный интервал с отклонением от среднего не более чем на 2,2 %.

*[Вернуться в оглавление](#page-156-0)*

# *2.1.2.2. Контрольные задания*

Задача № 1

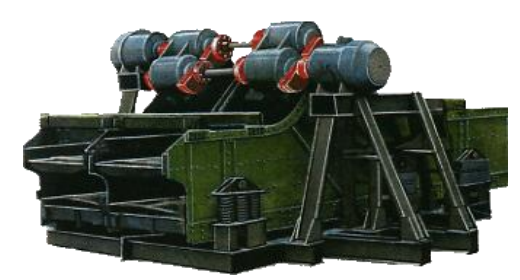

На ЦОФ «Кузбасская» проводили проверку максимальной производительности *Q*1 нового грохота ГИСЛ-82 по исходному углю. Сравнили с производительностью *Q*2 аналогичного прове-

ренного грохота ГИСЛ-82. *Q*1 , т/ч 325 332 398 356 379 384 358 470 362 370 *Q*2 , т/ч 330 324 369 380 352 326 333 353 362 375

Отличается ли работа грохота по производительности? Проведите проверку на наличие систематических и случайных ошибок. Определите коэффициент вариации среднего арифметического значения, доверительный интервал.

### Задача № 2

На обогатительной фабрике устанавливали гидроциклоны фирмы «Stokes» диаметром 350 мм для сгущения и классификации шлама, взамен вышедших из строя гидроциклоновклассификаторов ГЦЧ-360 с диаметром 360 мм (завод-изготовитель ООО «КЭНЭС»). Провели исследования производительности устанавливаемых гидроциклонов по пульпе *Q*1 и сравнили с производительностью заменяемых  $\mathcal{Q}_2.$ 

 $Q_1$ ,  $M^3$ /ч 68,6 67,3 67,5 69,5 60,3 68,4 67,8 68,1 67,9 70,1  $Q_2$ ,  $M^3$ /ч 63,2 65,1 62,7 66,5 64,9 62,7 64,0 67,3 61,7 63,3

Возможна ли замена старых гидроциклонов на новые без по-

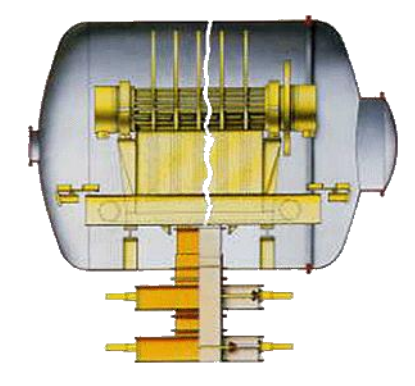

тери производительности? Оцените все виды ошибок по результатам работы новых гидроциклонов.

Задача № 3 На обогатительной фабрике «Междуреченская» были проведены испытания нового гипербарического фильтра. Получены данные по влажности концентрата флотации, %:

*W*1 , % 20,0 20,5 22,0 22,5 23,5 23,0 20,0 25,1 20,5 Необходимо определить среднюю влажность, дисперсии, все виды ошибок, доверительный интервал. Значения влажности концентрата, полученного на проверенной установке, %:

*W*2 , % 22,0 22,5 21,4 22,0 22,2 22,1 22,5 22,3 22,3

### Задача № 4

На ОФ «Спутник» ОАО «Заречная» заменили грохот ГИСТ-72 на грохот DDLH 3000×6100. Произвели проверку работы нового грохота, сравнивая значения эффективности грохочения на новом  $(E_1)$  и старом  $(E_2)$  грохоте. Определите, имеется ли отличие в работе машин. Оцените все виды ошибок по результатам эффективности работы нового грохота.

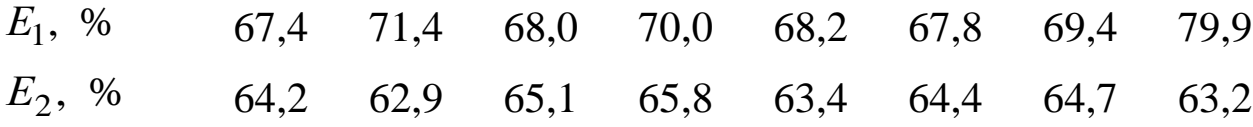

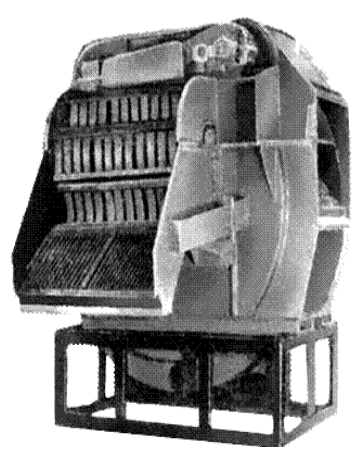

Задача № 5

В ГПКИ ОО «Гипромашуглеобогащение» сравнивали расчетную производительность двух тяжелосредных сепараторов СКВП-32 (нового – *Q*<sup>1</sup> и проверенного – *Q*<sup>2</sup> ) по питанию при плотности суспензии 1500 кг/м<sup>3</sup> по классу крупности 25–300 мм:

*Q*1 , т/ч 492,5 473,2 474,1 485,2 477,1 499,0 500,0 *Q*2 , т/ч 490,0 501,2 502,0 492,4 493,0 473,1 484,8

Различается ли производительность сепараторов? Оцените все виды ошибок по результатам работы нового сепаратора.

Задача № 6

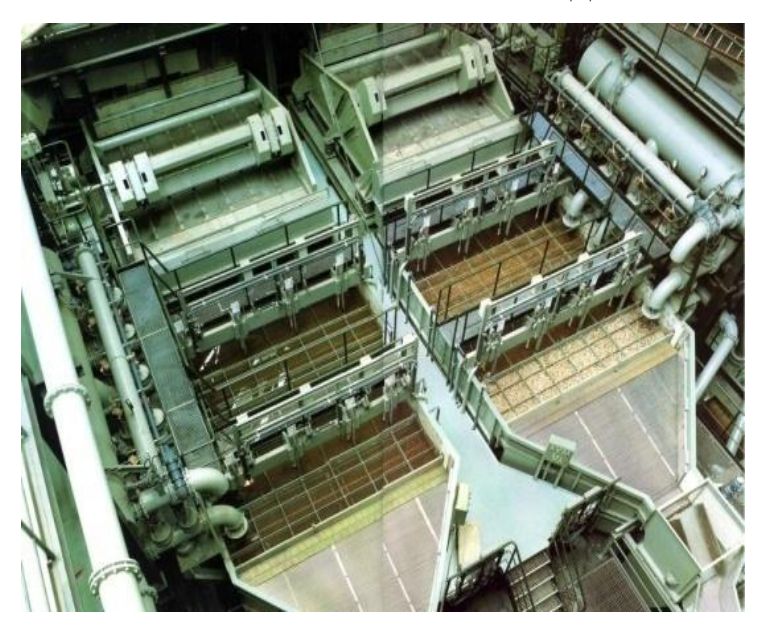

На обогатительной фабрике «Листвяжная» установили отсадочную машину БАТАК фирмы MBE Coal & Minerals Technology GmbH (входящей в состав холдинга McNally Bharat Engineering, Индия) и сравнили с уже действующей на другой фабрике проверенной аналогичной машиной.

Получили значение выхода концентрата: на новой машине –  $\gamma_{_{\rm H}}$ , на старой машине —  $\gamma_{_{\rm C}}$ . № опыта 1 2 3 4 5 6 7 8 9 10  $\gamma_{\textrm{\tiny{H}}}^{\textrm{}}, \; \%$ 67,5 66,2 66,4 68,4 59,2 67,3 66,7 67,0 66,8 69,0  $\gamma_c^{\vphantom{*}}$ , % 62,1 64,0 61,6 65,4 63,8 61,6 62,9 66,2 60,6 62,2

Сравните данные по выборке, полученные на новой машине, со значениями выхода концентрата отсадки, полученными на старой машине.

Определите:

- 1) размер случайной ошибки и наличие промахов;
- 2) значимость систематической ошибки;

3) коэффициент вариации среднего арифметического значения, доверительный интервал.

#### Задача № 7

Институтом «Механобр» проводили испытания механической рудной флотационной машины ФМР-63. В программе испытаний необходимо было сравнить значения содержания металла в концентрате, полученном на флотационной машине механического типа ФМР-63  $(\beta_1)$ , с качеством концентрата, полученного на флотационной машине пневмомеханического типа ФПМ-6,3  $(\beta_2)$ , при одинаковой производительности по потоку пульпы, равной 12 м $^3$ /мин.

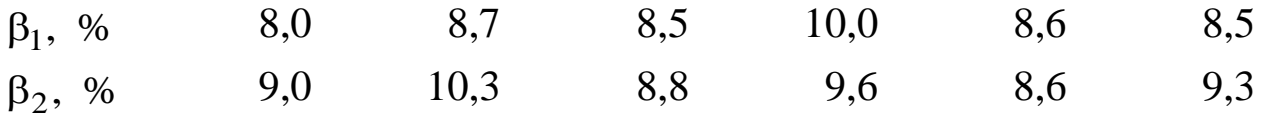

Есть ли различие в качестве концентратов, полученных на флотационных машинах разного типа? Оцените все виды ошибок по результатам работы. Ряд значений качества концентратов, полученных на флотационной машине ФПМ-6,3, был взят в качестве контрольного.

### Задача № 8

На предприятие АО «Феникс» (Ставропольский край) поступил сепаратор электромагнитный с высокоградиентным полем СОФ-1. В лаборатории сравнили его производительность по твердому продукту *Q*1 с соответствующей характеристикой действующего сепаратора  $Q_2$ .

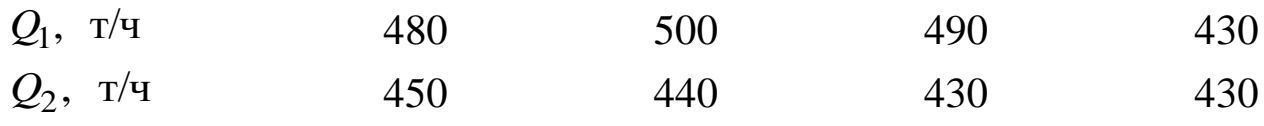

Определите, есть ли различия в их производительности? Оцените все виды ошибок по результатам работы.

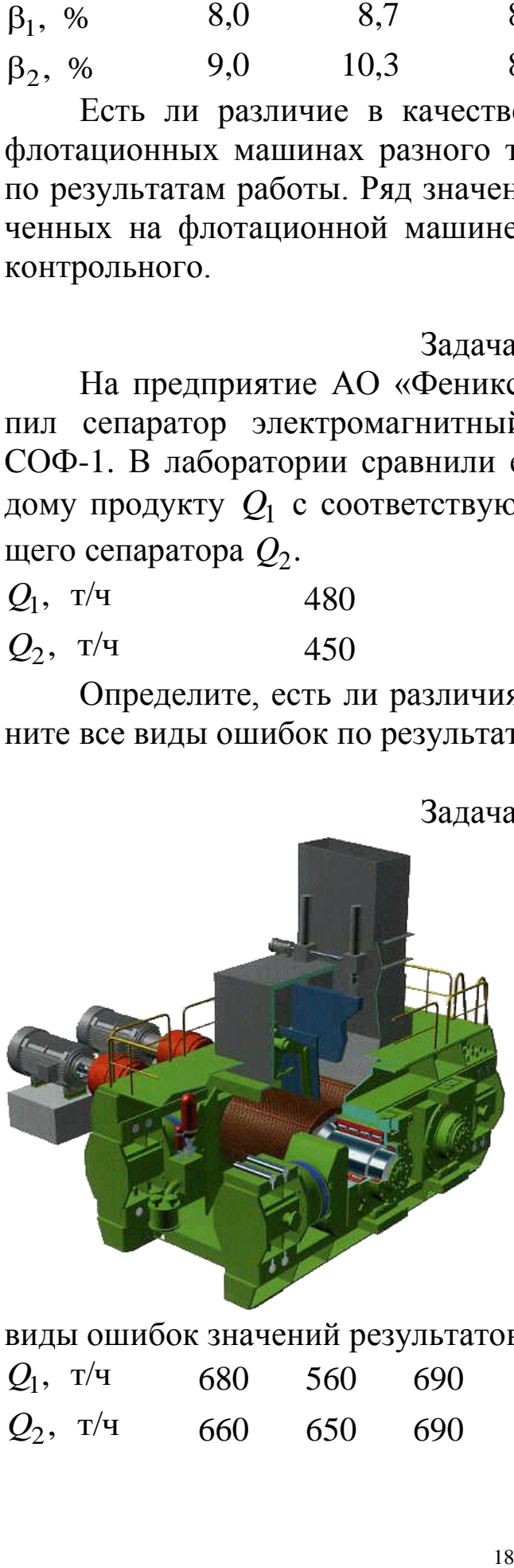

### Задача № 9

В Бразилии для измельчения железной руды при производстве окатышей заменили старый роллер-пресс RP 15- 140/160 фирмы KND Humboldt Wedag на новый роллер-пресс RP 15-140/160 той же фирмы. Значения производительности измельчения на новом *Q*1 и старом *Q*2 роллер-прессе приведены ниже. Имеется ли отличие в работе машин? Определите, все

виды ошибок значений результатов по новому роллер-прессу. *Q*1 , т/ч 680 560 690 650 690 700 710 715 *Q*2 , т/ч 660 650 690 640 680 700 630 600

## Задача № 10

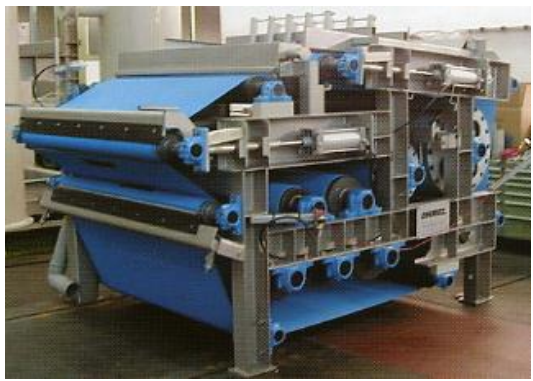

Для решения проблем по утилизации шламовых отходов на обогатительной фабрике организация КОС «ДАКТ-Инжиниринг» поставила комплексную установку по обезвоживанию в составе ленточного фильтрпресса PowerDrain L2000 производства ANDRITZ AG с сопутствующим

оборудованием. Для проверки качества работы установки сравнили влажность осадка *W*1 после ленточного фильтр-пресса PowerDrain L2000 с влажностью осадка *W*2 после переработки шламов прежним фильтр-прессом.

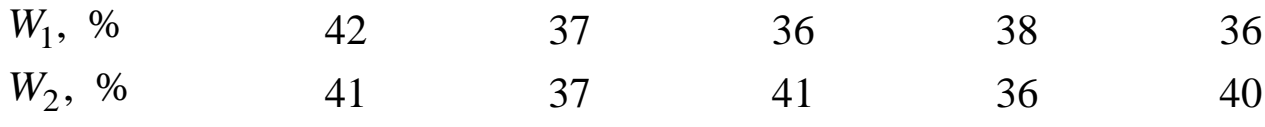

Есть ли необходимость производить обновление аппаратуры? Определите все виды ошибок значений результатов.

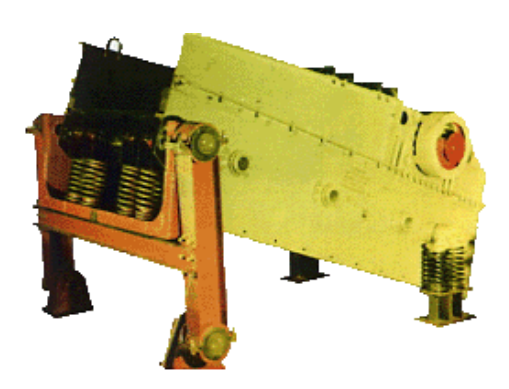

## Задача № 11

На заводе «Рудгормаш-Кузбасс», г. Новокузнецк, произвели поверку грохота ГИТ-51М. Сравнили производительность по питанию нового грохота  $Q_1$  с проверенным  $Q_2$ . Имеется ли отличие в работе этих грохотов? Определите все виды ошибок значений результатов.

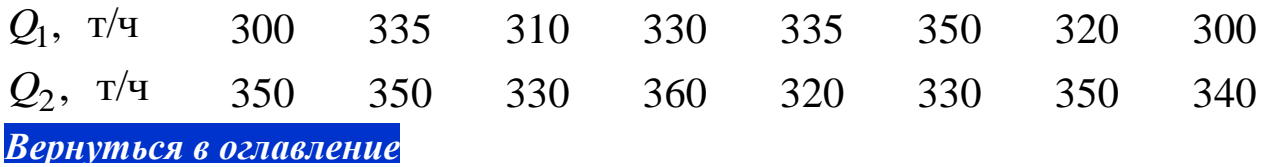

## *2.1.3. Контрольные вопросы*

1. Какие бывают погрешности и с чем связано их появление?

2. Какие действия необходимо предпринять, чтобы систематическая ошибка не оказывала существенного влияния на точность измерений искомой величины?

3. Каким образом можно уменьшить случайную погрешность?

4. Как называются большие случайные ошибки и какие действия необходимо предпринять при их появлении?

5. Назовите характеристики величин, с помощью которых можно оценить величину погрешности эксперимента.

6. Что такое доверительный интервал?

7. Как определить отклонение результата от истинного значения?

8. Из чего складывается общая ошибка эксперимента?

9. Каким образом можно выяснить, что значение опыта не является промахом?

10. Как оценить случайную погрешность?

11. Как определяется систематическая погрешность?

12. Каким образом выявить систематическую погрешность, оказывающую влияние на результаты эксперимента?

13. Можно ли устранить систематическую погрешность на данном уровне значимости, если увеличить число опытов? Что надо предпринять для ее устранения?

Вернуться в оглавление

## 2.2. Надежность оценки статистических показателей

Предполагают, что статистический материал представляет бесконечно большую совокупность данных, которую обычно называют генеральной совокупностью. Выводы, сделанные на основе анализа выборки, распространяют на всю генеральную совокупность. При этом возникает вопрос: насколько справедливо такое обобшение?

Наряду с оценкой надежности полученных статистических показателей необходимо сравнить показатели, полученные из разных выборок, и доказать их различие (или равенство). Сравнить две выборки - значит установить, относятся ли они к одной и той же генеральной совокупности. Выборки могут отличаться не только средней величиной, но и разбросом относительно среднего. Тождество выборок доказывается тождеством кривых распределения.

Имеются определенные общие классы кривых, соответствующие различным законам распределения. Наиболее известен и часто применяется нормальный закон распределения ошибок

$$
P(x) = \frac{1}{\sigma \sqrt{2\pi}} e^{-\frac{(x-\overline{x})^2}{2\sigma^2}},
$$
\n(14)

где х и о являются параметрами распределения, которые характеризуют вариационный ряд при нормальном законе распределения. Функция  $P(x)$  показывает вероятность (частоту) появления случайной величины х.

Различие можно характеризовать только с той или иной долей вероятности. Эта вероятность  $P$  характеризуется уровнем значимости. При вероятности 95 % уровень значимости равен 0,05, при вероятности 99 % уровень значимости равен 0,01 и т. д. Уровень значимости определяет достоверность выводов, которые сделаны в результате экспериментов. Он показывает, в каком проценте случаев возможна ошибка при опровержении правильной гипотезы. Для большинства случаев инженерных исследований принят уровень значимости 0,05 (5 %). При таком уровне в каждом из 20 случаев можно ожидать один результат, не соответствующий сделанным выводам. Если нужна большая надежность результатов, то уровень значимости должен быть ниже. При уровне значимости 0,01 вывод не обоснован только в одном случае из 100. Снижение уровня значимости достигается увеличением числа опытов.

Общие принципы сравнения основаны на использовании так называемой «нулевой гипотезы», по которой полагаем, что между выборками имеется «нулевое различие». Если последующий статистический анализ этих данных подтверждает «нулевую гипотезу», то различие в выборках не доказано (т. е. не улавливается имеющимися данными), а наблюдающееся различие между ними случайно. Если «нулевая гипотеза» отклонена, то исследуемые выборки различны.

Проверка гипотезы о равенстве выборок состоит из проверки гипотезы о равенстве средних  $x_1 = x_2$  и дисперсии  $\sigma_1^2 = \sigma_2^2$ . Существует два типа критериев для осуществления такой проверки: параметрические и непараметрические.

Вернуться в оглавление

## 2.2.1. Параметрические критерии

Область применения

Параметрические критерии справедливы тогда, когда распределение параметров в выборке подчиняется нормальному закону распределения ошибок, который применяется в

случае, когда

1) ряд ошибок непрерывен;

- 2) ошибки одинаковые по величине, но разные по знаку появляются одинаково часто;
- 3) с увеличением размера ошибок вероятность появления уменьшается.

Если выборке соответствуют вышеуказанные условия, то параметрический критерий применим.

Для проверки гипотез применяются параметрические критерии:  $t$  – критерий Стьюдента;  $F$  – критерий Фишера;  $G$  – критерий Кохрена;  $\lambda$  – критерий Бартлета;  $\chi^2$  – критерий Пирсона.

Каждый из критериев имеет свою область применения.

Параметрические критерии все обладают достаточной точностью. Некоторые из них нетрудоемкие в расчетах, эти критерии обозначены значком "\*", другие более сложные в расчетах обозначены значком "\*\*".

#### Вернуться в оглавление

## 2.2.1.1. Критерий Стьюдента\*\*. Сравнение с эталонным значением

Область применения

Критерий Стьюдента используется часто в практике обработки результатов исследования, в том числе и для проверки гипотезы о равенстве среднего результата х с эталонным значе-

нием  $x_0$ .

Если известно эталонное значение  $x_0$ , то по нулевой гипотезе принимаем, что расчетное значение ему соответствует. Далее применяем критерий Стьюдента для доказательства принятой гипотезы. Для этого

- определяем среднее арифметическое выборки по формуле (1):  $\bar{x} = \sum_{i=1}^{n} \frac{x_i}{n}$ , где  $x_i$  – значение *i*-го результата опыта; *n* – число

ОПЫТОВ;

- среднее квадратичное отклонение по формуле (2):

$$
\sigma = \sqrt{\sum_{i=1}^{n} \frac{(x_i - \overline{x})^2}{n-1}};
$$

– ошибку воспроизводимости по формуле (5):  $\sigma_{\overline{x}} = \frac{\sigma}{\sqrt{n}}$ ;

- используя эти значения, рассчитываем значение критерия Стьюдента:

$$
t_{\rm p} = \frac{\overline{x} - x_0}{\sigma_{\overline{x}}}.
$$
\n(15)

Если расчетный критерий  $(t_p)$ при принятой доверительной вероятности P меньше критерия табличного  $(t_{\text{T}}): t_{\text{p}} < t_{\text{T}}$ , найденного по табл. 1 (Приложение) при числе степеней свободы, рассчитанном по формуле (13):  $f = n-1$ , то гипотеза принимается.

### Вернуться в оглавление

## 2.2.1.1.1. Примерный расчет величины критерия Стьюдента для доказательства принятой нулевой гипотезы с использованием эталонного значения

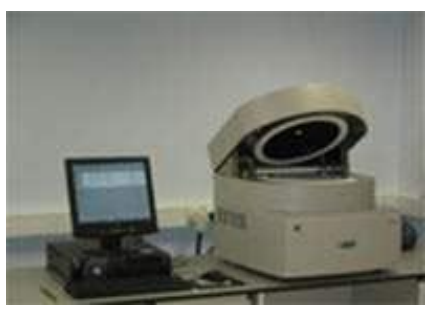

Термогравиметрическим анализом на установке TGA-701 получены результаты зольности пластово-промышленной про- $6<sub>bl</sub>$ :

8.8  $A^d$ , % 8.7 8,5 8,9 8,7 9,0 9,2 8,7 9,2 8,9 9,4 Обладает ли проверяемая установка неисправностями, вызы-

вающими систематическую ошибку, если химический анализ показал значение зольности, равное 9,0 %.

#### Решение

1) определяем среднее арифметическое выборки по форму- $\pi$ e (1):  $\overline{x} = 8.9$ ;

2) среднее квадратичное отклонение по формуле (2):  $\sigma = 0.27$ ;

3) ошибку воспроизводимости по формуле (5):  $\sigma_{\overline{x}} = 0.08$ ;

4) рассчитываем значение критерия Стьюдента:

$$
t_{\rm p} = \frac{8.9 - 9.0}{0.08} = 1.25.
$$

При доверительной вероятности  $P = 95$  % и числе степеней свободы, рассчитанном по формуле (13):  $f = 11 - 1 = 10$ , определяем по табл. 1 (Приложение) критическое значение критерия Стьюден-Ta:  $t_{\rm r} = 2{,}228$ .

Так как расчетный  $t_p$  меньше критерия табличного:

$$
1,25 < 2,228
$$

 $t_{\rm p} < t_{\rm T}$ ,

то гипотеза принимается и проверяемая установка неисправностями, вызывающими систематическую ошибку, не обладает.

*[Вернуться в оглавление](#page-156-0)*

## *2.2.1.1.2. Контрольные задания*

Задача № 1

Лаборантом ЦОФ «Березовская» были взяты пробы рядового угля на зольность пробоотбирателем МПР-200:

 $A^d$ , % 36 38 35 37 40 42 36 41 43 38

Можно ли считать пробы, отобранные пробоотбирателем МПР-200, представительными, если зольность пробы угля, отобранной вручную, 40 %?

### Задача № 2

На Луганском заводе имени А. Я. Пархоменко паспортизировали высокооборотную воздушную компрессорную установку ВЦ1- 100/1,4М2, провели испытания по измерению производительности установки *Q*. Полученные значения сравнили с теоретическими.

 $Q$ , м<sup>3</sup>/мин 1,65 1,61 1,66 1,64 1,67 1,70 1,69 Дает ли компрессор систематическую погрешность, если про-

изводительность по паспорту - 1,67 м<sup>3</sup>/мин?

### Задача № 3

В лаборатории обогатительной фабрики проверяющая комиссия производила анализ проб воздуха на содержание бромоформа. Для этой цели использовали действующий опытный образец газового хроматографа с ионизационными детекторами, изготовленного в Инженерном центре геофизического и экологического приборостроения СО РАН (г. Новосибирск). Получены следующие значения концентрации бромоформа в пробах воздуха:

<sup>3</sup> *С*, мг/м 4,2 4,8 5,0 4,5 4,7 5,1 5,2 4,7 5,1 4,5

Можно ли считать, что в лаборатории превышена допустимая концентрация бромоформа, или содержание его в пределах нормы,

если известно, что предел допустимой концентрации 5,0 мг/м<sup>3</sup>? Обладает ли прибор систематической погрешностью?

#### Задача № 4

На обогатительной фабрике шахты «Северная» ПО «Воркутауголь» опробовался новый метод анализа. На лабораторных пробах измерены зольности отходов:

 $A^d$ , % 81,4 89,3 87,6 81,2 80,5 89,4 80,1 89,9 80 Дают ли результаты измерений систематическую погрешность, если значение зольности, определенное аналитическим методом, равно 81,5 %?

#### Задача № 5

В результате термогравиметрического анализа десяти проб на приборе TGA-701 в лаборатории обогатительной фабрики «Северная» ОАО Угольная компания «Северный Кузбасс» были получены следующие значения зольности отходов:

 $A^d$ , % 57 55 62 60 59 65 61 57 60 58 Дают ли результаты систематическую погрешность, если зна-

чение зольности отходов, определенное аналитическим методом, равно 60 %?

### Задача № 6

В целях выяснения возможности переработки шламов гидроотвала флотационным методом лаборант ОТК произвел отбор десяти представительных проб, зольность которых составила:

 $A^d$ , % 17,9 18,3 19,1 18,7 18,5 17,4 18,1 18,9 18,6 19,4 Дают ли результаты технического анализа систематическую погрешность, если значение зольности шламов, определенное аналитическим методом, равно 18,7 %?

### Задача № 7

На обогатительной фабрике «Северная» испытывали качество работы пневматической флотационной машины CoalPro. Результаты зольности флотационного концентрата:

 $A^d$ , % 5,0 5,9 6,1 6,5 6,8 7,3 7,5 8,2 8,7 9,0

25

Обладает ли проверяемая флотационная машина неисправностями, вызывающими систематическую ошибку, если ожидаемое значение зольности 6,5 %.

#### Задача № 8

Инженером центральной лаборатории отработан новый метод исследования для определения содержания марганца в концентрате манганитовой руды. Проведено десять измерений значений содержания марганца в концентрате:

 $\beta$ , % 57 65 60 58 62 55 51 61 55 66 Дает ли эксперимент систематическую ошибку, если значение содержания марганца в концентрате, определенное аналитическим методом, равно 65 %?

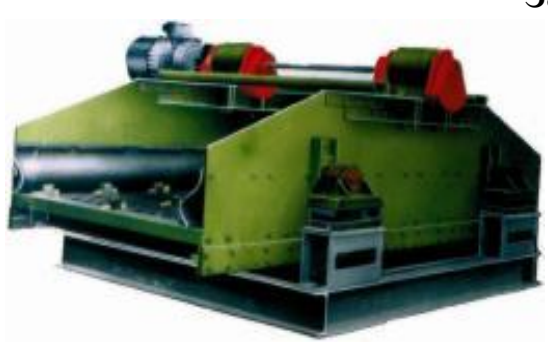

Задача № 9

На Луганском машиностроительном заводе имени А. Я. Пархоменко провели метрологическую поверку грохота инерционного ГИТ 51- 1,1. Проверяли работу грохота по максимальной производительности:

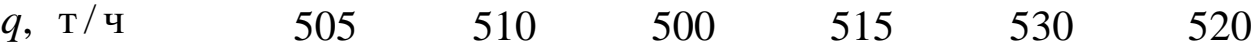

Существуют ли в работе грохота сбои, приводящие к появлению систематической ошибки, если расчетная максимальная производительность грохота 500 т/ч?

### Задача № 10

В лаборатории обогатительной фабрики отработали метод определения выхода летучих веществ донецких углей марки К.

Провели девять измерений:

γ, % 21 19 22 16 17 26 18 23 27 Дает ли эксперимент систематическую погрешность, если аналитическим методом получили значение, равное 20 %?

### Задача № 11

В лаборатории ЦОФ «Абашевская» использовали новое устройство UNICO – конвейерный анализатор ТВМ-210 по определению влажности осадка фильтрующей горизонтальной шнековой центрифуги ЦфШнГ-1,00-ВМ-02П, применяемой для обезвоживания угольного и рудного шламов крупностью 3-0 мм. Получили следующие результаты:

 $W, \%$ 14 13 13 15 11 Дает ли конвейерный анализатор систематическую ошибку, если влажность осадка, определенная стандартным аналитическим методом, составляет 12,5 %?

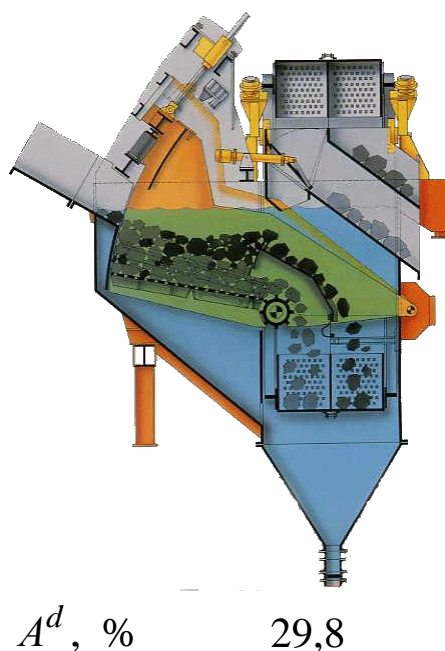

### Задача № 12

В Индии на каменноугольной шахте «Эмиль Майриш» обогащали рядовой уголь зольностью 41 % на отсадочной машине РОМДЖИГ с подвижным решетом. Зольность обогащенного угля проверяли по самостоятельно отработанной методикe.

Существуют ли в отработанной месбои. тодике приводящие к появлению систематической ошибки, если зольность пробы угля, определенная стандартным методом, 31 %?

30.0 31,1 32.2 32,9 33.0

Вернуться в оглавление

## 2.2.1.2. Критерий Стьюдента\*\*. Сравнение сопряженных пар

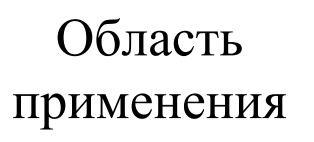

Применяется в случае изменяющегося фонового параметра, который оказывает влияние на результаты одинаково для каждой пары параллельных замеров сравниваемых выборок,

но изменяется от одной пары к другой.

При сравнении средних и оценки их разности необходимо, чтобы две группы наблюдений (выборки), из которых получены средние, формировались в одинаковых условиях. Например, если сравниваются технологические схемы, нужно, чтобы поступало одинаковое сырье, нормально работало оборудование и пр. В противном случае трудно сделать объективные выводы. Тем не менее, это возможно, если условия, оказывающие влияние на результаты,

изменяются параллельно для обеих выборок. В этом случае необходимо сравнивать попарно связанные (сопряженные) наблюдения, так как для каждой пары легче выдержать условия однородности.

Средняя разность отклонений оценивается по «нулевой гипотезе» с помощью *t*-критерия.

Для этого:

- оцениваются не общие средние по двум выборкам, а разности пар наблюдений  $\Delta$ , которые рассматривают как самостоятельный вариационный ряд со своим средним  $\Delta$ 

$$
\overline{\Delta} = \sum_{i=1}^{n} \frac{\Delta_i}{n}
$$
 (16)

и средним квадратичным отклонением  $\sigma_{\Lambda}$ 

$$
\sigma_{\Delta} = \sqrt{\frac{\sum (\Delta_i - \overline{\Delta})^2}{(n-1)n}};
$$
\n(17)

- определяется рабочий критерий

$$
t_p = \frac{|\Delta|}{\sigma_{\Delta}}.\tag{18}
$$

Если расчетный критерий  $(t_p)$  при принятой доверительной вероятности P меньше критерия табличного  $(t_{\text{T}}): t_{\text{p}} < t_{\text{T}}$ , найденного по табл. 1 (Приложение) при числе степеней свободы, рассчитанном по формуле (13):  $f = n-1$ , то гипотеза принимается. Вернуться в оглавление

## 2.2.1.2.1. Примерный расчет величины критерия Стьюдента для доказательства принятой нулевой гипотезы в случае использования сопряженных пар измерений

На обогатительной фабрике испытывались две флотационные машины различных производителей. На протяжении времени испытаний периодически посменно менялось качество питания флотации и реагентный режим. В результате испытаний регистрировались значения выхода концентрата. Существует ли различие в работе этих машин?

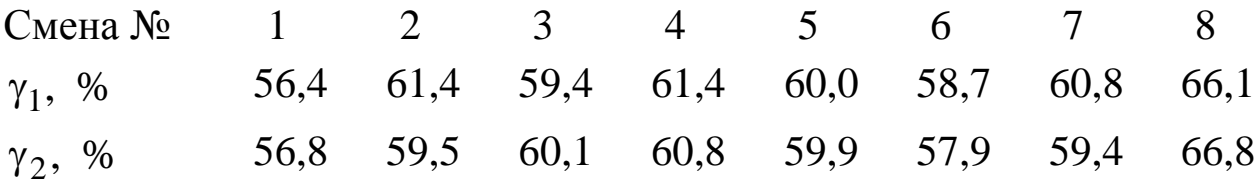

#### Решение

1) определяем среднее  $\overline{\Delta}$  по формуле (16):  $\Delta = 0.4$ , рассчитываем разности пар наблюдений  $\Delta$ , среднее квадратичное отклонение  $\sigma_{\Lambda}$  по формуле (17):  $\sigma_{\Lambda} = 0.34$ ;

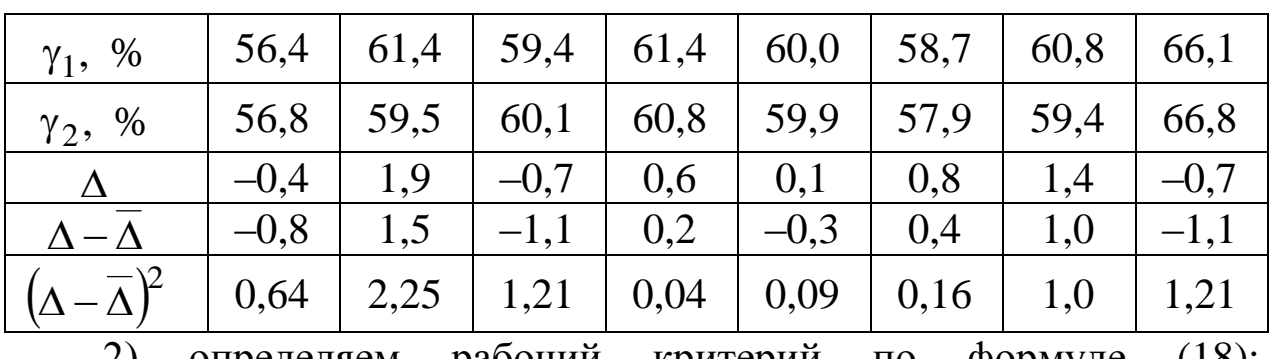

2) определяем рабочий критерий по формуле  $(18)$ :  $t_p = \frac{0.4}{0.34} = 1.176.$ 

Полученный расчетный критерий  $t_{p}$  при принятой доверительной вероятности  $P = 95$  % меньше критерия  $t_{\rm r}$  $1,176 < 2,365$ ,

### $t_{\rm p} < t_{\rm T}$ ,

найденного по табл. 1 (Приложение) при числе степеней свободы, рассчитанном по формуле (13):  $f = 8 - 1 = 7$ .

Следовательно, гипотеза принимается, и различие в работе этих машин не существует.

Вернуться в оглавление

## 2.2.1.2.2. Контрольные задания Задача № 1

На фабрику, обогащающую полиметаллические руды, привезли новую партию сульфгидрильных собирателей и провели опыт по нахождению зависимости влияния длины углеводородной цепи на результаты флотации. Исследовали два типа собирателя: гептиловый ксантогенат калия и изоамиловый ксантогенат калия. Получили следующие извлечения свинца в концентрат при постоянном расходе ксантогената калия 0,005 кг/т.

 $\epsilon_1$ ,% 90,3 92,4 91,7 90,9 87,3 91,3 92,1 93,8 90,7 94,9  $\epsilon_2$ , % 88,1 93,2 90,3 85,6 89,7 86,1 89,2 89,1 90,2 91,3

 $\varepsilon_1$  и  $\varepsilon_2$ - извлечения свинца в концентрат при применении в качестве собирателя гептилового и изоамилового ксантогената калия соответственно.

Проверьте, влияет ли на результат действия ксантогената его молекулярная структура. Питание флотации в период испытания качественно менялось.

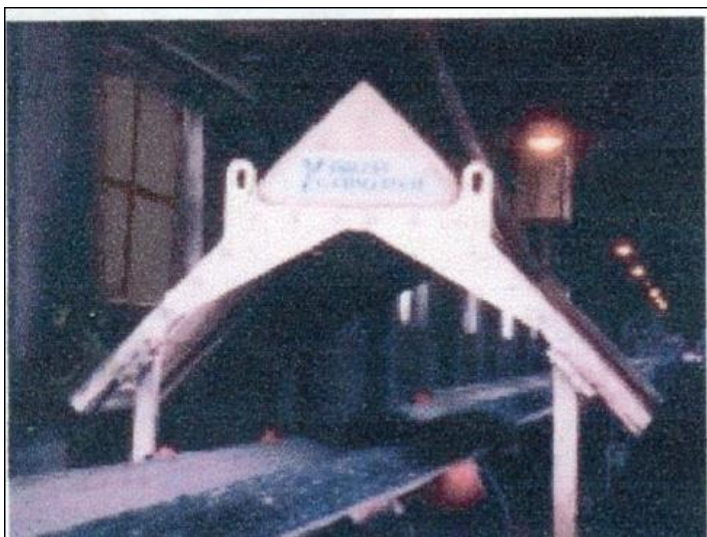

Задача № 2

На обогатительной фабрике установили вторую конвейерную линию с изме-

рительно-вычислительным комплексом Ash Eye непрерывного автоматического контроля зольности, точность измерения которого зависит от правильной установки по месту конвейерных весов. Различается ли

работа ИВК от ранее установленного на параллельной линии? Результаты по зольности были получены в условиях переменчивого качества поступающего на фабрику рядового угля.

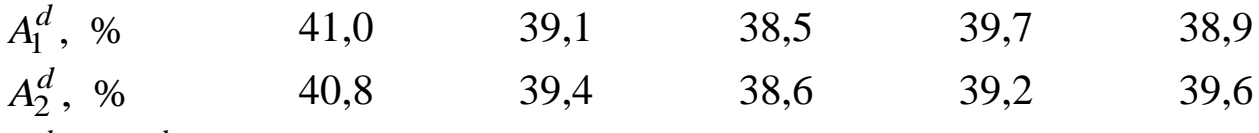

 $A_1^d$  и  $A_2^d$  – зольности рядового угля, измеренные на новой линии конвейера и на ранее установленной соответственно.

### Задача № 3

На обогатительной фабрике при флотации шламистых полиметаллических сульфидных руд на двух параллельных секциях испытывали два вспенивателя: аэрофрос 70 (высший алифатический спирт с разветвленной цепью с шестью атомами углерода в молекуле) и аэрофрос 77 (высший алифатический спирт с семью атомами углерода в молекуле с прямой цепью). По производственным причинам исходное питание и режим работы оборудования были неустойчивыми.

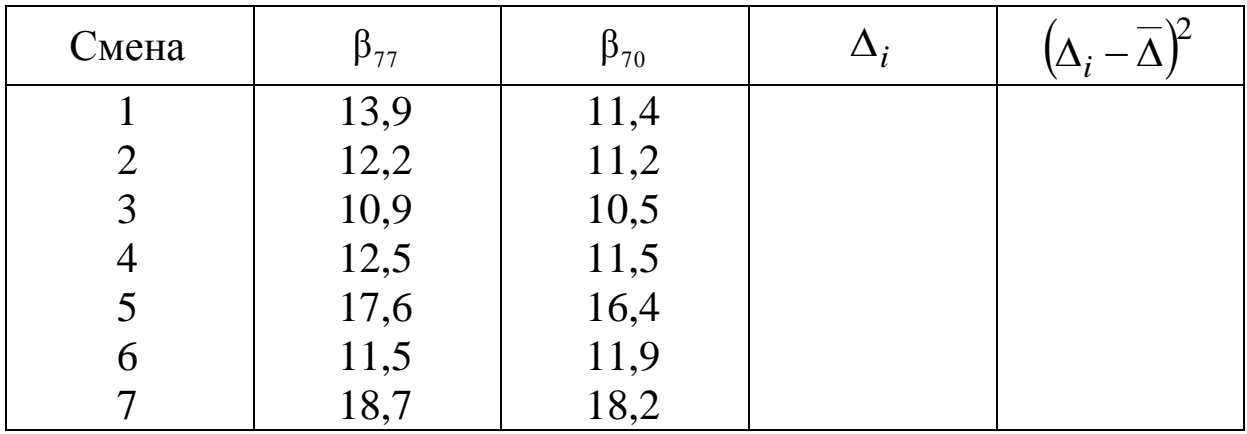

Значимо ли различие в результатах по зольности концентрата при применении вспенивателей: аэрофрос 70 –  $\beta_{\rm 70}$  и аэрофрос 77 –  $β_{77}$ ?

### Задача № 4

На обогатительной фабрике «ШУ Антоновское» на двух ленточных фильтр-прессах WXG-3.0 установили ленты двух разных производителей. Различается ли работа фильтр-прессов после установки лент различных типов? Результаты по влажности осадка были получены в условиях изменяющегося качества питания.

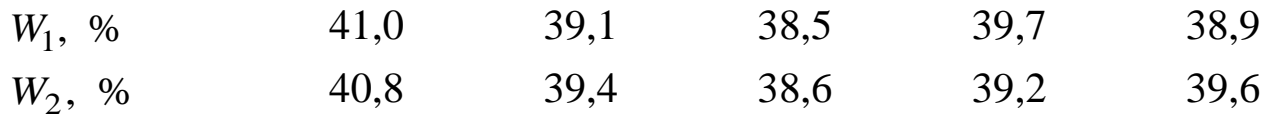

#### Задача № 5

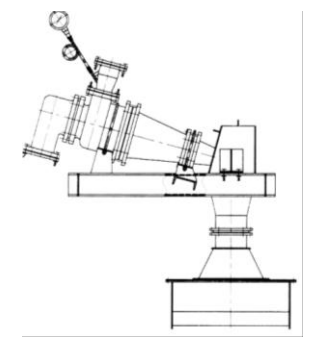

По заданию Государственного проектного института «Гипромашуглеобогащение» (г. Луганск) проводились промышленные испытания двух тяжелосредных гидроциклонов ГцНВ-710, работающих параллельно. В период испытания посменно варьировалось исходное питание. Были получены следующие значения выхода концентрата:

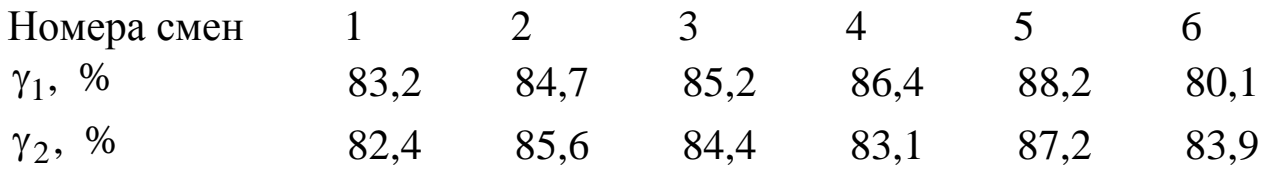

Имеется ли различие в работе гидроциклонов?

### Задача № 6

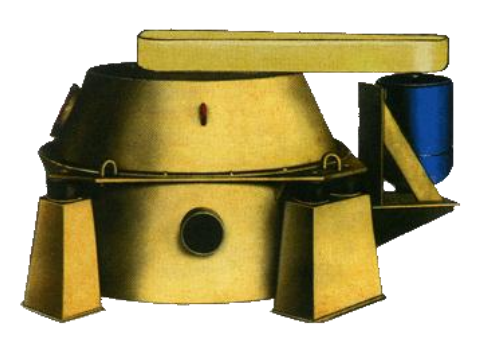

На обогатительной фабрике установили новую центрифугу ФВШ-1.00С-1 и провели сравнительные исследования по влажности осадка с ранее установленной. Питание центрифуг в период испытания менялось по независимым от экспериментатора причинам. Получены следующие

значения влажности осадка на новой машине —  $W_{\rm _{H}},\,$  на старой ма- $\mu_{\rm L} = 100000$  шине –  $W_{\rm c}$  при постоянном его качестве:

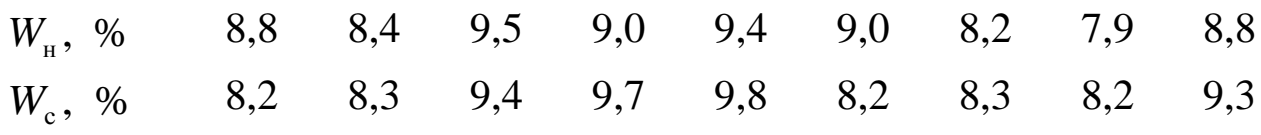

Проверьте результаты на идентичность по критерию Стьюдента.

#### Задача № 7

На ЦОФ «Кузбасская» обезвоживание концентрата класса менее 18 мм ведется на восьми параллельно работающих центрифугах ФГВ-1321. После проведения ремонта одной из центрифуг было решено провести испытания. Для контроля выбрана одна из работающих центрифуг. В течение нескольких смен были получены следующие значения влажности угля на испытуемой  $W_{_{{\rm H}}}$  и контрольной центрифугах  $W_{\text{k}}$  :

 $W_{\rm m}$ ,% 8,8 8,9 9,3 9,2 9,4 8,8 9,0 9,2 9,1 9,3 *W*к ,% 8,6 9,2 8,7 9,1 9,2 9,0 8,7 8,9 9,0 9,2

Можно ли считать работу центрифуги стабильной после проведения ремонта? Качество питания центрифуг посменно менялось.

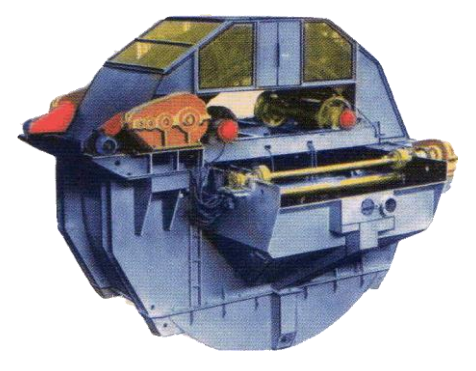

Задача № 8

На ЦОФ «Кузбасская» подбирали режим работы сепаратора СКВП-32 при различных плотностях суспензии. Испытания проводили в рабочем режиме фабрики при посменных колебаниях качества исходного питания.

Были получены следующие значения зольности концентрата при плотности 1550 кг/м $^3$  –  $A^d_{\rm l}$  и плотности 1500 кг/м $^3$  –  $A^d_{\rm 2}$  :

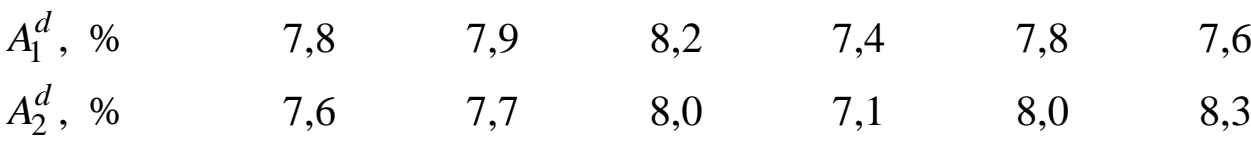

Определите с помощью критерия Стьюдента, улучшается ли качество концентрата при повышении плотности суспензии?

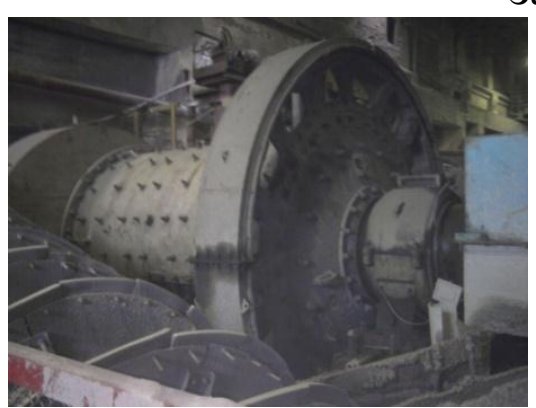

Задача № 9

На фабрику «Зыряновская», обогащающую полиметаллические руды, поступила новая мельница МШР 3200×3100. Испытания мельницы проводились в рабочем режиме фабрики. При этом гранулометрический состав исходного питания мельницы периодически менялся.

Сравнили производительности по руде для мельниц новой –  $q_{\scriptscriptstyle\rm H}^{}$  и уже действующей –  $q_{\scriptscriptstyle\rm I\hspace{-1pt}I}$  . Получены результаты:  $\overline{a}$  $T/\mathbf{u}$ 94 96 89 92 94 93 90 96 95 94

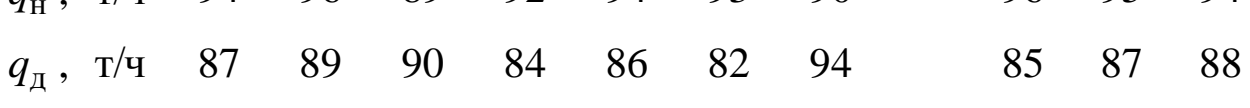

Удовлетворяет ли новая мельница требованиям существующего технологического процесса?

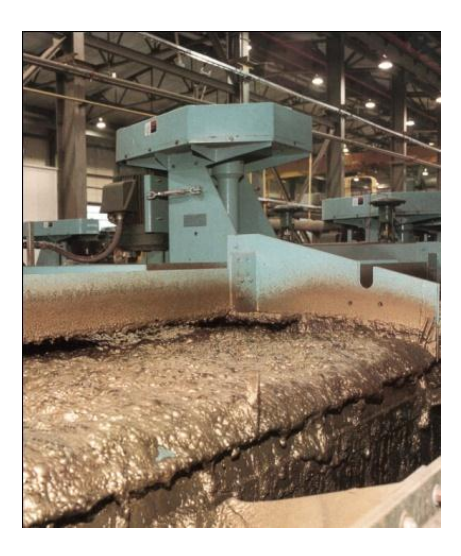

#### Задача № 10

На обогатительной фабрике ЗАО «ШУ Антоновское» проводили пассивный эксперимент по отработке флотационной схемы с использованием механических флотационных машин Wemko  $1+1^{\text{TM}}$ , модель № 144. В период испытания периодически менялось питание флотации и реагентные режимы на двух параллельно работающих машинах. При неизменном качестве угольного концентрата были получены следующие значения выхода:

 $\gamma_1$ , % 73,2 74,6 80,2 78,7 82,5 79,6 79,6 75,8 79,9  $\gamma_2$ , % 74,6 74,5 80,3 78,6 81,9 79,5 78,8 76,3 79,8 Существенно ли различие в работе флотационных машин?

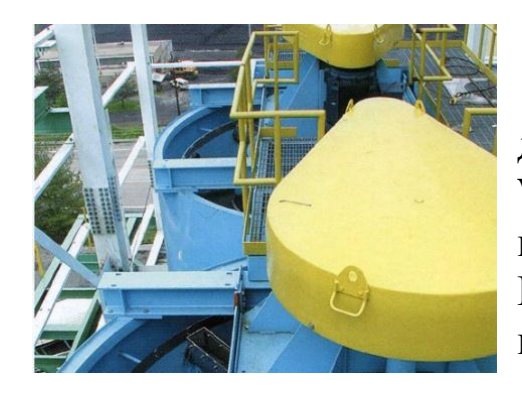

Задача № 11 идентичность работы Проверить ДВУХ секций флотационных машин WEMCO SmartCell<sup>TM</sup>. Питание флотации в период испытания сильно менялось. Получены следующие значения выхода концентрата:

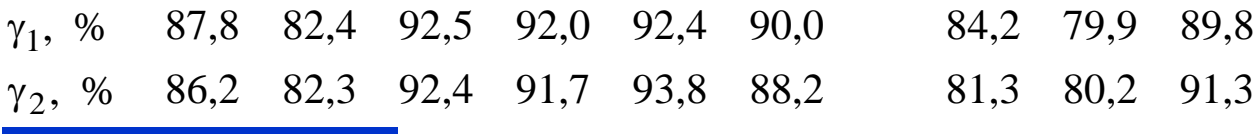

Вернуться в оглавление

## 2.2.1.3. Критерий Стьюдента\*\*. Общий случай применения

Область применения

Применяется для оценки надежности среднего результата при распределении, близком к нормальному, в случае проверки гипотезы о равенстве средних  $(\bar{x}_1 = \bar{x}_2)$  обеих выбо-

рок, если их дисперсии различаются незначительно.

Рассмотрим с помощью критерия Стьюдента достоверность различия двух средних  $x_1$  и  $x_2$ . Для этого определяем расчетный критерий:

$$
t_{\rm p} = \frac{\left| \bar{x}_1 - \bar{x}_2 \right|}{\sigma_{\Delta}} \sqrt{\frac{n_1 n_2}{n_1 + n_2}},\tag{19}
$$

где  $n_1$  и  $n_2$  – количество опытов для выборок, имеющих средние величины  $x_1$  и  $x_2$ ;  $\sigma_{\Lambda}$  – ошибка средних:

$$
\sigma_{\Delta} = \sqrt{\frac{(n_1 - 1)\sigma_{\overline{x}_1}^2 + (n_2 - 1)\sigma_{\overline{x}_2}^2}{n_1 + n_2 - 2}}.
$$
\n(20)

Как и в предыдущих случаях применения критериев, если расчетный критерий  $(t_p)$  при принятой доверительной вероятности  $P$  меньше критерия  $(t_{\text{T}})$   $t_{\text{p}} < t_{\text{T}}$ , найденного по табл. 1 (Приложение) степеней свободы. рассчитанном числе  $\phi$ opmyпри  $\Pi$ <sup>O</sup> ле  $f = n_1 + n_2 - 2$ , то принятая «нулевая» гипотеза верна. Вернуться в оглавление

## 2.2.1.3.1. Примерный расчет величины критерия Стьюдента для доказательства принятой нулевой гипотезы в общем случае применения критерия

В лаборатории проводили исследования по определению влияния длины углеводородной цепи ксантогената калия на результаты флотации свинцовой руды. Для исследований применяли этиловый и нормальный бутиловый ксантогенат калия. В результате флотации руды с расходом ксантогената 0,005 кг/т получили извлечения галенита в концентрат:  $\varepsilon_1$  и  $\varepsilon_2$  - с применением этилового и нормального бутилового ксантогената калия соответственно.

 $\varepsilon_1,~\%$ 88,1 93,2 90,3 85,6 89,7 86,1 89,2 89,1 90,2 91,3 ε<sub>2</sub>, % 91,7 90,3 92,4 90,9 87,3 94,9 92,1 93,8 90,7 91,3 Какой из реагентов использовать предпочтительнее?

### Решение

1) Определяем среднее арифметическое выборок по форму- $\overline{\text{Re}}$  (1):  $\overline{\epsilon}_1 = 89.28$  %;  $\overline{\epsilon}_2 = 91.54$  %;

2) дисперсии по выборкам по формуле (4):  $\sigma_1^2 = 0.52$ ;  $\sigma_2^2 = 0.42;$ 

3) ошибку средних арифметических по формуле (20):

$$
\sigma_{\Delta} = \sqrt{\frac{(10-1)0,52 + (10-1)0,42}{10+10-2}} = 2,17;
$$

4) значение критерия Стьюдента по формуле (19):

$$
t_{\rm p} = \frac{|91,54 - 89,28|}{2,17} \sqrt{\frac{10 \cdot 10}{10 + 10}} = 2,32.
$$

При доверительной вероятности  $P = 95$  % и числе степеней свободы  $f = 10 + 10 - 2 = 18$  определяем по табл. 1 (Приложение) табличный критерий:  $t_r = 2,101$ .

> Так как расчетный  $(t_p)$  больше критерия табличного  $(t_r)$ :  $2,32 > 2,101$ ,  $t_p > t_T$ ,

то «нулевая» гипотеза не принимается.

Следовательно, влияние длины углеводородной цепи ксантогената калия на результаты флотации галенита очевидно. С применением нормального бутилового ксантогената калия извлечение свинца в концентрат больше, чем с применением этилового ксантогената калия, при равном расходе собирателя.

Таким образом, для флотации свинцовой руды предпочтительнее использовать нормальный бутиловый ксантогенат калия. *[Вернуться в оглавление](#page-156-0)*

## *2.2.1.3.2. Контрольные задания*

## Задача № 1

На ОФ «Мизурская» используется мельница МШР 2100×1500 без использования добавок для уменьшения износа измельчающих тел. Удельный расход измельчающих тел  $(v_1)$ периодически измерялся. В целях снижения износа измельчающих тел применили ингибитор нитрит натрия (NaNO<sub>2</sub>).

Удалось ли снизить износ шаров?

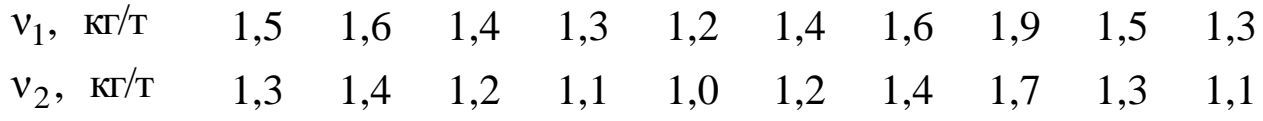

## Задача № 2

По результатам контрольной флотации золотосодержащей руды были взяты пробы пульпы в течение двух смен. Определялось содержание золота в концентрате. Получены следующие результаты обработки данных:

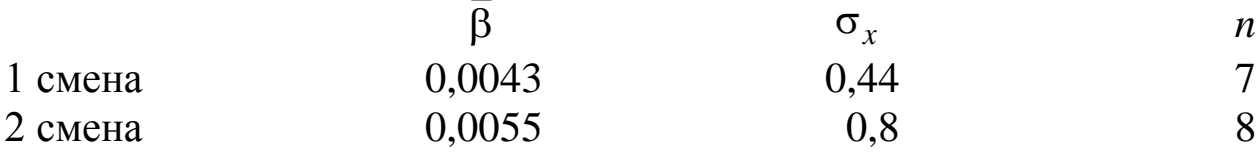

 $\overline{\beta}$  – среднее содержание (по выборке) золота в концентрате.

Отличается ли работа двух смен?

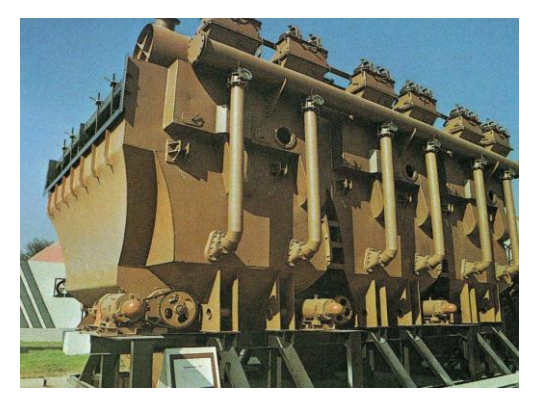

## Задача № 3

На ГОФ «Томусинская» провели испытания гравитационного обогащения отсадкой угля класса 16–100 мм на новой отсадочной машине МО-318. При анализе результатов по извлечению угля в концентрат создалось впечатление, что обогащение отсадкой на новой машине (извлечение горючей массы —  $\varepsilon_1$ ) более эффективно, чем на действующей  $(\varepsilon_2)$ . Так ли это?

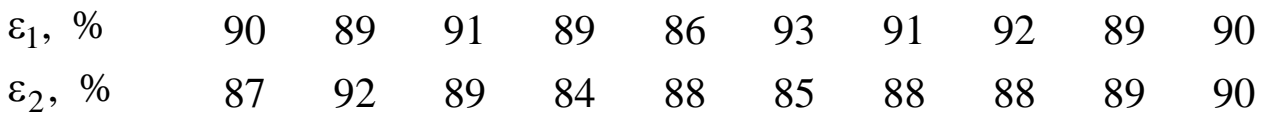

#### Задача № 4

На ЦОФ «Березовская» отработана новая технологическая схема флотации. Данные по извлечению угля марки К в концентрат  $\varepsilon_1$ , полученные по новой схеме, сравнивались со значениями извлечения угля —  $\varepsilon_2$ , полученного по старой схеме:

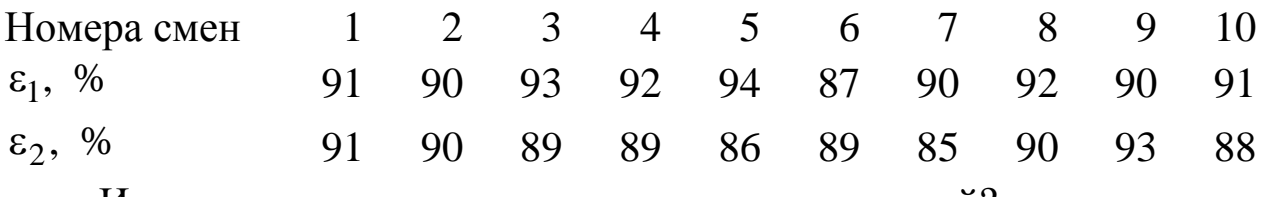

Имеет ли преимущество новая схема над старой?

### Задача № 5

При исследовании флотации молибденовых руд с большим содержанием «окисленного» молибдена обогащение проводили по двум технологическим режимам: с различным соотношением аполярных и оксигидрильных коллекторов. При сравнении технологических режимов сравнили их результаты по извлечению молибдена в концентрат:

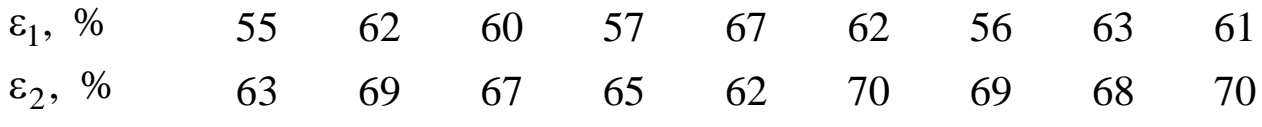

 $\varepsilon_1$  и  $\varepsilon_2$  – извлечения молибдена в концентрат по технологическому

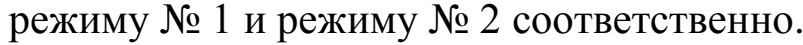

Какой из режимов наиболее эффективный?

### Задача № 6

На ОФ «Полысаевская» проводились испытания работы грохотов ГИСЛ-72 со штампованными отверстиями сит круглой и квадратной формы аналогичного размера с одинаковым коэффициентом живого сечения. При испытаниях исследовалась эффективность грохочения на грохотах с отверстиями сит квадратной формы –

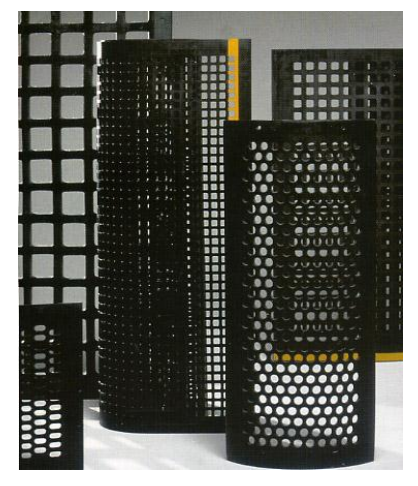
$E_1$  и отверстиями сит круглой формы –  $E_2$ . *E*1 , % 76 73 77 70 72 *E*2 , % 75 76 68 71 69

Верно ли, что работа грохота с квадратными отверстиями более эффективна?

#### Задача № 7

 $E_1$  и отверстиями сит круглой фор<br/><br> $E_1$ , % 76 73<br> $E_2$ , % 75 76<br>Верно ли, что работа грохота<br>пее эффективна?<br>3 адача<br> $\frac{1}{2}$  На ОФ «Северная» проводи<br>обогащения угольных шламов ма<br>обогащения угольных шламов ма<br>х На ОФ «Северная» проводились испытания флотационного обогащения угольных шламов марки К по двум технологическим схемам: с раздельной  $\varepsilon_1$  и совместной  $\varepsilon_2$  флотацией шламов. При анализе результатов по извлечению горючей массы в концентрат возникли подозрения, что первая схема эффективнее, чем вторая. Так ли это? Докажите, применяя критерий Стьюдента.

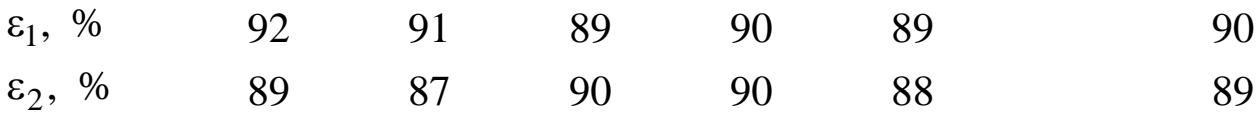

#### Задача № 8

На двух ленточных фильтр-прессах типа Power Press фирмы «Andritz AG» (Австрия) модификаций Economy

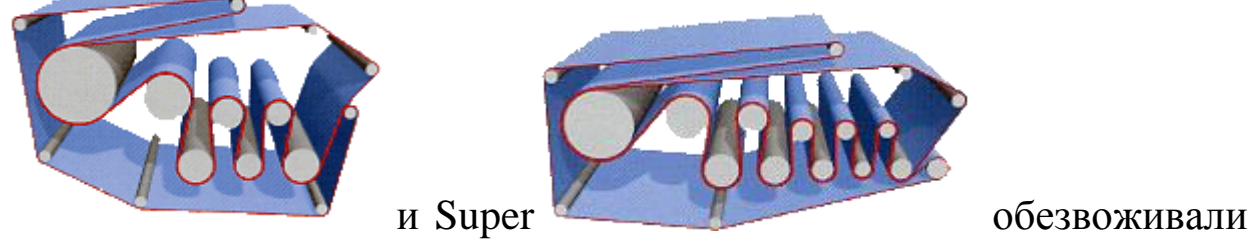

смешанный шлам концентрацией 350–360 г/л. Сравнили характеристики машин по влажности осадка.

*We* , % 23,8 25,0 24,3 26,6 26,9 25,2 24,5 23,8 23,0 25,6 *Ws* , % 26,7 28,8 26,0 29,1 29,3 28,0 26,2 28,0 28,3 28,1

 $W_e$  и  $W_s$  – влажности осадков ленточных фильтр-прессов Power Press Economy и Power Press Super соответственно.

Отличается ли работа ленточных фильтр-прессов по влажности осадка?

На двух ленточных фильтр-прессах типа Power Press фирмы «Andritz AG» (Австрия) модификаций Economy

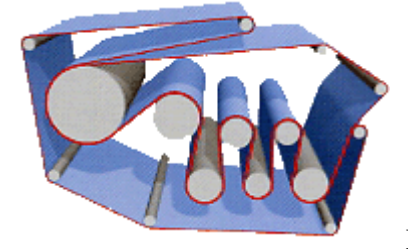

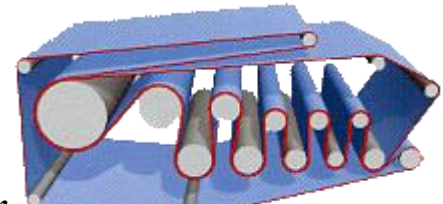

и Super обезвоживали

смешанный шлам (после первичного отстойника – 66 %, после вторичного – 34 %). Сравнили характеристики машин по удельной производительности.

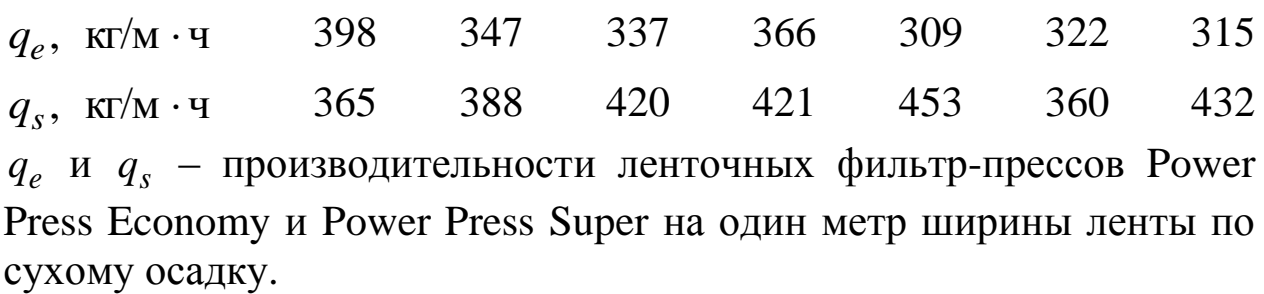

Отличается ли работа ленточных фильтр-прессов по удельной производительности?

#### Задача № 10

На Норильской ОФ № 1 при обогащении медно-никелевых руд заметили, что содержание никеля в концентрате зависит от того, из какой руды добывается продукт: сплошной  $\beta_{\rm c}$  или вкрапленной  $\beta_{\rm s}.$  $\beta_c$ , % 72,5 73,0 73,1 73,3 72,0 70,0 76,0 71,0 75,0 75,5  $\beta_{\rm B}$ , % 74,0 73,0 70,0 78,0 74,5 76,0 77,0 72,0 74,0 75,5 Действительно ли то, что такая зависимость существует?

## Задача № 11

На Джезказганских фабриках № 1 и № 2 получили концентраты из медной сульфидной руды и окисленной медной руды. Пробы концентратов отобрали на анализ содержания меди из медной сульфидной руды —  $\beta_c$  и окисленной медной руды —  $\beta_o.$  $\beta_c$ , % 38,2 37,1 36,1 35,7 34,8 41,0 40,1 38,4 35,7 42,0  $\beta_0$ , % 32,0 33,9 36,1 35,6 34,9 35,1 33,3 38,1 35,7 36,1

Отличаются ли медные концентраты по качеству?

Студенты на лабораторной работе по обогащению полезных ископаемых изучали влияние формы отверстий грохотов на эффективность грохочения. Для этого использовались просеивающие поверхности со штампованными отверстиями круглой и квадратной формы аналогичного размера.

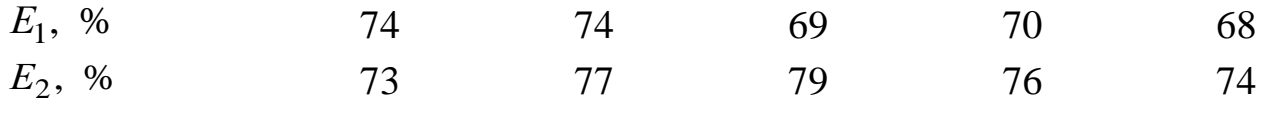

 $E_1$  и  $E_2$  - эффективности грохочения через просеивающую поверхность с отверстиями круглой и квадратной формы соответственно.

Верно ли, что работа грохота с квадратными отверстиями более эффективна?

Вернуться в оглавление

## 2.2.1.4. Критерий Фишера\* для сравнения дисперсий двух выборок

Область применения

Критерий Фишера применяют в случае, когда выборки не различаются значимо по своим средним значениям, но могут различаться по отклонениям стандартным дисперсиям.

В этом случае сравнивают не среднее двух выборок, а рассеивание относительно средних. Для нормального распределения это сравнение производят с помощью критерия Фишера, который вычисляется как отношение двух дисперсий:

$$
F=\frac{\sigma_1^2}{\sigma_2^2}.
$$

 $(21)$ В числитель всегда ставится дисперсия, Внимание! большая по величине.

«Нулевая» гипотеза заключается в предположении равенства дисперсий.

Критическое значение  $F_{\text{t}}$ , приведено в табл. 2 (Приложение).

Если расчетный критерий  $F_p$  меньше критерия табличного  $F_p$ , определяемого по табл. 2 (Приложение) при принятом уровне значимости и при степенях свободы, рассчитанных по формулам  $f_2 = n_2 - 1$ , то различие между сравниваемыми диспер $f_1 = n_1 - 1$ , сиями считается недоказанным, то есть принятая «нулевая» гипотеза верна.

Вернуться в оглавление

#### 2.2.1.4.1. Примерный расчет величины критерия Фишера

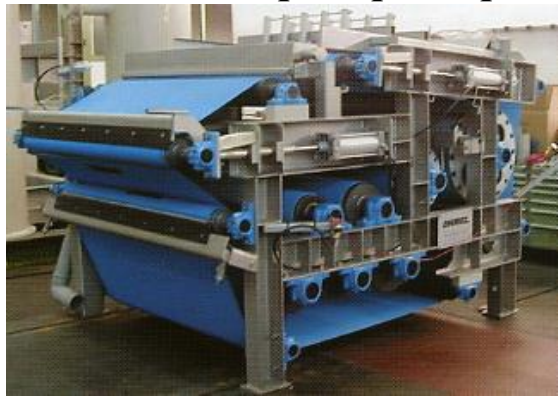

На обогатительную фабрику в цех обезвоживания шламовых отходов установили второй ленточный фильтр-пресс PowerPress концерна «Andritz AG» (Австрия) и сделали несколько замеров проб осадка на влажность - W<sub>1</sub>. Результаты сравнили с соответствующими характе-

ристиками старого фильтр-пресса -  $W_2$ .

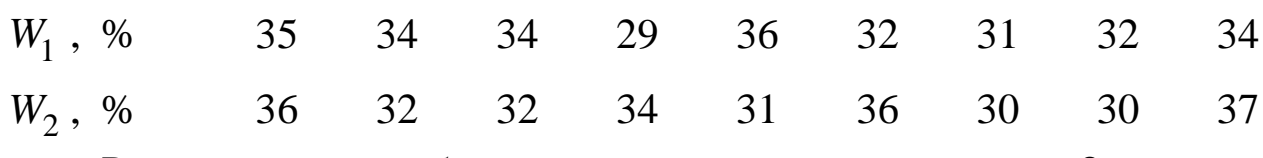

Различается ли работа машин по влажности продукта?

#### Решение

Определяем дисперсии по выборкам:  $\sigma_1^2 = 5.75$ ;  $\sigma_2^2 = 8.25$ .

Для проверки нулевой гипотезы рассчитываем рабочий критерий по формуле (21):  $F_p = \frac{8,25}{5,75} = 1,44.$ 

Для уровня значимости, соответствующего доверительной ве- $\mathbf{M}$ при роятности  $P = 95$  %. степенях свободы  $f_1 = 9 - 1 = 8$  и  $f_2 = 9 - 1 = 8$  табличный критерий, согласно табл. 2 (Приложение), равен  $F_{\rm T} = 3,44$ .

Следовательно,  $F_p < F_r$ , т. к. 1,44 < 3,44. Это означает, что различие между сравниваемыми дисперсиями не доказано, т. е. машины работают одинаково.

Вернуться в оглавление

## 2.2.1.4.2. Контрольные задания

#### Задача №1

На Белореченской ОФ (Донецкий бассейн) провели испытания флотационной машины МФУ-5. Были получены следующие значения зольности концентрата флотации при различных частотах вращения импеллера  $w_1 = 850$  мин<sup>-1</sup> и  $w_2 = 950$  мин<sup>-1</sup>:

1 , % *d A* 12,8 12,9 13,6 12,6 13,4 12,7 *A*<sup>d</sup><sub>2</sub>, % 12,6 14,7 13,4 13,1 13,2 13,6  $A_1^d$  и  $A_2^d$  – зольности концентратов флотации при частоте вращения импеллера  $w_1 = 850$  мин<sup>-1</sup> и  $w_2 = 950$  мин<sup>-1</sup> соответственно.

Определите с помощью критерия Фишера, есть ли необходимость в увеличении частоты вращения импеллера от 850 мин $^{-1}$  до 950 мин $^{-1}$ .

#### Задача № 2

На ОФ «Северная» для обезвоживания шламовых отходов ленточным фильтр-прессом WXG-3,0 фирмы «Phoenix» применялись флокулянты магнафлоки, поставляемые на фабрику фирмой ООО «Техносибэко» – официальным дилером швейцарской фирмы СИБА, и отечественные флокулянты ВПК. Испытанию подверглись два режима обезвоживания с катионным флокулянтом магнафлок-1440 и комбинированной подачей анионного флокулянта магнафлок-1017 и катионного флокулянта ВПК-402.

Результаты оценивали по влажности осадка.

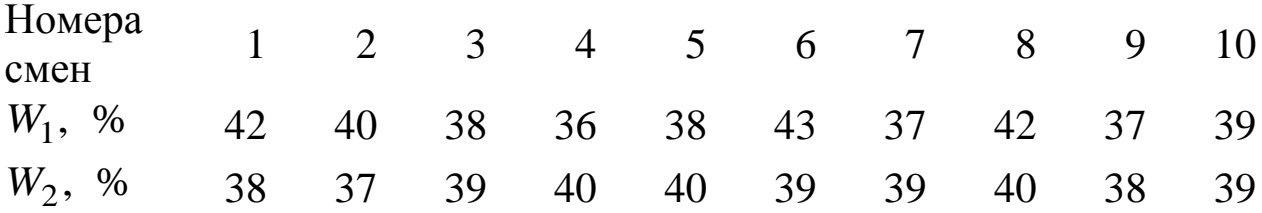

 $W_1$  и  $W_2$  – влажности осадков, полученных при применении комбинации анионного флокулянта магнафлок-1017 с катионным флокулянтом ВПК-402 и катионного флокулянта магнафлок-1440 соответственно.

Определите, имеет ли место преимущество работы одного режима обезвоживания над другим.

#### Задача № 3

На двух параллельных секциях испытывали новый реагентвспениватель алкилморфолин и сравнивали с действием прежнего. Имеется ли отличие пенообразующих способностей реагентов?

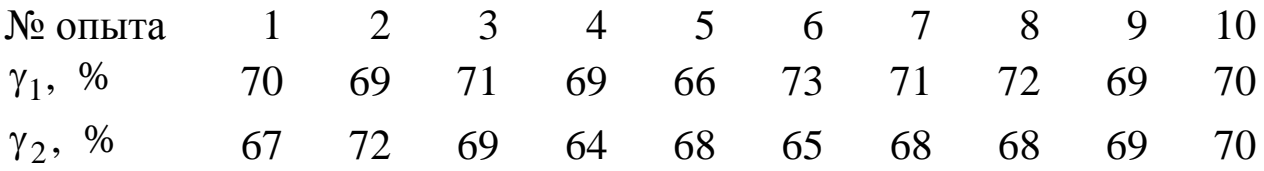

 $\gamma_1$  и  $\gamma_2$  – выходы концентратов флотации с применением алкилморфолина и КОБСа (кубовых остатков бутиловых спиртов) соответственно.

Задача № 4

На шахте «Восточная» ПО «Интауголь» при испытании двух сепараторов КНС сравнили зольности проб угольной мелочи концентрата.

Определите, отличаются ли испытуемые крутонаклонные сепараторы по качеству выдаваемой продукции.

Номера смен 1 2 3 4 5 6 7 8 9 10  $A_1^d$ , % 20,1 19,8 17,3 25,3 18,9 21,7 19,9 17,8 19,3 20,9  $A_2^d$ , % 15,5 18,7 15,9 24,3 20,4 19,3 17,7 23,4 16,9 19,1 *d A*1 и *d A*2 – зольности концентратов крутонаклонных сепараторов КНС-104 и КНС-54 соответственно.

#### Задача № 5

В лаборатории Лениногорской фабрики анализировали результаты фазового содержания свинца в сульфидной форме (за 100 % принято массовое содержание свинца во всех формах, как сульфидной, так и окисленной) в двух пластах руд: риддерсокольной и тишинской. Различаются ли пласты по содержанию свинца в сульфидной форме?

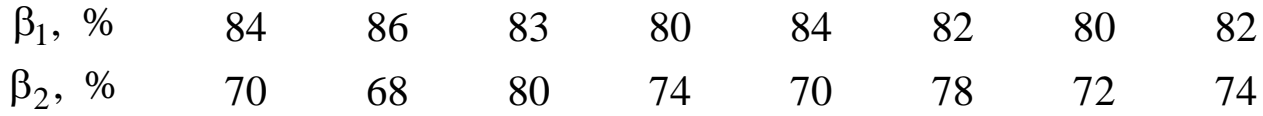

 $\beta_1$  и  $\beta_2$  – содержания свинца в сульфидной форме в пластах риддерсокольной руды и тишинской руды соответственно.

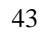

С целью уменьшения загрузки реагента-собирателя при извлечении пентландита из медно-никелевой руды вместо бутилового ксантогената калия был выбран нормальный амиловый ксантогенат калия с более длинной углеводородной цепью. Активность собирателя оценивали по выходу концентрата. Имеются ли отличия флотационных способностей реагентов?

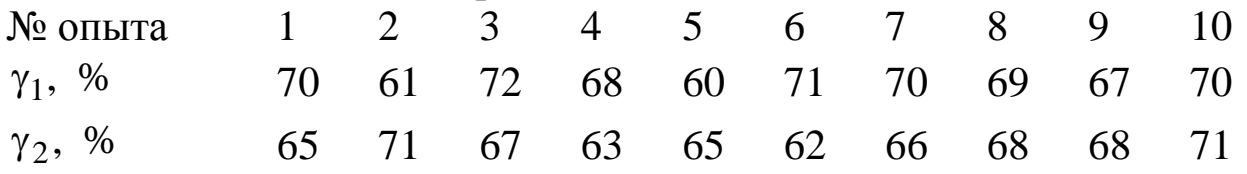

 $\gamma_1$  и  $\gamma_2$  – выходы концентрата при применении бутилового и амилового ксантогената калия в качестве реагента-собирателя соответственно.

#### Задача № 7

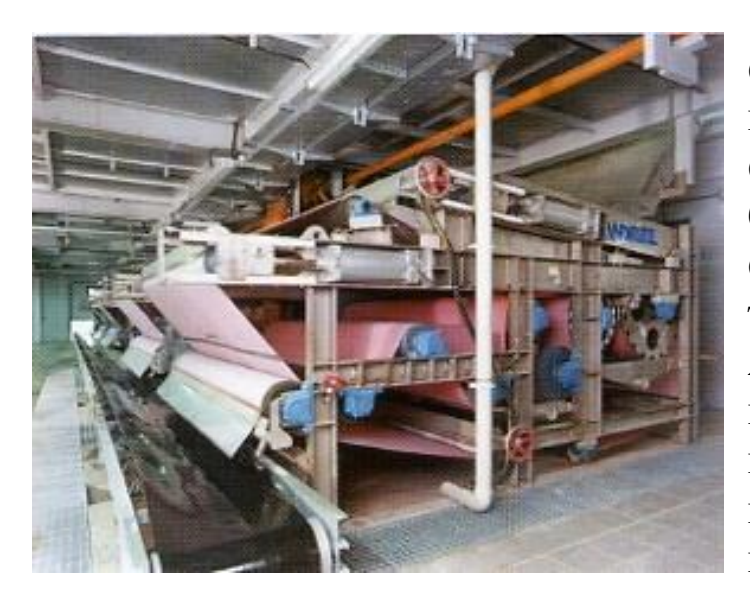

подлежащего замене.

На обогатительную фабрику в цех обезвоживания шламовых отходов фирмой «Dakt-Engineering» был поставлен ленточный фильтр-пресс PowerPress Lтипа (концерн «Andritz AG», Австрия). Его производительность по исходному продукту сравнили с производительностью питания старого фильтр-пресса,

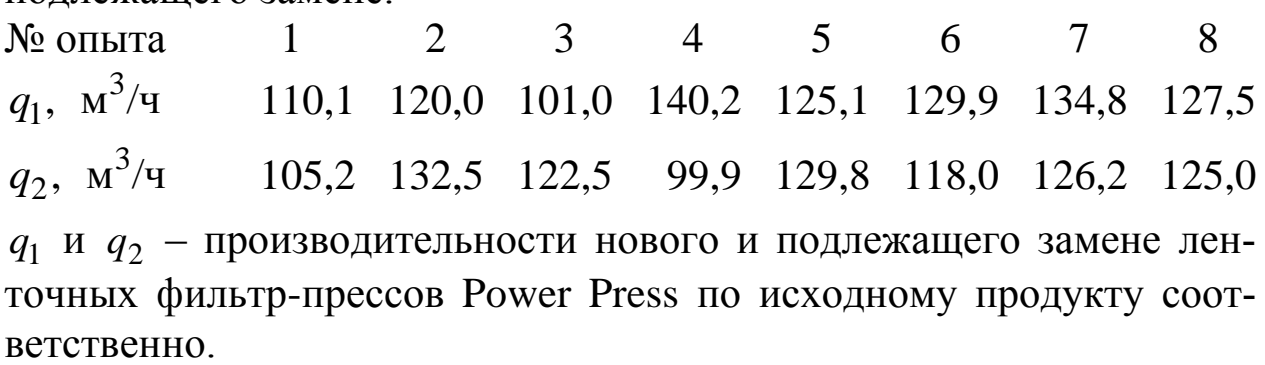

Можно ли гарантировать, что замена фильтр-прессов произведена без потери производительности?

На Краснокамском заводе металлических сеток «Россет» проверялись сетки специального назначения из стали  $12\times18$ Н9Т на соответствие ГОСТу и сравнивались с проверенными изготовленными из латуни Л-80. Измеряли размеры ячеек в свету. Определите, соответствуют ли сетки из стали  $12\times18$ Н9Т установленным нормам государственного стандарта.

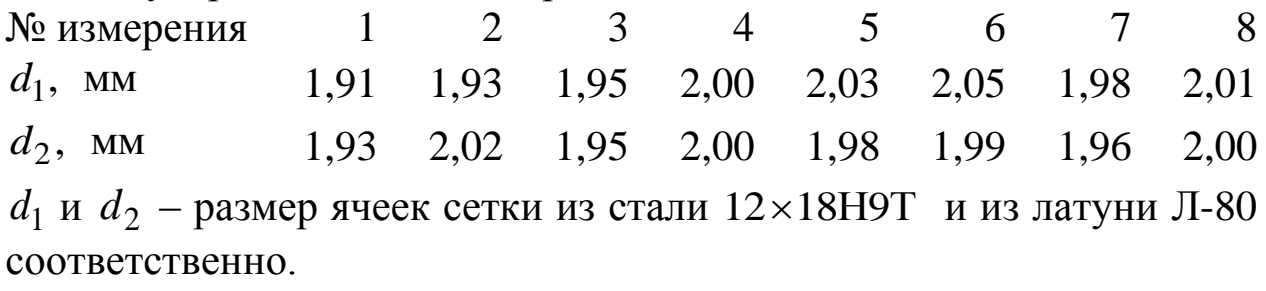

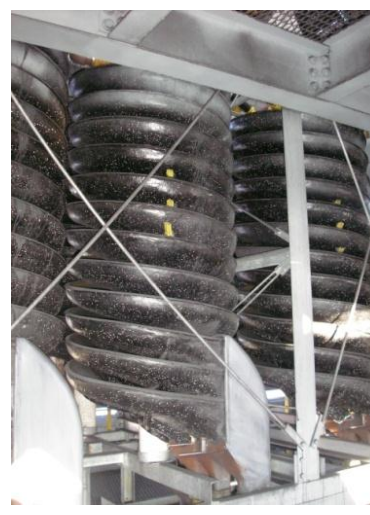

#### Задача № 9

На ОФ «Листвянская-2» ЗАО «Сибирский антрацит» для обогащения угольных шламов в диапазоне крупности 0,1–3,0 мм применяется трехзаходный четырехвитковый спиральный сепаратор LD 7 (три блока по шесть спиралей). После того как на фабрике поменялось качество исходного сырья и, соответственно, качество питания сепаратора, было решено проверить, насколько изменилась зольность концентрата. Зольность концентра-

та  $A_2^d$  измерялась в течение девяти смен и сравнивалась с прежними результатами  $A^d_1$ .

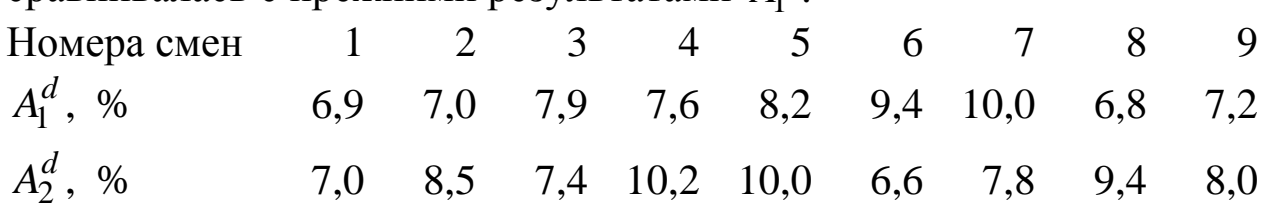

Существенно ли изменилось качество концентрата спирального сепаратора?

#### Задача № 10

На фабрике № 1 Норильского горнометаллургического комбината в цехе флотации заменили реагентный режим на более экономный. Провели испытания. В течение восьми рабочих смен измеряли содержание никеля в коллективном медно-никелевом концентрате - В<sub>н</sub> и сравнивали с результатами прежнего флотационного режима -  $\beta_c$ . Есть ли необходимость перехода фабрики на новый реагентный режим флотации?

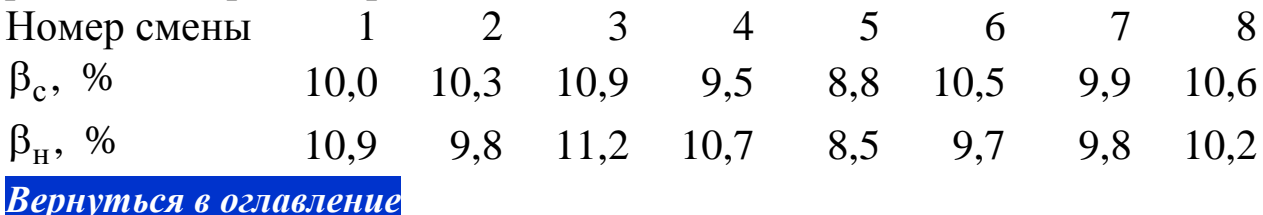

## 2.2.1.5. Критерий Бартлета \*\* для сравнения дисперсий нескольких выборок

Область применения

Иногда возникает потребность анализиро- $\Pi$ O нескольким дисперсии выборкам. вать В этом случае можно воспользоваться критерием Бартлета по формуле

$$
n(m-1)lg\left[\frac{\sum_{i=1}^{n} \sigma_i^2}{n}\right] - m \sum_{i=1}^{n} lg \sigma_i^2
$$
  

$$
\lambda = 2,3 \frac{n+1}{3n(m-1)}.
$$
 (22)

Полученная величина является рабочим критерием и сравнивается с табличной величиной  $\chi^2$  (Приложение, табл. 4) для степеней свободы:  $f = n-1$ .

Расчеты производятся при равном числе опытов в выборке.

Если  $\lambda < \chi^2$ , то различия в дисперсиях нет, и объекты с точки зрения колебания признака равнозначны, т. е. «нулевая» гипотеза принимается.

Есть возможность упростить расчеты по сравнению дисперсий нескольких выборок. Иногда бывает достаточно сравнить выборки с максимальной и минимальной дисперсией. Удобно использовать для этой цели критерий Фишера. Если по критерию Фишера они не будут отличаться значимо, то и промежуточные дисперсии также не будут значимо отличаться, т. е. все объекты будут равнозначны по колебанию признака. Если же различие по Фишеру существенно, это не означает, что оно доказано. Необходимо по критерию Бартлета, используя формулу (21), доказать, что оно существует.

#### Вернуться в оглавление

## 2.2.1.5.1. Примерный расчет величины критерия Бартлета для доказательства принятой нулевой гипотезы

При аттестации десяти лаборантов им было поручено выполнить шесть различных заданий. Полнота выполнения задания оценивалась в процентном отношении к общему объему.

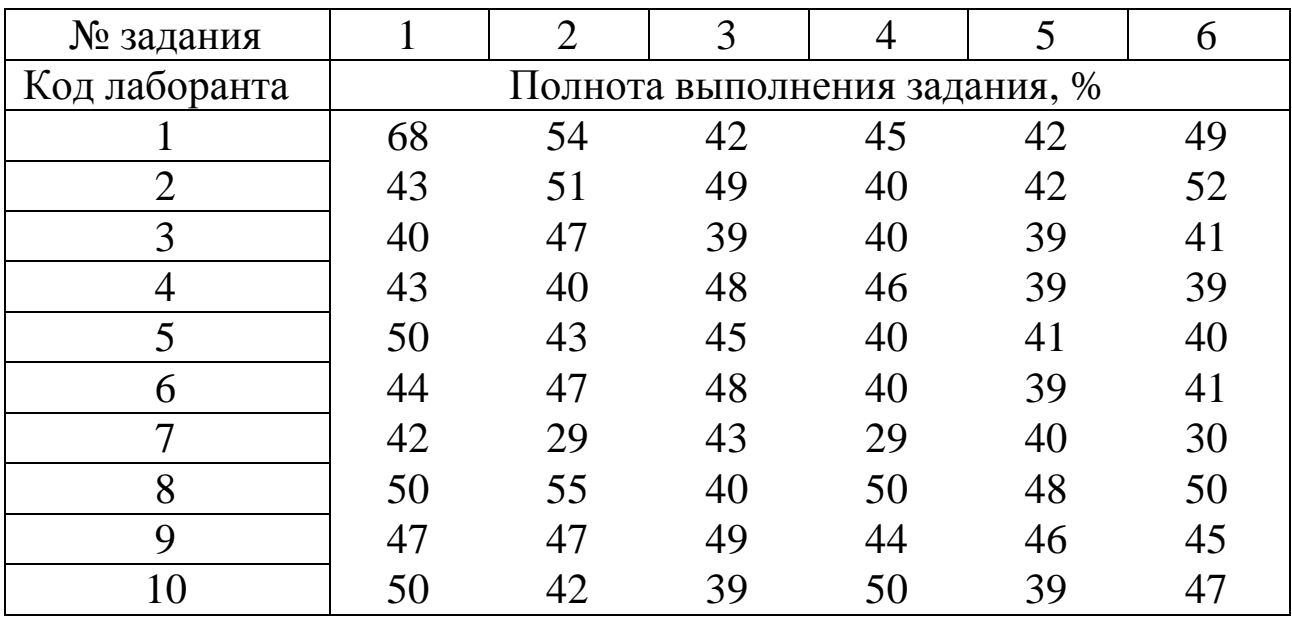

Необходимо сравнить стабильность работы лаборантов и определить, отличаются ли лаборанты по квалификации.

#### Решение

1. Составляем вспомогательную таблицу. Находим дисперсию для каждого лаборанта  $\sigma_i^2$ .

2. Проверяем крайние дисперсии по критерию Фишера по формуле (21)

$$
F_{\rm p} = \frac{\sigma_1^2}{\sigma_9^2} = \frac{95,46}{3,06} = 31,2.
$$

Для числа степеней свободы  $f_1 = f_9 = n - 1 = 6 - 1 = 5$  и уровня значимости, соответствующего  $P = 95$  % табличное значение кри- $F_{\rm T}$  = 5,05 (Приложение, табл. 2). терия

$$
F_p > F_\text{T}
$$
, 31,2 > 5,05.

Это означает, что различие в дисперсиях наблюдается. Однако необходимо статистически доказать, что оно есть с помощью критерия Бартлета.

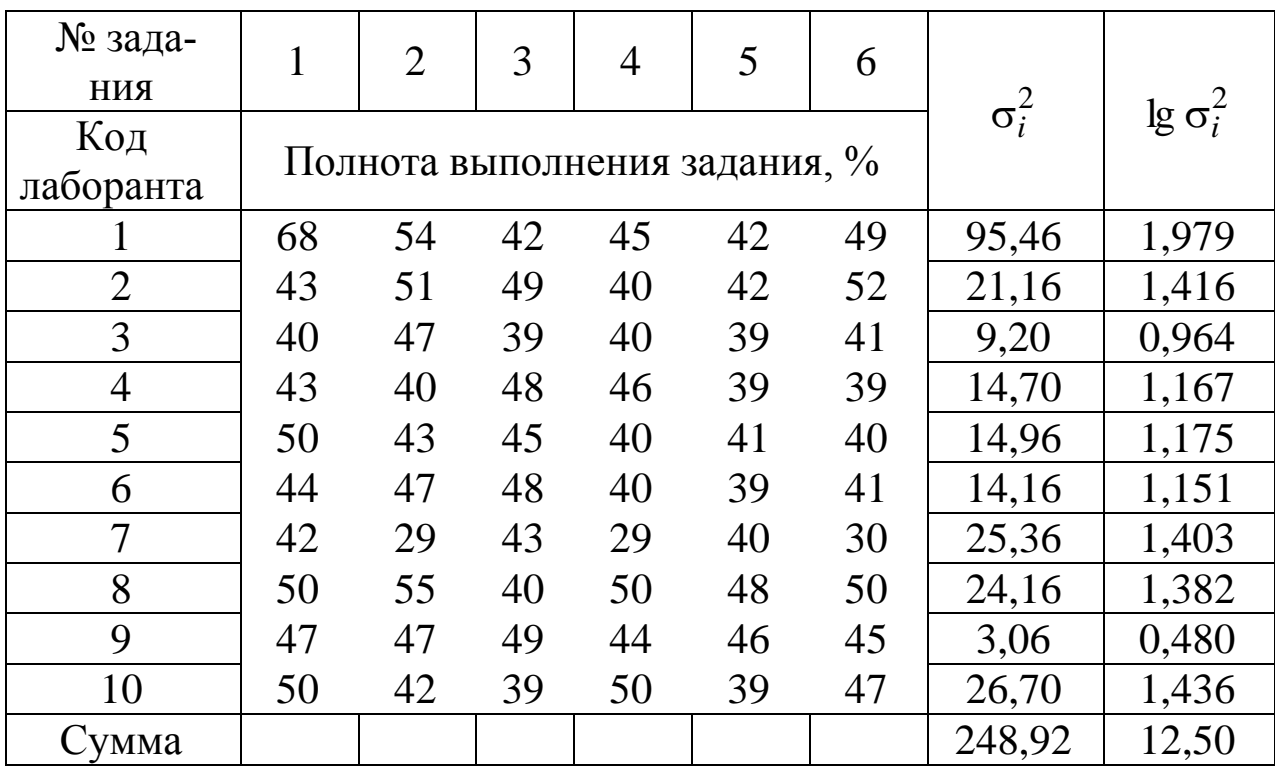

3. Для этого вычисляем среднее значение дисперсий 24,89, 10 248,92 2  $\frac{2}{i} = \frac{i}{i} = \frac{248,92}{10} =$  $\Sigma$ σ  $\sigma_i^2 =$ *n i i*  $\frac{2}{i} = \frac{i}{i} = \frac{248,92}{10} = 24,89$ , логарифм средней дисперсии lg  $\sigma_i^2 = 1,4$ и каждой из дисперсий  $\lg \sigma_i^2$ .

4. Затем определяем критерий Бартлета по формуле (22):

$$
\lambda = 2,3 \frac{10(6-1)1,4-6 \cdot 12,5}{1+\frac{10+1}{3 \cdot 10(6-1)}} = 13,9.
$$

5. Сравниваем  $\lambda$  с  $\chi^2$  (см. Приложение, табл. 4). Для  $f = 10 - 1 = 9$ ,  $P = 95 \%$   $\chi_{\text{T}}^2 = 16,92$ , что превышает рабочий критерий:  $\lambda < \chi^2_{\rm T}$ , 13,9 < 16,92.

Это означает, что различие в работе лаборантов объясняется лишь случайными причинами.

Следовательно, квалификации лаборантов равноценны, и это статистически доказано.

#### *[Вернуться в оглавление](#page-156-0)*

## *2.2.1.5.2. Контрольные задания*

Задача № 1

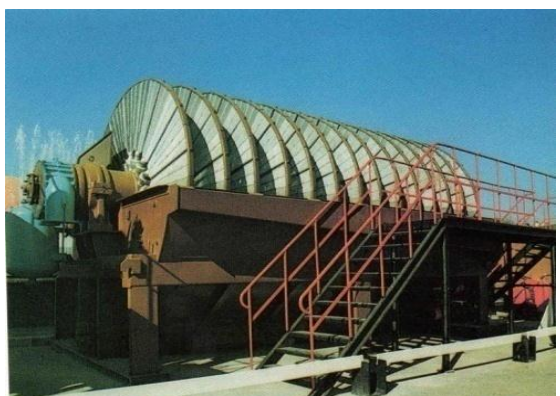

Осадок вакуум-фильтра ДУ80- 2,7/8 «Украина» на сушку подавался с различным содержанием влаги. Для проверки работы фильтра отбирались пробы осадка с каждого диска в течение шести рабочих смен.

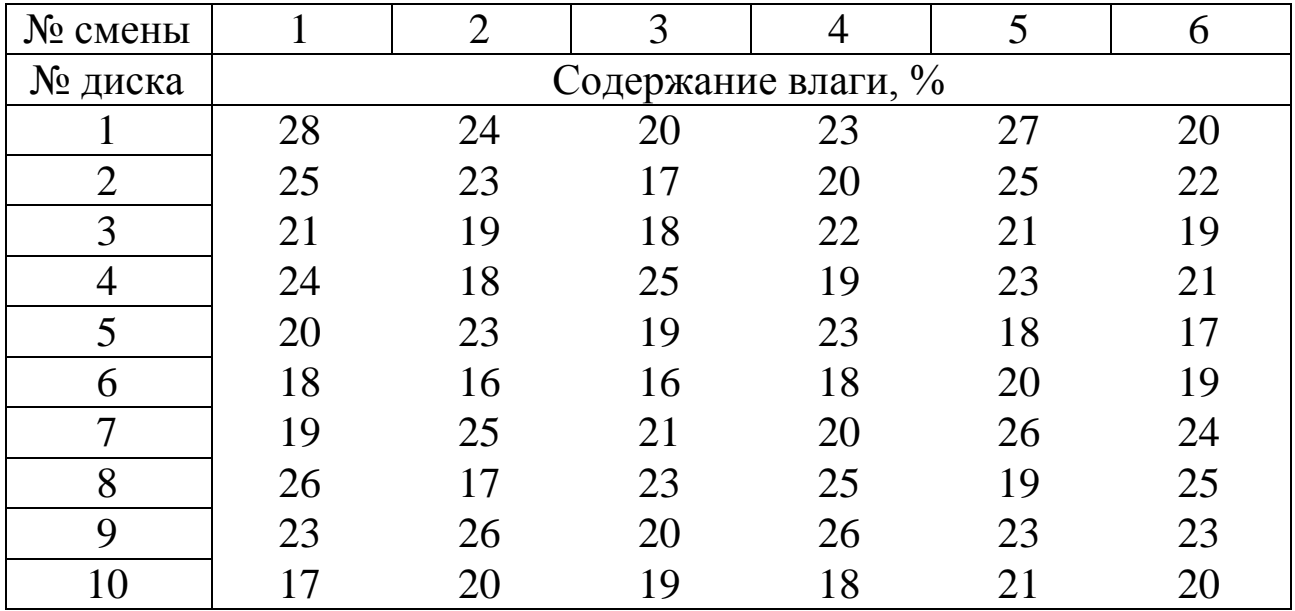

Действительно ли существуют перебои в работе дискового вакуум-фильтра или разброс значений находится в пределах случайной ошибки?

#### Задача № 2

На обогатительной фабрике на трех параллельных секциях имеется по две отсадочных машины. Испытания показали, что выход концентрата отсадки на машинах разный. Было проведено опробование в течение четырех смен. Необходимо сравнить работу отсадочных машин и определить, какая из машин выдает концентрат с меньшими колебаниями выхода.

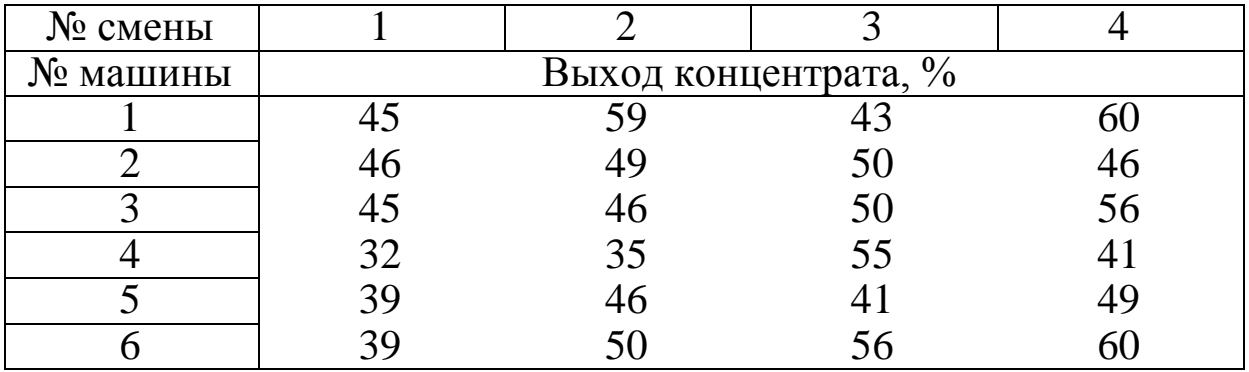

На ОФ сформировано восемь смен аппаратчиков углеобогащения, каждая из которых имеет свою периодически меняющуюся производительность труда. Исследовалась работа коллектива в течение четырех недель.

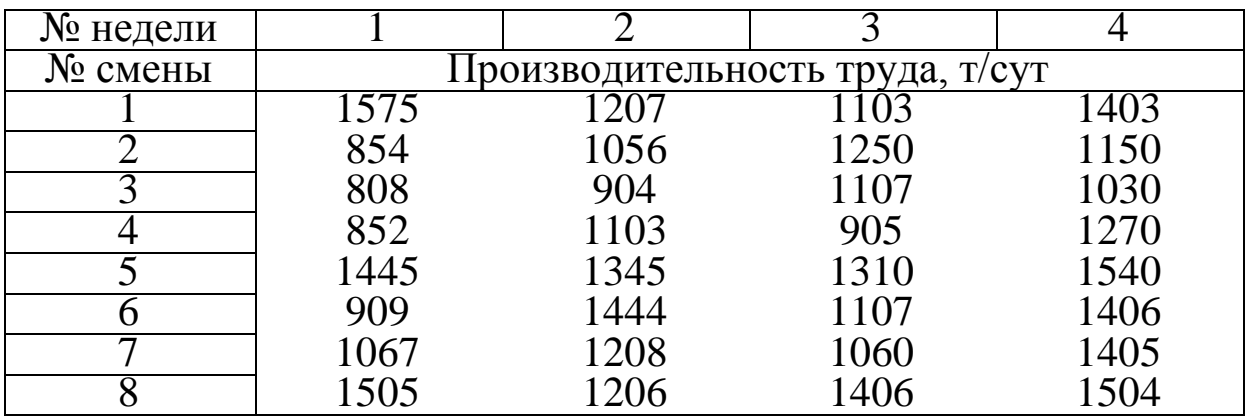

Необходимо выявить самую стабильную смену, т. е. смену, работающую с наименьшими отклонениями производительности труда. Можно ли считать остальные смены рабочих стабильно работающими?

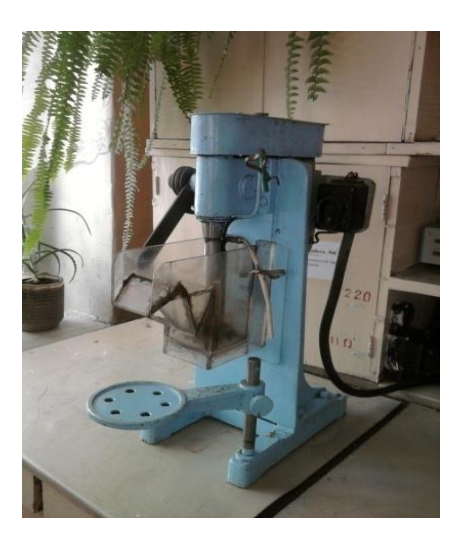

#### Задача № 4

В лаборатории университета на флотационной установке института «Механобр» испытывали разработанный институтом «Сибнииуглеобогащение» (г. Прокопьевск) активизированный аполярный реагент-собиратель, который по паспорту обеспечивает увеличение выхода концентрата на 6–13 %. Шесть студентов провели по четыре опыта. Увеличение выхода концентрата занесли в таблицу.

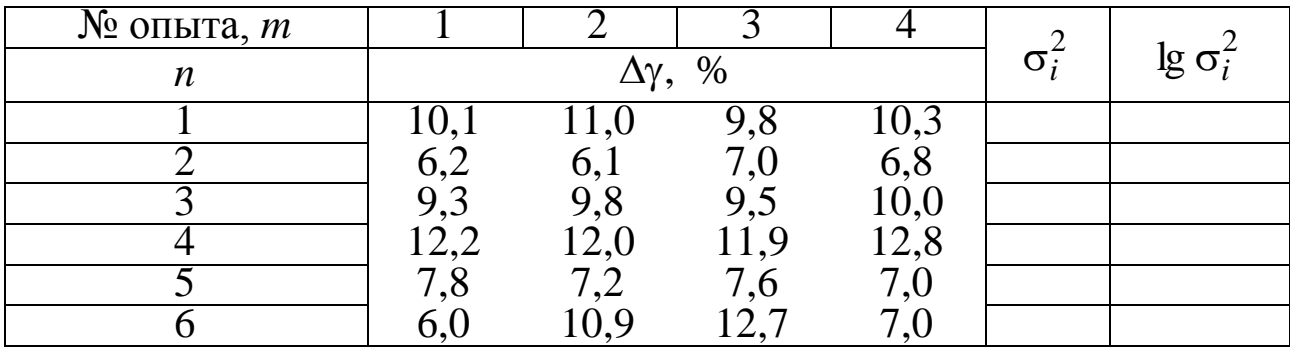

Определите, одинаково ли качественно провели работу студенты.

#### Задача № 5

В главный корпус обогатительной фабрики поступает рядовой уголь из цеха углеподготовки. На конвейере на основе оптических технологий определяется зольность лабораторным анализатором INFRALAB TM5000 производства компании «Siemens-Milltronics». В течение четырех смен произвели шесть измерений зольности рядового угля. Результаты занесли в таблицу.

Одинаково ли стабильно качество угля, подаваемого в главный корпус, из смены в смену?

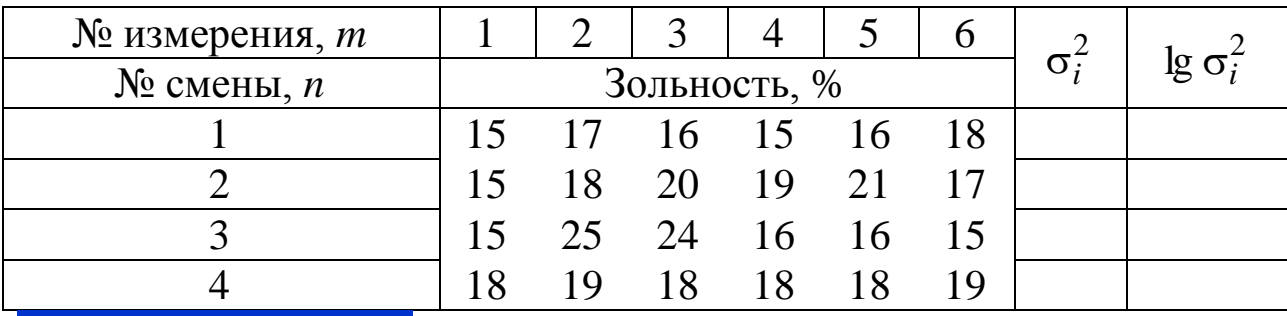

*[Вернуться в оглавление](#page-156-0)*

*2.2.1.6. Критерий Кохрена*

## *для определения значимости максимальной дисперсии*

Критерий Кохрена очень часто применяют для оценки равноточности опытов.

Если имеется предположение, что выборка с наибольшей дисперсией выпадает из общего суммарного ряда значений по другим выборкам, то необходимо убедиться в этом или исключить данное предположение, используя для сравнения дисперсий критерий Кохрена.

Предполагаем, что дисперсии по выборкам не отличаются друг от друга. Для проверки гипотезы рассчитываем рабочий критерий Кохрена:

$$
G_{\rm p} = \frac{\sigma_{\rm max}^2}{\sum_{i} \sigma_i^2}.
$$
 (23)

Если полученное значение критерия меньше табличного  $G_p < G_T$ , то отличие максимальной дисперсии от остальных можно считать несущественным.

Вернуться в оглавление

## 2.2.1.6.1. Примерный расчет величины критерия Кохрена

В лаборатории Уральского завода РТИ с помощью специализированной программы компьютерного моделирования, позволяющей проектировать траекторию внешнего слоя загрузки шаровой мельницы, изучали теоретическую зависимость износа футеровки от скорости вращения мельницы. При проверке разработанной программы на практике не было расхождений в средних результатах, но отличались дисперсии. В исследовании были задействованы четыре лаборанта, которые провели по 10 измерений.

 $\sigma_1^2$  = 33,5;  $\sigma_2^2$  = 21,5;  $\sigma_3^2$  = 40,3;  $\sigma_4^2$  = 105,6.

Можно ли результаты работы лаборантов объединить в один  $\mathsf{p}\mathsf{q}\mathsf{p}$ 

#### Решение

Предполагаем равенство дисперсий  $\Pi$ <sup>O</sup> выборкам. Для проверки гипотезы рассчитываем рабочий критерий:

$$
G_{\rm p} = \frac{105,6}{33,5 + 21,5 + 40,3 + 105,6} = 0,513.
$$

Определяем табличное значение критерия, используя табл. 3 (Приложение) «Значение критерия значимости Кохрена G».

Число опытов (различных экспериментов) в нашем случае равно числу лаборантов,  $n = 4$ , а число степеней свободы равно числу повторов опыта минус единица:  $f = 10 - 1 = 9$ . Значение табличного критерия  $G_r = 0,502$ .

Полученное расчетное значение критерия больше табличного  $G_{\rm p} > G_{\rm r}$ , т. к. 0,513 > 0,502, что означает отличие максимальной дисперсии от остальных. Следовательно, значения результатов опыта, полученные четвертым лаборантом нельзя объединить в один ряд с остальными.

*[Вернуться в оглавление](#page-156-0)*

## *2.2.1.6.2. Контрольные задания*

#### Задача № 1

В лаборатории сравнивали точность показаний оборудования: конвейерного анализатора зольности угля CS 2100 фирмы UNICO; лабораторного анализатора TGA 710 фирмы LECO; ASH EYE – измерительно-вычислительного комплекса непрерывного автоматического контроля зольности угля фирмы «Bretbay Gammatech Ltd» и метода определения зольности по ГОСТ 11022–95. Каждым методом провели по 10 замеров зольности рядового угля. Отличается ли точность измерений анализаторов и стандартного метода, если получили следующие ошибки воспроизводимости соответственно:

> 0,12;  $\sigma_2^2 = 0.11$ ;  $\sigma_3^2 = 0.13$ ;  $\sigma_4^2 = 0.15$ ? 4 2 3 2  $\sigma_1^2 = 0.12; \ \sigma_2^2 = 0.11; \ \sigma_3^2 = 0.13; \ \sigma_4^2 =$

## Задача № 2

Инженеры лаборатории обогатительной фабрики сравнивали точность показаний рабочих значений четырех плотномеров. На каждом аппарате провели по 12 замеров суспензии постоянной плотности. Отличается ли работа плотномеров, если получили следующие ошибки воспроизводимости:

$$
\sigma_1^2 = 4,71; \ \sigma_2^2 = 3,36; \ \sigma_3^2 = 5,49; \ \sigma_4^2 = 6,52?
$$

#### Задача № 3

В институте обогащения твердого топлива (ИОТТ) разработана конструкция барабанной дробилки ДГБ 30×45. На предприятии «Спецтехкоммаш», г. Красноярск, сравнивали работу четырех дробилок. Было произведено по 11 замеров.

Отличаются ли машины по производительности, если были получены следующие дисперсии по выборкам:

$$
\sigma_1^2 = 4,61; \ \sigma_2^2 = 3,30; \ \sigma_3^2 = 5,50; \ \sigma_4^2 = 6,54?
$$

На ОФ «Павлодарская», г. Терновка, проводились испытания высокоэффективного дугового вибрационного сита Parnaby Cyclones фирмы «Gramtech Associates Limited». На пяти пробах провели по шесть замеров влажности надрешетного продукта. Отличаются ли результаты, если были получены следующие ошибки воспроизводимости:

$$
\sigma_1^2 = 0.16;
$$
  $\sigma_2^2 = 0.11;$   $\sigma_3^2 = 0.12;$   $\sigma_4^2 = 0.15;$   $\sigma_5^2 = 0.10?$ 

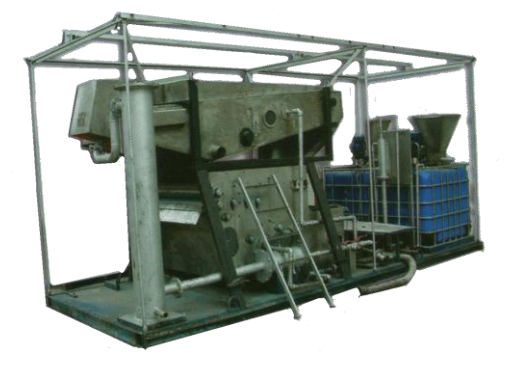

Задача № 5

Осенью 2003 года на АО «АВИСМА» проводились промышленные испытания мобильной комплексной установки КУДИ-10 фирмы «Andritz AG» (Австрия) по обезвоживанию шламов. Произведено по 10 замеров влажности осадка на пяти пробах. Отличаются ли расчеты, если получили

следующие ошибки воспроизводимости:

0,13;  $\sigma_2^2 = 0.12$ ;  $\sigma_3^2 = 0.14$ ;  $\sigma_4^2 = 0.13$ ;  $\sigma_5^2 = 0.12$ ? 5 2 4 2 3 2  $\sigma_1^2 = 0.13; \ \sigma_2^2 = 0.12; \ \sigma_3^2 = 0.14; \ \sigma_4^2 = 0.13; \ \sigma_5^2 =$ 

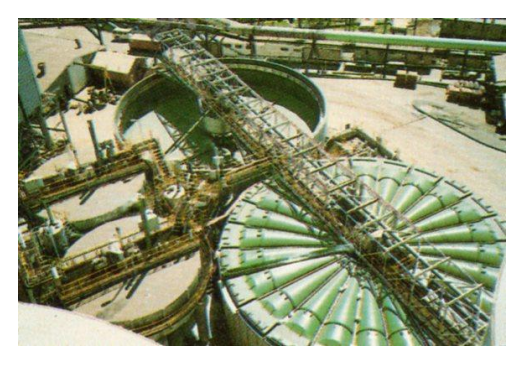

#### Задача № 6

Фабрика закупила сгуститель «SUPAFLO», фирма-производитель – концерн «Outokumpu», имеющий в 3–5 раз более высокую производительность в сравнении с обычными сгустителями. На пяти пробах провели по семь замеров влажности сгущенного осадка.

Отличаются ли расчеты, если получили следующие ошибки воспроизводимости:

$$
\sigma_1^2 = 0,45; \ \sigma_2^2 = 0,24; \ \sigma_3^2 = 0,36; \ \sigma_4^2 = 0,20; \ \sigma_5^2 = 0,26?
$$

#### Задача № 7

В лаборатории института «Сибнииуглеобогащение» (г. Прокопьевск) проводились испытания пяти пеногасителей ПЦВ-250, которые позволяют снизить влажность осадка на 1,5–2,0 %. Сравнивали значения измерений влажности осадка флотационного концентрата, полученного после применения пеногасителя ПЦВ-250. Произведено по 10 замеров.

Отличается ли работа пеногасителей, если при близких средних значениях величин были получены следующие дисперсии:

$$
\sigma_1^2 = 0.17; \ \sigma_2^2 = 0.11; \ \sigma_3^2 = 0.17; \ \sigma_4^2 = 0.15; \ \sigma_5^2 = 0.18?
$$

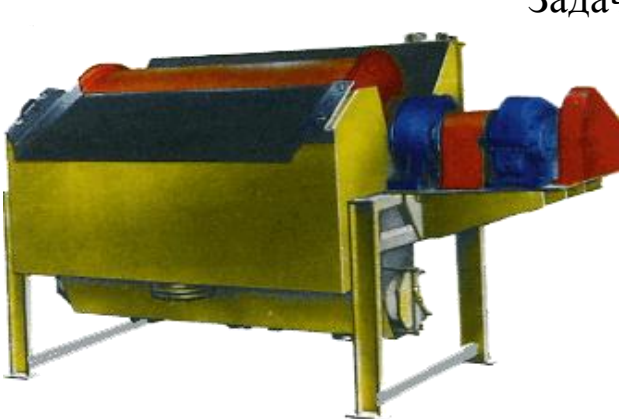

Задача № 8

На ОФ «Рудняны» (Словакия) проводились испытания пяти электромагнитных барабанных сепараторов ЭБМ-80/170П (разработчик и изготовитель ООО «Научно-технический центр магнитной сепарации МАГНИС ЛТД» с участием института «Гипромашуглеобога-

щение», г. Луганск). Произведено по 10 замеров производительности сепараторов. Производительность сепараторов по паспорту – 5 т/ч. Можно ли считать работу сепараторов одинаково стабильной, если были получены следующие ошибки воспроизводимости значений их производительности:

$$
\sigma_1^2 = 0.14; \ \sigma_2^2 = 0.12; \ \sigma_3^2 = 0.12; \ \sigma_4^2 = 0.15; \ \sigma_5^2 = 0.10?
$$

## Задача № 9

На обогатительной фабрике проверяли стабильность аэрации пульпы на флотационной машине ФМ-6ПВК (разработчик институт «Сибнииуглеобогащение»). Для этого произвели 6 серий испытаний по 10 замеров удельного показателя аэрации, который в среднем составляет 0,83 м<sup>3/</sup>мин $\cdot$ м<sup>2</sup>. Можно ли считать стабильной аэрацию пульпы на флотационной машине, если получили следующие ошибки воспроизводимости:

0,16;  $\sigma_2^2 = 0.11$ ;  $\sigma_3^2 = 0.12$ ;  $\sigma_4^2 = 0.17$ ;  $\sigma_5^2 = 0.10$ ;  $\sigma_6^2 = 0.14$ ? 6 2 5 2 4 2 3 2  $\sigma_1^2 = 0.16$ ;  $\sigma_2^2 = 0.11$ ;  $\sigma_3^2 = 0.12$ ;  $\sigma_4^2 = 0.17$ ;  $\sigma_5^2 = 0.10$ ;  $\sigma_6^2 =$ 

## Задача № 10

На обогатительной фабрике производились испытания молотковой ударно-отбойной дробилки HAPRA фирмы «Krupp» про-

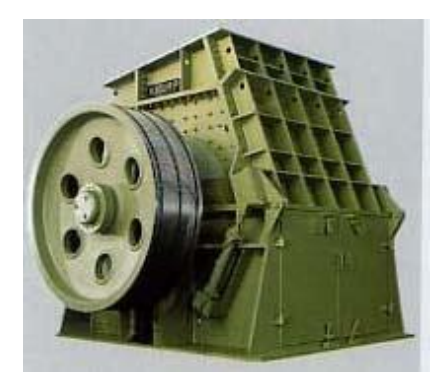

изводительностью 2000 т/ч. Провели четыре серии испытаний по 10 замеров производительности дробилки. Стабильно ли работает дробилка, если получены следующие ошибки воспроизводимости ее производительности:

$$
\sigma_1^2 = 1,17; \ \sigma_2^2 = 0,83; \ \sigma_3^2 = 0,97; \ \sigma_4^2 = 1,00?
$$

#### Задача № 11

ОАО «Краснокамский завод металлических сеток» (г. Краснокамск, Пермская обл.) производит синтетические термофиксированные сетки № 13, используемые для обезвоживания шламов фильтр-прессами фирмы «Bellmer». Для контроля идентичности работы сеток провели по 10 замеров значений влажности на шести сетках.

Одинаково ли стабильна работа сеток по обезвоживанию шлама, если получили следующие ошибки воспроизводимости:

$$
\sigma_1^2 = 0,13;
$$
  $\sigma_2^2 = 0,11;$   $\sigma_3^2 = 0,12;$   $\sigma_4^2 = 0,15;$   $\sigma_5^2 = 0,14;$   $\sigma_6^2 = 0,13?$ 

#### Задача № 12

На АООТ «Свердниихиммаш» (г. Екатеринбург) проводились испытания пяти центрифуг НГ-350. Провели по 10 замеров значений результатов влажности осадка. Отличается ли работа центрифуг, если получились следующие ошибки воспроизводимости:

$$
\sigma_1^2 = 0,10; \ \sigma_2^2 = 0,50; \ \sigma_3^2 = 0,60; \ \sigma_4^2 = 0,70; \ \sigma_5^2 = 0,90?
$$

#### Задача № 13

Аттестационной комиссией с целью оценки квалификации лаборантов проводился эксперимент. Восемь лаборантов по стандартной методике на шести пробах определяли значения влажности бурого угля независимо друг от друга. Значения измерений влажности, определенные лаборантами, были получены с различной точностью. Для оценки квалификации лаборантов сравнили дисперсии полученных выборок:

$$
\sigma_1^2 = 43.5
$$
;  $\sigma_2^2 = 11.6$ ;  $\sigma_3^2 = 60.3$ ;  $\sigma_4^2 = 95.6$ ;  $\sigma_5^2 = 83.9$ ;  $\sigma_6^2 = 23.5$ ;  
 $\sigma_7^2 = 36.6$ ;  $\sigma_8^2 = 75.2$ .

Отличается ли работа лаборантов? Вернуться в оглавление

# 2.2.1.7. Критерий Пирсона \*  $\chi^2$  (хи-квадрат)

Область применения

Критерий  $\chi^2$  применяется в случаях, когда необходимо сравнить выборки с различным распределением частот появления события или требуется определить, значимо ли отличается

частота появления какого-либо события от ожидаемого значения. Для этого подсчитывают число частот для каждого события. Критерий  $\chi^2$ рассчитывают по формуле

$$
\chi_p^2 = \sum_i \left( \frac{m - m^*}{m^*} \right)^2,
$$

 $(24)$ 

где т- фактически полученное число определенных результатов или исходов опыта;  $m^*$  – ожидаемое число этих результатов.

Применять критерий Пирсона, когда ка-Примечание кое-либо число  $m < 5$ , не рекомендуется. Определить табличное значение критерия Пирсона  $\chi^2$  можно по табл. 4 (Приложение). Для этого выбрать определенный уровень значимости результата и рассчитать число степеней свободы. Если  $\chi_p^2 < \chi_r^2$ , то отличие незначимо, следовательно, принятая гипотеза верна.

## 2.2.1.7.1. Примерный расчет величины критерия Пирсона

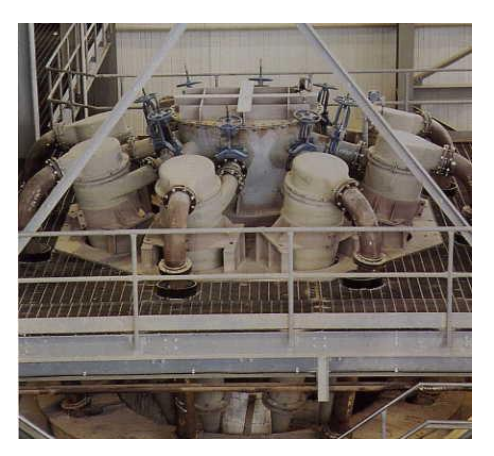

Испытывались четыре типа песковых насадок гидроциклонов. При работе насадки периодически забивались.

Необходимо установить, зависит ли количество забиваний от типа насадки или забивание является следствием неравномерности питания, плохой работы насоса, повышенной крупности материала и пр.

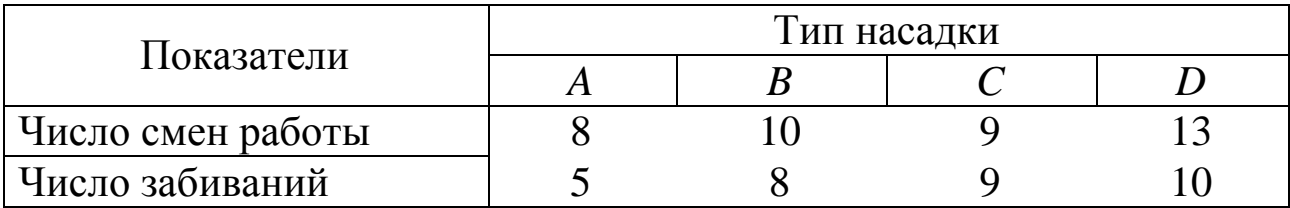

#### Решение

1. Предположим, что нет связи между частотой забиваний и типом насадки. При этом условии частота забиваний гидроциклона в одну смену должна быть одинакова для каждой из четырех типов насадок и равна отношению общего количества случаев забиваний к общему количеству смен, в течение которых велось наблюдение  $\frac{32}{40}$  = 0,8. Тогда ожидаемое количество забиваний по принятой гипотезе для первой насадки составит  $m_A^* = 8.0,8 = 6,4$ , аналогично  $m_B^* = 10 \cdot 0.8 = 8$ ,  $m_C^* = 9 \cdot 0.8 = 7.2$ , насадок ДРУГИХ ДЛЯ  $m_D^* = 13 \cdot 0.8 = 10.4$ .

Результаты заносят в таблицу.

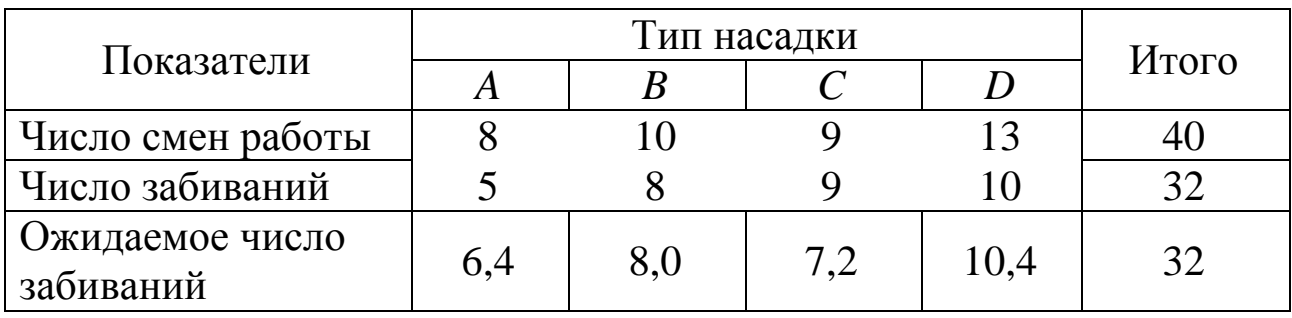

2. Находим  $\chi_p^2$ . Для этого суммируем квадраты отношений по формуле (24):

$$
\chi^2_p=\left(\frac{5-6.4}{6.4}\right)^2+\left(\frac{8-8}{8}\right)^2+\left(\frac{9-7.2}{7.2}\right)^2+\left(\frac{10-10.4}{10.4}\right)^2=0.11.
$$

3. По табл. 5 (Приложение) для  $P = 95$  % и степени свободы  $f = 4 - 1 = 3$  определяем табличный критерий Пирсона –  $\chi_{\rm T}^2 = 7.82$ .  $\chi_{\rm p}^2 < \chi_{\rm T}^2$ , 0,11 < 7,82.

Следовательно, подтверждается предположение о том, что частота забиваний гидроциклона не зависит от типа насадки в исследуемом диапазоне диаметров насадок.

#### *[Вернуться в оглавление](#page-156-0)*

## *2.2.1.7.2. Контрольные задания* Задача № 1

На обогатительной фабрике участились аварийные остановки работы. Установите, зависит ли количество аварийных остановок от того, какая смена работает?

На ОФ работает четыре смены рабочих.

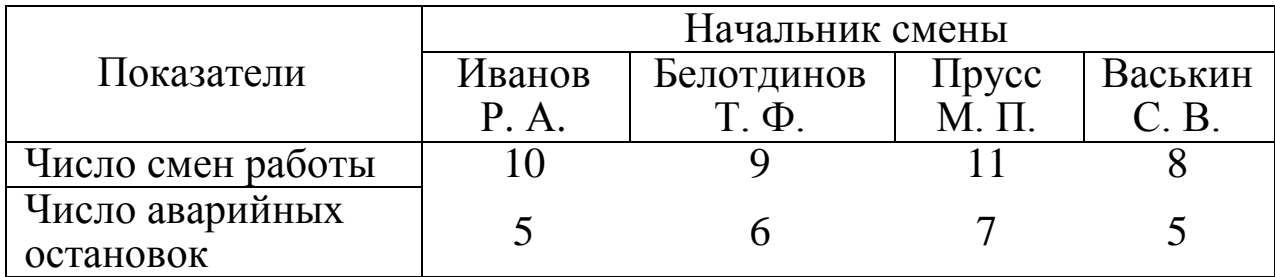

## Задача № 2

На ЦОФ «Сибирь» установлены спиральные сепараторы LD-4. При запуске случались выбросы пульпы. Зависит ли количество выбросов от того, какая из четырех бригад обеспечивает работу сепаратора?

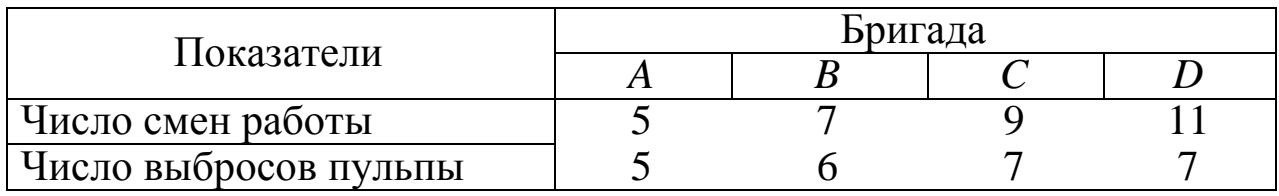

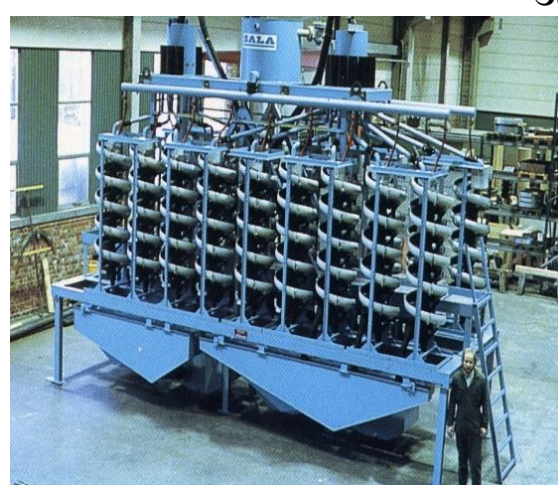

## Задача № 3

Передвижная установка фирмы «Svedala Pumps & Process» имеет узел спиральной сепарации. В процессе работы трех бригад при запуске установки периодически происходили выбросы пульпы. Зависит ли количество выбросов от того, какая бригада обеспечивает работу сепараторов?

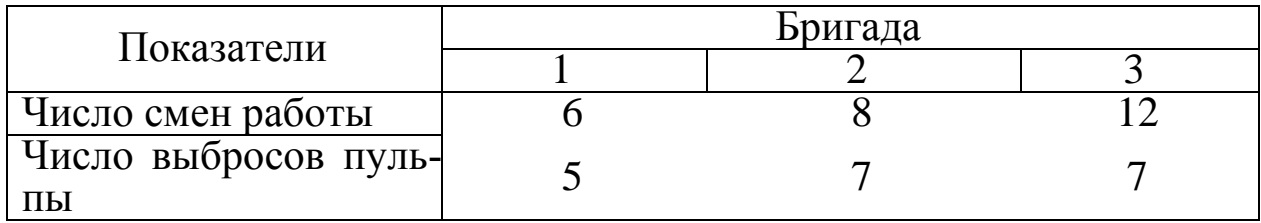

На обогатительной фабрике испытывали 4 разгрузчика тяжелых продуктов отсадочных машин. При работе разгрузчики периодически выдавали продукт с повышенным содержанием шламов. Определите, зависит ли количество сбоев работы от разгрузчика.

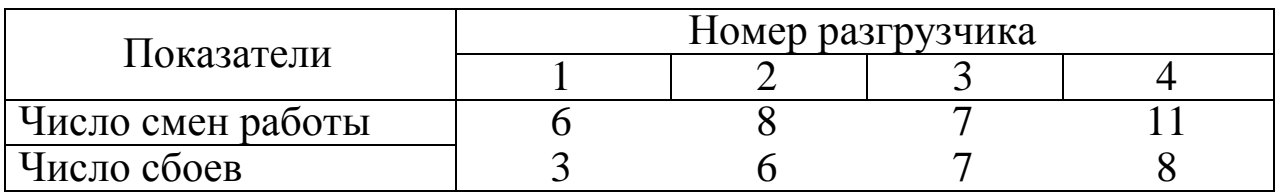

## Задача № 5

На ЦОФ «Беловская» при работе тяжелосредного сепаратора СКВП-20 периодически происходило понижение плотности магнетитовой суспензии. Зависит ли качество работы сепаратора от того, какая бригада его обслуживает?

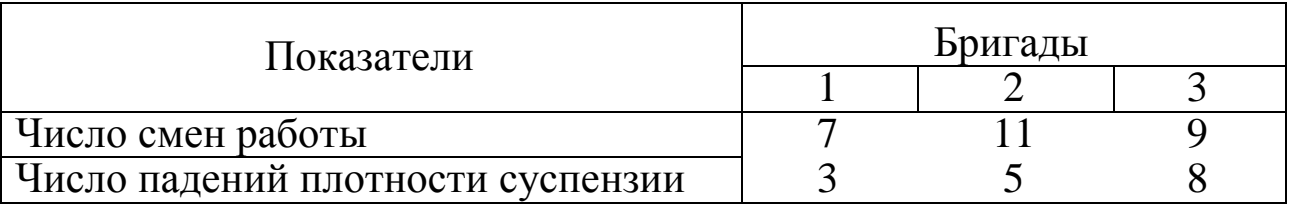

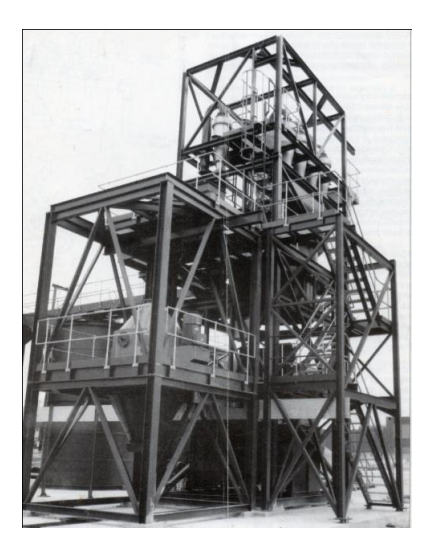

## Задача № 6

Обогатители частного предприятия для переработки угольных шламов гидроотвала ОФ «Березовская» использовали модульный агрегат для переработки угольной мелочи с гидросайзером фирмы «Stokes». В модуль встроено четыре гидроциклона. В процессе работы песковые насадки гидроциклонов, встроенных в модульный агрегат, периодически забивались. Установить, имеется ли преимущественное забивание насадки шламами у какого-либо гидроциклона или

#### насадки зашламовываются случайным образом.

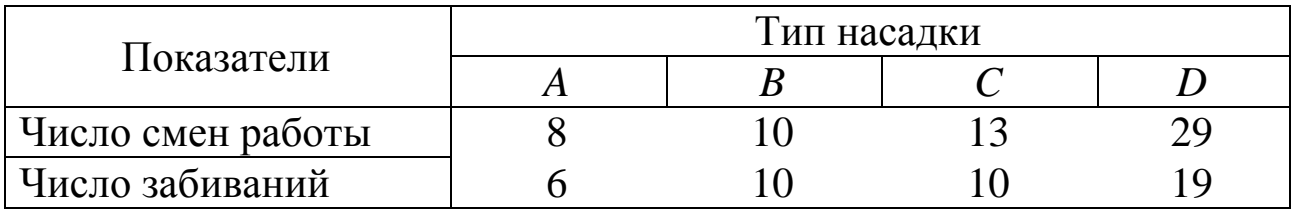

## Задача № 7

На ОФ «Листвяжная» участились случаи забивания гидронасоса радиального сгустителя. Чтобы исправить эту проблему решили экспериментировать с катионными флокулянтами. В течение месяца работы фабрики были получены результаты, указанные в таблице. Зависит ли число забива-

ний гидронасоса от типа катионного флокулянта?

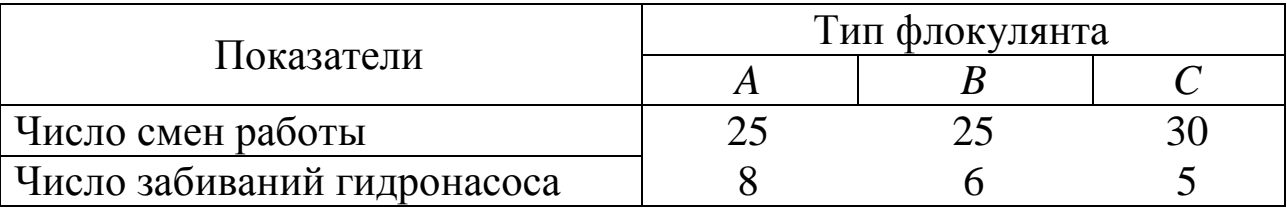

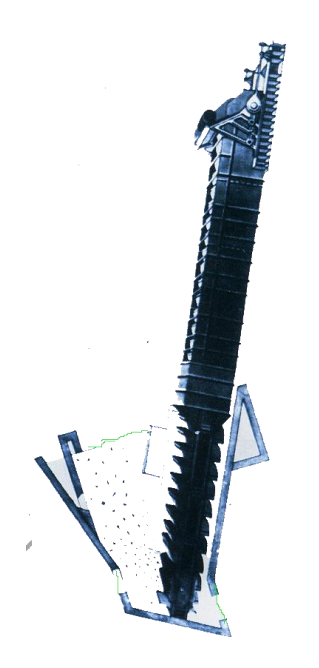

## Задача № 8

На Луганском машиностроительном заводе им. А. Я. Пархоменко произведена поверка трех новых элеваторов ЭБ6П, предназначенных для транспортирования из элеваторных зумпфов с одновременным обезвоживанием продуктов обогащения каменных углей и антрацитов с крупностью кусков не более 150 мм. При запуске элеваторов и работы их в течение 30 мин происходили перепады скоростей движения ковшей элеваторов. Можно ли считать, что какой-либо из элеваторов имеет более стабильную скорость движения ковшей?

| Показатели                         | Номер элеватора |  |  |
|------------------------------------|-----------------|--|--|
|                                    |                 |  |  |
| Число смен работы                  |                 |  |  |
| Число перепадов скоростей движения |                 |  |  |

Задача № 9

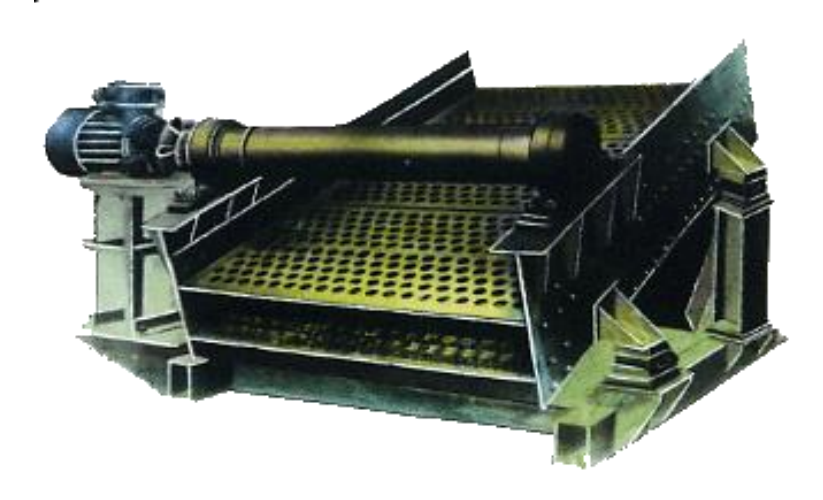

На обогатительной фабрике коксохимического завода установили четыре грохота ГИК 52А для отсева коксовой мелочи крупностью 0–25 мм перед загрузкой в доменную печь. При запуске или неравномерной нагрузке периодически забивались отверстия в раз-

грузочном желобе. Выяснить, является ли этот процесс результатом некачественной работы какого-либо конкретного грохота или нормой для всех грохотов этого типа.

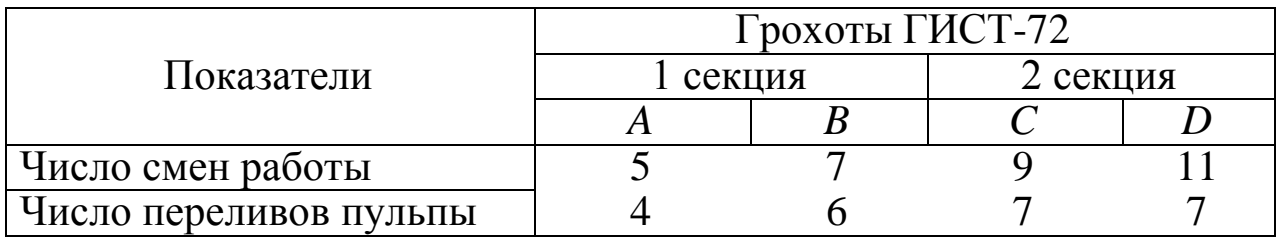

## Задача № 10

На ОФ «Бачатская» испытывались четыре типа песковых насадок гидроциклонов Multotec Poly Cyclone VV 350-15-0. При работе насадки периодически забивались. Установите, зависит ли число забиваний от типа насадок.

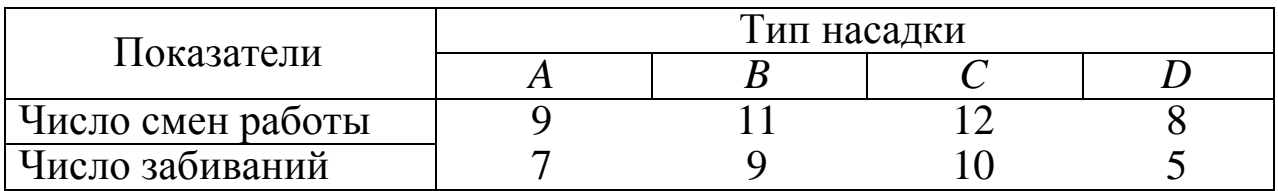

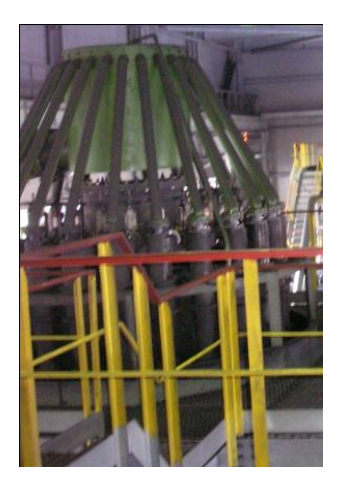

На ОФ «Листвянская» испытывались 4 типа песковых насадок блока 22-х классификационных гидроциклонов из износостойкого высокохромистого чугуна ГЦЧ-150 для классификации угольного шлама крупностью 0-0,15 мм по граничному зерну 0,035 мм.

При работе насадки периодически забивались. Установите, зависит ли число сбоев работы гидроциклонов от типа насадок.

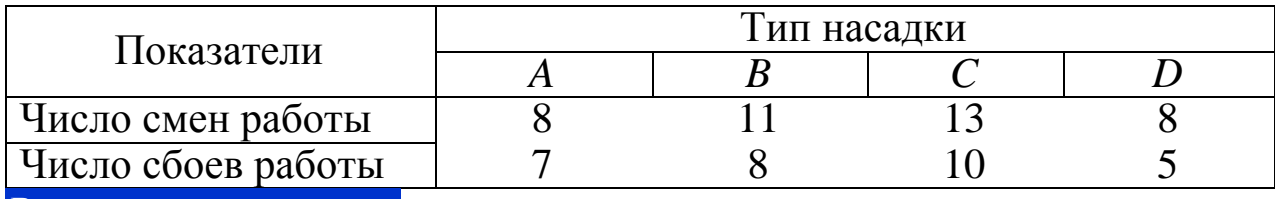

Вернуться в оглавление

## 2.2.1.8. Контрольные вопросы

1. Что значит сравнить две выборки?

2. Что показывает функция  $P(x)$ , описывающая нормальный закон распределения ошибок?

3. Что определяет уровень значимости результатов?

4. Что означает «нулевая гипотеза»?

5. В чем особенность параметрических критериев и при каких условиях они выполнимы?

6. Опишите область применения критерия Стьюдента, сравнение сопряженных пар.

7. По каким параметрическим критериям можно оценить различие или сходство дисперсий выборок?

8. В чем различие области применения критериев Фишера и Кохрена?

9. Какой критерий оценивает различное распределение частот появления события? Поясните на примере.

## Вернуться в оглавление

## 2.2.2. Непараметрические критерии

Непараметрические критерии не все обладают достаточной точностью. Зато, они, как правило, нетрудоёмкие в расчетах. Несложные в расчетах критерии обозначены значком "\*". Такие критерии применяются в случае, когда необходима оперативность в проведении расчетов и в случае подтвержденной критерием очевидности результата могут быть и достаточными. Значком "\*\*" обозначены критерии, которые трудоемки и достоверны. Значком "\*\*\*" обозначены критерии нетрудоемкие, но достоверные.

Вернуться в оглавление

## 2.2.2.1. Критерий Вилкоксона\*

Область применения

С помощью критерия Вилкоксона можно определить различие двух выборок при условии, что они имеют разные средние результаты.

Если разными в выборках являются только дисперсии, то критерий Вилкоксона различие в выборках не уловит. Алгоритм использования критерия следующий:

1. Расположить все замеры обеих выборок по возрастающей величине в один ряд.

2. Суммировать порядковые номера  $T_1$  по первой выборке и  $T_2$ по второй. Сумма  $T_1 + T_2$  должна быть равна

$$
T_1 + T_2 = \frac{n(n+1)}{2},\tag{25}
$$

 $n = n_1 + n_2$ , где  $n -$ сумма замеров в обеих выборках.

3. Меньшее  $T$  сравнить с табличным  $T^*$  (Приложение, табл. 5).

Если  $T > T^*$ , то различия между двумя вы-Исключение из борками нет. Следует принять во внимание, общего правила! что рабочий критерий Вилкоксона должен

быть больше критического значения для того, чтобы «нулевая» гипотеза выполнялась, в отличие от всех предыдущих критериев.

4. Если количество наблюдений в первой  $n_1$  или второй  $n_2$ выборках больше 10, то выборки необходимо сравнить по величине  $\omega$ .

$$
\omega = \frac{\hat{n}(n+1) - 2\hat{T}}{\sqrt{n_1 n_2 (n+1)}},
$$
\n(26)

где *п* – количество наблюдений в выборке, давшей меньшую сумму порядковых номеров  $T$ ;  $n -$ общее количество наблюдений по первой  $n_1$  и второй  $n_2$  выборкам:  $n = n_1 + n_2$ .

Полученную величину ф сравнивают с критической ф. Для уровня значимости  $P = 95$  %  $\omega^* = 1.13$ , для  $P = 99$  %  $\omega^* = 1.49$ .

Если  $\omega < \omega^*$ , то различия между выборками нет. Вернуться в оглавление

#### 2.2.2.1.1. Примерный расчет величины критерия Вилкоксона

С применением депрессора водонерастворимых примесей КС-МФ в количестве 4 кг/т извлечение хлорида калия при сильвиновой флотации составило:

 $\beta_1, \%$ 77 73 75 70 62 63 72 без применения депрессора:

 $\beta_2$ , % 71 68 52 61 65

Имеется ли реальное различие в результатах эксперимента или вызвано случайными причинами?

#### Решение

1) Определяем средние арифметические значения по выборкам:  $\sigma_1 = 70.3$ ;  $\sigma_2 = 63.5$ .

Средние значения различаются, следовательно, можно применить критерий Вилкоксона для определения различия или возможного равенства двух выборок.

2) Ранжируем все извлечения в один ряд. Запись удобно производить по форме:

 $\beta_1, \%$  - 62  $63 - -70 - 72$  73 75 75 77  $\beta_2, \%$  52 61 - - 65 68 - 71 - - - $\equiv$  $R_1$  $R_2$  $R$  – порядковый номер ранга.

3) Определяем сумму порядковых номеров:  $T_1 = 3 + 4 + 7 + 9 + 10 + 11 + 12 + 13 = 69$ ;  $T_2 = 1 + 2 + 5 + 6 + 8 = 22$ .

Производим проверку по формуле (25):

$$
T_1 + T_2 = 69 + 23 = \frac{13(13+1)}{2} = 91.
$$

4) Меньшее  $T = 22$  сравниваем с табличным  $T^*$ . Для  $n_1 = 8$  и  $n_2 = 5$  по табл. 6 (Приложение) определяем критический критерий  $T^* = 21. \overset{\wedge}{T} > T^*$ , 22 > 21.

Нулевая гипотеза подтверждается. Это означает, что различие в результатах сильвиновой флотации на уровне погрешности эксперимента. Таким образом, применение депрессора в данном случае не оказывает влияния на извлечение хлорида калия.

5) Если  $n_1$  или  $n_2$  больше 10, то критерий находят по формуле (26):  $\omega = \frac{5(13+1)-2\cdot 23}{\sqrt{5\cdot 8(13+1)}} = 1,014.$ 

Для уровня  $P = 95$  %  $\omega^* = 1.13$ , то есть  $\omega < \omega^*$ , 1,014 < 1,13.

Таким образом, вывод о статистической однородности выборок подтверждается, т. е. применение депрессора в данной флотации не оказывает влияния на извлечение хлорида калия.

Вернуться в оглавление

## 2.2.2.1.2. Контрольные задания

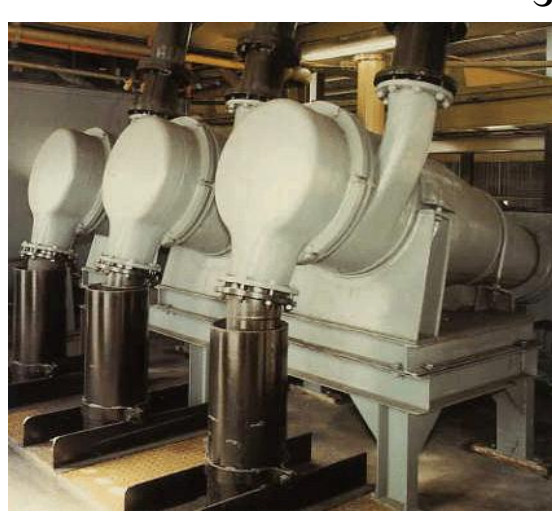

Залача №1

Ha обогатительной фабрике скомпонована гидроциклонная установка производительностью 100 т/ч. Произведена проверка работы установки. Для этого в течение нескольработы анализировали смен **KHX** пробы концентрата на зольность  $A_1^d$ . Результаты сравнили с данными по зольности ранее полученных концентратов  $A_2^d$ .

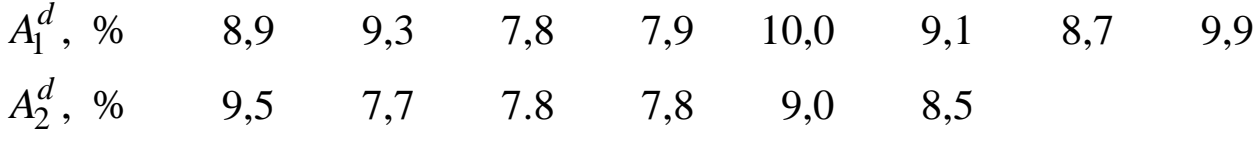

Есть ли различия в качестве концентратов?

#### Залача № 2

При обогащении неокисленных руд на золотоизвлекательной фабрике проводилось опробование с двух сорбционных колонок агитатора типа SJ-7,5 (производства КНР) в течение смены с получением результатов по содержанию сорбента:

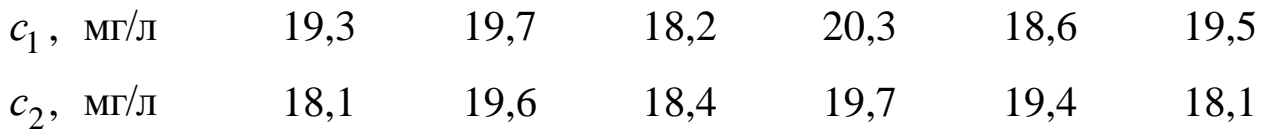

Определите, отличаются ли колонки друг от друга по содержанию сорбента.

#### Задача № 3

На ЦОФ «Зиминка» внесли изменения в технологическую схему фабрики, установив спиральные сепараторы. Сравнили результаты извлечения горючей массы в концентрат по новой и старой схеме. Определите, достоверно ли различие извлечения горючей массы в концентраты, полученные по двум разным схемам.

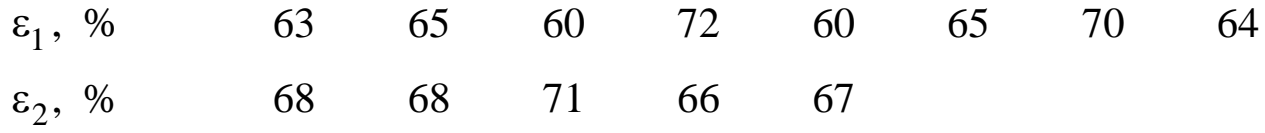

#### Задача № 4

На обогатительной фабрике сравнили работу двух флотационных машин «Бут» и «Денвер-Суб». При флотации угля были получены следующие результаты по извлечению в пенный продукт горючей массы:

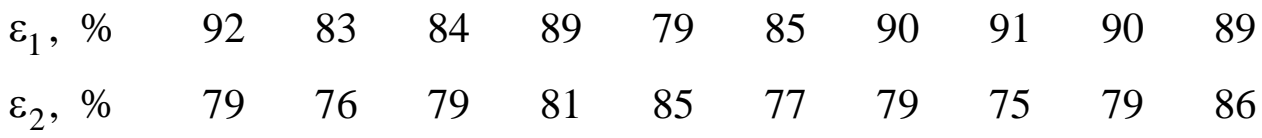

 $\varepsilon_1$  и  $\varepsilon_2$  – извлечения горючей массы в концентраты, полученные на флотационных машинах «Денвер-Суб» и «Бут» соответственно.

Определите, достоверно ли различие извлечения горючей массы в концентраты двух флотационных машин.

#### Задача № 5

В лабораторных условиях изучали влияние вспенивателей на флотацию угля. Исследовались два реагента: кубовые остатки производства бутиловых спиртов (КОБС) и смесь циклических спиртов – отходов производства циклогексанола (масло *X*) при расходе  $100 r/T$ .

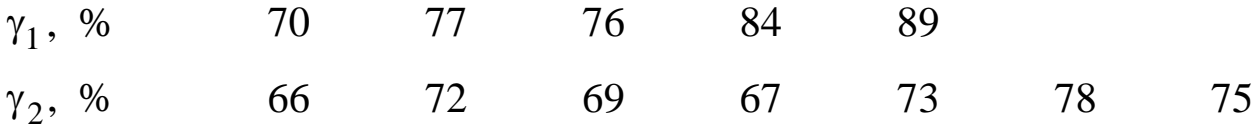

 $\gamma_1$  и  $\gamma_2-$  выходы концентратов, полученных на флотационных машинах с применением КОБСа и масла *X* соответственно.

Есть ли различие в работе реагентов или оно вызвано случайными факторами?

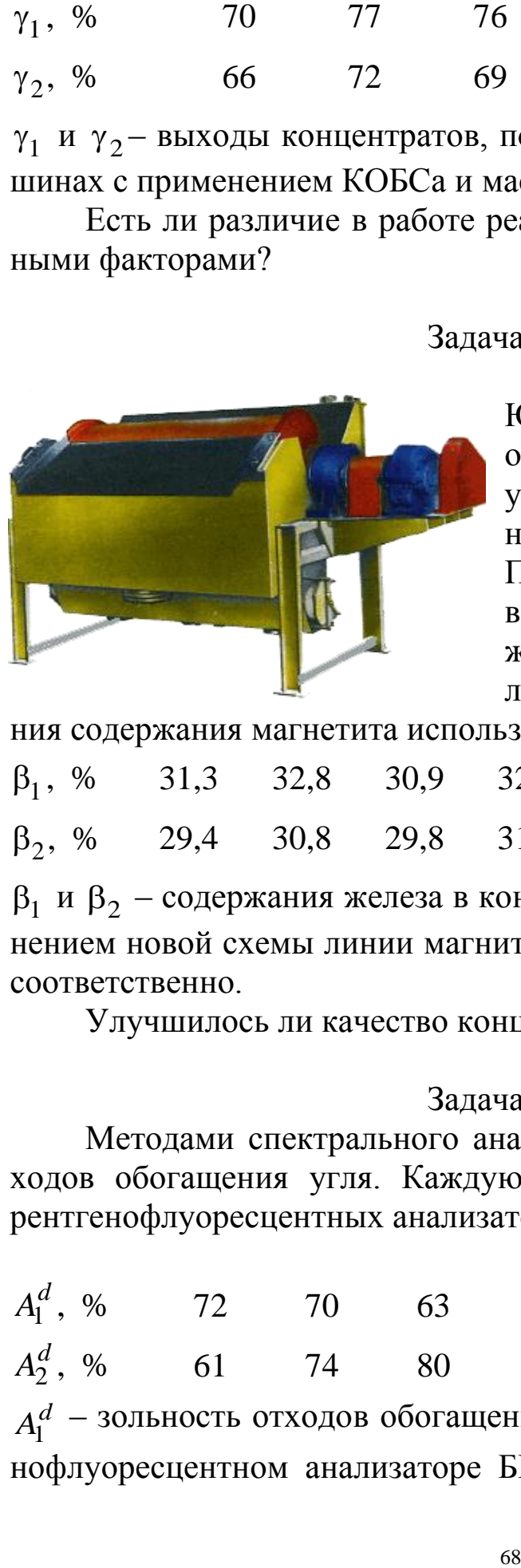

Задача № 6

На обогатительной фабрике ЮГОКа (Южного горнообогатительного комбината) установлена новая линия магнитных сепараторов ПБМ-ПП 90/250. После изменения схемы исследовались результаты по содержанию железа в концентрате и сравнивались со старыми. Для определе-

ния содержания магнетита использовали феррометр Ф-100.

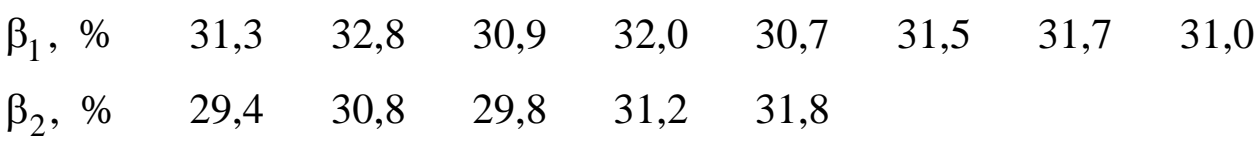

 $\beta_1$  и  $\beta_2$  – содержания железа в концентратах, полученных с применением новой схемы линии магнитных сепараторов и старой схемы соответственно.

Улучшилось ли качество концентрата?

#### Задача № 7

Методами спектрального анализа определялась зольность отходов обогащения угля. Каждую пробу анализировали на двух рентгенофлуоресцентных анализаторах: БРА-18 и АСЭ-2.

 $A_1^d$ , % 72 70 63 75 64 62 73 51 2 , % *d A* 61 74 80 68 77

 $A_1^d$  – зольность отходов обогащения угля, определенная на рентгенофлуоресцентном анализаторе БРА-18;  $A_2^d$  – зольность отходов

обогащения угля, определенная на рентгенофлуоресцентном анализаторе АСЭ-2.

Различаются ли результаты, полученные разными методами?

#### Задача № 8

В лаборатории обогатительной фабрики «Листвянская» ЗАО «Сибирский Антрацит» определялась зольность отходов обогащения антрацита. Каждую пробу анализировали двумя методами: методом медленного и быстрого озоления.

Имеет ли смысл использовать для анализа более быстрый метод?

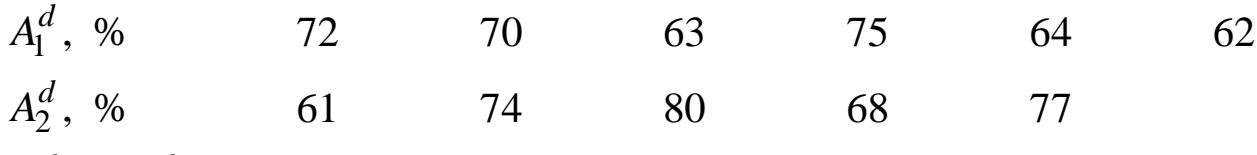

 $A_1^d$  и  $A_2^d$  – зольность отходов обогащения антрацита, полученная методом медленного и быстрого озоления соответственно.

#### Задача № 9

При аттестации работников фабрики проанализировали работу двух машинистов сортировки на колосниковом гидрогрохоте типа ГГЛ2 по удельной производительности грохота с размером отверстий сит 25 мм. Можно ли сказать, что производительность грохота не зависит от того, кто из машинистов сортировки на нем работает?

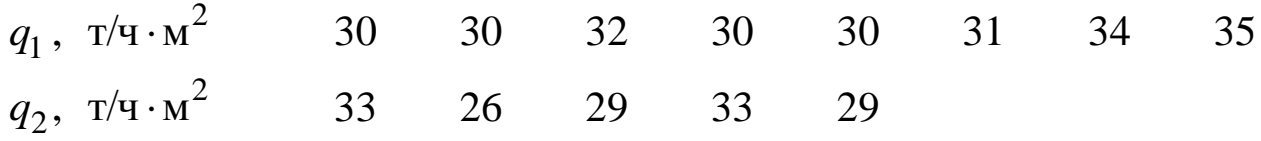

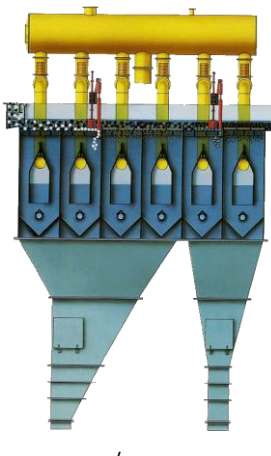

Задача № 10

Горными инженерами ЦОФ «Беловская» произведена оценка удельной производительности двух машин «БАТАК» (т/ч на 1 метр ширины решета). Имеются ли различия в производительности отсадочных машин?

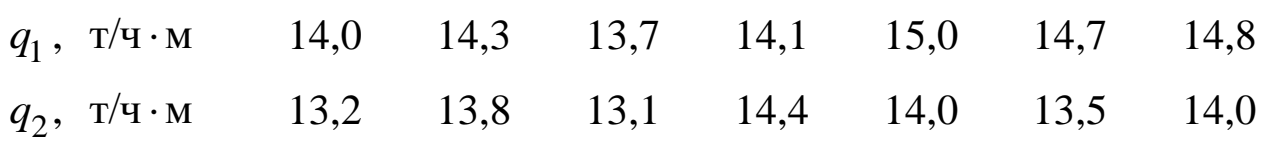

69

При флотации молибденовых руд керосином в результате опробования двух схем получили следующие извлечения сульфидного молибдена:

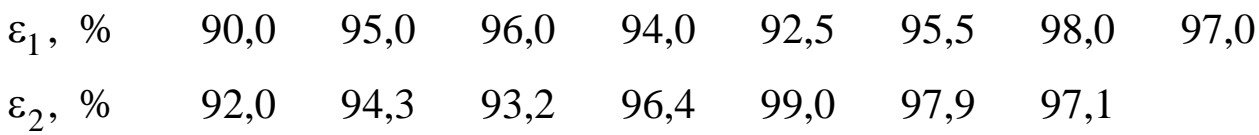

Установите, существует ли различие в извлечениях молибденита, полученного по разным схемам.

#### Вернуться в оглавление

#### 2.2.2.2. Критерий Ван-дер-Вардена (х-критерий) \*\*

Критерий Ван-дер-Вардена более точен, чем критерий Вилкоксона, хотя и более трудоемок. Если критерий Вилкоксона не дает определенного ответа, например, в случае, когда

$$
T^*_{(P=99\%)} < T < T^*_{(P=95\%)},
$$

имеет смысл перепроверить полученные результаты по критерию Ван-дер-Вардена.

Область применения

отметить, Следует что критерий Ван-дер-Вардена можно использовать только в случае, если выборки подчиняются закону нормального распределения.

Алгоритм использования критерия следующий:

1. Ранжировать замеры обеих выборок в один ряд.

2. Определить для выборки с меньшим числом опытов величину отношения порядкового номера наблюдения к суммарному числу наблюдений по обеим выборкам, увеличенному на единицу,

$$
\lambda_k = \frac{R_k}{n+1}.
$$

3. Для каждого  $\lambda_k$  найти по табл. 6 (Приложение) значение  $\varphi_k$ .

4. Найти критерий  $x$ , как сумму  $\varphi_k$ . Знак  $x$  при дальнейших операциях не учитывать.

5. Найти критическое значение  $x^*$ . Для этого выбрать формулу, соответствующую суммарному числу опытов по обеим выборкам  $n = n_1 + n_2$  и их разности  $\Delta = |n_1 - n_2|$ , используя зависимости для уровня значимости  $P = 95$ %:

 $\Delta = 0$  или 1,  $x^* = 1,21 + 0,148n - 0,861 \cdot 10^{-3} n^2$ ;

 $\Delta = 2$  или 3,  $x^* = 1.03 + 0.157n - 0.985 \cdot 10^{-3} n^2$ ;  $\Delta = 4$  или 5,  $x^* = 1,083 + 0,166n - 1,08 \cdot 10^{-3} n^2$ ; для уровня значимости  $P = 99$  %:  $(28)$  $\Delta = 0$  или 1,  $x^* = 1,22 + 0,213n - 0,142 \cdot 10^{-2} n^2$ ;  $\Delta = 2$  или 3,  $x^* = 1,23 + 0,207n - 0,126 \cdot 10^{-2} n^2$ ;

 $\Delta = 4$  или 5,  $x^* = 0.980 + 0.218n - 1.38 \cdot 10^{-2} n^2$ .

Если  $|x| < x^*$ , то различия между выборками нет.

## Вернуться в оглавление

## 2.2.2.2.1. Примерный расчет величины критерия Ван-дер-Вардена

В лабораторию поставили новый термогравиметрический анализатор ТGA-701 (фирма-производитель LECO). Провели измерения выхода летучих веществ углей марки ОС и сравнили с результатами, полученными другим способом, в соответствии со стандартными условиями (ГОСТ 6382-2001). Отличаются ли результаты или различие вызвано случайными причинами?

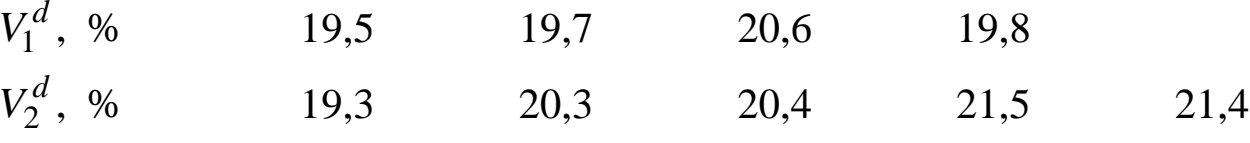

 $V_1^d$  – выход летучих веществ углей марки ОС, полученный на термогравиметрическом анализаторе ТGA-701;  $V_2^d$  – выход летучих веществ углей марки ОС, полученный стандартным способом.

#### Решение

1. Ранжируем результаты опробования и присваиваем каждому результату свой номер ранга R:

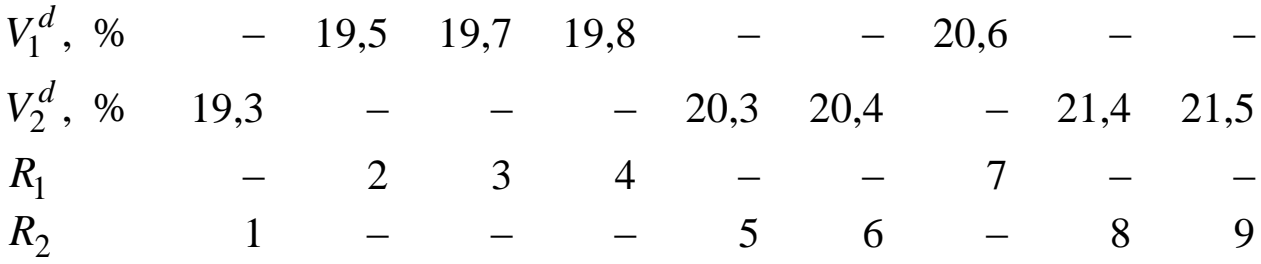

2.Определяем *i* для первой серии опытов (т. к. эта выборка имеет меньшее число опытов) по формуле (27):  $\lambda_i = \frac{N_i}{N_i}$ ;  $+1$  $\lambda_i =$ *n Ri i*  $0,2;$  $9 + 1$ 2  $\frac{2}{1} = \frac{2}{0+1} =$  $\ddot{}$  $\lambda_1 = \frac{2}{\Omega_{13}} = 0.2; \ \lambda_2 = \frac{3}{\Omega_{13}} = 0.3;$  $9 + 1$ 3  $2=\frac{5}{0+1}$  $\ddot{}$  $\lambda_2 = \frac{3}{2} = 0.3; \ \lambda_3 = \frac{1}{2} = 0.4;$  $9 + 1$ 4  $3=\frac{1}{0+1}$  $\ddot{}$  $\lambda_3 = \frac{1}{2} = 0.4; \lambda_4 = \frac{1}{2} = 0.7.$  $9 + 1$ 7  $4=\frac{7}{0+1}=$  $\ddot{}$  $\lambda_4 =$ 

3. Для каждого  $\lambda_k$  находим по табл. 6 (Приложение) значение *k* и суммируем их. Определяем рабочий критерий:

$$
x = |(-0.84) + (-0.52) + (-0.25) + 0.52| = |-1.09| = 1.09.
$$

4. Находим критическое значение  $x^*$ . Для  $n = 4 + 5 = 9$  и  $\Delta\!=\! \left|4\!-\!5\right|\!=\! 1$  для уровня значимости  $\,P\!=\!95\,$  % :

$$
x^* = 1,21 + 0,148 \cdot 9 - 0,861 \cdot 10^{-3} \cdot 9^2 = 2,47.
$$

Так как  $|x| < x^*$ ,  $(1,09 < 2,47)$ , то различие между выборками можно объяснить лишь случайными ошибками эксперимента.

Следовательно, значения выхода летучих веществ углей марки ОС определены термогравиметрическим анализатором с точностью, соответствующей точности результатов, полученных согласно стандартным условиям (ГОСТ 6382–2001).

*[Вернуться в оглавление](#page-156-0)*

## *2.2.2.2.2. Контрольные задания*

### Задача № 1

Фабрики Южного горнообогатительного комбината перерабатывают руды Скелеватского магнетитового месторождения Криворожского железорудного бассейна. Концентраты фабрик № 1 и № 2 проверили на содержание общего железа:

 $\beta_1$ , % 65,1 64,1 65,0 62,3 63,3 64,9 64,4  $\beta_2$ , % 64,3 62,0 61,7 59,2 59,8 60,1 60,5 59,9  $\beta_1$  и  $\beta_2$  – содержания железа в концентратах, полученных на фабриках № 1 и № 2 соответственно.

Имеются ли различия в качестве концентратов, выдаваемых фабриками?

На обогатительной фабрике проводили вакуум-флотацию частиц крупностью 30–20 мк по двум схемам. Определялось содержание свинца в концентрате.

Определите, достоверно ли различие в среднем качестве концентрата по обеим схемам или это различие случайно.

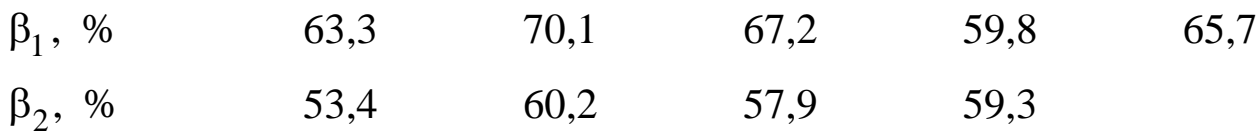

#### Задача № 3

На обогатительной фабрике «Полысаевская» проводились сравнительные испытания вибросита СВ-1Л и центрифуги ФВШ-1000, установленных для обезвоживания мелкого угля.

Данные по влажности обезвоженного продукта:

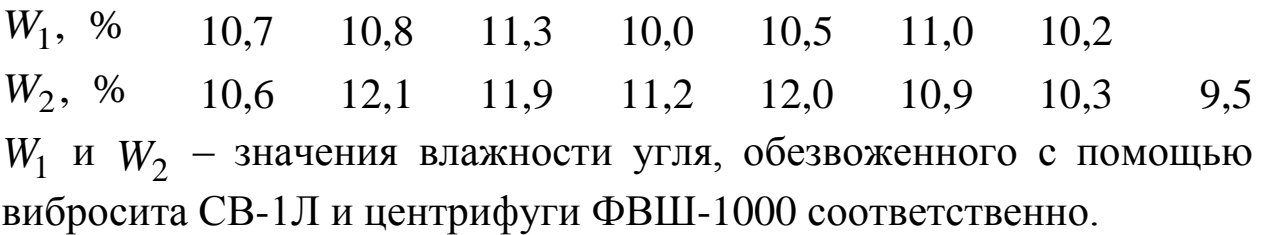

Определите, достоверно ли различие во влажности материала на обеих машинах или это различие случайно.

## Задача № 4

В лаборатории отрабатывали флотационную схему обогащения полиметаллических руд. Определяли содержание цинка в концентрате прямой флотации сфалерита из отходов коллективной флотации полиметаллической руды по двум схемам:

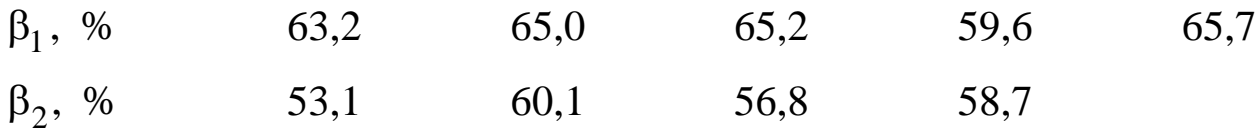

 $\beta_1$  и  $\beta_2$  – содержания цинка в концентратах, полученных с применением первой и второй схемах соответственно.

Определите, достоверно ли различие в среднем качестве концентратов в обеих схемах или случайно.

## Задача № 5

На обогатительной фабрике «Распадская» сравнили работу двух смен по производительности:

73
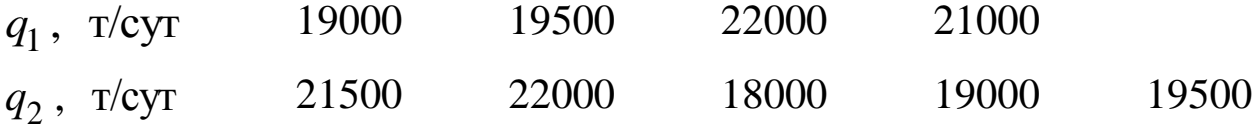

Определите, достоверно ли различие в производительности смен или это различие случайно.

### Задача № 6

Из числа фторуглеродных собирателей Кук и Тальбот при флотации гематита испытали в числе собирателей соли перфторуглеродных C<sub>9</sub>F<sub>19</sub>COONa и карбоновых кислот C<sub>9</sub>H<sub>19</sub>COONa. Получили следующие показатели флотации железосодержащей руды по содержанию железа в концентрате:

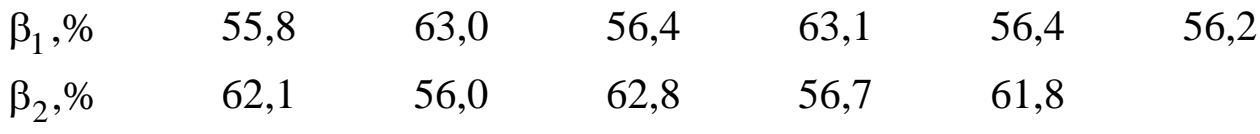

 $\beta_1$  и  $\beta_2$  – содержания железа в концентратах, полученных с применением в числе собирателей солей карбоновых кислот  $C_9H_{19}COONa$ и перфторуглеродных кислот  $C_9F_{19}COONa$  соответственно.

Имеются ли различия в действии данных собирателей?

# Задача № 7

Перед проектировщиками цеха обезвоживания обогатительной фабрики поставлена задача выбора между двумя центрифугами для обезвоживания концентратов класса 6–13 мм: VC-56 и ФВШ-1000. Определите, существует ли различие в работе этих машин, если в результате были получены следующие значения влажности продукта:

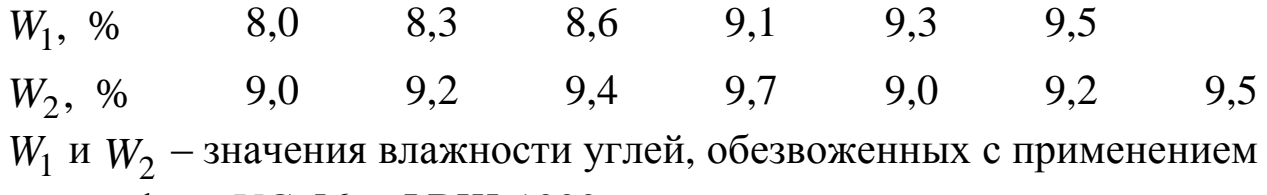

центрифуги VC-56 и ФВШ-1000 соответственно.

# Задача № 8

При компоновке оборудования обогатительной фабрики выбирали фильтрующую центрифугу. Было предложено два варианта ФГШ-1000 (Луганский машиностроительный завод имени А. Я. Пархоменко) и EBW-42 (Gramtech Associates Limited). Для этого сравнили влажности осадка центрифуг при обезвоживании концентрата каменного угля класса 3–13 мм.

*W*<sub>1</sub>, % 9,0 12,2 9,8 12,5 9,9 11,7 10,0 11,0 10,0 *W*<sub>2</sub>, % 11,8 11,0 11,5 10,2 12,0 10,1 12,3 9,7 13,0 10,3  $W_1$  и  $W_2$  – значения влажности углей, обезвоженных с применением центрифуги ФВШ-1000 и EBW-42 соответственно.

На какой машине остановят свой выбор проектировщики обогатительной фабрики?

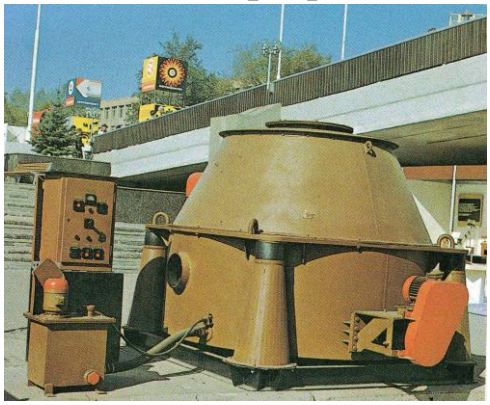

Задача № 9 На обогатительной фабрике ротор фильтрующей центрифуги ФВШ-1.00С-1 заменили на новый. Изменилась ли влажность осадка концентрата каменного угля класса 0–13 % после замены.

 $W_1$ , % 8,0 6,0 7,2 6,8 6,0 8,0 5,0 9,0 8,0 6,0 *W*2 , % 8,0 8,0 9,0 7,0 10,0 6,0 8,2 7,8 10,0 7,0  $W_1$  и  $W_2$  – значения влажности осадков, полученных до и после замены ротора соответственно.

### Задача № 10

При испытании двух сепараторов КНС-104 на установке разреза «Коркинский» ПО «Челябинскуголь» исследовались результаты по выходу концентрата зольности 20–21 %:

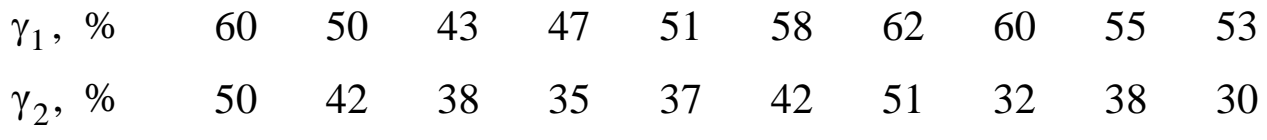

Сравните качество работы крутонаклонных сепараторов. *[Вернуться в оглавление](#page-156-0)*

# *2.2.2.3. Проверка по числу знаков отклонений*

Область применения

В большинстве случаев для проверки равноточности выборок используют приближенные методы, имеющие преимущество в простоте расчетов и кратковременности. Именно таким методом является проверка по числу знаков отклонений.

Этот критерий применим к сопряженным парам измерений: к выборкам, полученным в условиях, которые одинаковы при получении значений одной пары, но могут меняться при получении значений других пар, например, при неравномерном питании флотации от эксперимента к эксперименту, переменных погодных условиях и других факторах, оказывающих влияние на результаты.

Алгоритм сравнения выборок

1. Сравнить замеры парами. Поставить знак «+», если значение величины из первого ряда больше значения величины из второго ряда, знак «-», если меньше значения величины из второго ряда, и «ноль», если они равны.

2. Подсчитать количество плюсов «+» -  $n^+$ и количество мину- $COB \langle \langle -\rangle \rangle - n^{-}$ .

3. Найти величину  $D = n^{+} - n^{-}$  и  $N = n^{+} + n^{-}$ .

4. Сравнить величину D с величиной  $k\sqrt{N}$ . Если  $|D| < k\sqrt{N}$ , то различия между выборками нет. Для  $P = 90$  %; 95 % и 99 %  $\boldsymbol{k}$ соответственно равно 1,6; 2 и 2,6.

Простые методы не всегда могут выявить раз-Примечание личие между выборками при малом числе опытов х<sup>\*</sup>. Можно рассчитать количество

опытов, необходимое для того, чтобы уловить различие:

$$
N^{'}=\left(\frac{2N}{D}\right)^2-N.
$$

Можно сравнить выборки, используя критические значения числа

Исключение из общего правила!

знаков (Приложение, табл. 7). Это более точный метод, но для выборок, имеющих более восьми пар значений эксперимента. Для этого меньшее число знаков  $n^+$  или  $n^-$ 

сравнивают с критическим *п* для общего  $N = n^{+} + n^{-}$  числа наблюдений. Если оно больше критического, то различия в выборках нет. Вернуться в оглавление

# 2.2.2.3.1. Примерный расчет сравнения выборок по числу знаков отклонений

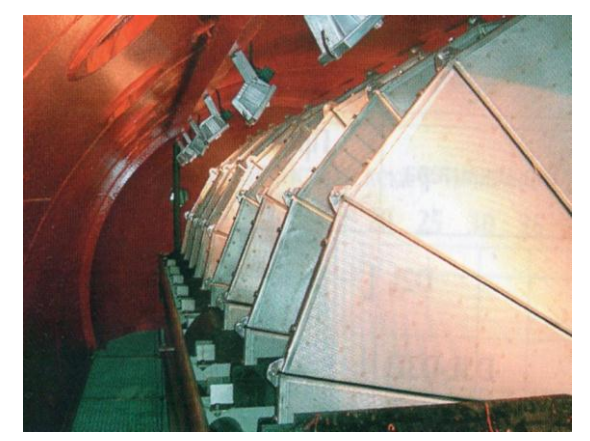

На ЦОФ «Кузбасская» при испытании двух фильтров избыточного давления НВГ120/10 исследовались пробы концентрата флотации по влажности обезвоженного осадка.

Эксперимент проводили  $\overline{B}$ условиях регулярной смены бригал.

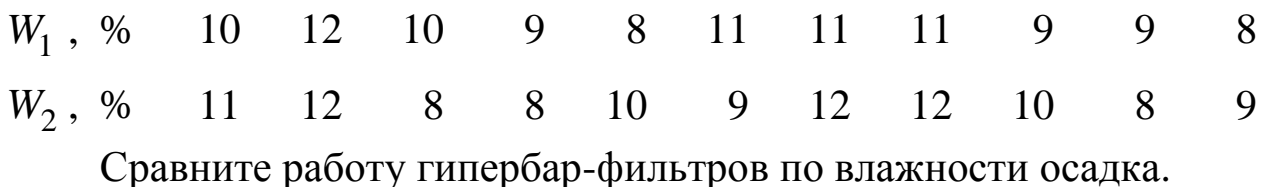

#### Решение

1. Оцениваем знак разности каждой пары замеров:

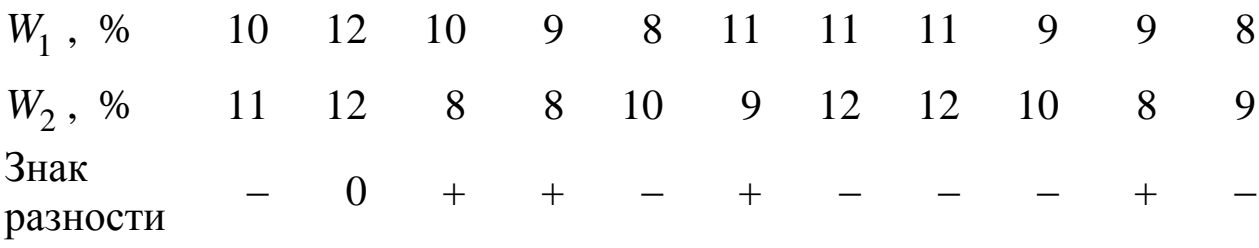

2. Определяем количество отклонений  $n^+ = 4$  и  $n^- = 6$ .

3. Находим величину  $D = 4-6 = -2$  и  $N = 4+6 = 10$ .

4. Сравниваем величину  $|D| = |-2| = 2$  для  $P = 95$  % с величиной

$$
k\sqrt{N} = 2\sqrt{10} = 6,3.
$$
  
\n $|D| < k\sqrt{N};$   
\n $2 < 6,3.$ 

Следовательно, различия между выборками нет. Это означает, что работа гипербарических фильтров не отличается.

Можно провести проверку, используя критические значения числа знаков. В нашей задаче меньше знаков «+»:  $n^+ = 4$ . По табл. 7 (Приложение) для  $N = 9$  и  $P = 95$  %:  $n^* = 2$ ,  $n^+ > n^*$ , 4 > 2.

Рабочее число критерия больше критического, следовательно, различия в выборках нет, и гипербарические фильтры выдают продукт одинаковой влажности.

*[Вернуться в оглавление](#page-156-0)*

# *2.2.2.3.2. Контрольные задания* Задача № 1

На шахте «Восточная» ПО «Интауголь» сравнивали работу двух сепараторов КНС по зольности отходов обогащения угля.

1 , % *d A* 71,7 73,2 81,0 84,3 78,3 83,2 72,4 83,9 84,1 2 , % *d A* 71,4 78,1 79,4 81,2 85,0 83,2 78,5 79,6 76,5 Отличается ли работа сепараторов?

# Задача № 2

В лаборатории на обогатительной фабрике исследовали флотацию фосфоритовой руды. Сравнивали извлечения в пенный продукт кварца из фосфоритовой руды по схемам прямой  $(\varepsilon^{}_1)$  и обратной  $(\epsilon_2)$  флотации фосфорита.

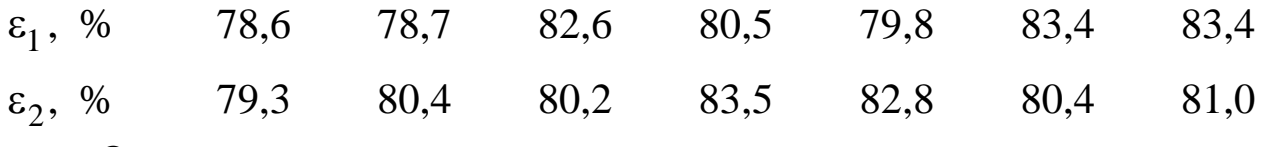

Одинаковые ли извлечения кварца в пенный продукт выдаются по схемам прямой и обратной флотации фосфорита?

# Задача № 3

На опытной секции обогатительной фабрики сравнили содержание класса –0,074 мм в сливе классификатора при одинаковой объемной производительности мельницы МБ-7000×2200 и различной крупности исходного питания  $\beta_1-350\text{--}0$  мм и  $\beta_2-250\text{--}0$  мм.

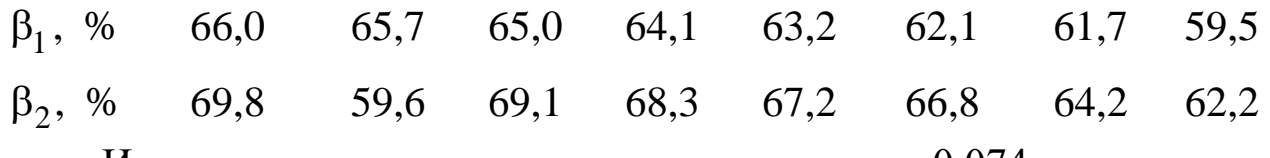

Имеются ли различия в содержании класса –0,074 мм при разной крупности питания?

# Задача № 4

При отработке схемы флотации сотрудники института «Гинцветмет» в полупромышленных условиях испытывали труднофлотируемые руды двух типов: ожелезненную окисленную с содержанием меди 1,79 % и отвальную с содержанием меди 1,95 %. Сравнивали содержание меди в концентратах.

 $\beta_1^{},$  % 18,6 21,8 19,8 20,4 18,9 19,7 20,0 18,0  $β_2, %$ 20,1 19,1 21,1 20,0 21,2 22,0 19,1 20,0  $β_1$  и  $β_2$  – содержание меди в концентрате флотации ожелезненной окисленной руды с исходным содержанием меди 1,79 % и отвальной руды с исходным содержанием меди 1,95 % соответственно.

Различны ли результаты?

### Задача № 5

В лаборатории проводились исследования медно-окисленных руд. Оценивалось содержание меди в концентрате флотации. Работали два лаборанта независимо друг от друга.

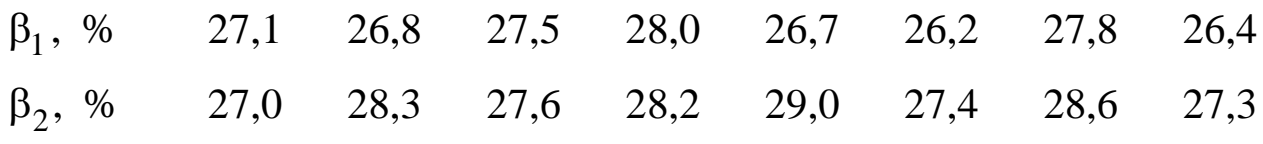

Можно ли объединить выборки по результатам работ двух лаборантов?

### Задача № 6

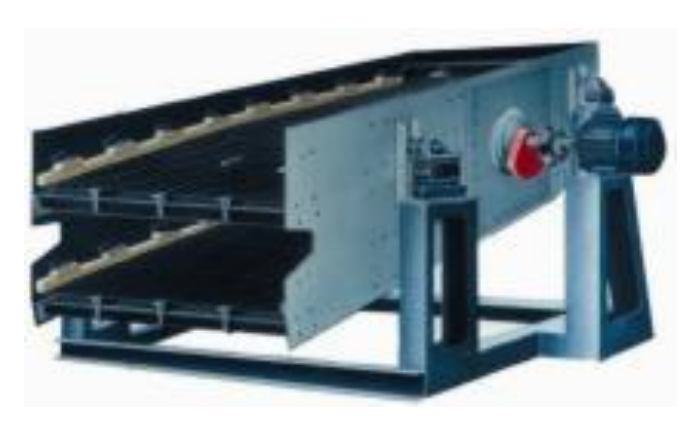

На обогатительной фабрике у одного из грохотов ГИЛ-52А ЗАО «Луганский машиностроительный завод» заменили электродвигатель. Определили эффективность грохочения и сравнили со старыми показателями.

*E*1 , % 70,1 78,2 80,0 77,4 75,0 73,4 72,2 80,5 88,0 71,7 *E*2 , % 70,0 75,2 81,4 76,0 74,4 72,0 74,3 79,0 88,0 70,8  $E_1$  и  $E_2$  – эффективность грохочения с применением старого электродвигателя и после установки нового электродвигателя соответственно.

Изменилась ли эффективность грохочения после замены электродвигателя?

#### Задача № 7

Шеелитовую руду анализировали на содержание окиси вольфрама двумя методами: химическим и эмиссионным спектральным анализами по девяти пробам.

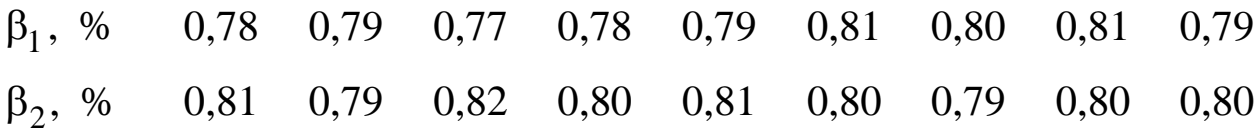

Можно ли считать, что оба метода дают одинаковую погрешность?

# Задача № 8

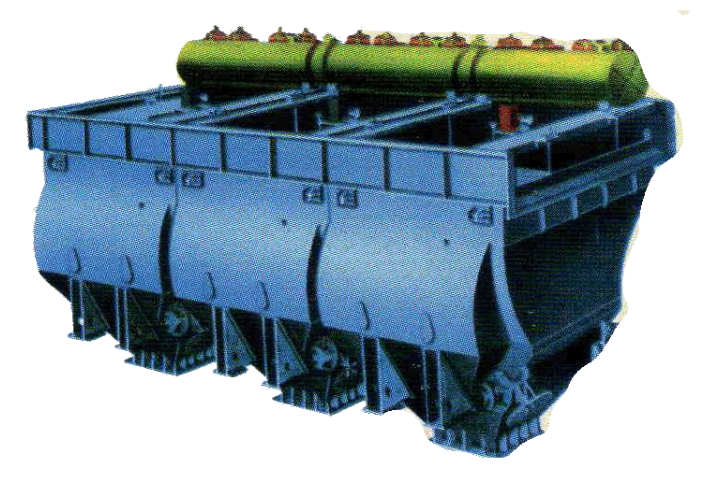

С целью увеличения производительности на обогатительную фабрику им. С. М. Кирова (г. Ленинск-Кузнецкий), закуплена новая отсадочная машина МО-318. Первоначально провели метрологические исследования. После поверки

новой машины были проведены пробные эксперименты по получению выхода концентрата –  $\gamma_1$  зольностью 8,0 % и сравнению с результатами, полученными на старой машине, –  $\gamma_2.$ 

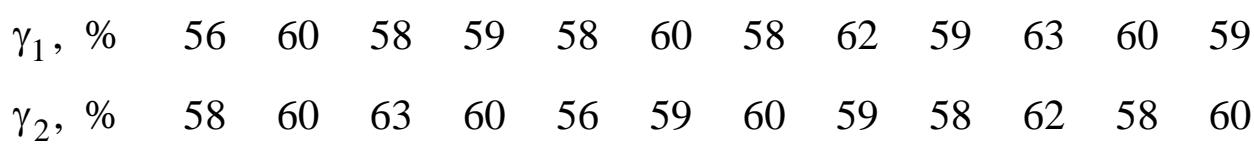

Определите, достоверно ли различие в работе машин или различие случайно.

## Задача № 9

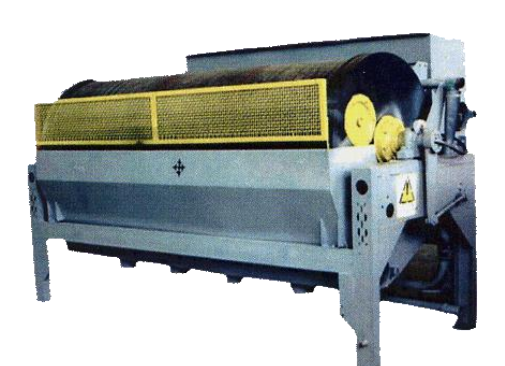

С целью поверки старого сепаратора на пригодность на обогатительной фабрике сравнили работу нового сепаратора ПБМ-90-250 по содержанию железа в черновом концентрате магнетитовой руды с соответствующими значениями выхода концентрата, полученными на старом сепараторе.

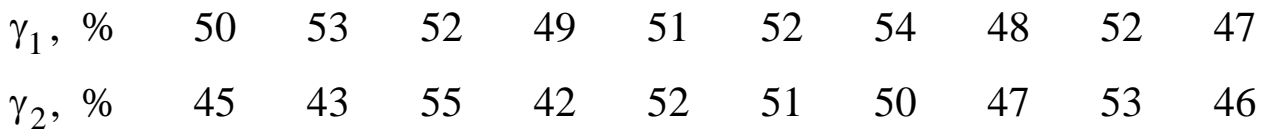

Целесообразна ли замена сепаратора на новый?

### Задача № 10

В лаборатории Луганского машиностроительного завода сравнили производительности по исходному углю двух отсадочных машин МО-312, разработанных институтом «Гипромашуглеобогащение».

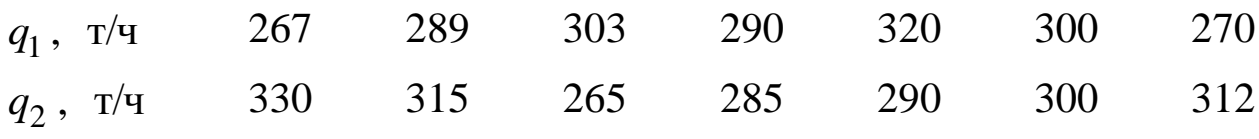

Различается ли работа отсадочных машин по производительности?

*[Вернуться в оглавление](#page-156-0)*

# *2.2.2.4. Критерий по числу выступающих точек*

Этот критерий применяется для двух выборок, если их сред-

Область применения

ние арифметические отличаются, а наибольший и наименьший замеры находятся в разных выборках и количество замеров в выборках отличается не более чем на 25 %.

Алгоритм использования критерия следующий:

1. Ранжировать в один ряд замеры выборок.

2. Подсчитать в выборке с большей средней число замеров «*a*», которые превосходят наибольший замер в другой выборке.

3. Подсчитать в выборке с меньшей средней число замеров «*b*», которые меньше наименьшего замера в другой выборке.

4. Если сумма  $a + b < 7$ , то различия между выборками нет при доверительной вероятности 95 %.

5. При доверительной вероятности 90 и 99 % критические числа соответственно равны 4 и 10.

#### Вернуться в оглавление

# 2.2.2.4.1. Примерный расчет величины критерия по числу выступающих точек

В лаборатории в соответствии со стандартными условиями (ГОСТ 6382-2001) провели измерения выхода летучих веществ  $V_1$ углей марки Т и сравнили с результатами, полученными на термогравиметрическом анализаторе ТGA-701 (фирма-производитель LECO) –  $V_2$ .

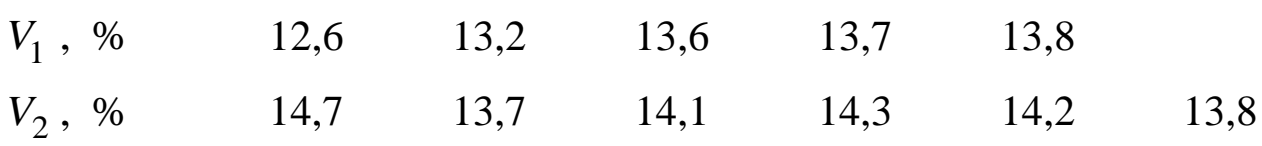

Отличаются ли результаты или различие вызвано случайными причинами?

#### Решение

Сначала необходимо убедиться, что к ре-Внимание! шению нашей задачи можно применить проверку по числу выступающих точек. Для этого находим средние арифметические значения по выборкам и убеждаемся, что они отличаются:  $\overline{V}_1 = 13,4; \overline{V}_2 = 14,1.$ 

Наибольший и наименьший замеры находятся действительно в разных выборках и количество замеров по выборкам отличаются на  $\frac{(6-5)\cdot 100\%}{6}$  = 17 %, а это меньше 25 %.

Затем ранжируем в один ряд результаты выборок и отмечаем выступающие точки:

Выборка 1 меньше крайнего значения выборки 2 на *b* = 3. Выборка 2 превосходит крайнее значение выборки 1 на *a* = 4. Сумма  $a + b = 7$  свидетельствует, что при выбранной вероятности  $P = 95$  % «нулевая» гипотеза не подтверждается, т. е. имеются различия между результатами, полученными на термогравиметрическом анализаторе TGA-701, и результатами, полученными в стандартных условиях. Однако результат слишком близок к условию  $a+b < 7$ , при котором гипотеза подтверждается, поэтому, учитывая малую надежность метода, результаты следует перепроверить по более достоверному критерию.

*[Вернуться в оглавление](#page-156-0)*

### *2.2.2.4.2. Контрольные задания* Задача № 1

По методу ИГИ изучалась спекаемость донецких рядовых углей марки Г и Ж. Для этого сравнили толщину пластического слоя углей: *у*<sub>1</sub> — марки Ж; *у*<sub>2</sub>— марки Г.

 $y_1$ ,мм 19,0 20,6 20,6 20,0 19,3 20,9 18,5 19,0 19,9 19,7 19,8 *y*2 ,мм 18,1 18,2 19,2 17,6 17,5 18,6 19,3 17,4 20,0

Отличаются ли изучаемые пласты по спекаемости?

# Задача № 2

На обогатительной фабрике у одного из грохотов ГИЛ-52А ЗАО «Луганский машиностроительный завод» заменили электродвигатель и произвели проверку производительности –  $q_2$  . Сравнили со старыми показателями –  $q_1$ .

 $q_{\scriptscriptstyle\perp}^{},$  т/ч 150,1 150,0 143,1 150,5 148, 2 152,3 140,8 151,0  $q_{\scriptscriptstyle 2}^{},\;$ т/ч 141,2 150,2 148,2 151,8 147,3 156,1 157,7 155,2

Отличается ли работа грохота в результате замены электродвигателя?

# Задача № 3

Студентом на лабораторной работе определена влажность угля марки ОС двумя способами: прямым *W*1 с использованием ксилола и насыщенного раствора поваренной соли и косвенным  $W_2$  в духовом шкафу при температуре 102–105 °С.

83

Различны ли результаты исследований или различия вызваны случайными причинами?

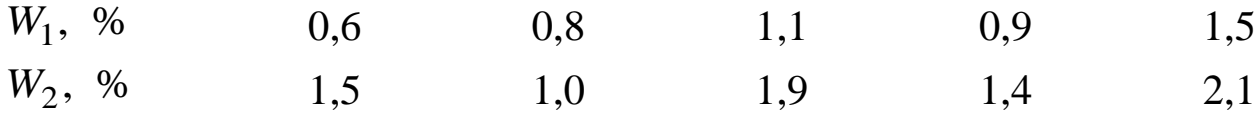

#### Задача № 4

На обогатительной фабрике «Коксовая» решено заменить оборудование в цехе дробления: дробилку двухвалковую зубчатую ДДЗ-10 на дробилку шаровую зубчатую ДШЗ-500-100. Необходимо убедиться, что при этом не уменьшилась производительность цеха дробления. Основным критерием проверки было сравнение производительности дробилок при однородной крупности питания.

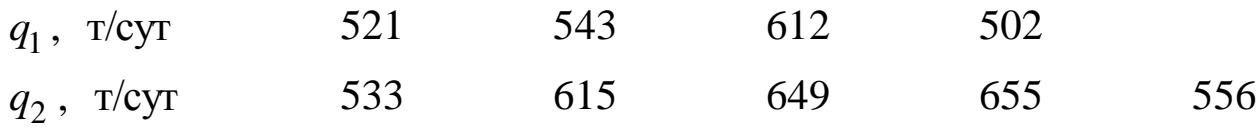

1 *q* и 2 *q* – производительности дробилок двухвалковой зубчатой ДДЗ-10 и шаровой зубчатой ДШЗ-500-100 соответственно.

Установите, достоверно ли различие в средней производительности обеих дробилок или это различие случайно?

#### Задача № 5

На ОФ № 1 «Кировская» (г. Ленинск-Кузнецкий) установили систему технологического контроля зольности (СТКЗ-1К), наряду с этим продолжала работать лаборатория ОТК. Измерили зольность угольного концентрата, поступающего на погрузку, в лаборатории ОТК по стандартной методике –  $A_1^d$  и с помощью СТКЗ-1К –  $A_2^d$ .

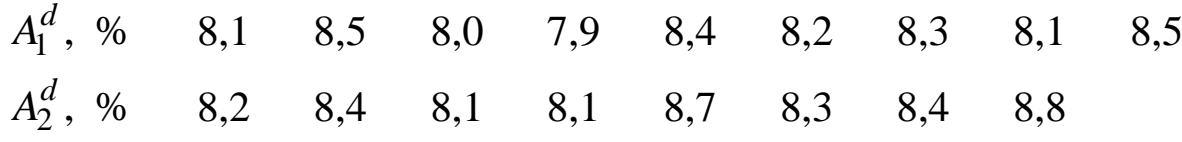

Различаются ли значения зольности, полученные в лаборатории и с помощью СТКЗ-1К.

#### Задача № 6

В соответствии со стандартными условиями (ГОСТ 11022–95) в лаборатории провели измерение зольности углей марки А (антрацит) –  $A_1^d$  и сравнили с результатами, полученными на термогравиметрическом анализаторе TGA-701 (фирма-производитель LECO) –

 $A_2^d$ . Отличаются ли результаты или различие вызвано случайными причинами?

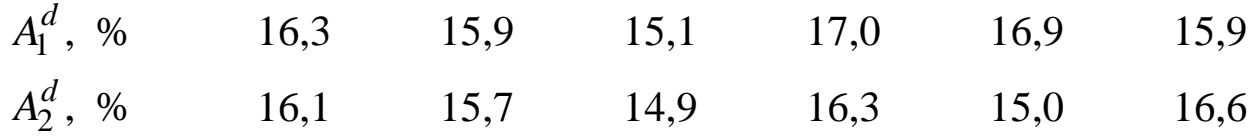

### Задача № 7

На ЦОФ «Сибирь» (Кемеровская область) у одного из грохотов ГИСЛ-72 заменили двигатель и произвели проверку производительности грохочения. Результат сравнили со старыми показателями.

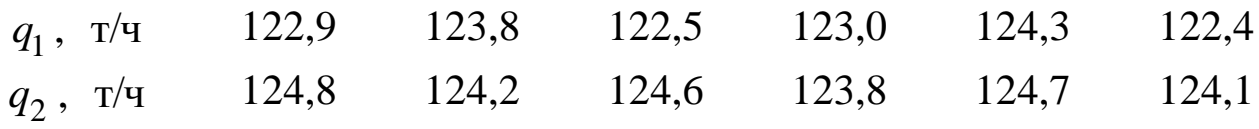

 $q_1$  и  $q_2$  – производительность грохота ГИСЛ-72 до и после замены двигателя соответственно.

Изменилась ли производительность грохочения в результате замены электродвигателя?

### Задача № 8

Сектор топливоиспользования СибВТИ предложил оптимальную схему осуществления механического входного контроля. С целью проверки надежности работы новой схемы отбора проб на обогатительной фабрике определялась зольность рядового угля после отбора проб из подвижного состава по старой схеме и с помощью шнекового пробоотборника.

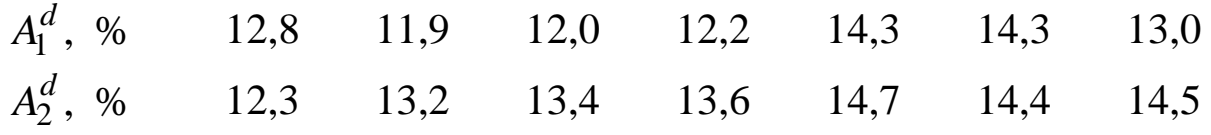

Установите, есть ли различия в качестве проб в данных схемах.

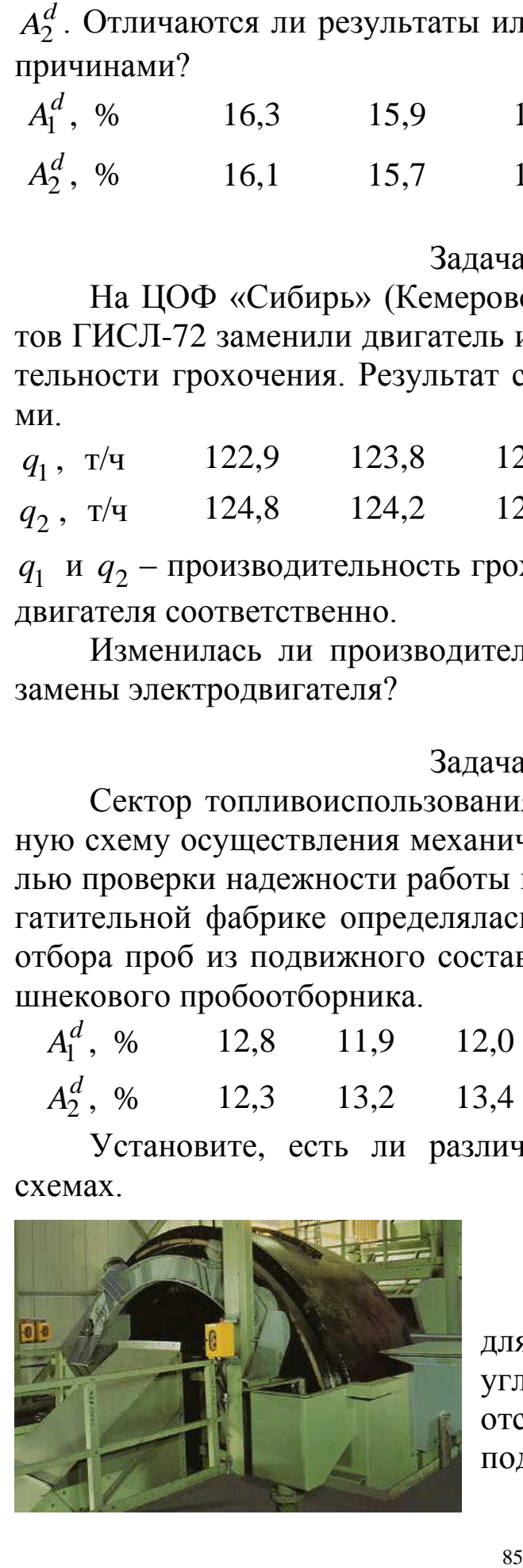

#### Задача № 9

На обогатительной фабрике для обогащения крупнокускового угля 0,5–150 мм решили закупить отсадочную машину «Ромджиг» с подвижным решетом фирмы «Humboldt Wedag» и сравнили по производительности с отсадочной машиной МО-424.

 $q_1^{},$  т/ч 480 484 475 487 489 496 495 488 485  $q_2^{},$  т/ч 450 485 457 477 486 456 465 478 455

 $q_1$  и  $q_2$  – производительности отсадочных машин «Ромджиг» и МО-424 соответственно.

Есть ли необходимость замены отсадочной машины отечественного производства на импортную?

### Задача № 10

В лаборатории Луганского машиностроительного завода сравнивали два железоотделителя П-100М по извлекающей способности:

 $\mu_1$ , см $\cdot$ кг 780 790 800 780 819 810 788 799 820 811  $\mu_2$ , cm  $\cdot$  ke 821 840 801 812 818 838 839 813 803 831 Установите, достоверно ли различие.

# *2.2.2.5. Серийный критерий*

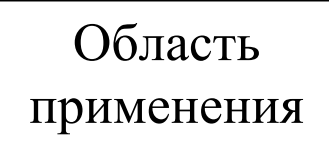

Серийный критерий различает две выборки, если они отличаются не только средними величинами, но и другими характеристиками распределения. Недостаток – малая чувстви-

тельность.

Алгоритм использования критерия следующий:

1. Ранжировать результаты наблюдений каждого ряда по обеим выборкам.

2. Определить общее количество серий *k*.

Серия начинается с первой цифры в десятке и заканчивается соответствующей десяткой. Важно!

Если  $n_A$  или  $n_B$  < 20, по табл. 8 «Критические значения числа серий  $k^*$  для  $P = 95$  % » (Приложение), исходя из числа опытов  $n_A$ и  $n_B$ , выбрать критическое  $k^*$  и сравнить с полученным.

Исключение из общего правила!

 $E$ сли  $k \geq k^*$ , «нулевая гипотеза» принимается, т. е. различие в выборках не установлено. Для  $P = 99$  % критическое значение  $k^* = k_{95\%}^*$  – 2. (При условии, что  $n_A$  или  $n_B < 20$ ).

При  $n_A$  или  $n_B > 20$  необходимо найти величину  $t_k$ :

$$
t_k = \frac{c - k - 0.5}{\sqrt{d}};
$$
\n(29)

$$
d = \frac{a(a-b)}{b^2(b-1)}; \quad c = \frac{a}{b} + 1; \quad a = 2n_A n_B; \quad b = n_A + n_B.
$$

Для  $P = 95$  %  $t_{k^*} = 2.58$ ; для  $P = 99$  %  $t_{k^*} = 1.96$ .

Если  $t_k < t_{k^*}$ , то различие выборок не установлено. Вернуться в оглавление

### 2.2.2.5.1. Примерный расчет величины серийного критерия

Содержание кремнезема в руде, поступающей в течение двух периодов, характеризуется следующими данными:

 $\beta_1$ , % 13,6 13,6 14,0 11,3 13,9 11,5 12,0 12,9 12,7 12,8 12,7  $\beta_2$ , % 13,1 13,2 12,2 12,6 12,5 12,5 12,3 12,4

Определите с помощью серийного критерия, изменилась ли характеристика сырья во втором периоде по сравнению с первым.

#### Решение:

Ранжируем результаты наблюдений и подсчитываем число серий.

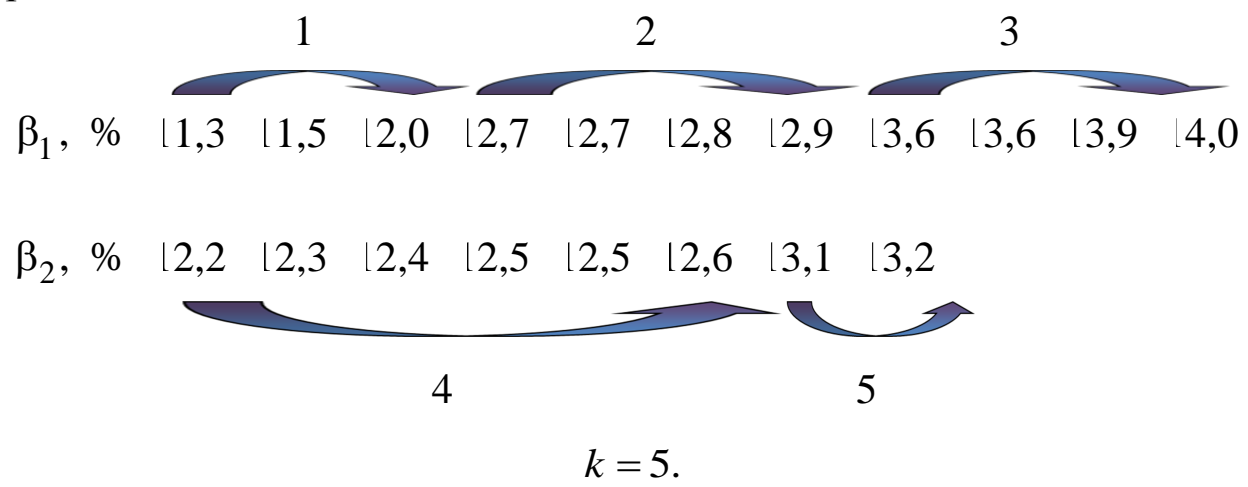

Для  $n_A = 11$  и  $n_B = 8$   $k^* = 6$  при  $P = 95$  %.  $k < k^*$ ; 5<6.

Следовательно, возможно различие качества руды.

Следует отметить, что  $k^*$  превышает рабочий критерий всего на единицу, а для уровня значимости, соответствующего 99 %:  $k^* = k_{95\%}^* - 2$ ,  $k^* = 6 - 2 = 4$ , а следовательно, превышения нет.

При строгом подходе различие может вызвать сомнение. Результаты следует проверить по более точному критерию.

*[Вернуться в оглавление](#page-156-0)*

### *2.2.2.5.2. Контрольные задания* Задача № 1

В лаборатории Луганского машиностроительного завода имени А. Я. Пархоменко проводили исследования извлекающей способности железоотделителей ПС-120М –  $\mu_1$  и ПС-160М –  $\mu_2$  . Отличаются ли железоотделители по соответствующим технологическим характеристикам?

 $\mu_{1}$ , см $\cdot$ кг 2050 2030 1810 1950 2150 2220 2100 1850 1900  $\mu_2$ , см $\cdot$ кг 2030 2120 2050 2150 2400 2340 2160 2250 2200

### Задача № 2

Показатели флотации угля по зольности концентрата двух углеобогатительных фабрик Донбасса: ЦОФ «Советская» и ЦОФ «Брянская» следующие:

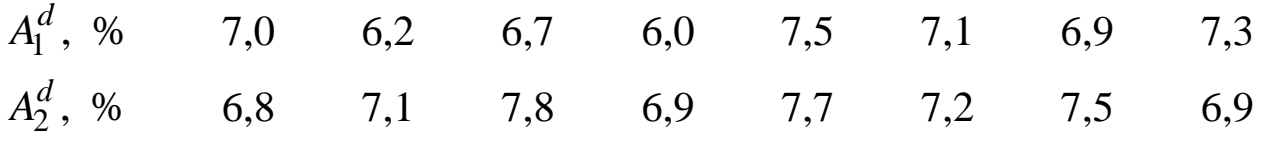

 $A_1^d$  и  $A_2^d$  – значения зольностей концентратов флотации на ЦОФ «Советская» и ЦОФ «Брянская» соответственно.

Есть ли различия в качестве выдаваемых фабриками концентратов?

# Задача № 3

На обогатительной фабрике «Спутник» г. Полысаево с целью понижения влажности концентрата тяжелосредного гидроциклона решено заменить центрифугу ФВШ-1320 на Н900С. Для этого провели замеры влажности продуктов на обеих центрифугах:

 $W_{\!1},\,$  % 9,5 9,3 9,1 9,0 8,9 8,7 8,6 8,4 8,2 8,0 7,8 7,6 7,5 *W*2 , % 8,5 8,4 8,3 8,1 8,0 7,8 7,7 7,6 7,5

88

 $W_1$  – значения влажности угля, обезвоженного с применением центрифуг ФГШ-1320 и Н900С соответственно.

Целесообразна ли замена?

# Задача № 4

Дорогостоящий химический анализ решили заменить на атомно-адсорбционный, который занимает меньше времени. Для этого провели исследования на определение концентрации меди в приготовленных растворах двумя методами: химическим анализом –  $c_1$ (мкг/мл) и атомно-адсорбционным анализом на установке LEKI  $\text{A}A377 \text{ (LEKI Instruments)} - c_2 \text{. (MKT/MI)}.$ 

 $c<sub>1</sub>$ 0,035 0,037 0,039 0,036 0,040 0,041 0,042 0,043 0,044 0,045  $c<sub>2</sub>$ 0,037 0,038 0,035 0,039 0,042 0,043 0,044 0,045 0,040 0,041

Целесообразна ли замена метода химического анализа на атомно-адсорбционный?

# Задача № 5

На ОФ «Северная» для обезвоживания использовались 2 ленточных фильтр-пресса WXG-3,0. На одном из фильтр-прессов заменили фильтровальную ткань.

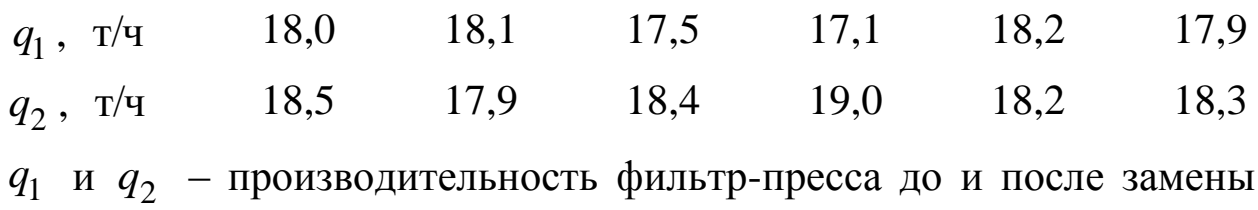

фильтровальной ткани соответственно.

Как повлияет замена фильтровальной поверхности на производительность фильтр-прессов?

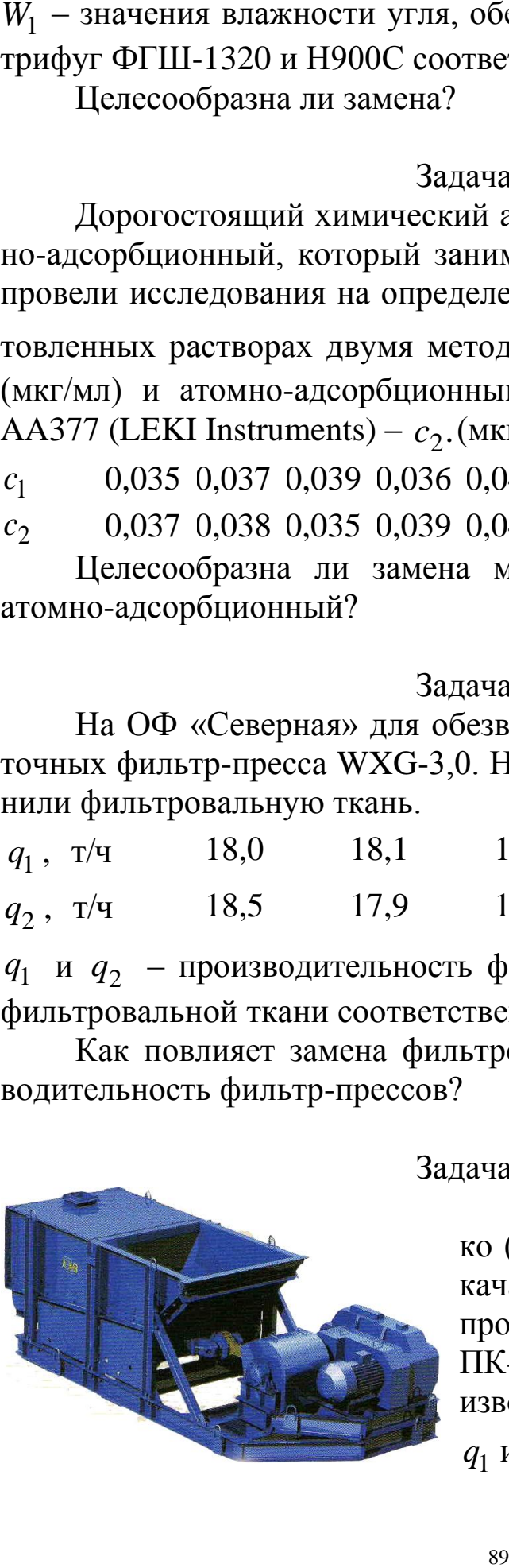

# Задача № 6

На заводе им. А. Я. Пархоменко (г. Луганск) производят питатели качающегося типа ПК-1,2. На ЦОФ произошла замена старого питателя ПК-1,2-8,0 на новый. Сравнили производительность нового питателя  $q_1$  и старого  $q_2$ :

,  $M^3/q$  $q_1$ 200 209 212 208 220 225 220 226 227 ,  $M^3/q$  $q_2$ 186 200 211 190 181 196 198 200 215 Определите, имеются ли различия в работе.

#### Задача № 7

Сравнивали работу двух центрифуг НВВ-1000 и ВГ-1, в результате чего был получен ряд значений влажности обезвоженного осадка.

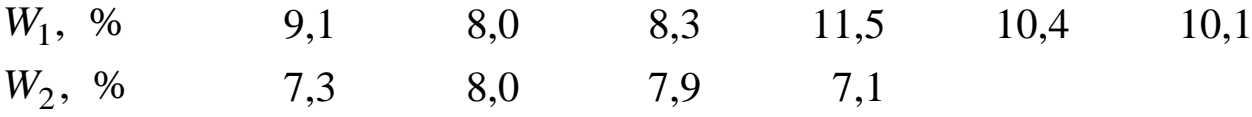

 $W_1$  и  $W_2$  – значения влажности угля, обезвоженного с применением центрифуг НВВ-1000 и ВГ-1 соответственно.

Имеются ли различия в работе этих центрифуг по влажности обезвоженного осадка?

#### Задача № 8

На ОФ «Алмалыкская» при исследовании флотации меднопорфировых руд испытывали влияние собирателей: ксантогената бутилового и смеси ксантогената бутилового и аэрофлота бутилового. Сравнивали содержание меди в концентратах.

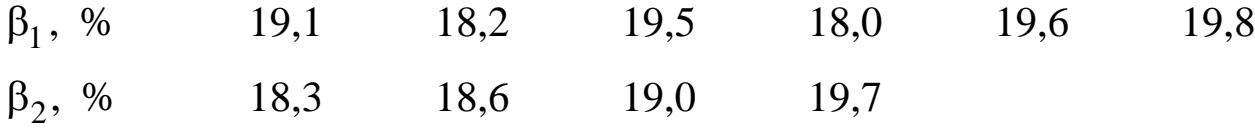

 $\beta_1$  и  $\beta_2$  – значения содержания меди в концентрате флотации с применением бутилового ксантогената и бутилового аэрофлота соответственно.

Определите реагентный режим, который оказывает лучшее влияние на флотацию.

#### Задача № 9

На Норильской обогатительной фабрике суммарное извлечение никеля в никелевый концентрат в течение двух периодов поступления исходной руды составило:

90

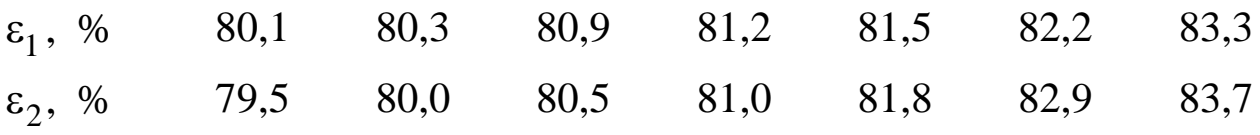

 $\varepsilon_1$  и  $\varepsilon_2$  – суммарное извлечение никеля в никелевый концентрат от исходной руды, поступившей в течение первого и второго периода соответственно.

Определите, есть ли различия в выборках.

### Задача № 10

Содержание серы в руде, поступившей в течение двух периодов на обогатительную фабрику «Куйбышевская», характеризуется следующими данными:

 $\beta_1$ , % 11,6 11,6 12,0 9,3 11,9 9,5 10,0 10,9 10,7 10,8 10,7  $\beta_2$ , % 11,1 11,2 10,2 10,6 10,5 10,5 10,3 10,4

Определите с помощью серийного критерия, изменилась ли характеристика сырья во втором периоде по сравнению с первым.

### Задача № 11

 $\varepsilon_1$ , % 80,1 80,3 80,9<br>  $\varepsilon_2$ , % 79,5 80,0 80,5<br>  $\varepsilon_1$  и  $\varepsilon_2$  – суммарное извлечение на<br>
исходной руды, поступившей в течесоответственно.<br>
Определите, есть ли различия<br>
Задача<br>
Содержание серы в руде, пос<br>
дав В лаборатории проводили опыт по определению химического состава золы концентрата смеси марок К, КО и КС на содержание оксида алюминия. Анализ проводили стандартным методом по ГОСТ 10538–87 и с помощью прибора спектроскан Макс-GV (Shott Instruments).

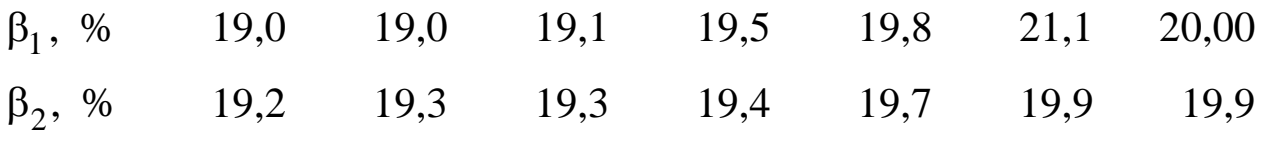

 $\beta_1$  и  $\beta_2$  – значения содержания оксида алюминия, определенные стандартным методом по ГОСТ 10538–87 и с помощью прибора спектроскан Макс-GV соответственно.

Отличаются ли результаты методов?

*[Вернуться в оглавление](#page-156-0)*

*2.2.2.6. Критерий Колмогорова – Смирнова*

Область применения

Критерий Колмогорова – Смирнова различает две выборки, если они отличаются не только средними величинами, но и другими характеристиками распределения ошибок.

Он достаточно точен и применяется даже при небольших выборках.

Критерий сравнивает накопленные частоты по каждой из выборок.

Для определения рабочего критерия составляем таблицу. Алгоритм использования критерия следующий:

1. Ранжировать в один ряд замеры выборок. Заполнить первую колонку.

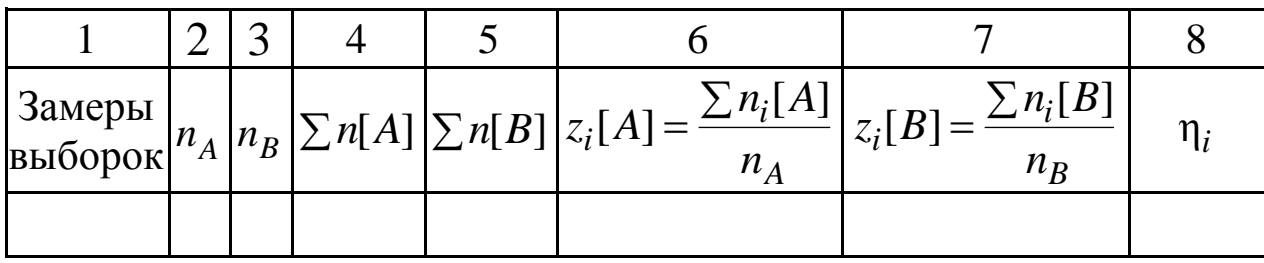

2. Поставить признак принадлежности и каждого замера к первой или второй выборке. Если к первой ставить единицу, то ко второй ноль. Заполнить вторую колонку.

3. В третью колонку поставить ноль для замеров первой выборки и единицу для второй.

4. Рассчитать накопленную частоту  $\sum n[A]$  и  $\sum n[B]$  для рядов признаков выборки по колонкам 2 и 3. Результаты занести в колонки 4 и 5.

5. Разделить накопленные частоты в каждом ряду на объем выборки соответствующего ряда.  $z_i[A] = \frac{\sum n_i[A]}{n_A}$ ;  $[A]$  $[A]$ *A i*  $i[A] = \frac{m}{n}$  $n_i[A]$  $z_i[A]$  $=\frac{\sum n_i[A]}{n_i; z_i[B]}=\frac{\sum n_i[B]}{n_i}.$  $[B]$  $[B]$ *B i*  $\sum_{i}$  $\left[10\right]$  =  $\frac{ }{n}$  $n_i[B]$  $z_i[B]$  $\sum$  $=$ 

Результаты занести в колонки 6 и 7.

6. Найти разность для каждого наблюдения  $\eta_i = |z_i[A] - z_i[B]|$  и выбрать максимальную разность  $\eta_i = D$ .

7. Определить рабочий критерий:

$$
\lambda = D^2 \frac{n_A n_B}{n_A + n_B}.\tag{30}
$$

8. Если  $\lambda < \lambda^*$ , то выборки идентичны. Для  $P = 95$  %  $\lambda^* = 1,84$ , для  $P = 99 \% \lambda^* = 2,65.$ 

#### *[Вернуться в оглавление](#page-156-0)*

*2.2.2.6.1. Примерный расчет величины критерия Колмогорова* – *Смирнова*

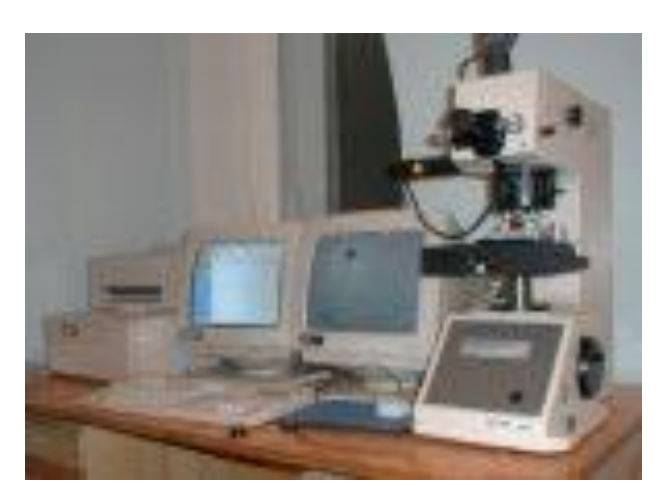

Гравитационный концентрат руды, содержащей самородное золото, исследовали в сканирующем электронном микроскопе JSM 5600 фирмы «Jeol» (Япония). Точечным методом определили содержание золота в концентрате. Параллельно содержание золота определялось химическим анализом.

 $β<sub>1</sub>$ ,  $r/r$  13,6 13,6 14,0 11,3 13,9 11,5 12,0 12,9 12,7 12,8 12,7  $\beta_2$ , г/т 13,1 13,2 12,2 12,6 12,5 12,5 12,3 12,4

 $\beta_1$  и  $\beta_2$  – значения содержания самородного золота, полученные точечным методом на сканирующем электронном микроскопе JSM 5600 и методом химического анализа соответственно.

Определите с помощью критерия Колмогорова – Смирнова, достаточно ли точно выдает результаты метод определения содержания золота с помощью оптического микроскопа.

#### Решение

1. Ранжируем в один ряд замеры выборок (заполняем первую колонку).

2. В колонки 2 и 3 записываем признак принадлежности каждого наблюдения.

3. В колонки 4 и 5 записываем накопленные частоты.

4. Данные колонки 4 делим на  $n_A = 11$ , а колонки 5 на  $n_B = 8$ , записываем в колонки 6 и 7.

5. Находим построчную разность между данными колонок 6 и 7, записываем в колонку 8.

6. Выбираем наибольшую разность из колонки 8:

$$
D = \eta_{\text{max}} = 0.477.
$$

7. Вычисляем рабочий критерий по формуле (30)

$$
\lambda = (0.477)^2 \frac{11 \cdot 8}{11 + 8} = 1,06.
$$

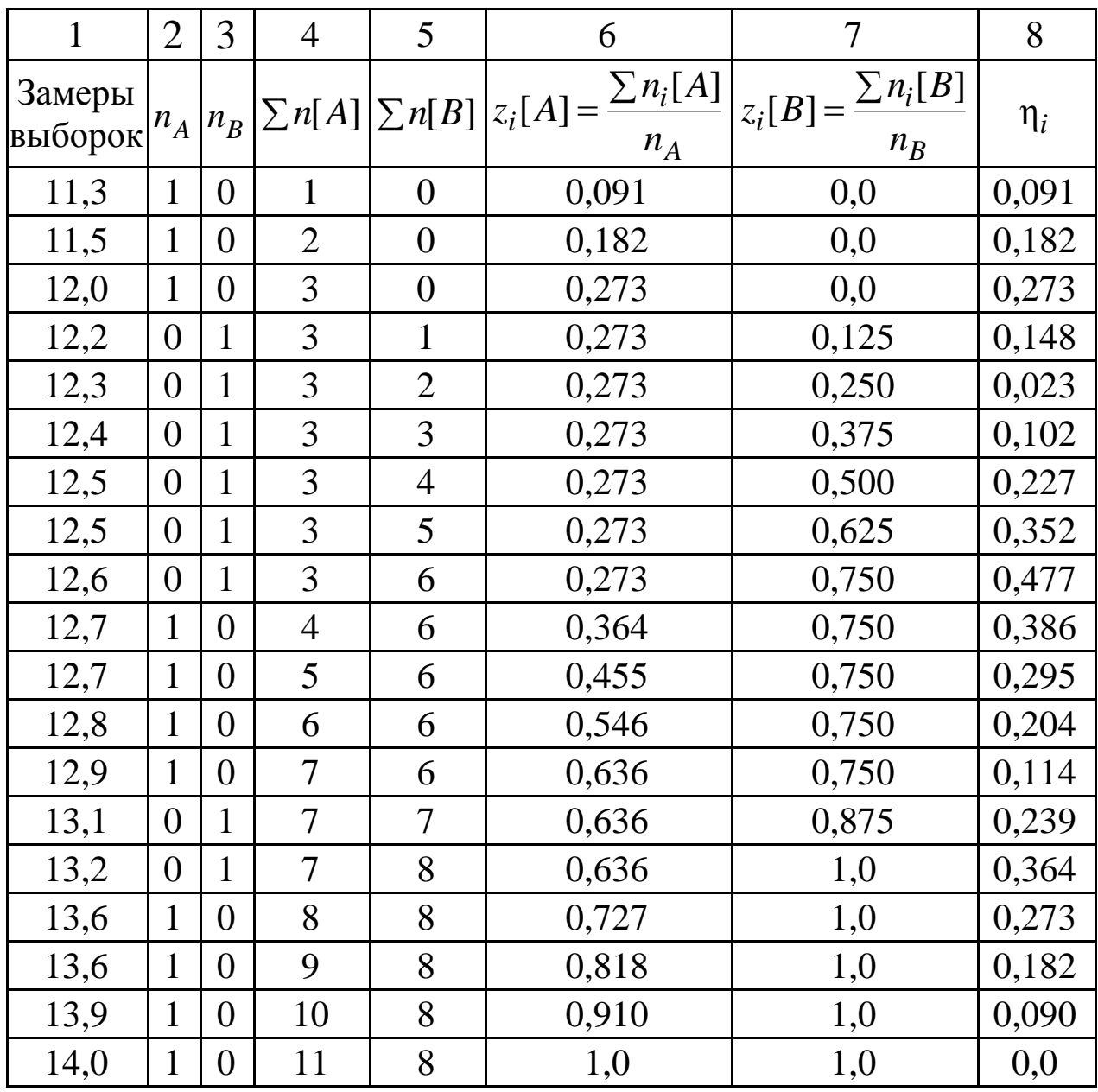

Для  $P = 95$  %  $\lambda^* = 1,84$ ,  $\lambda < \lambda^*$ , т. к.  $1,06 < 1,84$ , следовательно, различия в выборках нет.

*[Вернуться в оглавление](#page-156-0)*

# *2.2.2.6.2. Контрольные задания*

Задача № 1

Администрация разреза решила закупить передвижную дробилку для измельчения известняка. Фирмапредставитель предложила на выбор два варианта мобильных дробильных установок: La Cruz Azul фирмы Krupp и дробилку NP1315 фирмы Metso Minerals, установленную на шасси Nordberg NW. Отличаются ли дробилки по производительности?

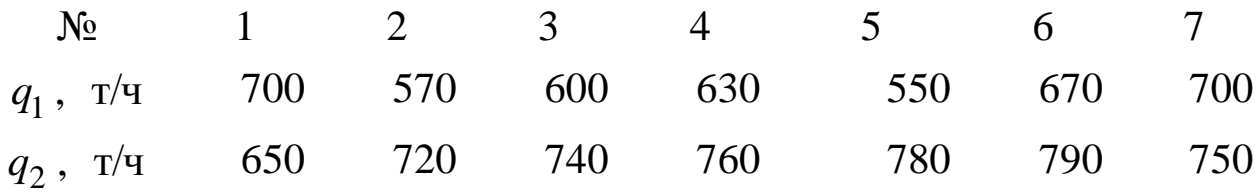

 $q_1$  и  $q_2$  – производительности передвижной дробилки La Cruz Azul и дробилки NP1315 соответственно.

#### Задача № 2

При проектировании новой обогатительной фабрики проводили подбор оборудования главного корпуса. Выбирали грохоты типа ГИсМХ-15×2-М или ГВЧ 53. Стабильность работы грохотов сравнивали по производительности.

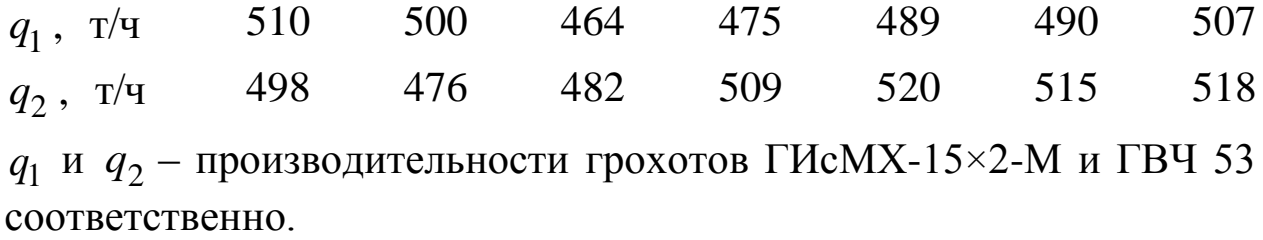

Какой грохот стоит выбрать?

### Задача № 3

В лаборатории шахты «Таежная» измерили влажность угольных концентратов крутонаклонного сепаратора в зимний –  $W_{\rm 1}$  и летний период –  $W_2$  аналитическим способом на приборе Дина-Старка и получили следующие данные:

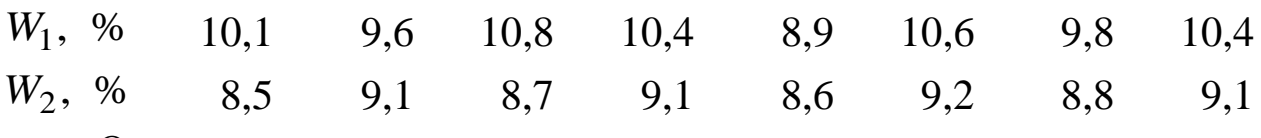

Отличаются ли данные по влажности концентрата, полученные в летнее и зимнее время или это отличие случайно?

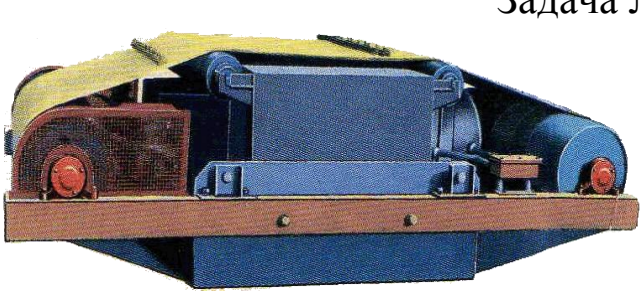

Задача № 4

В лаборатории Луганского машиностроительного завода имени А. Я. Пархоменко проводили исследования извлекающей способ-

95

ности подвесных саморазгружающихся железоотделителей ПС-120 М  $(\mu_1)$  и ПС-160 М  $(\mu_2)$ . Отличаются ли железоотделители по соответствующим технологическим характеристикам?

 $\mu_1$ ,  $CM \cdot KT$ 1840 1950 1920 1910 2020 2010 2110 2010 2220  $\mu_2$ , см·кг 2010 2050 2120 2150 2210 2250 2320 2350 2470

### Задача № 5

Зольность угля шахты «Полысаевская» в течение двух смен характеризовалась следующими данными:

1 , % *d A* 20,2 20,3 21,4 20,0 21,2 20,8 20,7 21,1 21,3 21,5 20,9 2 , % *d A* 20,0 21,1 21,3 20,7 20,1 20,6 20,9 20,2

Определить с помощью критерия Колмогорова – Смирнова, изменилась ли характеристика угля во вторую смену по сравнению с первой.

### Задача № 6

В лаборатории обогатительной фабрики проводился фазовый анализ проб сульфидной и смешанной руд на содержание свинца в форме плюмбоярозита. Получили следующие данные:

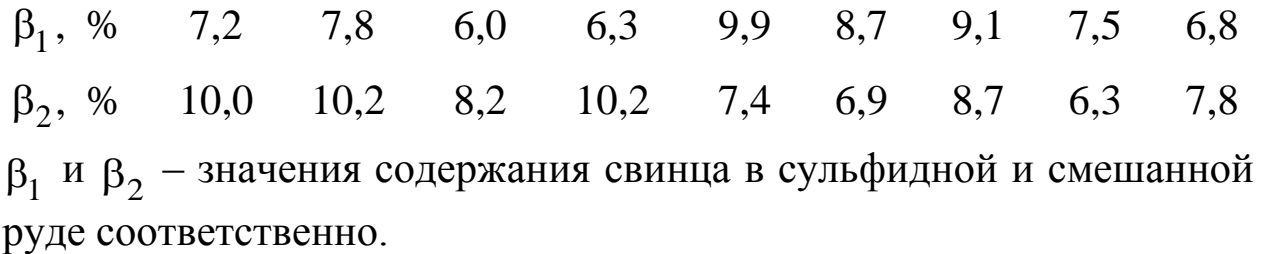

Определите с помощью критерия Колмогорова – Смирнова, имеются ли различия в качестве проб смешанной руды и сульфидной.

#### Задача № 7

На фабрике, обогащающей энергетический уголь, решили заменить отсадочную машину МО-424 на отсадочную машину Ромджиг с подвижным решетом производительностью 400 т/с. Работу машин сравнивали по зольности породы.

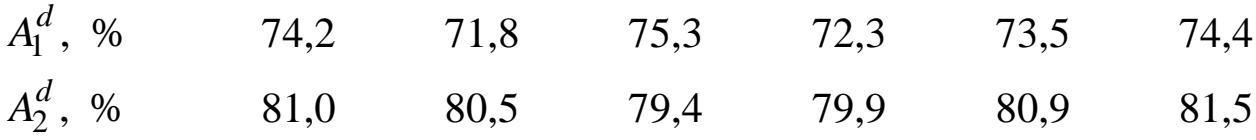

96

и  $A_2^d$  – значения зольности отходов обогащения энергетических углей, полученных на отсадочных машинах МО-424 и Ромджиг соответственно.

Определите, возможна ли замена старой машины на новую без потери горючей массы.

#### Задача № 8

Были испытаны две флотационные схемы обогащения. Получили следующие значения выхода концентрата:

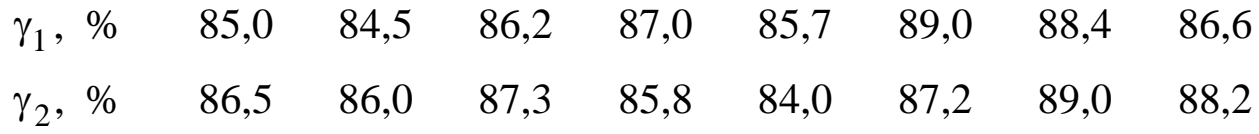

Определите, различаются ли выходы концентрата, полученные по разным схемам.

 $A_1^d$  и  $A_2^d$  – значения зольности отх<br>углей, полученных на отсадочных<br>оператите, возможна ли зам<br>опера горочей массы.<br>Были испытаны две флотаци<br>или следующие значения выхода<br> $\gamma_1$ , % 85,0 84,5 86,2 8<br> $\gamma_2$ , % 86,5 Задача № 9 На ОФ решили заменить декантерцентрифугу «Andritz» D2L на D3L-D3LL, которая имеет большую максимальную производительность по паспорту. Сравнили технические характеристики: ,  $M^3/q$  $q_1$ 15 16 17 19 20 16 20 19 17 ,  $M^3/q$  $q_2$ 16 17 20 19 20 19 18 17 20

 $q_1$  и  $q_2$  – производительности декантеров-центрифуг «Andritz» D2L и D3LL соответственно.

Есть ли необходимость замены декантера?

#### Задача № 10

Содержание карбоната марганца в руде, поступающей с Тыньинского марганцевого рудника (проектная организация ОАО «Уралгипроруда») в течение двух смен, характеризуется следующими данными:

 $\beta_1$ , % 8,0 8,5 10,7 10,1 9,8 9,5 8.1 8,8 11,3 10,7 9,0  $\beta_2$ , % 8,1 8,3 12,0 9,1 9,7 10,6 8,3 9,6 10,3 10,8

 $\beta_1$  и  $\beta_2$  - значения содержаний карбоната марганца в руде, поступающей в течение первой и второй смены соответственно.

Определите, изменилась ли характеристика сырья, поступившего во вторую смену.

# 2.2.2.7. Критерий Вилкоксона для сопряженных пар\*\*\*

Область применения

Применяется к сопряженным парам измерений. Надежный и оперативный метод. Алгоритм сравнения выборок:

1. Определить величину и знак разности для каждой пары.

2. Ранжировать разности по абсолютной величине. Если какиелибо разности равны нулю, то они из рассмотрения исключаются и, соответственно, уменьшается общее число пар т.

3. Найти сумму рангов  $T_{\Delta}$  для разностей, показавших меньшее число знаков.

Исключение из общего правила!

Сравнить полученную сумму с критической по табл. 9 (Приложение) для числа пар ти и выбранного уровня значимости. Если сумма рангов  $T_A$  превышает критиче-

скую  $T_{\Lambda} > T^*$ , то различие между выборками не обнаружено на выбранном уровне значимости результатов.

Для числа пар  $m > 25$ , найти величину  $t(T_{\Lambda})$ :

$$
t(T_{\Delta}) = \frac{m(m+1) - 4T_{\Delta}}{\sqrt{\frac{m(m+1)(2m+1)}{24}}}.
$$
\n(31)

Величину  $t(T_{\Lambda})$  необходимо сравнить с критической: для  $P = 95 \% t^* = 1,96$ , для  $P = 99 \% t^* = 2,58$ .

Если  $t(T_{\Delta}) < t^*$ , это означает, что различие между выборками не установлено.

#### Вернуться в оглавление

### 2.2.2.7.1. Примерный расчет сравнения выборок по критерию Вилкоксона для сопряженных пар

Каждую пробу руды анализировали двумя методами химического анализа. Определялось содержание металла в руде по 10 пробам.

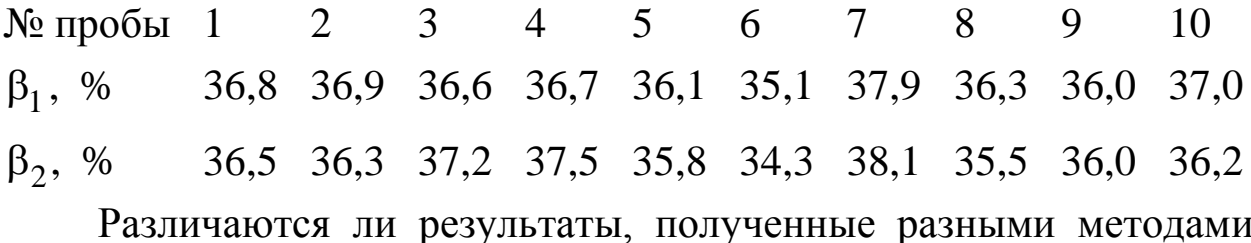

анализа?

# Решение 1. Определяем разность для каждой пары наблюдений.

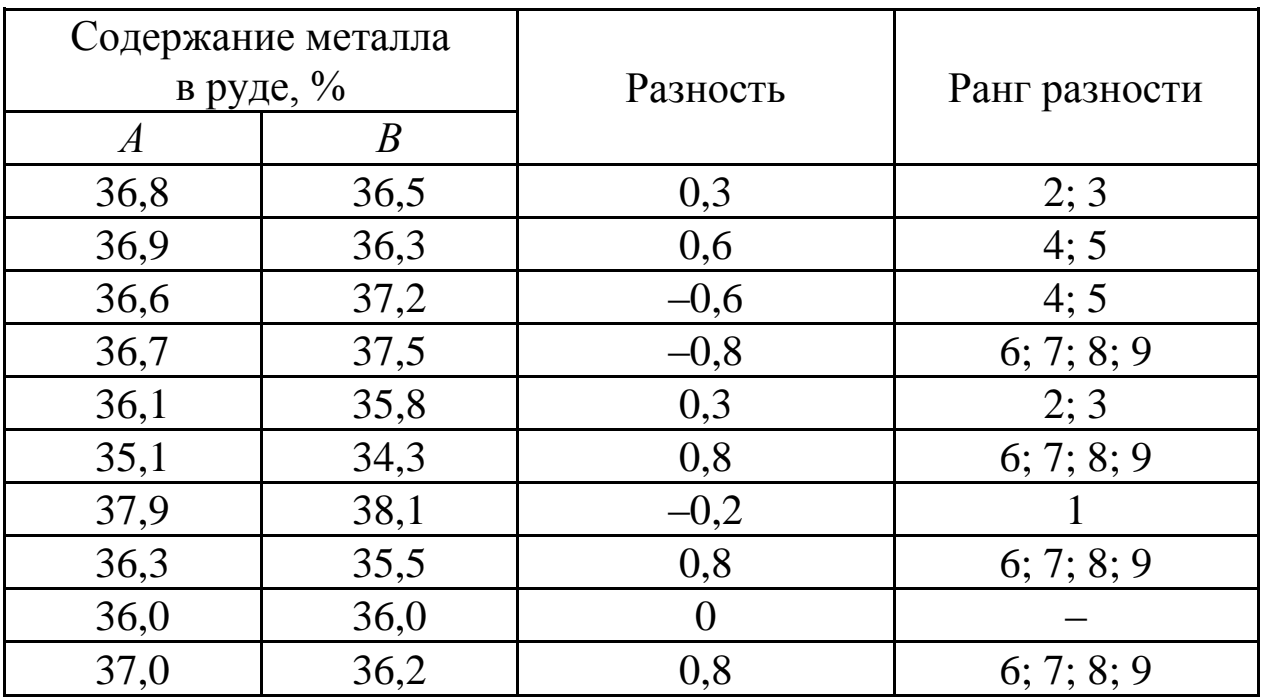

2. Присваиваем ранг каждой разности, исключая разность, равную нулю:  $0.2 \quad 0.3$  $0.3$  $0,8$ 0,8 0,8 Разность  $\overline{0}$  $0.6$  $0.6$ 0.8

 $1 \qquad 2$  $\overline{3}$  $4\quad 5$  $6\overline{6}$  $\overline{7}$ 8 Ранг 9 Если разности по величине совпадают, им дается несколько порядковых рангов.

3. Знаков «-» меньше, чем знаков «+». Следовательно, определяем сумму рангов для отрицательных разностей, складывая их средние арифметические:

$$
T_{\Delta} = 1 + \frac{4+5}{2} + \frac{6+7+8+9}{4} = 13.
$$

4. По таблице для  $m = 9$  и  $P = 95$  % определяем критическое значение  $T^* = 7$ . Полученное значение рабочего критерия больше критического: 13 > 7<sub>,</sub> следовательно,  $T_\Delta > T^*.$ 

Таким образом, различия в выборках нет.

*[Вернуться в оглавление](#page-156-0)*

### *2.2.2.7.2. Контрольные задания*

#### Задача № 1

Сравнивали рабочие характеристики по производительности двух барабанных грохотов-дробилок ударного действия ДБ22 –  $q_1$  и ДБ28 —  $q_2^{}$ , работающих параллельно (изготовитель — Карагандинский машиностроительный завод № 2). Характеристики питания за смену в период испытания сильно менялись. Получены следующие значения производительности:

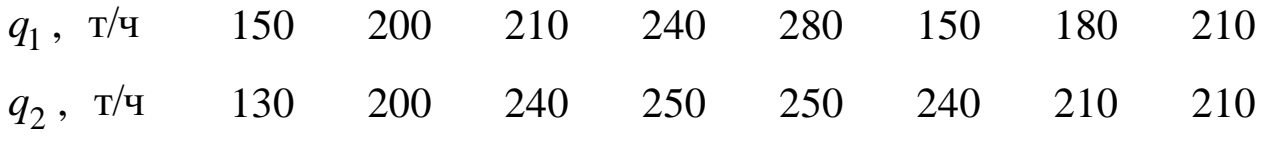

Различаются ли между собой производительности аппаратов?

# Задача № 2

На ОФ «Спутник» производили отбор проб концентрата из различных вагонов при помощи пробоотбирателей МПЛ-150 и МПЛ-200. Получены значения зольности по взятым пробам из семи вагонов:

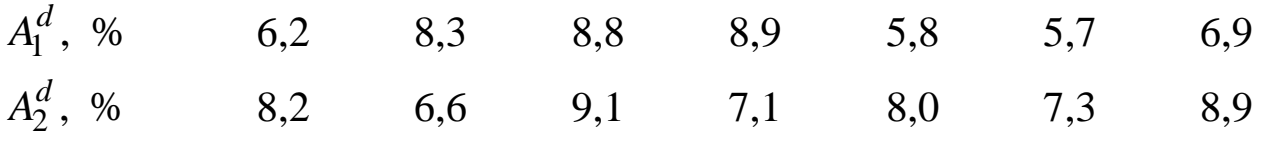

 $A_1^d$  и  $A_2^d$  – значения зольностей, взятые пробоотбирателем МПЛ-150 и МПЛ-200 соответственно.

Существует ли различие в отборе проб каждым пробоотбирателем?

# Задача № 3

Ю. М. Смирнов и И. С. Селиванова испытывали принцип «струйной флотации» в лабораторных условиях при флотации апатитовой руды Ошурховского месторождения, характеризующейся низким содержанием  $P_2O_5$ . Были испытаны два варианта: определялось содержание  $P_2O_5$  по обычной схеме ( $\beta_1$ ) и по схеме «струйной флотации» ( $\beta_2$ ), при которой осуществляется частичный возврат пенного продукта в начальную часть флотационной схемы. Питание флотации подавалось параллельно для обоих методов при каждом опыте, но его было трудно регулировать по содержанию пятиокиси фосфора от опыта к опыту.

 $\beta_1$ , % 31,9 28,9 32,3 28,5 31,9 28,6 28,6 32,0 33,4 33,8  $\beta_2$ , % 31,0 31,3 31,6 31,5 31,2 31,3 32,0 31,1 33,0 33,3 Различны ли результаты, полученные по разным схемам?

### Задача № 4

На Зыряновской обогатительной фабрике обогащают руды Зыряновского и Греховского месторождений. Медно-свинцовые концентраты получают по цианидной технологии. В лаборатории провели эксперимент бесцианидного метода разделения коллективного медно-свинцового концентрата с применением хлорида железа. Результаты методов флотации сравнили при одинаковом питании по содержанию меди. Сложность эксперимента состояла в том, что питание флотации для осуществления обеих технологий содержало различное, хотя и близкое по значению количество меди. При этом получили следующие значения извлечения меди в концентрат:

 $\epsilon_1$ , % 80,0 77,5 63,0 66,9 79,6 62,2 75,0 64,2 78,4 81,0  $\epsilon_2$ , % 82,2 82,1 67,0 65,5 82,2 73,0 74,1 62,0 81,8 82,0  $\varepsilon_1$  и  $\varepsilon_2$  – значения извлечений меди в концентрат, обогащенный по цианидной технологии бесцианидным методом разделения соответственно.

Какой метод разделения более эффективный?

# Задача № 5

С целью экономии времени, ввиду большой длительности проведения химического анализа содержания серы в руде, закупили универсальный анализатор Elementar vario EL III. Можно ли произвести замену метода химического анализа на спектроскопический анализ? При отборе проб производили замену пробоотборника, но пробы при этом забирались и анализировались двумя методами анализа параллельно.

 $\beta_1^{},$  % 0,06 0,011 0,013 0,017 0,022 0,032  $\beta_2^{},$  % 0,07 0,08 0,015 0,019 0,021 0,023  $\beta_1$  и  $\beta_2$  – значения содержания серы в руде, полученные химическим анализом и с помощью универсального анализатора Elementar vario EL III соответственно.

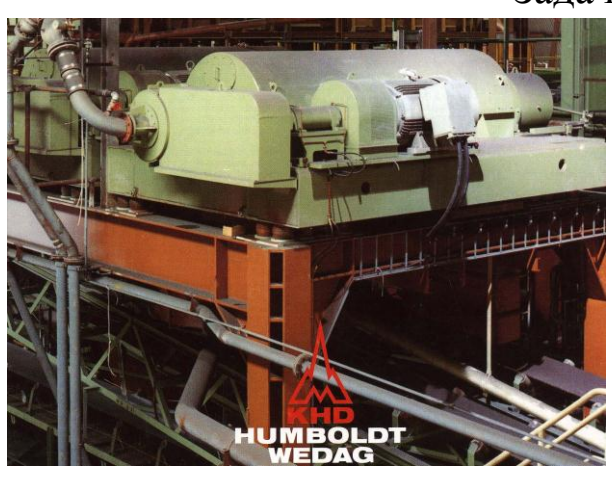

#### Задача № 6

Перед проектной организацией поставлена задача по компоновке оборудования цеха обезвоживания обогатительной фабрики. Необходимо сделать выбор осадительной центрифуги для обезвоживания угольных шламов. Проектной организации представлены на выбор две осадительные центрифуги: Flottweg

Decanter и *PH* 350×1050 фирмы «KHD Humboldt Wedag». Для этого провели измерение влажности шламов на обеих центрифугах. *W*1 , % 20,0 20,5 20,7 21,3 20,1 20,9 21,2 21,4 21,8 22,0 *W*2 , % 20,2 20,4 20,6 20,9 21,2 21,5 21,7 21,8 21,9 22,0  $W_1$  и  $W_2$  – значения влажности шламов, обезвоженных осадительными центрифугами Flottweg Decanter и РН 350х1050 «KHD Humboldt Wedag».

Какую центрифугу выберет проектная организация?

### Задача № 7

Сравнивали работу двух углеобогатительных фабрик Донбасса по зольности концентрата: ЦОФ «Советская» и ЦОФ «Брянская». Показатели флотации угля по зольности концентрата брались параллельно в течение года.

1 , % *d A* 7,0 6,2 6,7 6,0 7,5 7,1 7,9 7,3 2 , % *d A* 6,8 7,1 7,8 6,9 7,7 7,2 7,5 6,9  $A_1^d$  и  $A_2^d$  – значения зольности концентратов ЦОФ «Советская» и «Брянская» соответственно.

Есть ли различия в зольности концентратов фабрик?

### Задача № 8

На ОАО ЦОФ «Беловская» были проведены в 2001 г. исследования возможности применения новых флотационных реагентов на углеобогатительных фабриках. Использовали реагент Diffofloat (фирма-поставщик «Дакт-Инжиниринг») (300 г/т) с добавлением газойля (2 кг/т) и реагент экофол-400 (250 г/т) с добавлением газойля (1,5 кг/т), получены следующие данные по зольности отходов:

1 , % *d A* 68,4 80,2 75,4 85,3 78,4 73,3 62,4 57,4 77,1 2 , % *d A* 63,4 74,6 63,4 75,0 68,3 64,6 67,3 71,8 74,8  $A_1^d$  и  $A_2^d$  – значения зольности концентратов, полученных с использованием реагентов Diffofloat и экофол-400 соответственно.

Имеется ли реальное различие в результатах эксперимента или вызвано случайными причинами?

#### Задача № 9

На ОФ решили заменить центрифуги ЦфШнВ-1,00 – разработка института «Гипромашуглеобогащение» – с производительностью 100 т/ч на TLL900A (китайского производства) той же производительности. Влажность исходного материала в течение опытов неоднократно менялась от 25 до 30 %. Замеры влажности обезвоженного осадка производились параллельно на каждой центрифуге. Получили следующие результаты:

*W*1 , % 6,5 6,3 7,1 8,0 6,8 7,3 6,1 7,8 6,5 6,0 *W*2 , % 5,5 6,8 6,3 7,1 5,1 8,0 7,5 7,3 5,8 6,9 *W*1 и *W*2 – значения влажности обезвоженных осадков, полученных на центрифугах ЦфШнВ-1,00 и TLL900A.

Существенно ли различаются показатели влажности на различных центрифугах?

# Задача № 10

На Уральском заводе резиновых технических изделий изготавливают динамически активные кольцевые сита – просеивающие поверхности грохотов. В лаборатории завода измеряли коэффициент живого сечения просеивающих поверхностей типа 10-1363-59-Д и 20-96И-37-Д. Измерения проводились параллельно на двух ситах разными лаборантами.

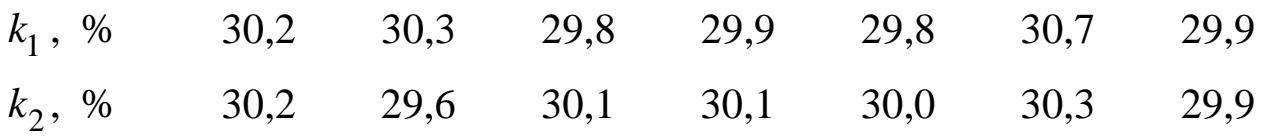

 $k_1$  и  $k_2$ – значения коэффициентов живого сечения просеивающей поверхности типов 10-1363-59-Д и 20-962-37-Д соответственно.

Существует ли различие в коэффициентах живого сечения просеивающих поверхностей?

*[Вернуться в оглавление](#page-156-0)*

### *2.2.2.8. Контрольные вопросы*

1. В чем особенность непараметрических критериев?

2. Какие из непараметрических критериев применяются в ситуации близкой к условиям применения критерия Стьюдента: сравнение сопряженных пар?

3. Назовите критерии, которые являются исключением из общего правила, т. е. критерии, которые определяют отсутствие различия между двумя выборками в случае, если рабочий критерий больше критического значения.

4. Опишите непараметрический критерий, который можно использовать только в случае, если выборки подчиняются закону нормального распределения.

5. Перечислите критерии, которые используют приближенные методы, имеющие преимущество в простоте расчетов и кратковременности.

6. Опишите область применения критерия по числу выступающих точек.

7. Как определяются границы серии в расчетах с применением серийного критерия?

8. Как определяется рабочий критерий Колмогорова – Смирнова?

9. Учитываются ли разности равные нулю в расчетах с применением критерия Вилкоксона для сопряженных пар.

Вернуться в оглавление

Область

# 3. ОБРАБОТКА РЕЗУЛЬТАТОВ НАУЧНЫХ ЭКСПЕРИМЕНТОВ

#### 3.1. Регрессионный анализ

Цель - описание зависимости между факторами и целевой функцией с помощью математической модели на основе результатов эксперимента.

Математическую модель эксперимента можно определить с помощью регрессионного анализа.

> Ограничения в применении регрессионного анализа:

применения - распределение ошибок по нормальному зако-HV;

- независимые переменные измеряются «без ошибок»;

- зависимые переменные имеют одинаковые дисперсии при любых значениях факторов.

Составить математическую модель эксперимента - значит определить такие коэффициенты  $b_0$ ,  $b_1$ ,  $b_2$ ,...,  $b_m$  в уравнении регрессии  $y = f(b_0, b_1, b_2, \ldots, b_m, x_1, x_2, \ldots, x_m)$ , которые дают минимальную сумму квадратов отклонений расчетных значений от фактических:

$$
S_0 = \sum_{i=1}^{n} (y_i - y_i^*)^2 = \min.
$$
 (32)

Это можно осуществить с применением метода наименьших квадратов.

Коэффициенты  $b_0$ ,  $b_1$ ,  $b_2$ ,...,  $b_m$  можно определить для частного вида уравнений:

$$
y^* = b_0 + b_1 f(x_1) + b_2 f(x_2) + \dots + b_m f(x_m). \tag{33}
$$

Основное условие: линейность уравнения относительно коэффициентов.

Подставляя в формулу (32) уравнение (33), получим

$$
S_0 = \sum_{i=1}^{n} [y_i - b_0 - b_1 f(x_1) - b_2 f(x_2) - \dots - b_m f(x_m)]^2.
$$
 (34)

Учитывая то, что в точке экстремума производная функции равна нулю, поочередно приравниваем к нулю первые производные функции по параметрам  $b_0$ ,  $b_1$ ,  $b_2$ ,... $b_m$ . При этих условиях функция (32) принимает минимальное значение, а выбранное уравнение регрессии максимально близко описывает экспериментальные результаты, при условии правильного его выбора.

В результате дифференцирования получается система из  $m+1$ дифференциальных уравнений с  $m+1$  неизвестными. Решением этой системы дифференциальных уравнений является система уравнений (36):

$$
\begin{cases}\n\sum_{i=1}^{n} y = nb_0 + b_1 \sum_{i=1}^{n} x_1 + b_2 \sum_{i=1}^{n} x_2 + ... + b_m \sum_{i=1}^{n} x_m, \\
\sum_{i=1}^{n} y x_1 = b_0 \sum_{i=1}^{n} x_1 + b_1 \sum_{i=1}^{n} x_i^2 + b_2 \sum_{i=1}^{n} x_2 x_1 + ... + b_m \sum_{i=1}^{n} x_m x_1, \\
\sum_{i=1}^{n} y x_2 = b_0 \sum_{i=1}^{n} x_2 + b_1 \sum_{i=1}^{n} x_1 x_2 + b_2 \sum_{i=1}^{n} x_2^2 + ... + b_m \sum_{i=1}^{n} x_m x_2,\n\end{cases} (35)
$$
\n...\n
$$
\begin{cases}\n\sum_{i=1}^{n} y x_m = b_0 \sum_{i=1}^{n} x_m + b_1 \sum_{i=1}^{n} x_1 x_m + b_2 \sum_{i=1}^{n} x_2 x_m + ... + b_m \sum_{i=1}^{n} x_m^2,\n\end{cases}
$$

благодаря которой находят искомые коэффициенты. Вернуться в оглавление

### 3.2. Коэффициент корреляции

Поскольку выбор типа зависимости, описывающей экспериментальные результаты, мы делаем сами, всегда существует возможность ошибки. Чтобы убедиться в правильности выбора регрессионного уравнения, проводят проверку, которая заключается в нахождении коэффициента аппроксимации.

Наиболее часто используют для оценки аппроксимации коэффициент, который называют индексом аппроксимации или корреляиионным отношением.

$$
\eta = \sqrt{\frac{\sum_{i=1}^{n} (y_i^* - y_i)^2}{\sum_{i=1}^{n} (y_i - \overline{y})^2}},
$$
\n(36)

### $0 \le \eta \le 1$ .

Чем ближе коэффициент  $\eta$  к единице, тем точнее выбранное уравнение описывает реальные результаты.

Вернуться в оглавление

### 3.3. Обработка материала при парной зависимости

Для парной зависимости вида:  $y = b_0 + b_1x$  коэффициенты по условию наименьших квадратов можно определить по формулам

$$
b_1 = \frac{\sum (x_i - x)(y_i - y)}{\sum (x_i - x)^2}; \quad b_0 = \overline{y} - b_1 \overline{x}.
$$

Система уравнений (35) для определения коэффициентов регрессии по методу наименьших квадратов применима только к уравнениям, линейным относительно коэффициентов. Большую часть зависимостей с нелинейными коэффициентами можно различными преобразованиями свести к линейным.

Для полинома второй степени  $y = b_0 + b_1x + b_2x^2$  можно произвести замену переменных  $x = x_1$ ;  $x^2 = x_2$ . При этом уравнение приобретает линейный вид:  $y = b_0 + b_1x_1 + b_2x_2$ , после чего коэффициенты можно найти решением системы уравнений (35)

$$
\begin{cases}\n\sum_{i=1}^{n} y_i = nb_0 + b_1 \sum_{i=1}^{n} x_{1i} + b_2 \sum_{i=1}^{n} x_{2i}, \\
\sum_{i=1}^{n} y_i x_{1i} = b_0 x_{1i} + b_1 x_{1i}^2 + b_2 x_{1i} x_{2i}, \\
\sum_{i=1}^{n} y_i x_{2i} = b_0 \sum_{i=1}^{n} x_{2i} + b_1 \sum_{i=1}^{n} x_{1i} x_{2i} + b \sum_{i=1}^{n} x_{2i}^2\n\end{cases}
$$

$$
b_{0} = \overline{y} - A_{1} \overline{x} + A_{2} \overline{x}^{2} - A_{2}B;
$$
\n
$$
b_{1} = A_{1} - 2A_{2} \overline{x}; \qquad b_{2} = A_{2}, \qquad \text{rge} \qquad A_{1} = \frac{\sum_{i=1}^{n} (x_{i} - \overline{x})y_{i}}{\sum_{i=1}^{n} (x_{i} - \overline{x})^{2}};
$$
\n
$$
A_{2} = \frac{\sum_{i=1}^{n} (x_{i} - \overline{x})^{2} y_{i} - nB \overline{y}}{\sum_{i=1}^{n} (x_{i} - \overline{x})^{4} - nB^{2}}; \qquad B = \frac{\sum_{i=1}^{n} (x_{i} - \overline{x})^{2}}{n}.
$$

Функциональные зависимости типа  $y = ax^b$ ;  $y = \frac{a}{x^b}$  и др. можно привести к линейному виду логарифмированием и заменой переменных.

Зависимости типа  $y = \frac{x}{a + bx}$  можно представить в виде  $\frac{1}{y} = \frac{a}{x} + b.$ 

Далее проводим замену переменных  $y^* = \frac{1}{y}$ ;  $x^* = \frac{1}{x}$ , получим уравнение линейное относительно коэффициентов:  $y^* = b + ax^*$ .

Вернуться в оглавление

# 3.4. Примерный расчет коэффициентов функциональной зависимости

При обогащении вольфрамовой руды магнитным методом были получены результаты, устанавливающие связь между выходом магнитного продукта у и силой тока  $I$ , подаваемого на магнитный сепаратор.

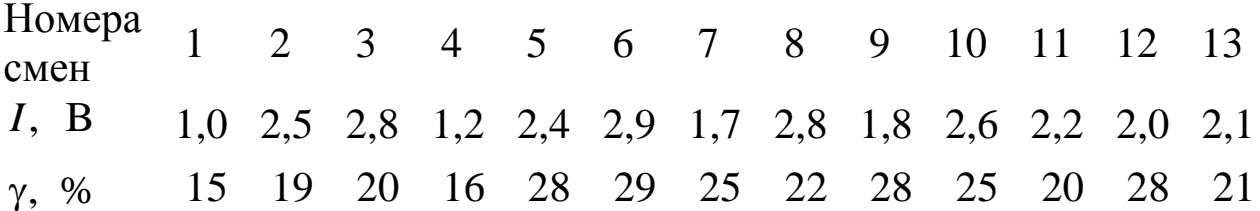

Экспериментатором предложено уравнение регрессии, которое, по его мнению, должно описывать экспериментальные результаты:  $\gamma = ab^{\dagger}$ 

Убедитесь в правильности выбора. Для этого найдите коэффициенты выбранного регрессионного уравнения и определите, насколько точно уравнение регрессии описывает экспериментальные результаты, т. е. найдите и проанализируйте корреляционное отношение.

#### Решение

Приводим уравнение  $\gamma = ab^I$  к линейному виду. Для этого уравнение необходимо прологарифмировать:  $\lg \gamma = \lg a + I \lg b$  и произвести замену переменных. Пусть  $\lg \gamma = y$ ;  $I = x$ ;  $\lg a = c$ ;  $\lg b = d$ .

Тогда уравнение приобретет вид:  $y = c + dx$ .

Составляем систему уравнений, применяя метод наименьших квадратов, и решаем его относительно коэффициентов d и c.

$$
\begin{cases}\n\sum_{i=1}^{n} y_i = nc + d \sum_{i=1}^{n} x_i, \\
\sum_{i=1}^{n} y_i x_i = c \sum_{i=1}^{n} x_i + d \sum_{i=1}^{n} x_i^2\n\end{cases}
$$

Заполняем вспомогательную таблицу.

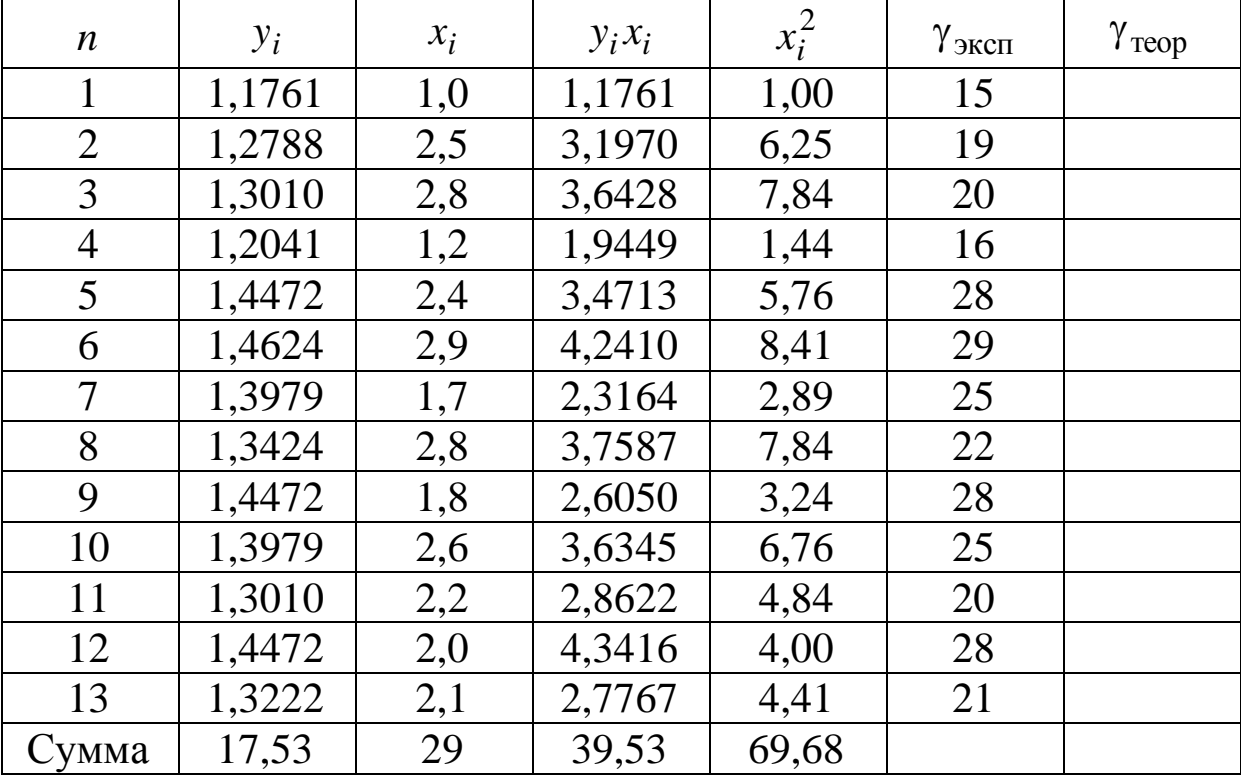
$$
\begin{cases} 17,53 = 13c + 29d, \\ 39,53 = 29c + 69,68d. \end{cases}
$$

Решение системы уравнений:  $d = \lg b = 0.88$ ;  $c = \lg a = 1.15$ ;  $a = 14,19$ ;  $b = 1,23$ .

Итак, подставляем в уравнение  $\gamma = ab^I$ значения коэффициен-TOB *a u b* :  $\gamma = 14,19 \cdot 1,23^{I}$ .

Теперь необходимо убедиться в правильности выбора регрессионного уравнения. Подставим в уравнение  $\gamma = 14.19 \cdot 1.23^{1}$  значения І и заполним последнюю колонку в таблице. Затем определим индекс аппроксимации.

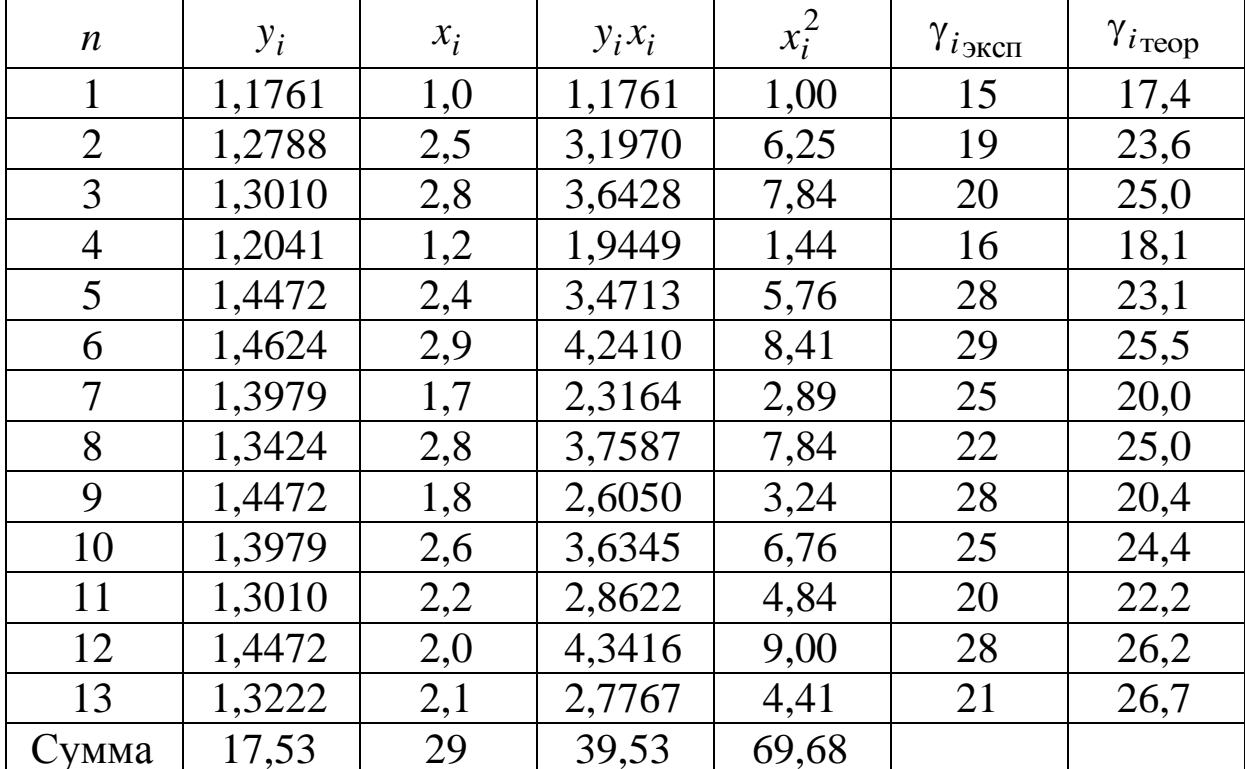

$$
\eta = \sqrt{\frac{\sum\limits_{i=1}^{n} (\gamma_{i\text{}} - \gamma_{i\text{} - \text{Kern}})^{2}}{\sum\limits_{i=1}^{n} (\gamma_{i\text{} - \text{Kern}} - \gamma_{i\text{} - \text{Kern}})^{2}}}; \quad \eta = \sqrt{1 - \frac{4136}{6108}} = 0.57.
$$

Коэффициент  $\eta = 0.57$ . Можно сказать, что уравнение описывает реальные результаты, но не достаточно точно.

Важно!

Если экспериментальные точки парной зависимости сильно разбросаны относительно кривой, их целесообразно выровнять методом скользящей средней. При этом существенно уменьшается их разброс относительно кривой.

Вернуться в оглавление

# 3.5. Метод скользящей средней

Предположим, дан ряд значений у и х и каждому  $x_i$  соответствует значение  $y_i$ .

Можно выравнивать по различному количеству точек. При выравнивании по трем последовательным точкам находят средние:

$$
\hat{y}_1 = \frac{y_1 + y_2 + y_3}{3};
$$
  $\hat{y}_2 = \frac{y_2 + y_3 + y_4}{3}$    
W T. A.

Выровненный ряд можно сгладить повторно.

Вернуться в оглавление

# 3.5.1. Пример выравнивания кривой методом скользящей средней

Предположим, результаты экспериментов представлены

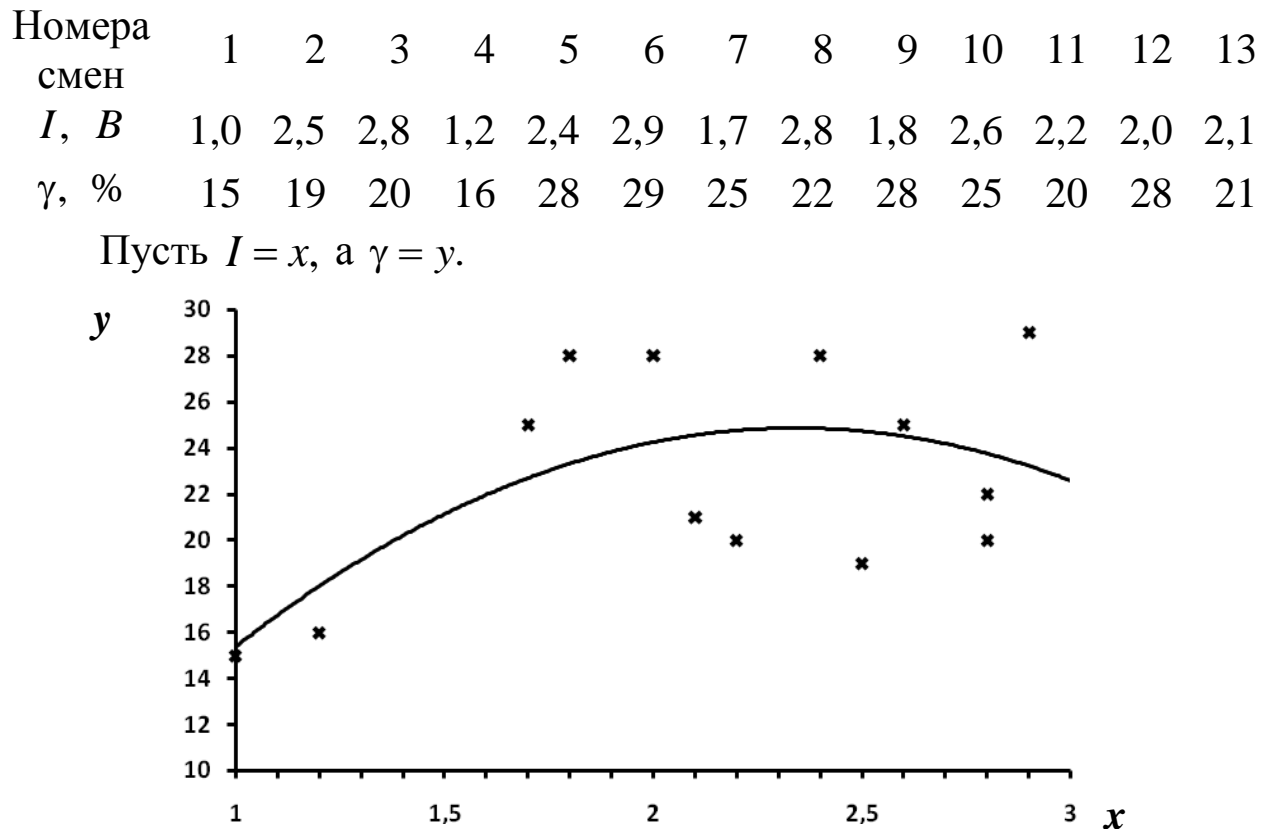

Сначала необходимо произвести ранжирование ряда х и присвоить значениям ряда соответствующие значения у.

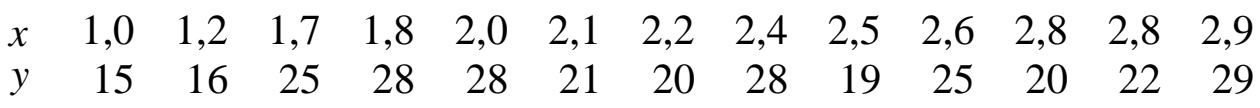

Произведем выравнивание по ряду у, допустим, по трем последовательным точкам и найдем средние:

 $\hat{y}_1 = \frac{15 + 16 + 25}{3} = 19;$   $\hat{y}_2 = \frac{16 + 25 + 28}{3} = 23$  *M T. A.* 

Получим усредненный ряд данных:

1,2  $1,7$ 1,8 2,1 2,5 2,6 2,0 2,2 2,4 2,8 2,8  $\mathcal{X}$ 19 23 27 26  $23$  $23$ 22  $24$  $21$ 22 24  $\mathbf{v}$ Ряд содержит меньшее число значений аргумента и функции,

т. к. усредненные значения  $\hat{y}$  присваиваются средним значениям х.

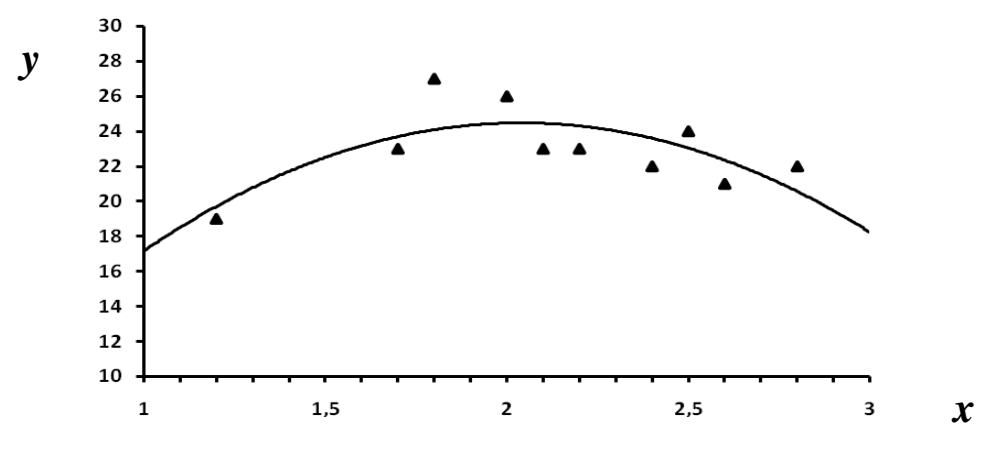

Кривая, сглаженная по скользящим средним, близка к кривой, полученной с применением метода наименьших квадратов.

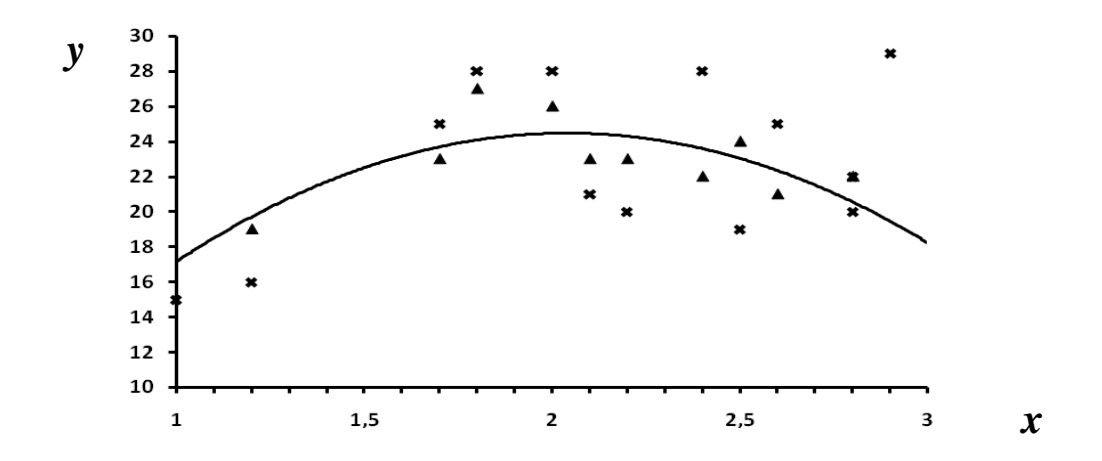

 $x$  – экспериментальные точки,  $\triangle$  – точки, полученные методом скользящей средней

Вернуться в оглавление

# *3.6. Контрольные задания 3.6.1. Определение коэффициентов функциональной зависимости для нелинейных функций* Задача № 1

В лаборатории на флотационной машине механического типа конструкции «Механобр» исследовалась зависимость извлечения цинка в концентрат от расхода ксантогената *С*. Получены следующие результаты:

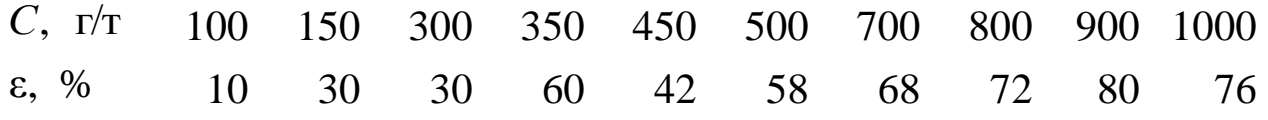

Постройте график. Произведите выравнивание кривой методом скользящей средней. Выберите вид функциональной зависимости и определите коэффициенты. Определите коэффициент корреляции функциональной зависимости и эмпирических данных.

# Задача № 2

При обогащении полиметаллических руд флотационным методом были получены результаты, устанавливающие связь между выходом цинкового концентрата – и расходом реагента –*С*.

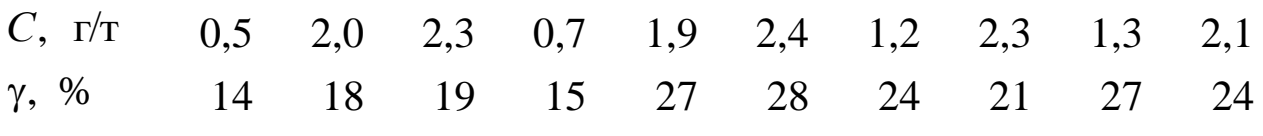

Постройте график, выберите вид функциональной зависимости. Произведите выравнивание кривой методом скользящей средней. Определите коэффициенты функциональной зависимости и коэффициент корреляции.

# Задача № 3

При флотации галита применили в качестве модификатора полиакриламид ПАА-74М. На графике представлена зависимость извлечения нерастворимого остатка в концентрат -  $\varepsilon$  от расхода ПАА-74М – *С*.

Определите коэффициенты функциональной зависимости , 2  $y = b_0 + b_1 x + b_2 x^2$ , проведя усреднение точек методом скользящей средней. Определите коэффициент корреляции.

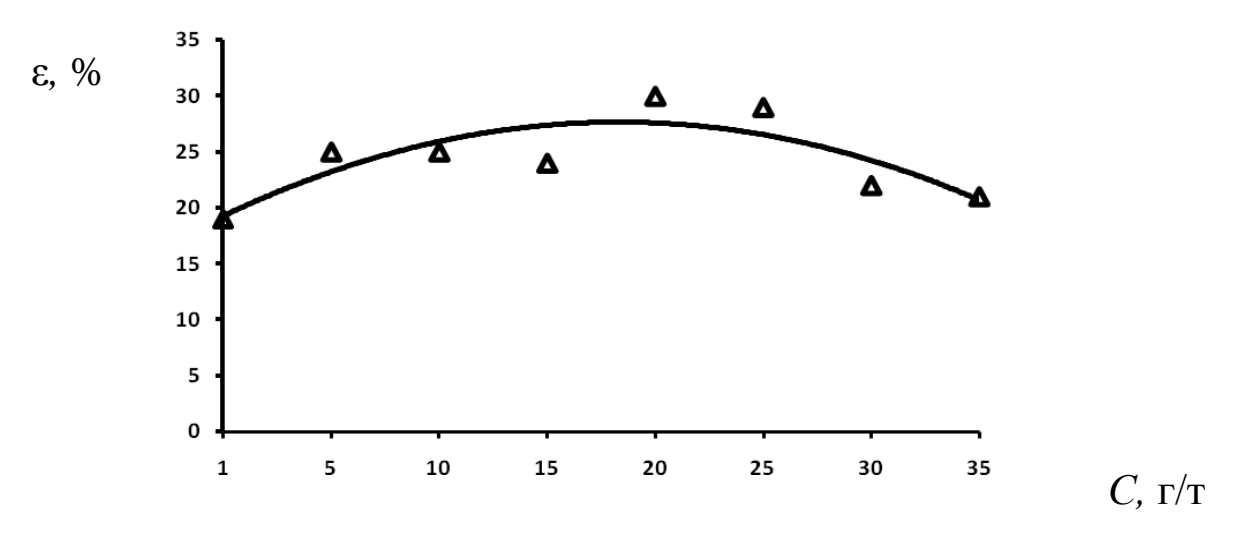

Задача № 4

Катионные собиратели широко применяются при флотации калийных руд и кварца. Степень адсорбционной активности аминов длинной цепи  $C_{10}$ - $C_{18}$  зависят от pH-среды. На рисунке представлена адсорбция Г-амина на сильвинит (KCl). Инженер решил, что зависимость можно представить в виде  $y = \frac{x}{a + bx}$ , где  $y = a$ ;  $x = pH$ , а - степень адсорбционной активности.

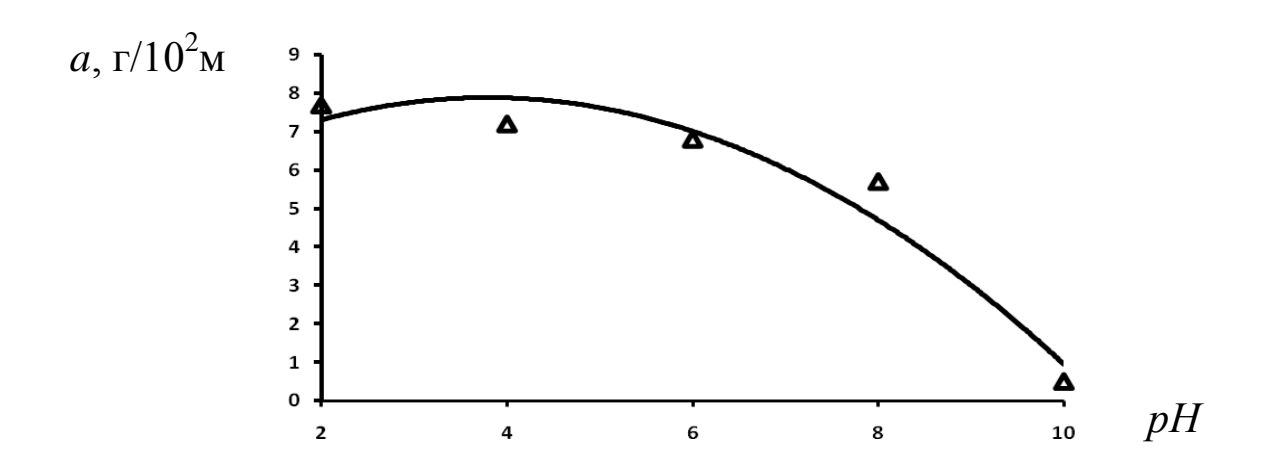

Произведите выравнивание кривой методом скользящей сред-Определите коэффициенты функциональной зависимости ней. с преобразованием функции к линейному виду. Убедитесь в правильности выбора функции с помощью коэффициента корреляции.

### Задача № 5

Влияние величины рН на удельную силу поверхностного натяжения - о растворов лаурата калия показано на рисунке для раствора 0,10 % концентрации. Для определения коэффициентов функциональной зависимости выбрана функция  $\sigma$  =  ${ab}^{pH}$  .

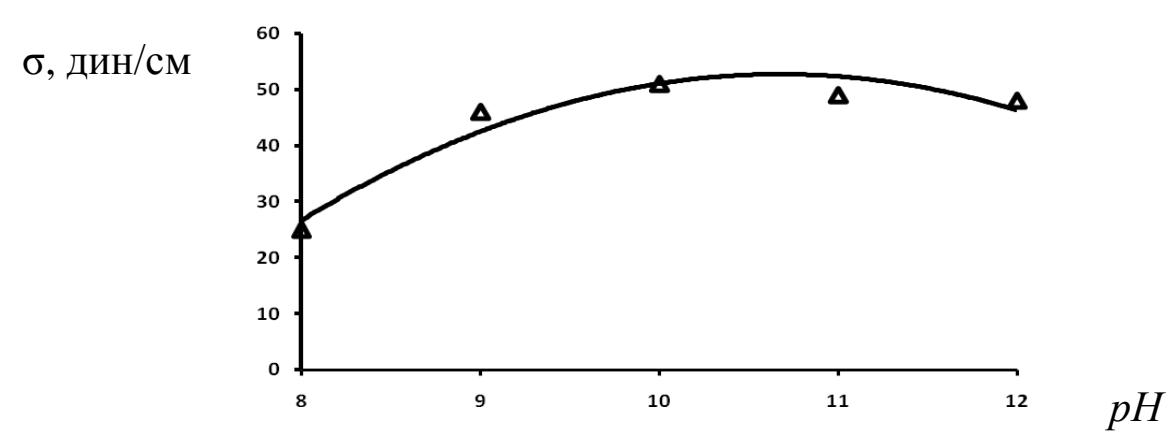

Произведите выравнивание кривой методом скользящей средней. Определите коэффициенты функциональной зависимости с преобразованием функции к линейному виду, а также правильность выбора функции с помощью коэффициента корреляции.

Задача № 6

Исследователи, изучая влияние присутствия медных минералов в исходной руде на активацию сфалерита при его флотации, определили зависимость извлечения цинка в концентрат – от содержания медных минералов малахита –  $\beta$ , показанную на рисунке.

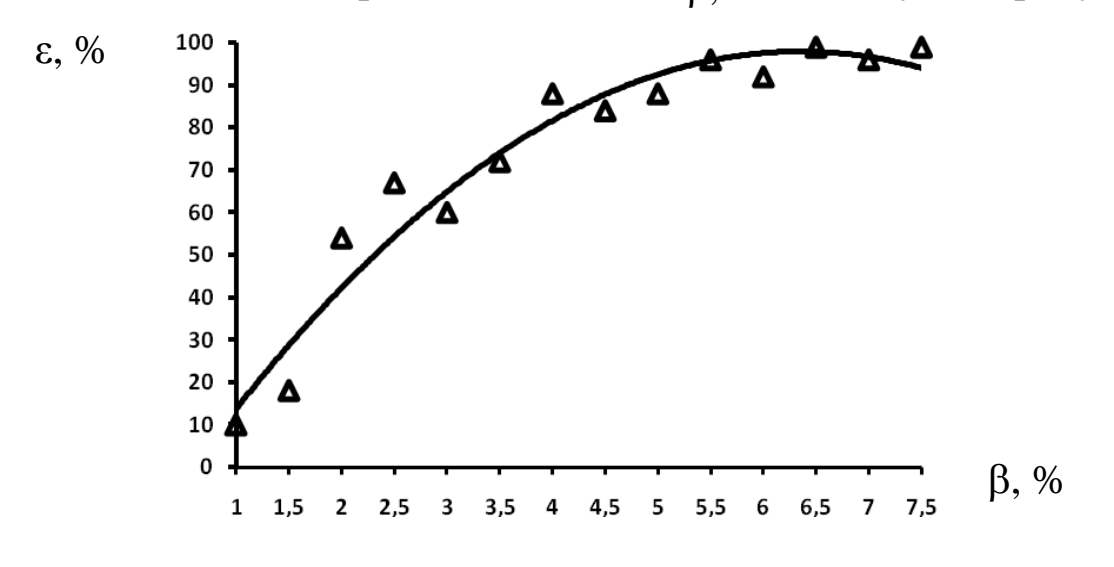

Функциональную зависимость представили в виде  $\varepsilon = \frac{a}{b^{\beta}}$ . *b a*

Произведите выравнивание кривой методом скользящей средней. Определите коэффициенты функциональной зависимости с преобразованием функции к линейному виду. Убедитесь в правильности выбора функции с помощью коэффициента корреляции.

#### Задача №7

На рисунке приведена зависимость изменения времени контакта пузырька – *t* с частицей угля, необходимого для их слипания, от концентрации хлорида натрия - С, которую исследователи описали как  $y = ax^b$ , где  $y = t$ ;  $x = C$ .

Произведите выравнивание кривой методом скользящей средней. Определите коэффициенты выбранной функциональной зависимости. Убедитесь в правильности выбора функции с помощью коэффициента корреляции.

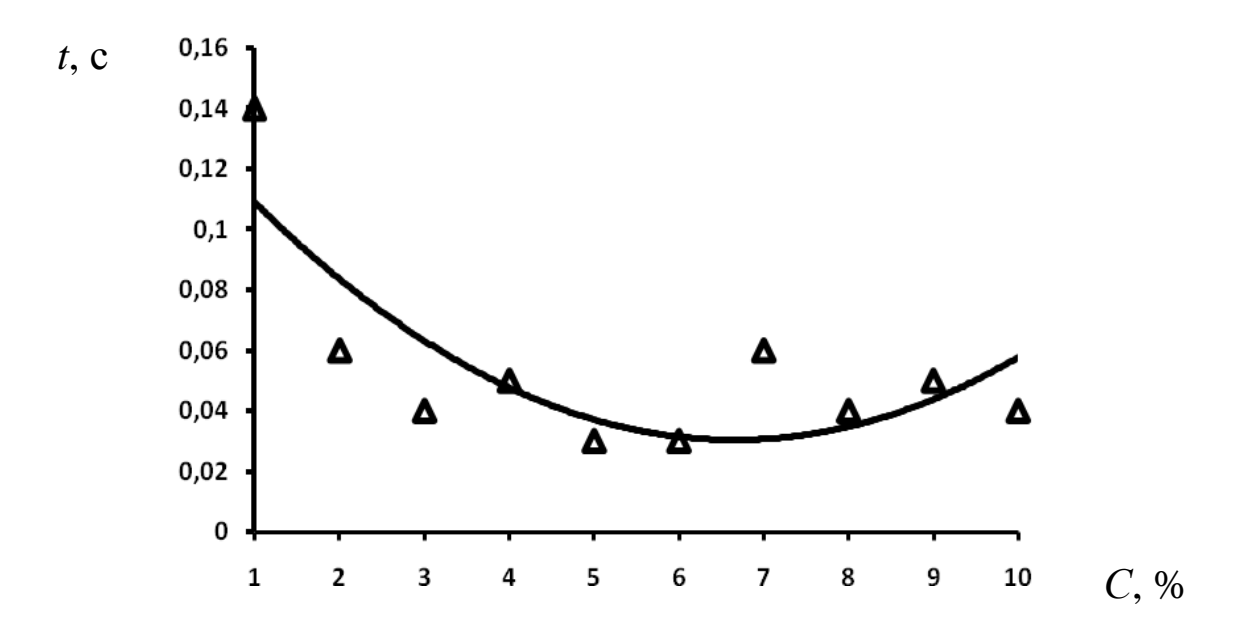

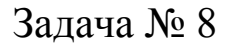

Исследовали флотацию кварца в зависимости от рН пульпы с применением бромистого додецилпиридиния как собирателя. pH пульпы варьировали серной кислотой и едким натром. Зависимость извлечения кварца –  $\varepsilon$  в концентрат от pH представлена на рисунке.

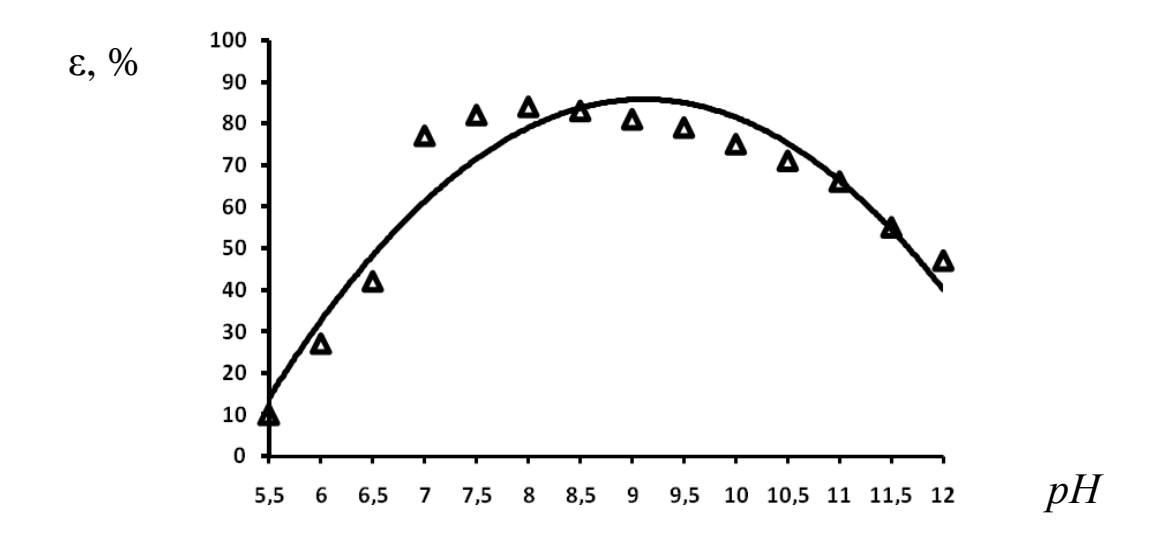

Исследователи для описания зависимости выбрали вид функции:  $\frac{y}{x} = \frac{a}{b+10x}$ , где  $y = \varepsilon$ ;  $x = pH$ .

Произведите выравнивание кривой методом скользящей средней. Определите коэффициенты функциональной зависимости. Убедитесь в правильности выбора функции с помощью коэффициента корреляции.

#### Задача № 9

На рисунке приведена зависимость инерционной силы -  $F$  от расхода реагента олеата натрия - С, построенная на основании опытов с фосфоритами.

Произведите выравнивание кривой методом скользящей средней. Определите коэффициенты функциональной зависимости  $y = b_0 + b_1 x + b_2 x^2$  с преобразованием функции к линейному виду. Убедитесь в правильности выбора функции с помощью коэффициента корреляции.

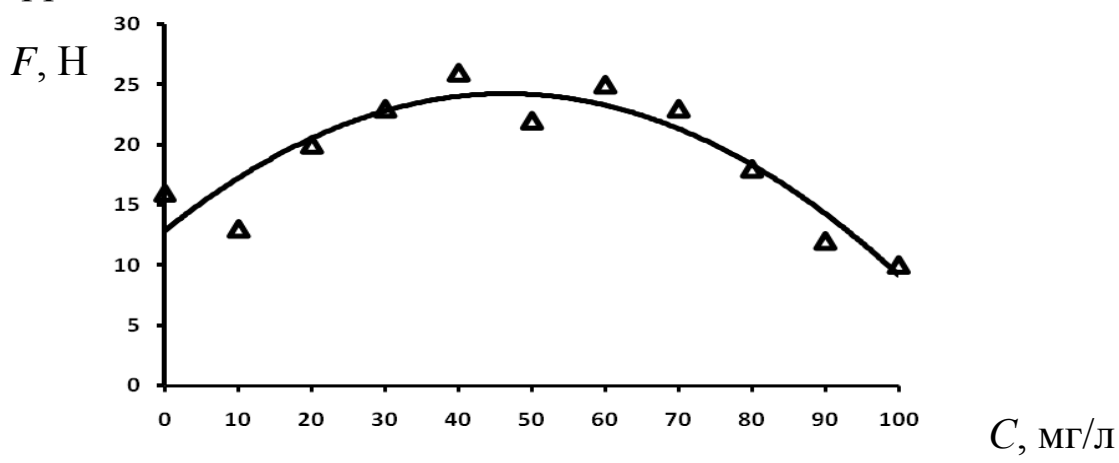

#### Задача № 10

На графике изображено влияние времени контакта – *t* зерен арсенопирита с кислородсодержащей водой на величину краевого угла смачивания –  $\theta$  в присутствии ксантогената.

Для описания зависимости предложена формула  $y = \frac{a}{x^b}$ . *a y*

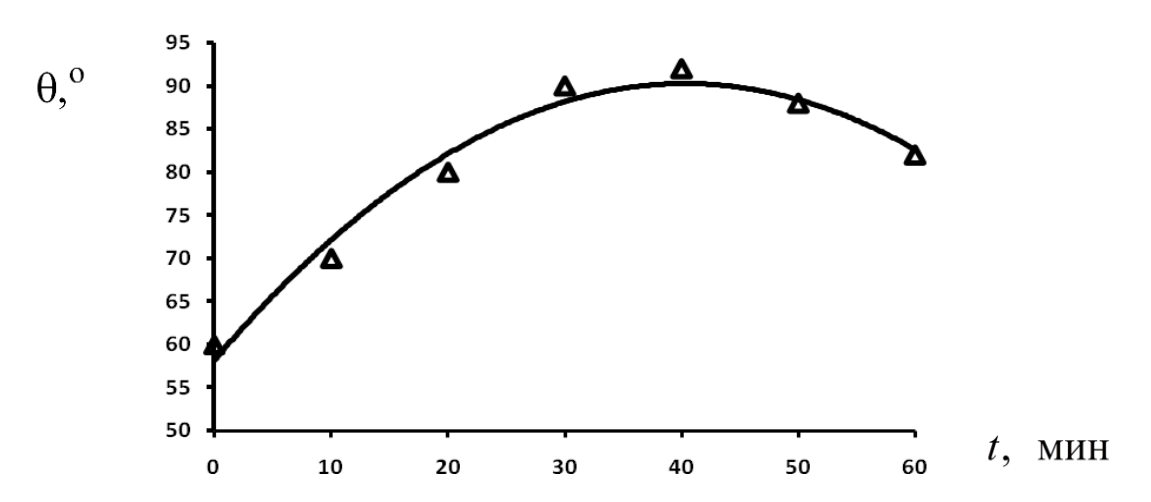

Произведите выравнивание кривой методом скользящей средней. Определите коэффициенты функциональной зависимости с преобразованием функции к линейному виду. Убедитесь в правильности выбора функции с помощью коэффициента корреляции.

#### Задача № 11

На рисунке приведена зависимость толщины остаточного гидратного слоя – h от величины краевого угла смачивания –  $\theta$ , построенная на основании опытов.

Определите коэффициенты функциональной зависимости 2  $y = b_0 + b_1 x + b_2 x^2$  с преобразованием функции к линейному виду. Произведите выравнивание кривой методом скользящей средней. Убедитесь в правильности выбора функции с помощью коэффициента корреляции.

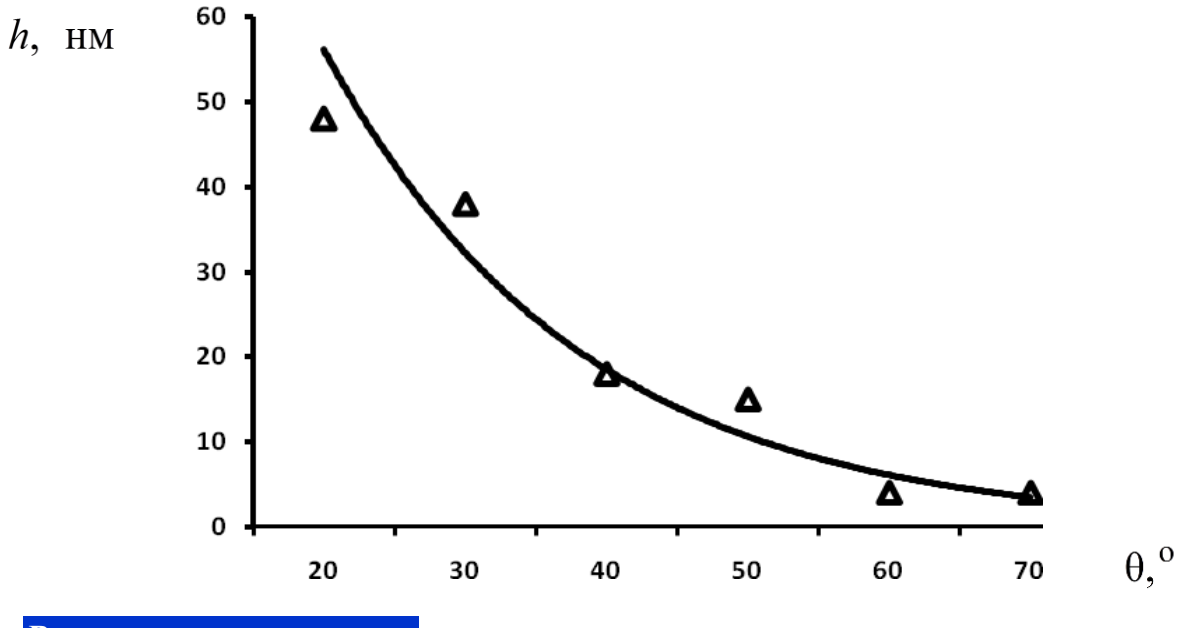

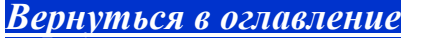

### *3.6.2. Определение коэффициентов функциональной зависимости для линейных функций* Задача № 1

Для определения функциональной зависимости между номинальным размером квадратных отверстий в свету (*x*) и шагом отверстий ( *y*) для листовых сит произведены измерения на опытных образцах сит с коэффициентом живого сечения, равным 50 %.

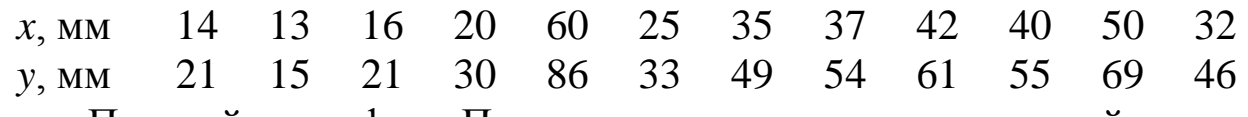

Постройте график. Произведите выравнивание кривой методом скользящей средней. Определите коэффициенты функциональной зависимости. Проведите корреляционный анализ.

### Задача № 2

Содержание твердого класса 0,05–0,15 мм в исходном питании гидроциклонов второй стадии классификации:

50 40 20 60 50 80  $(\Gamma/\pi)$ в сливе гидроциклона соответственно:

20 10 10 50 30 70  $(\Gamma/\pi)$ Постройте график. Произведите выравнивание кривой методом скользящей средней. Определите коэффициенты функциональной зависимости. Определите коэффициент корреляции функциональной зависимости и эмпирических данных.

### Задача № 3

Зависимость извлечения хлорида калия от расхода КТР (коллаген-таннидного реагента) представлена на рисунке.

Произведите выравнивание кривой методом скользящей средней. Определите коэффициенты функциональной зависимости. Определите коэффициент корреляции.

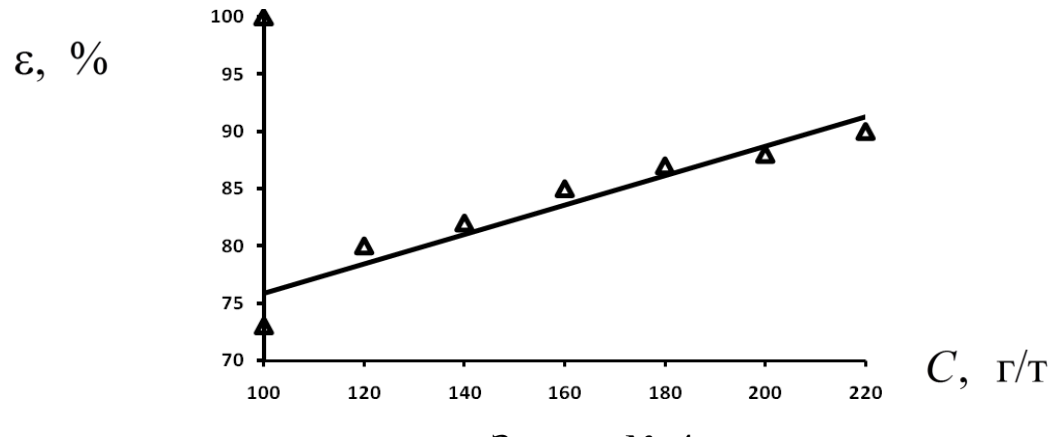

Задача № 4

Производительность щековой дробилки Nordberg С 80 объединения Metso Minerals -  $q$  изменяется в зависимости от размера разгрузочной щели -  $d$ :

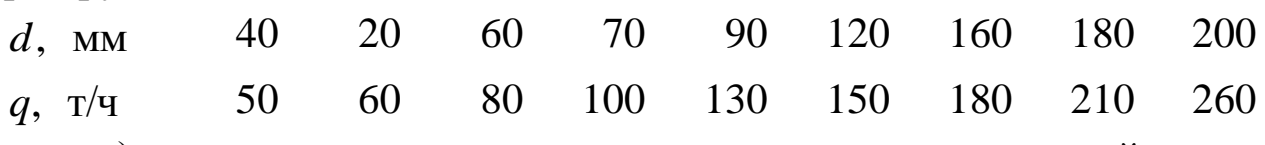

а) произведите усреднение точек методом скользящей средней.

б) определите коэффициенты функциональной зависимости,

в) определите коэффициент корреляции функциональной зависимости и эмпирических данных.

# Залача № 5

Зависимость извлечения приморского сфалерита -  $\varepsilon$  от концентрации – С активатора медного купороса  $(CuSO<sub>4</sub> \cdot 5H<sub>2</sub>O)$  представлена на рисунке при расходе бутилового ксантогената 189,6 г/т.

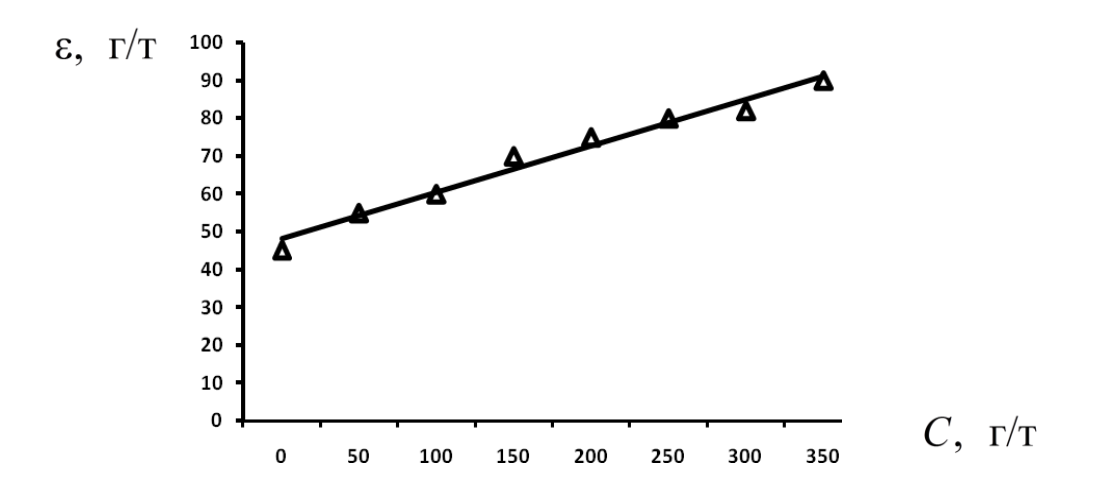

Определите коэффициенты функциональной зависимости и коэффициент корреляции, предварительно произведя усреднение точек.

#### Задача № 6

На рисунке показана экспериментальная зависимость растворимости спиртов (*С*) с разной длиной углеводородной цепи от *n* – числа углеводородных групп в молекуле.

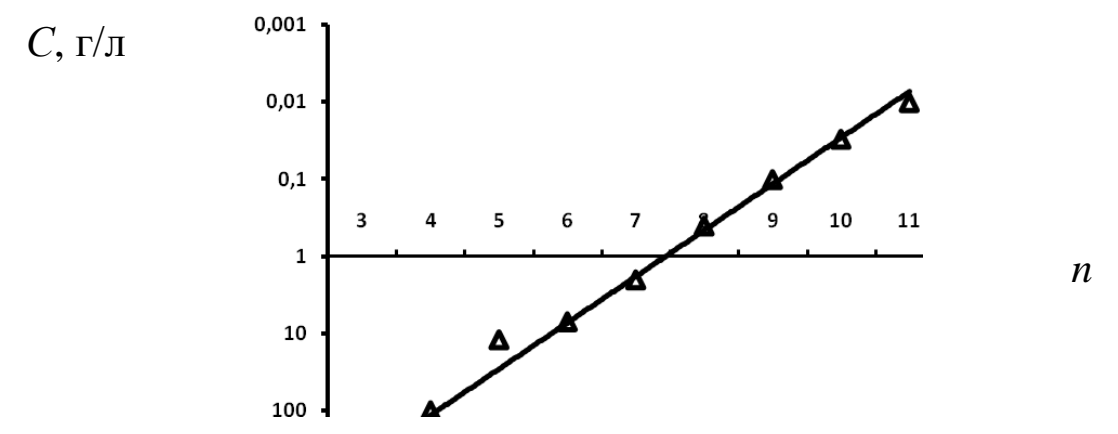

Определите коэффициенты функциональной зависимости  $\log C = b_0 + b_1 n$ , проведя усреднение точек, а также коэффициент корреляции.

#### Задача № 7

Влияние концентрации раствора извести CaO на депрессию окисленного свинцового блеска показано на рисунке:

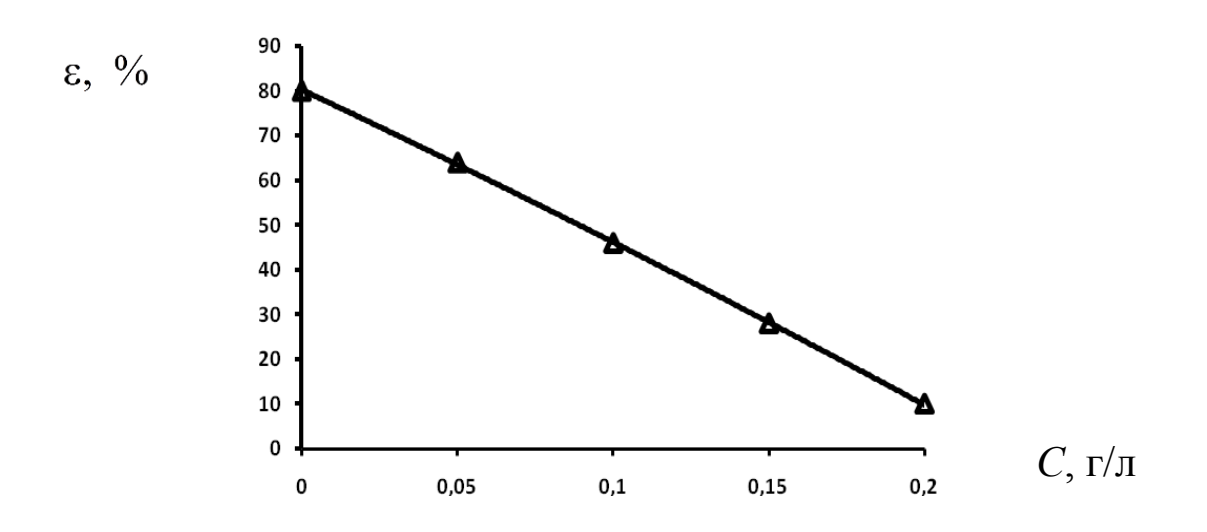

Определите коэффициенты функциональной зависимости извлечения Pb, от содержания CaO (*С*) и коэффициент корреляции.

### Задача № 8

На рисунке приведена зависимость извлечения халькопирита () от начальной концентрации кислорода в воде (*С*).

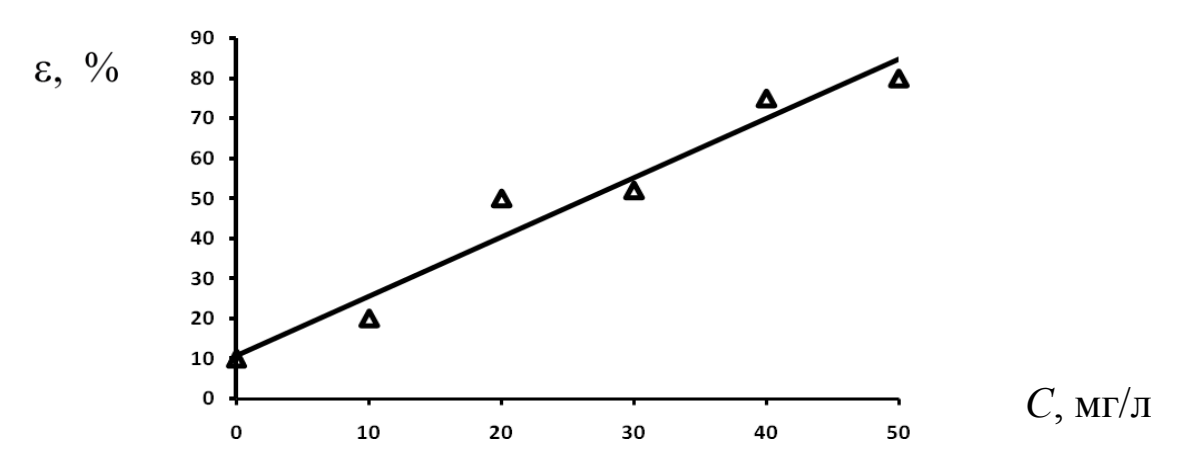

Произведите выравнивание кривой методом скользящей средней. Определите коэффициенты функциональной зависимости. Убедитесь в правильности выбора линейной функции для описания функциональной зависимости с помощью коэффициента корреляции.

### Задача № 9

Зависимость извлечения (ε) хлорида натрия в концентрат от номера (*N*) камеры флотационной машины представлена на рисунке.

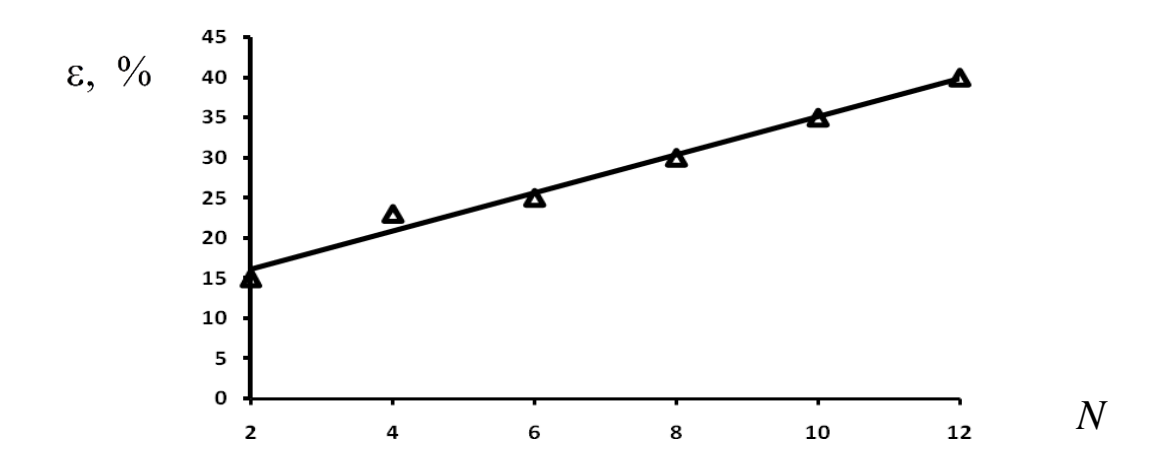

Произведите выравнивание кривой методом скользящей средней.

Определите коэффициенты функциональной зависимости. Убедитесь в правильности выбора линейной функции для описания функциональной зависимости с помощью коэффициента корреляции.

#### Задача № 10

Для изучения характера адсорбции собирателя использовали метод потенциометрического измерения поверхностного натяжения (по изменению поверхностного натяжения определяется степень адсорбции реагента на минералах).

На рисунке показана зависимость сорбции бутилового ксантогената калия от исходной концентрации последнего.

Определите коэффициенты функциональной зависимости. Убедитесь в степени линейности функции с помощью коэффициента корреляции.

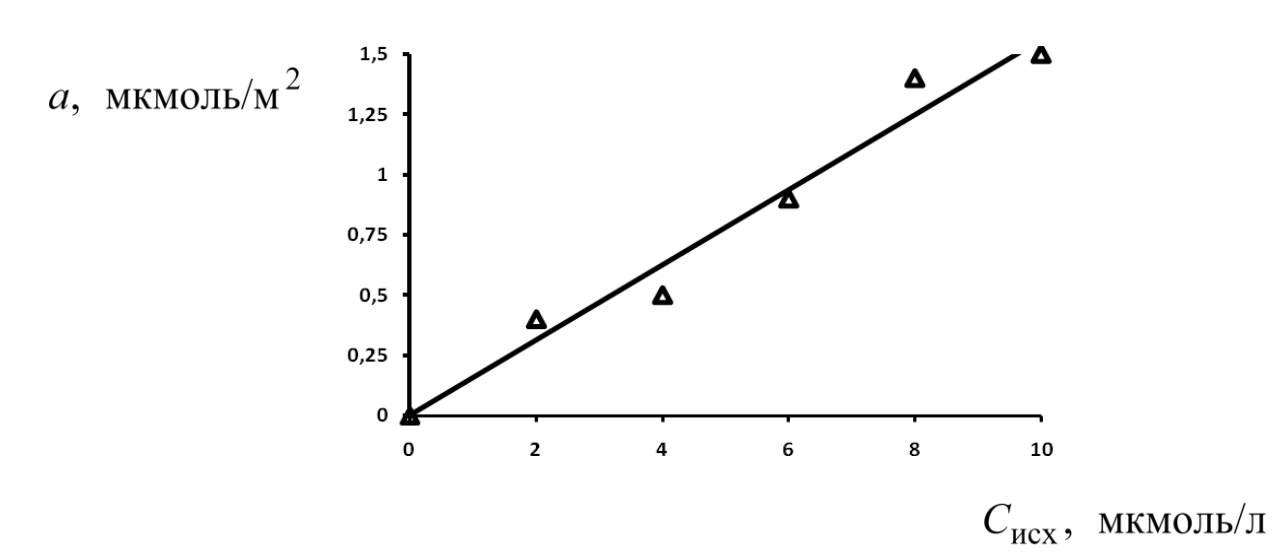

### Задача № 11

Зависимость извлечения (ε) окиси калия в концентрат от расхода (C) смеси жирных кислот  $C_7-C_9$  приведена на рисунке.

Определите коэффициенты функциональной зависимости и степень линейности функции с помощью коэффициента корреляции.

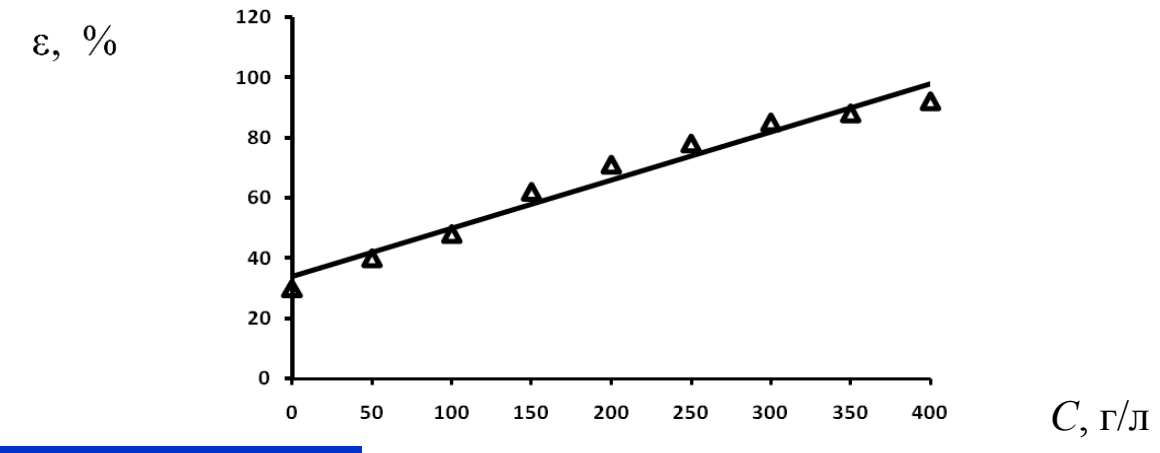

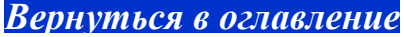

### 3.6.3. Определение коэффициентов функциональной зависимости для многофакторных функций Задача № 1

При изменении расхода реагентов ксантогената  $(x_1)$  и соснового масла  $(x_2)$ :

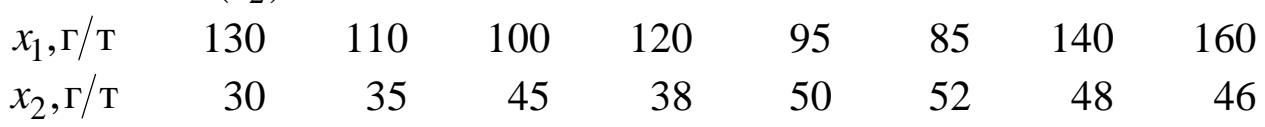

получился следующий выход концентрата флотации ковеллина, %:  $\mathcal{V}$ 21.4 17.2 19.3 20.6 18.5 18.2 24.6 26.7 Определите коэффициенты уравнения регрессии  $y = b_0 + b_1 x_1 + b_2 x_2$ , описывающие связь выхода концентрата с указанными расходами реагентов. Найдите коэффициент корреляции.

### Залача № 2

На обогатительной фабрике изучали влияние окружной скорости импеллера  $(x_1)$  и расхода вспенивателя  $(x_2)$  Т-66 на производительность  $(Q)$  пневмомеханической флотационной машины ФПМ-12,5 по концентрату. Найдите коэффициенты уравнения регрессии  $Q = b_0 + b_1x_1 + b_2x_2$ , описывающие связь производительности с указанными факторами. Определите коэффициент корреляции.

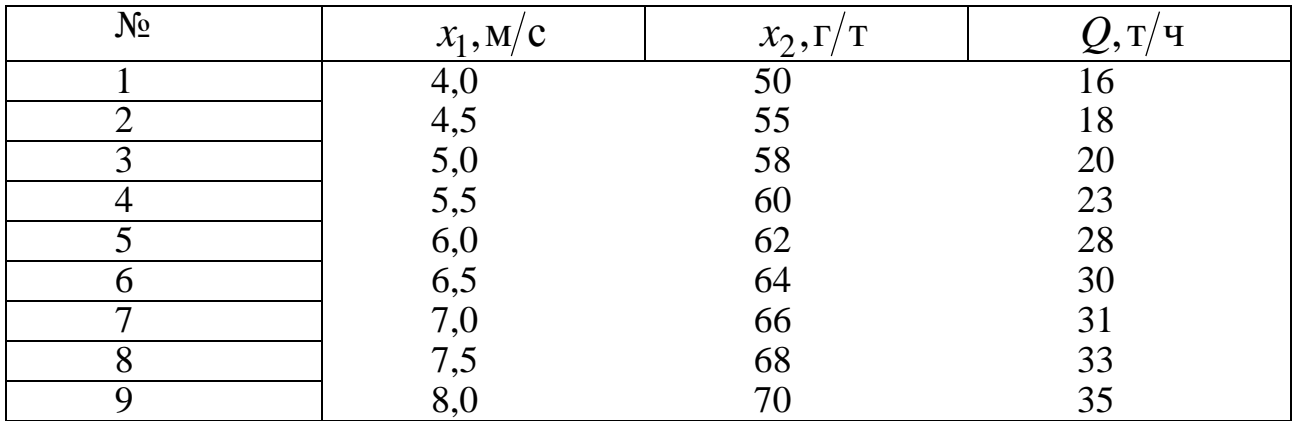

# Залача № 3

В лаборатории проводились исследования по изучению зависимости зольности концентрата (у) от зольности исходного сырья  $(x_1)$ и количества перечисток  $(x_2)$  во флотационной машине МФУ-6.

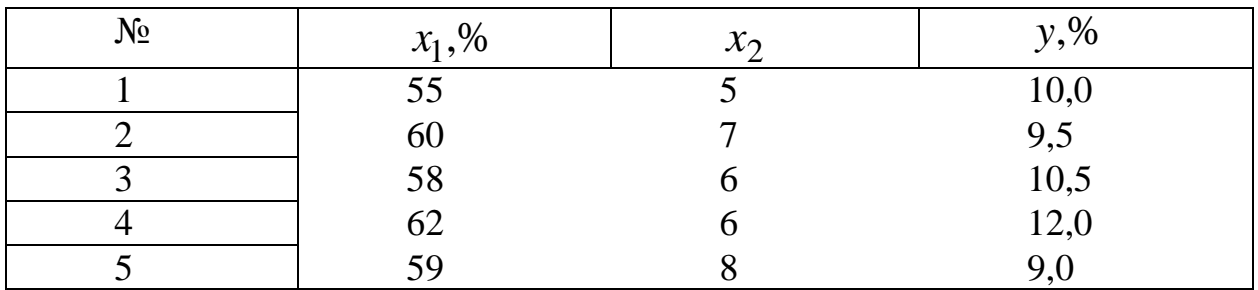

Определите коэффициенты уравнения регрессии<br> $y = b_0 + b_1 x_1 + b_2 x_2$ , описывающие связь зольности концентрата с указанными факторами. Найдите коэффициент корреляции. Вернуться в оглавление

### 3.7. Контрольные вопросы

1. Назовите ограничения в применении регрессионного анализа.

2. Что означает составить математическую модель эксперимента?

3. Каким образом находят коэффициенты регрессионного уравнения?

4. Что характеризует коэффициент аппроксимации?

5. Как определить коэффициенты парной зависимости вида  $y = b_0 + b_1 x$ ? Есть ли готовые решения уравнения?

6. Как определить коэффициенты парной зависимости вида  $y = b_0 + b_1 x + b_2 x^2$ ? Есть ли готовые решения уравнения?

7. Каким образом можно сгладить ряд с большим разбросом данных относительно средней?

#### Вернуться в оглавление

# 4. ПЛАНИРОВАНИЕ ФАКТОРНЫХ ЭКСПЕРИМЕНТОВ

# 4.1. Дисперсионный анализ

Перед обогатителями стоят задачи подбора такого режима обогащения, чтобы обеспечивать стабильность выходных характеристик продуктов обогащения при изменении условий процесса переработки исходного сырья, например, при изменении его качества. При опытно-промышленных и полупромышленных испытаниях, когда используются технологические пробы большой массы, важность оценки дисперсии в конкретных ситуациях, связанных с изменением качества руды, поступающей на фабрику, очевидна.

Один из вариантов решения подобных проблем - применение дисперсионного анализа. Вклад каждого фактора и их взаимодействия оцениваются по статистической значимости с помощью оценки его дисперсии с учетом ошибки воспроизводимости.

# Область применения

Дисперсионный анализ можно применять для исследования влияния как количественных (расход реагента, время флотации), так и качественных факторов (тип реагента, метод иссле-

дования, квалификация экспериментатора, качество отбора проб и работы аппаратов). Известны однофакторный, двухфакторный и многофакторные анализы.

Дисперсионный анализ имеет ряд ограничений:

√первое условие - результаты изменений представляют собой организуют случайные которые значений, выборки ряд из генеральных совокупностей, подчиняющиеся нормальному распределению ошибок;

√второе условие - однородность дисперсий для всех серий измерений. (Если дисперсии визуально отличаются, то следует проверить их однородность по критериям Бартлета, Кохрена или Фишера).

Вернуться в оглавление

# 4.1.1. Однофакторный дисперсионный анализ

При однофакторном дисперсионном анализе исследуется влияние одного качественного фактора  $F$ , имеющего р уровней:  $F_1, F_2, F_3,..., F_p.$ 

Например, необходимо выбрать наилучший метод исследования, тогда:  $F$  – метод исследования,  $p$  – их количество.

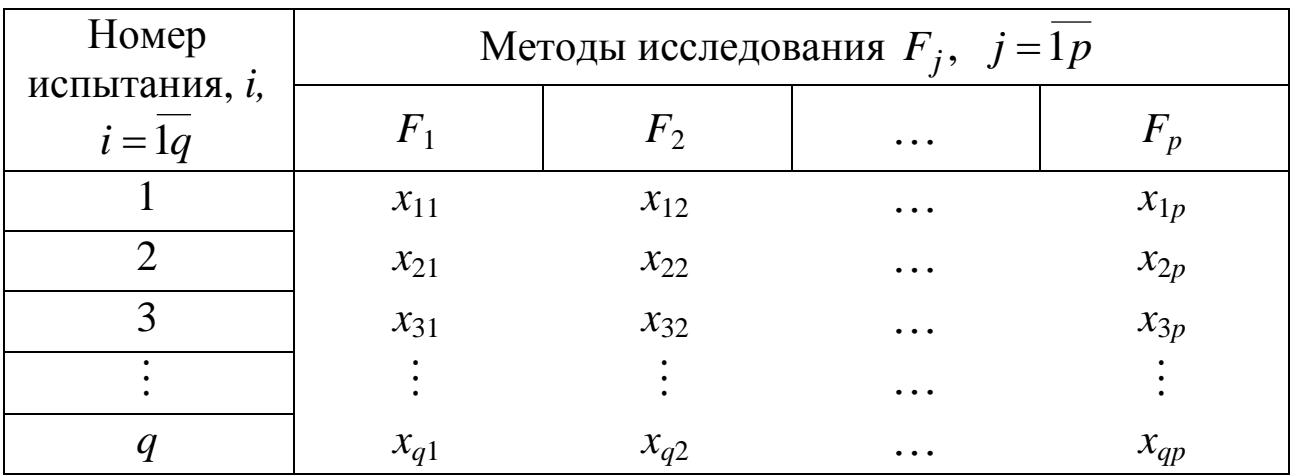

Результаты экспериментов записывают в таблицу:

Пусть проведено q испытаний по каждому методу, т. е. всего  $n = qp$  испытаний. Проверяют принятую нулевую гипотезу о равенстве выборок.

### Алгоритм

1. По результатам наблюдений рассчитывают

– групповое среднее для каждого фактора (метода)  $j: \overline{x}_{\text{rp}j} = \frac{\sum_{i=1}^{q} x_{ij}}{q}$ ;

– общее среднее (по выборкам):  $\overline{x} = \frac{\sum_{j=1}^{p} \sum_{i=1}^{q} x_{ij}}{pq}$ , где  $pq = n$  – общее

количество опытов.

2. Для расчета дисперсий определяют следующие суммы: - общую сумму квадратов отклонений наблюдаемых значений от общего среднего  $C_x = \sum_{i=1}^{p} \sum_{i=1}^{q} (x_{ij} - \overline{x})^2$ ; - факторную сумму квадратов отклонений групповых средних от общего среднего  $C_F = q \sum_{i=1}^{p} (\overline{x_{\text{rp}}}-\overline{x})^2$ ;

- остаточную сумму квадратов отклонений наблюдаемых значений от своей групповой средней  $C_{\text{ocr}} = \sum_{i=1}^{p} \sum_{i=1}^{q} (x_{ij} - \overline{x}_{\text{rpj}})^2$ .

Между данными суммами существует связь  $C_{ocr} = C_x - C_F$ , где  $C_F$  – характеризует рассеяние между группами (уровнями фактора); C<sub>ост</sub> - характеризует рассеяние внутри группы (на одном уровне фактора).

3. На основе указанных сумм определяют следующие дисперсии:

$$
- o6uyo: \sigma_x^2 = \frac{C_x}{pq - 1} = \frac{C_x}{n - 1},
$$

$$
- \phi \text{axrophyio: } \sigma_F^2 = \frac{C_F}{p - 1},
$$

$$
- ocr \text{axrophyio: } \sigma_{ocr}^2 = \frac{C_{ocr}}{p(q - 1)}.
$$

4. Затем проверяется гипотеза о равенстве этих дисперсий по критерию Фишера:  $F = \frac{\sigma_F^2}{\sigma_{\text{ocr}}^2}$ .

Если  $F < F_{\rm T}$  для степеней свободы  $f_1 = p-1$  и  $f_2 = p(q-1)$ при выбранном уровне значимости, то дисперсии отличаются незначительно. Это означает, что все методы исследования выдают результаты с одинаковой степенью точности.

Если  $\sigma_F^2 < \sigma_{ocr}^2$ , то гипотеза о равенстве Примечание: | трупповых средних выполняется, и нет необходимости в дополнительной проверке по крите-

рию Фишера.

Представим модель эксперимента в виде  $x_{ij} = \overline{x} + b_j + \varepsilon_{ij}$ , где

$$
\bar{x} - \text{ofance dependence (no bi6opkan): } \bar{x} = \frac{\sum_{j=1}^{p} \sum_{i=1}^{q} x_{ij}}{pq};
$$
\n
$$
b_j - \text{of power } j\text{-ro merogal } b_j = \bar{x}_{\text{rpj}} - \bar{x};
$$
\n
$$
\varepsilon_{ij} - \text{ouuofra } \varepsilon_{ij} = t\sigma_{\text{ocr}}.
$$

Предсказание максимального результата:  $x_{ij} = x + b_{\text{max}} + \varepsilon_{ij}$ . *[Вернуться в оглавление](#page-156-0)*

### *4.1.2. Контрольные задания*

Задача № 1

В лаборатории сравнивали работу аппаратов по обезвоживанию шламовых отходов: фильтр-пресса WXG 1 фирмы «Phoenix», ленточного фильтр-пресса 2 – «Andritz» и гравитационного стола 3 – ЗАО «ДАКТ». Для этого определяли влажность осадка – *W*, %, полученного на каждом аппарате.

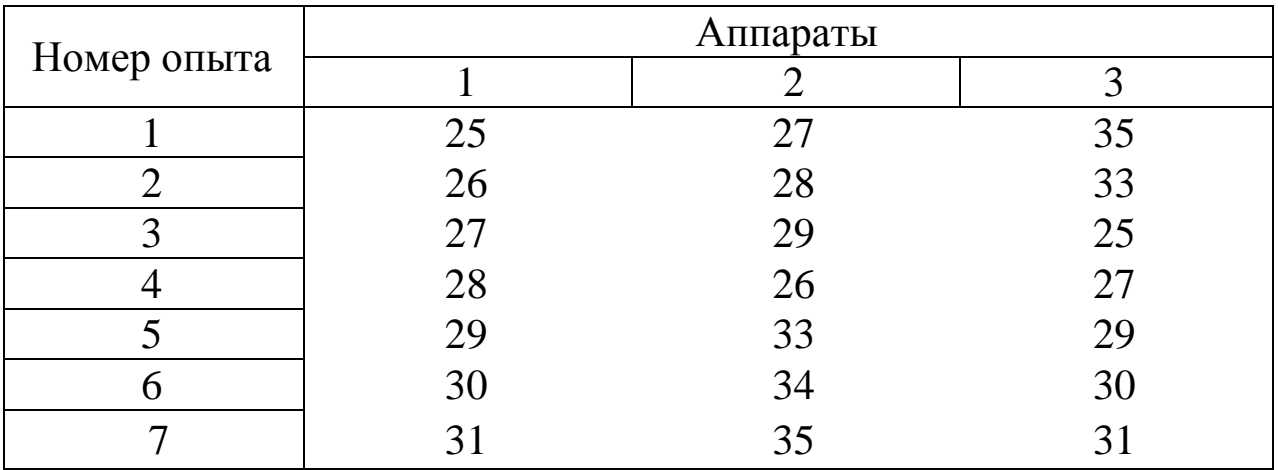

Произведите выбор аппарата по минимальной влажности осадка.

### Задача № 2

Инженеры обогатители проводили испытания фильтрующих центрифуг 1 – EBR-42, 2 – EBW-42, 3 – VC-56. Получили следующие результаты по влажности осадка – *W*, %.

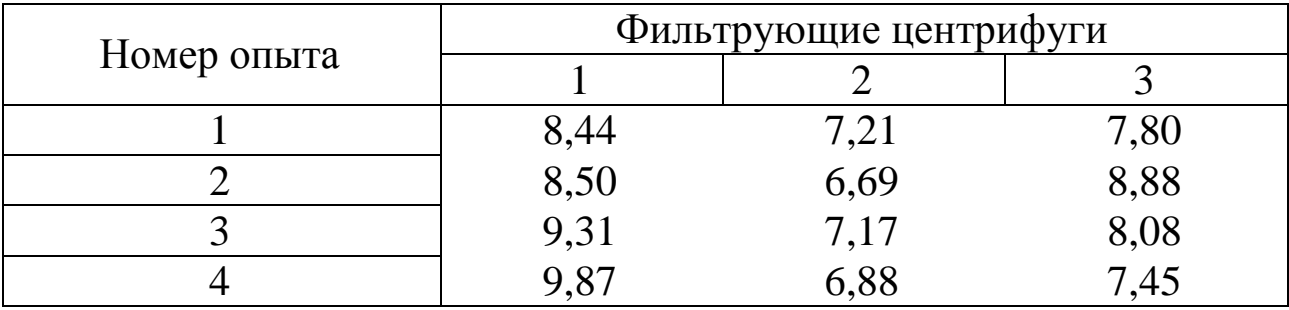

Необходимо выбрать центрифугу по наименьшему значению показателя влажности осадка.

### Задача № 3

При разработке проекта обогатительной фабрики необходимо было выбрать стабильную по производительности дробилку. Исследователи проанализировали работу нескольких видов дробилок фирмы «Krupp», близких по производительности (*q*, т/ч), на соответствие рабочей характеристике по паспорту.

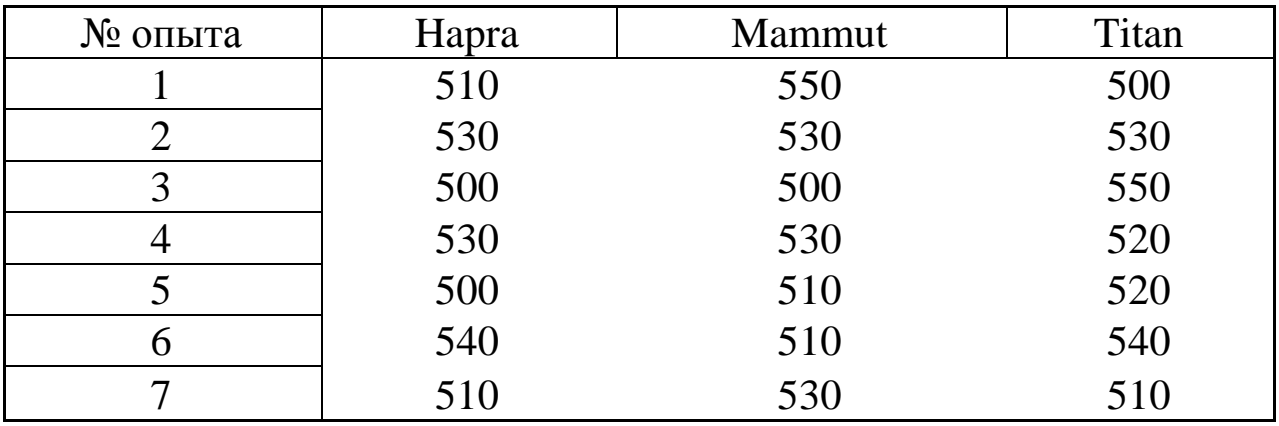

Есть ли необходимость в выборе определенной дробилки или можно выбрать любую?

### Задача № 4

Перед начальником лаборатории фабрики встала задача покупки калориметра. Для решения этого вопроса были проанализированы результаты исследований: определялась удельная теплота сгорания (Дж/кг) угля марки К на трех различных калориметрах.

Есть ли различие в точности результатов, производимых различными калориметрами?

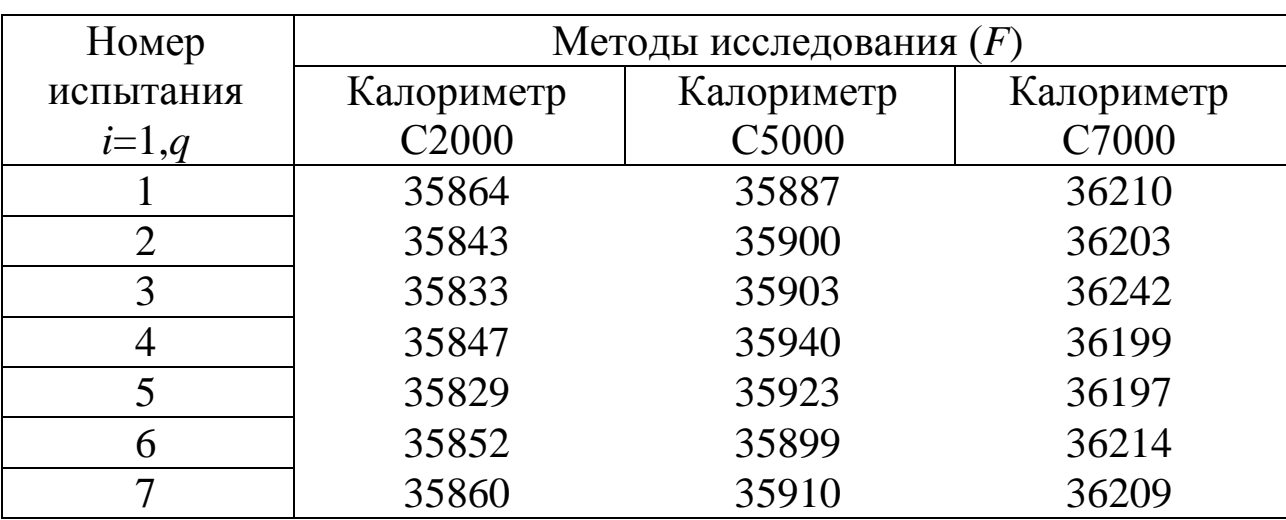

# Задача № 5

Фирма-проектировщик «СЕТКО» производила подбор ленточных фильтр-прессов в цех обезвоживания проектируемой фабрики. Проанализировали влажность осадка, полученного на ленточных фильтр-прессах фирмы «Krupp», марки REA Gips; фирмы «Andritz», марки Power Press и фирмы «Flottweg».

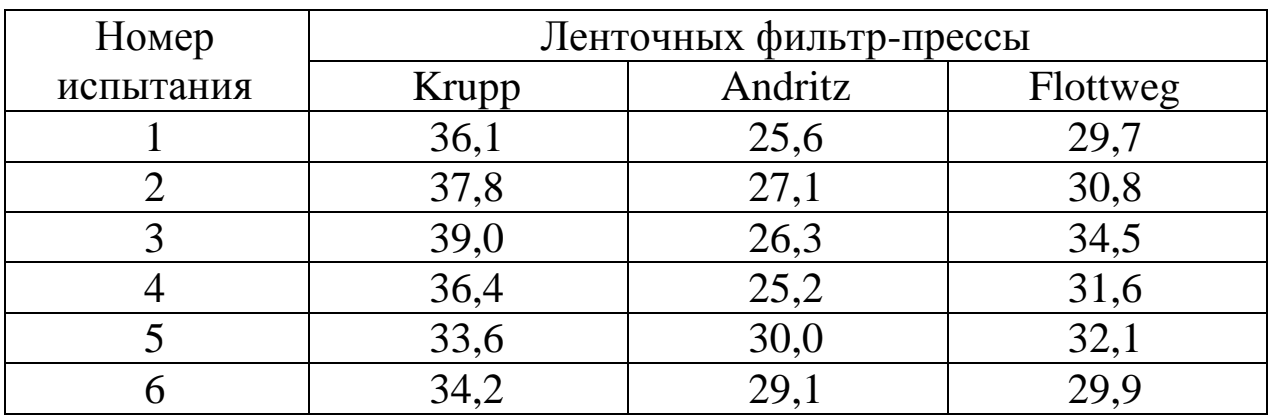

Какой из аппаратов выберет фирма-проектировщик СЕТКО? *[Вернуться в оглавление](#page-156-0)*

**4.2. Многофакторный дисперсионный анализ**

Многофакторный дисперсионный анализ рассмотрим на примере латинских и греко-латинских квадратов.

# *[Вернуться в оглавление](#page-156-0)*

# *4.2.1. Планирование экспериментов в виде латинских и греко-латинских квадратов*

При помощи латинских и греко-латинских квадратов можно исследовать влияние нескольких факторов на искомую функцию, определить вид и коэффициенты регрессионного уравнения.

# Важно!

Латинские и греко-латинские квадраты составляются случайным образом при выполнении условий:

 каждый элемент из *i*, *j*, *k*, *q* должен встречаться только один раз в одной строке или столбце,

 необходимо соблюдать равенство числа уровней для всех факторов.

С помощью планов в виде латинских и греко-латинских квадратов можно выбрать сочетание факторов, приводящее к наилучшим результатам исследуемой функции, и продолжить ее изучение, приближаясь к глобальному максимуму.

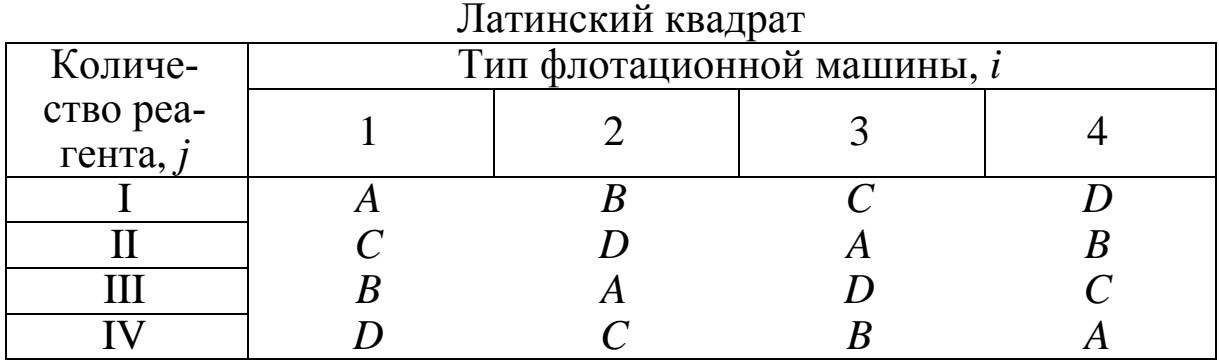

*k* (*A*, *B*, *C*, *D*) – типы реагентов

Для выполнения поставленных задач проводят исследования согласно плану. Например, опыт № 1 проводят при следующий условиях: тип флотационной машины 1; тип реагента *А*; количество реагента I. Полученный результат опыта – значение функции – записывают в квадрат рядом с буквой *А* на пересечении цифр 1 и I. Затем проводят опыт № 2 при условиях: тип флотационной машины № 2; тип реагента *B*; количество реагента I. Полученный результат опыта (значение функции) записывают в квадрат рядом с буквой *B* на пересечении цифр 2 и I и так далее.

| т реко-латинский квадрат |                            |    |    |                            |
|--------------------------|----------------------------|----|----|----------------------------|
| Количе-                  | Тип флотационной машины, і |    |    |                            |
| ство реа-                |                            |    |    |                            |
| гента, $j$               |                            |    |    |                            |
|                          | $A^{\gamma}$               |    | Cα |                            |
|                          |                            |    |    | $B\overset{\cdot}{\alpha}$ |
|                          | $B\!\mathfrak{P}$          | Αα | Dò |                            |
|                          |                            |    |    |                            |

 $\Gamma_{\alpha\alpha\beta\gamma\delta}$  -  $\Gamma_{\alpha\beta\gamma\delta}$  -  $\Gamma_{\alpha\beta\gamma\delta}$ 

*q* (α, β, γ, δ) – температура флотации.

Греко-латинский квадрат отличается от латинского добавлением ортогонального квадрата из греческих букв.

*[Вернуться в оглавление](#page-156-0)*

# *4.2.1.1. Пример создания статистической модели эксперимента с использованием планов в виде латинских квадратов*

Определить условия максимального выхода чернового концентрата флотации манганитовой руды при изменении факторов: типа (буквы) и расхода реагентов (арабские цифры), типа флотационных машин (римские цифры).

По плану в виде латинского квадрата провели 16 опытов. Каждый фактор изменяли на четырех уровнях.

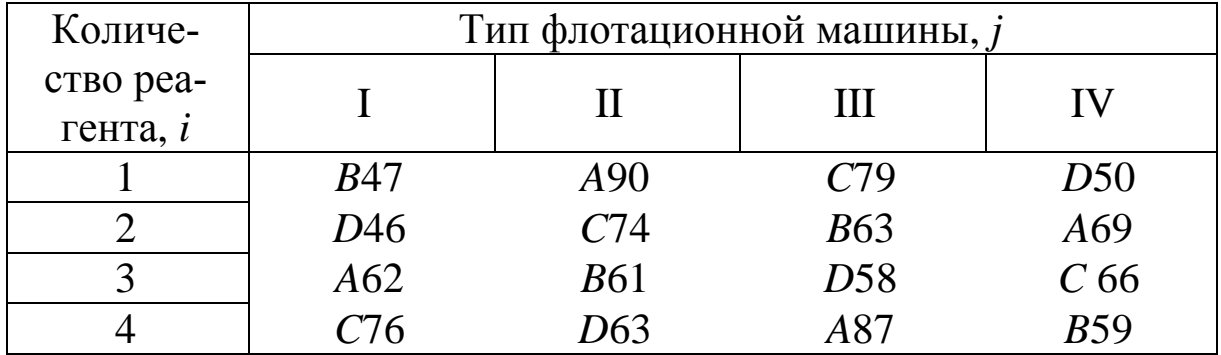

Результаты поместили в таблицу.

I – SmartCell<sup>™</sup> Wemco; II – Wemco  $1+1^{TM}$ ; III – ФМР-63; IV – Pneuflot® cell Humboldt Wedag; *A* – техническая олеиновая кислота; B – окисленный петролатум (ОП); *C* – сырое талловое масло; *D* – смесь низкомолекулярных нафтеновых кислот; 1 – 0,25 кг/т ;  $2 - 0.5$  keV;  $3 - 0.75$  keV;  $4 - 1.0$  keVs.

#### Решение

1. Определяем суммы построчные и по столбцам:

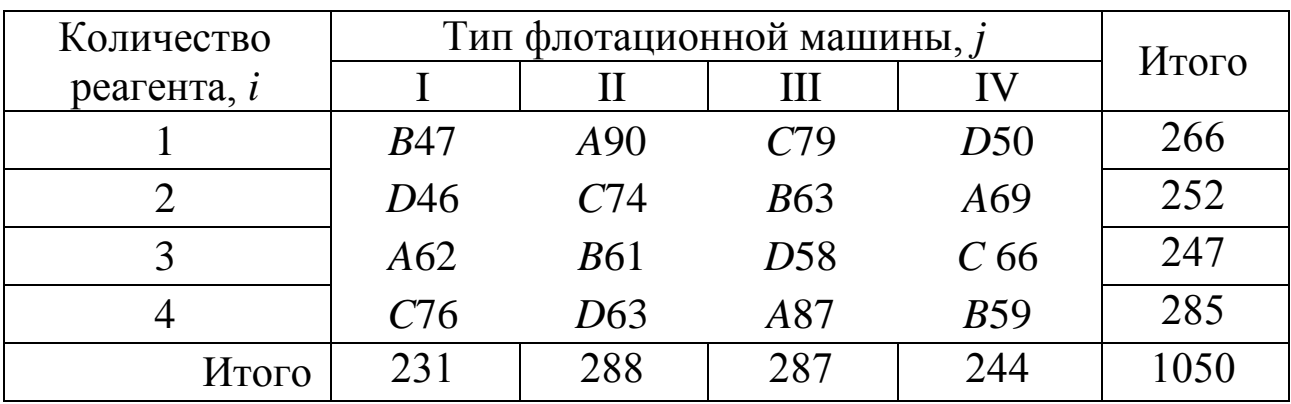

Определяем суммы по латинским буквам:

Сумма *A* = 308, сумма *B* = 230, сумма *C* = 295, сумма *D* = 217.

2. Определяем ошибку точности результатов, для этого находим:

1) суммы квадратов (факторные)

$$
C_F = \frac{\sum\limits_{j=1}^n \left(\sum\limits_{i=1}^n x_{ij}\right)^2}{n} - \frac{\left(\sum\limits_{j=1}^n \sum\limits_{i=1}^n x_{ij}\right)^2}{n^2}.
$$

- для разного типа флотационных машин

$$
C_j = \frac{231^2 + 288^2 + 287^2 + 244^2}{4} - \frac{1050^2}{4^2} = 646,25;
$$

- для различных расходов реагентов

$$
C_i = \frac{266^2 + 252^2 + 247^2 + 285^2}{4} - \frac{1050^2}{4^2} = 217,25;
$$

- для разного типа реагентов

$$
C_k = \frac{308^2 + 230^2 + 295^2 + 217^2}{4} - \frac{1050^2}{4^2} = 1563,25;
$$

2) определяем общую сумму квадратов отклонений

$$
C_x = \sum_{j=1}^n \sum_{i=1}^n x_{ji}^2 - \frac{\left(\sum_{j=1}^n \sum_{i=1}^n x_{ij}\right)^2}{n^2}.
$$
  

$$
C_x = 47^2 + 90^2 + 79^2 + \dots + 87^2 + 59^2 - \frac{1050^2}{4^2} = 2545,75;
$$

$$
C_{\text{ocr}} = C_x - C_j - C_i - C_k
$$
  

$$
C_{\text{ocr}} = 2545,75 - 646,25 - 217,25 - 1563,25 = 119,0;
$$

 $S_F = \frac{C_F}{f_F};$ 4) определяем средние квадраты отклонений:

$$
S_{\text{ocr}} = \frac{C_{\text{ocr}}}{f_x}, \text{ r, } F = i, \text{ j with } k; f_F = n - 1, f_F = 4 - 1 = 3;
$$
  
\n
$$
f_x = (n^2 - 1) - 3(n - 1), f_x = (4^2 - 1) - 3(4 - 1) = 6.
$$
  
\n
$$
S_j = \frac{646,25}{3} = 215,4 \text{ (для типа флотационных машин)},
$$
  
\n
$$
S_i = \frac{217,25}{3} = 72,4 \text{ (для различного расхода реатентов)},
$$

 $S_k = \frac{1563,25}{3} = 521,1$  (для разного типа реагентов),  $S_{\text{ocr}} = \frac{119,0}{6} = 19,8;$ 5) вычисляем факторные дисперсии:  $\sigma_F^2 = \frac{S_F - S_{ocr}}{T}$ ,  $\sigma_j^2 = \frac{215,4-19,8}{4} = 48,9$  (для разного типа флотационных машин),  $\sigma_i^2 = \frac{72,4-19,8}{4} = 13,2$  (для различного расхода реагентов),  $\sigma_k^2 = \frac{521,1-19,8}{4} = 125,3$  (для разного типа реагентов). 6) вычисляем дисперсию каждого среднего:  $\sigma_{ocr}^2 = \frac{S_{ocr}}{S_{ocr}}$ ,  $\sigma_{\text{ocr}}^2 = \frac{19,8}{4} = 5,0;$ 

7) производим проверку равноточности результатов по критерию Фишера:  $F_F = \frac{\sigma_F^2}{\sigma^2}$ .  $F_j = \frac{48.9}{5} = 9.78$  (для разного типа флотационных машин),

 $F_i = \frac{13,2}{5} = 2,64$  (для различного расхода реагентов),  $F_k = \frac{125,3}{5} = 25,06$  (для разного типа реагентов). Для  $f_F = 3$  и  $f_x = 6$  табличное значение критерия  $F_m = 4,76$ .  $F_i > F_m$  (9,78 > 4,76) (для разного типа флотационных машин),  $F_i$  <  $F_m$  (2,64 < 4,76) (для различного расхода реагентов),  $F_k > F_m$  (25,06 > 4,76) (для разного типа реагентов).

Следовательно, различие средних, вызванное использованием различных флотационных машин и различных типов реагентов, статистически значимо, тогда как использование реагентов в изученном диапазоне концентраций не оказывает влияния на выход флотационного концентрата.

3. Определяем факторы, вызывающие максимальное значение искомой функции. Используем статистическую модель экспери-Mehra  $f(i, j, k) = b_0 + b_i + b_j + b_k + b_{ijk}$ ;

- определлем обществ  
о бщее среднее 
$$
b_0 = \frac{\sum_{i=1}^{n} \sum_{j=1}^{n} x_{ij}}{n^2}
$$
,  $b_0 = \frac{1050}{4^2} = 65.6$ ;

– определяем эффекты по факторам  $b_F = \frac{\sum_{i=1}^{n} x_i}{n} - b_0$ ;

- определяем эффекты для различных расходов реагентов:

$$
b_1 = \frac{266}{4} - 65,6 = 0,8;
$$
  
\n
$$
b_2 = \frac{252}{4} - 65,6 = -2,6;
$$
  
\n
$$
b_3 = \frac{247}{4} - 65,6 = -3,9;
$$
  
\n
$$
b_4 = \frac{285}{4} - 65,6 = 5,7;
$$

- определяем эффекты для флотационных машин:

$$
b_{\rm I} = \frac{231}{4} - 65,6 = -7,8;
$$
  
\n
$$
b_{\rm II} = \frac{288}{4} - 65,6 = 6,3;
$$
  
\n
$$
b_{\rm III} = \frac{287}{4} - 65,6 = 6,1;
$$
  
\n
$$
b_{\rm IV} = \frac{244}{4} - 65,6 = -4,6;
$$
  
\n– onpeqenseM 9 $\phi$ Qexrbl JJJJJq pashoro runa peareuroB:  
\n308

$$
b_A = \frac{330}{4} - 65,6 = 11,4;
$$
  
\n
$$
b_B = \frac{230}{4} - 65,6 = -8,0;
$$
  
\n
$$
b_C = \frac{295}{4} - 65,6 = 8,0;
$$

 $b_D = \frac{217}{4} - 65, 6 = -11, 4;$  $b_{ijk} = \sqrt{S_{ocr}}$ ;  $b_{ijk} = \sqrt{19,75} = \pm 4,45$ . Проверка работы модели:  $f(2, \overline{H}, C) = 65, 6 - 2, 6 + 6, 3 + 8, 0 \pm 4, 45 = 77, 3 \pm 4, 45.$ 

Фактическое значение максимального выхода чернового концентрата флотации манганитовой руды соответствует эксперименту с применением флотационной машины II, реагента  $C$  с расходом 2 -74 % (см. латинский квадрат). Следовательно, модель правильно описывает экспериментальные результаты.

Для прогнозирования максимального результата принимаем условия, имеющие максимальные эффекты. Например,

 $f(4, H, A) = 65,6 + 5,7 + 6,3 + 11,4 \pm 4,45 = 89,0 \pm 4,45.$ 

Следует помнить, что расход реагентов в изученном диапазоне не оказал влияния на выход флотационного концентрата. Это значит, что дальнейшие исследования необходимо производить опираясь на начальные условия, соответствующие не факторам {II, 4, A}, а факторам {II, 1, A}, т. е. расход реагентов целесообразно взять минимальным.

#### Вернуться в оглавление

# 4.2.1.2. Контрольные задания

Задача № 1

При проектировании обогатительной фабрики провели исследования золотосодержащей руды. Определите условия максимального извлечения золота при изменении технических характеристик: типа отсадочных машин; числа пульсаций (или частоты движения решета); максимальной амплитуды пульсаций воды на решете.

По плану в виде латинского квадрата провели 16 опытов. Каждый фактор изменяли на четырех уровнях.

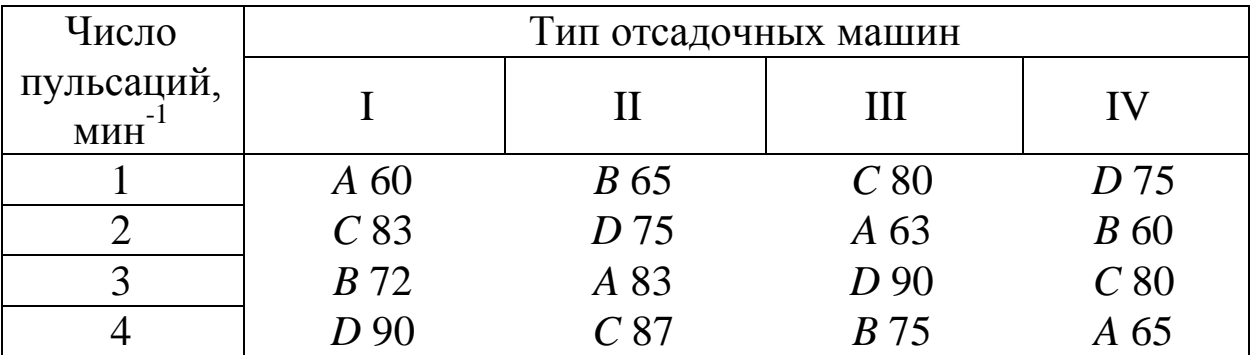

Отсадочная машина: I – ОМШ12, II – Баума, III – Ромджиг, IV – Батак; число пульсаций: 1 – 92,5 мин<sup>-1</sup>, 2 – 95,0 мин<sup>-1</sup>, 3 – 97,5 мин<sup>-1</sup>, 4 – 100,0 мин<sup>-1</sup>; максимальная амплитуда пульсаций воды на решете: *A* – 20,0 мм, *B* – 25,0 мм, *C* – 30,0 мм, *D* – 35,0 мм.

#### Задача № 2

Определите условия максимальной производительности валковых дробилок при изменении факторов: крупности исходного материала, мощности электродвигателя и типа бандажных накладок на валки.

По плану в виде латинского квадрата провели 16 опытов. Каждый фактор изменяли на четырех уровнях.

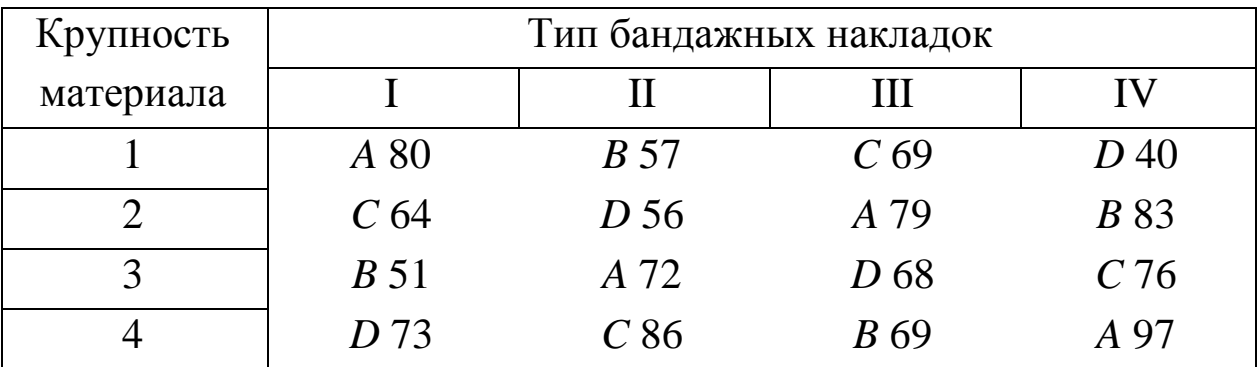

Сравнение проводили по времени дробления тонны угля, мин.

Крупность дробимого продукта 1 – 10 мм, 2 – 50 мм, 3 – 100 мм, 4 – 150 мм; мощность электродвигателя: *A* – 300 кВт, *B* – 350 кВт, *C* – 400 кВт, *D* – 450 кВт; I, II, III, IV – тип бандажных накладок.

### Задача № 3

При проектировании обогатительной фабрики подбирали необходимый тип фильтр-прессов для обезвоживания готовых продуктов с различной крупностью частиц. Также производили выбор оптимального анализатора влажности. Для этого провели исследования влажности продукта по плану в виде латинского квадрата.

Сделайте выбор машин и оборудования, а также определите условия получения минимальных по влажности продуктов для каждого класса крупности угля.

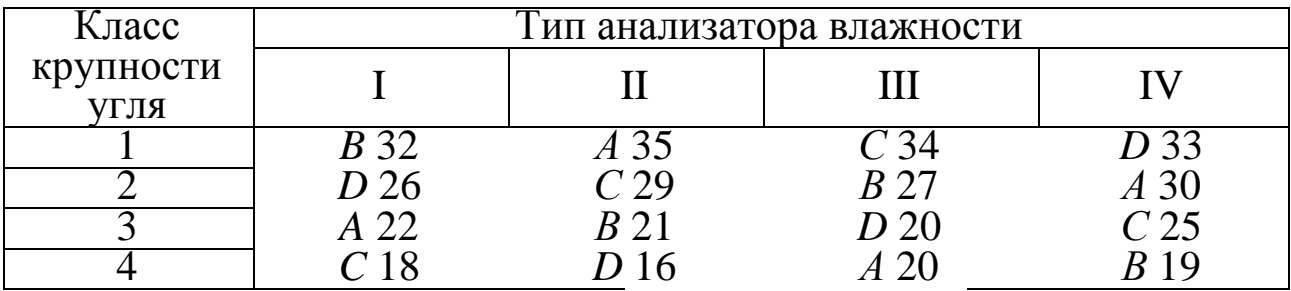

*A* – керамический фильтр «Outokumpu Mintek», *B* – камерный фильтр-пресс APN-18 фирмы «Portet», *C* – мембранный фильтрпресс фирмы «NETZSCH», *D* – фильтр-пресс «Украина»; питание фильтр-пресса: 1 – породные шламы, 2 – подрешетный продукт дешламатора, 3 – фугаты центрифуг, 4 – флотационный концентрат; анализатор влажности: I – ML-50, II – MS-70, III – HR-83,  $IV - HB-43.$ 

#### Задача № 4

Определите условия максимального выхода гравитационного концентрата антрацита ( $\gamma$ , %) при изменении факторов: типа и плотности тяжелой среды, типа тяжелосредных сепараторов.

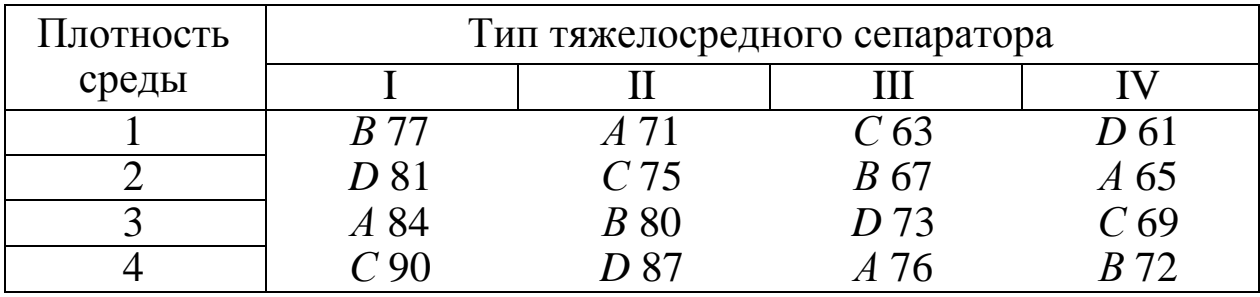

Тяжелосредный сепаратор: «Daniels» (I), СКВП 32 (II), барабанный сепаратор «Portacljne» (III), конусный (IV); плотность среды: 1800 кг/м<sup>3</sup> (1), 1850 кг/м<sup>3</sup> (2), 1900 кг/м<sup>3</sup> (3), 2000 кг/м<sup>3</sup> (4); тип среды: кварцевый песок (*A*), магнетит (*В*), галенит (*С*), ферросилиций (*D*).

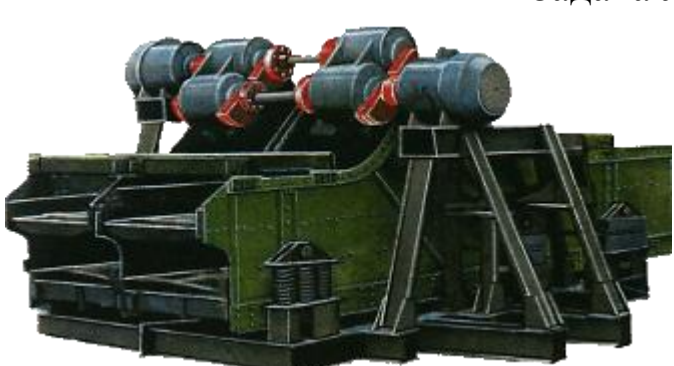

Задача № 5

В лаборатории Карагандинского завода «Каргормаш» проводилось определение характеристик, при которых осуществляется максимальное значение эффективности грохочения  $(E, %)$  на грохоте

ГИСЛ-82А. Определите эти условия. Изменяемые характеристики: частота вращения барабана, угол наклона грохота, нагрузка на сито.

По плану в виде латинского квадрата провели 16 опытов. Каждый фактор изменяли на трех уровнях.

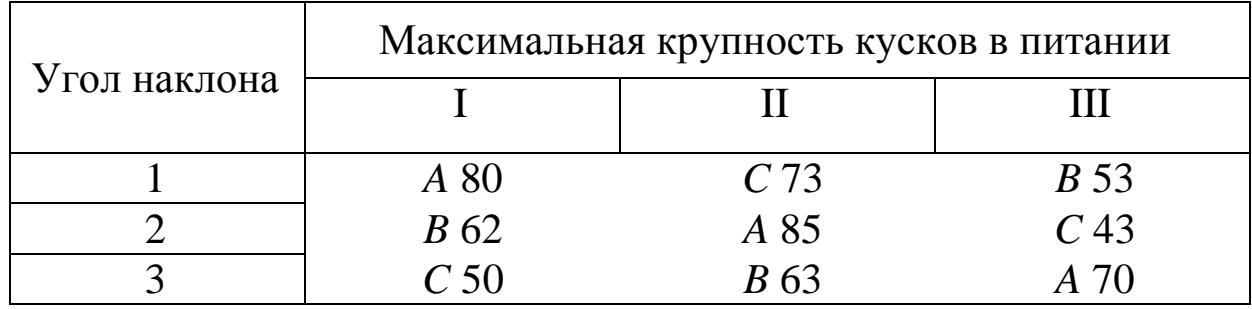

Нагрузка на сито: *A* – 700 т/ч, *B* – 500 т/ч, *C* – 300 т/ч; максимальная крупность кусков в питании:  $I - 300$  мм,  $II - 200$  мм,  $III -$ 100 мм; угол наклона:  $1-5^\circ$ ,  $2-15^\circ$ ,  $3-20^\circ$ .

### Задача № 6

При модернизации флотационного отделения медномолибденовой обогатительной фабрики производили выбор технологических параметров основной коллективной флотации медномолибденовой руды для определения оптимальных характеристик, при которых получается концентрат с максимальным содержанием меди. Исследования проводили по плану в виде латинского квадрата.

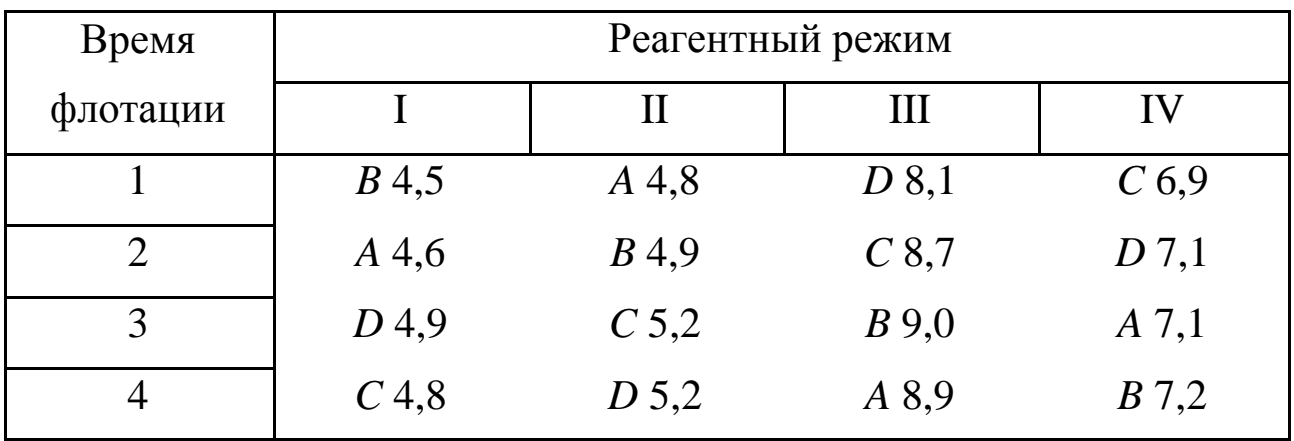

Время флотации: 1 – 16 мин; 2 – 18 мин; 3 – 20 мин; 4 – 22 мин; реагентный режим: I – берафлот, 12 г/т + МИБК, 12 г/т; II – берафлот, 12 г/т + ФРИМ-9С-1, 12 г/т; III – берафлот, 12 г/т + ФРИМ-10С, 12 г/т; IV – берафлот, 6 г/т + МИБК, 12 г/т + ФРИМ-

10С, 6 г/т; скорость вращения импеллера: *A* – 800 об/мин; *B* – 900 об/мин; *C* – 1000 об/мин; *D* – 1100 об/мин.

Определите, при каких параметрах содержание меди  $\beta$ , %, в концентрате максимально.

### Задача № 7

Эффективность работы вибрационного грохота анализировали с использованием планов в виде латинского квадрата. Изменяемые характеристики: тип просеивающей поверхности, угол наклона грохота, амплитуда колебаний.

Определите, при каких параметрах эффективность грохочения  $E$ , %, максимальна.

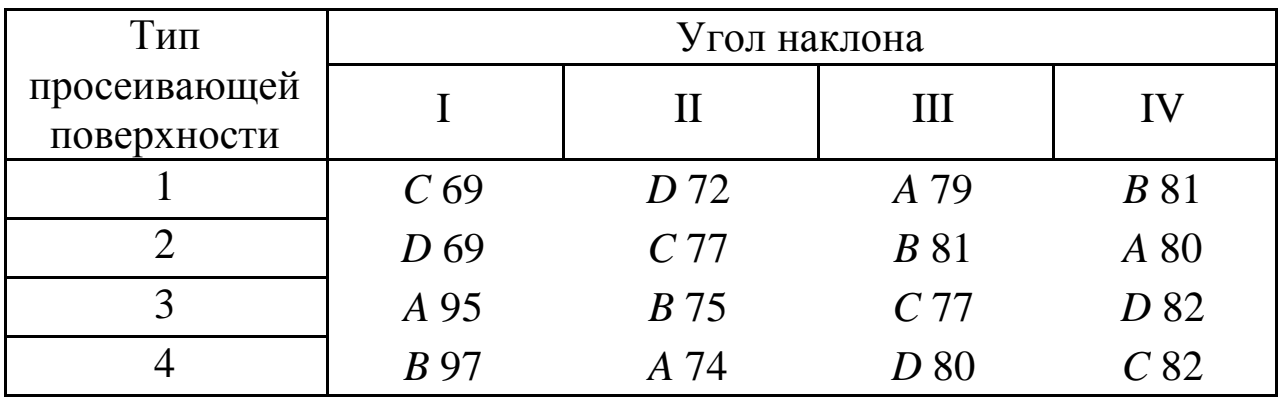

Тип просеивающей поверхности: 1 – резиновая панельная система «Trellex panelcord», 2 – полиуретановые сита «Trellex T-Flex US», 3 – нержавеющее сварное щелевое сито (завод универсального машиностроения «Техносоюз»), 4 – сварное щелевое сито (Луганский машиностроительный завод); угол наклона грохота: I - 0,5°, II – 1 о , III – 1,5 <sup>о</sup> , IV – 2 о ; амплитуда колебаний: *A* – 1 мм, *B* – 1,25 мм, *C* – 1,5 мм, *D* – 1,75 мм.

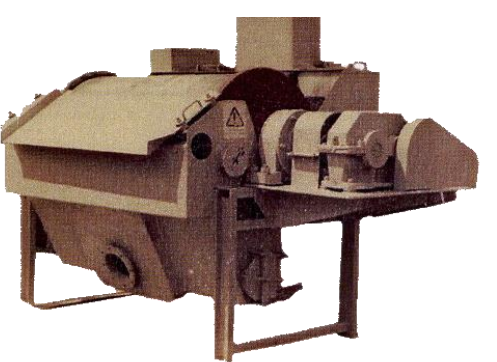

### Задача № 8

В лаборатории обогатительной фабрики разрабатывали режим регенерации суспензии на электромагнитном сепараторе ЭБМ-80/170П. Эксперименты проводили с изменением следующих факторов: магнитной индукции  $(I - 0.24$  Тл,  $II - 0.25$ 

Тл, III – 0,26 Тл); скорости вращения барабана (*A* – 7 об/мин, *B* – 8 об/мин, *C* –

9 об/мин); содержания магнетита в питании (1 – 180 г/л, 2 – 160 г/л,  $3 - 140$  г/л).

Найдите сочетание факторов, определяющих максимальное извлечение магнетита, используя планы в виде латинских квадратов.

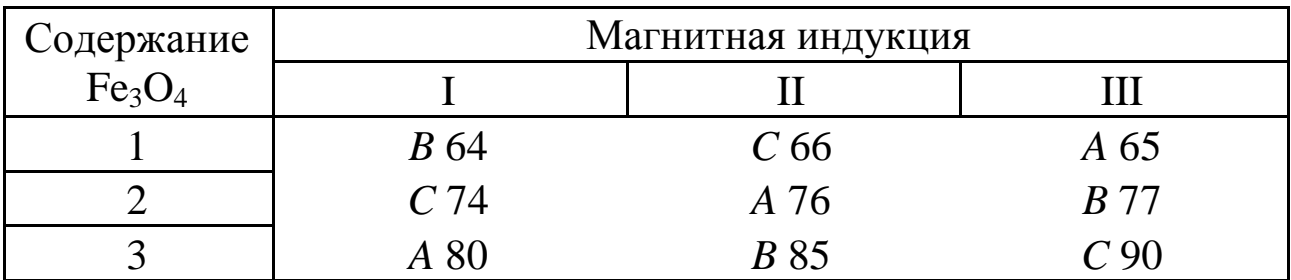

### Задача № 9

При проектировании обогатительной фабрики производили выбор вакуум-фильтров и подбор рабочих характеристик по следующим параметрам: тип вакуум-фильтра (I – ДОО80-2,7 «Украина-80», II – ДОО140-3,5У «Горняк», III – ДОО250-3,75 «Сибирь», IV – ДОО160-3,75У «Донбасс»); частота вращения дисков (1 – 0,5 об/мин, 2 – 0,7 об/мин, 3 – 0,9 об/мин; 4 – 1,1 об/мин); давление (*A* – 65 Па, *B* – 70 Па, *C* – 75 Па, *D* – 80 Па).

Определите, на каком оборудовании и при каких условиях работы влажность осадка вакуум-фильтров минимальна, используя планы в виде латинских квадратов.

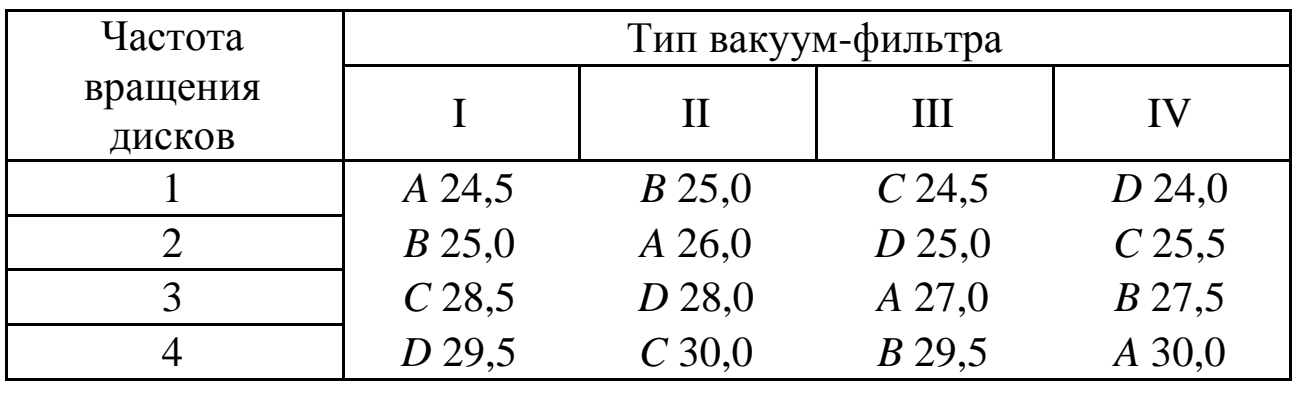

### Задача № 10

Определите условия получения минимальной влажности осадка (*W*, %) при обезвоживании концентрата каменного угля класса 2–13 мм. Исследовали факторы: влажность питания – концентрата мелкой отсадки  $(1 - 25\%, 2 - 30\%, 3 - 35\%)$ , коэффициент живого сечения фильтрующей поверхности (*А* – 10,3, *В* – 12,7, *С* – 14,3), тип центрифуг (I – HSG-1100, II – шнековая фильтрующая центрифуга «Konturbex H 1000», III – пульсирующая центрифуга «SHS 1002 ZK».

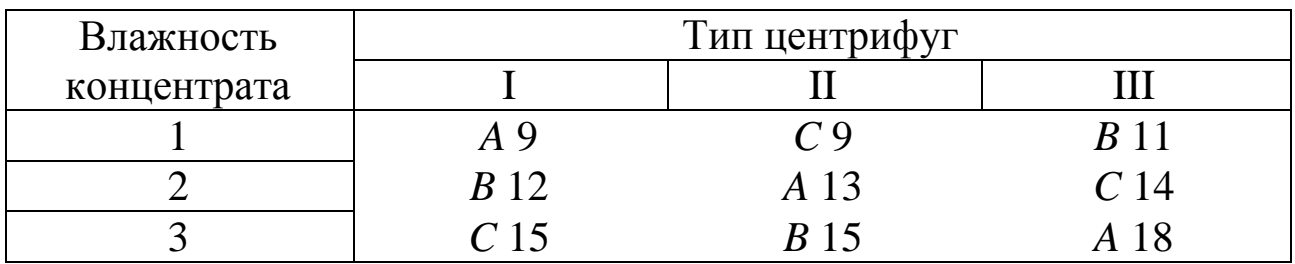

### *4.3. Контрольные вопросы*

1. Назовите область применения дисперсионного анализа.

2. Назовите условия, ограничивающие применение дисперсионного анализа.

3. Каким образом можно организовать исследования при помощи однофакторного дисперсионного анализа?

4. Каким образом можно организовать исследования при помощи многофакторного дисперсионного анализа?

5. Чем отличается латинский от греко-латинского квадрата?

6. Назовите условия составления латинских и греко-латинских квадратов.

*[Вернуться в оглавление](#page-156-0)*

# ЗАКЛЮЧЕНИЕ

Инженеру-исследователю или проектировщику приходится решать различные технические вопросы и задачи, которые, как правило, не имеют единственного решения. Приходится делать выбор, и, в этом случае, очень важно сделать его правильно. Чаще всего выбор делают руководствуясь опытом предприятий, имеющих похожие проблемы, что не всегда приводит к выбору лучшего варианта. Планирование научно-исследовательских экспериментов позволит решить ряд задач, в том числе и задачи, связанные с выбором условий эксперимента, которые, в конечном счете, приведут к необходимому оптимальному результату.

Умение планировать факторные эксперименты с применением методов восхождения по градиенту (метод Бокса и Уилсона), латинских и греко-латинских квадратов и т. д. позволит сократить время эксперимента и при этом получить оптимальный результат.

**ПРИЛОЖЕНИЕ**
Таблица 1

| Число степеней свободы f | $P = 95 %$ | $P = 99 %$ |  |
|--------------------------|------------|------------|--|
| 1                        | 12,7       | 63,66      |  |
| $\mathbf{2}$             | 4,303      | 9,925      |  |
| 3                        | 3,182      | 5,841      |  |
| $\overline{4}$           | 2,776      | 4,604      |  |
| 5                        | 2,571      | 4,032      |  |
| 6                        | 2,447      | 3,707      |  |
| 7                        | 2,365      | 3,499      |  |
| 8                        | 2,306      | 3,355      |  |
| 9                        | 2,262      | 3,350      |  |
| 10                       | 2,228      | 3,169      |  |
| 11                       | 2,201      | 3,106      |  |
| 12                       | 2,179      | 3,055      |  |
| 13                       | 2,160      | 3,012      |  |
| 14                       | 2,145      | 2,977      |  |
| 15                       | 2,131      | 2,947      |  |
| 16                       | 2,120      | 2,921      |  |
| 17                       | 2,110      | 2,898      |  |
| 18                       | 2,101      | 2,878      |  |
| 19                       | 2,093      | 2,861      |  |
| 20                       | 2,086      | 2,845      |  |
| 21                       | 2,080      | 2,831      |  |
| 22                       | 2,074      | 2,819      |  |
| 23                       | 2,069      | 2,807      |  |
| 24                       | 2,064      | 2,797      |  |
| 25                       | 2,060      | 2,787      |  |
| 30                       | 2,042      | 2,750      |  |
| 35                       | 2,030      | 2,724      |  |
| 40                       | 2,021      | 2,704      |  |
| 45                       | 2,014      | 2,689      |  |
| 50                       | 2,008      | 2,677      |  |
| 60                       | 2,000      | 2,660      |  |

Критическое значение *t*-распределения Стьюдента

#### Значение критерия Фишера  $F$  при доверительной вероятности  $P = 95$  % (*f*<sup>1</sup> *–* число степеней свободы для большей дисперсии, которая является числителем)

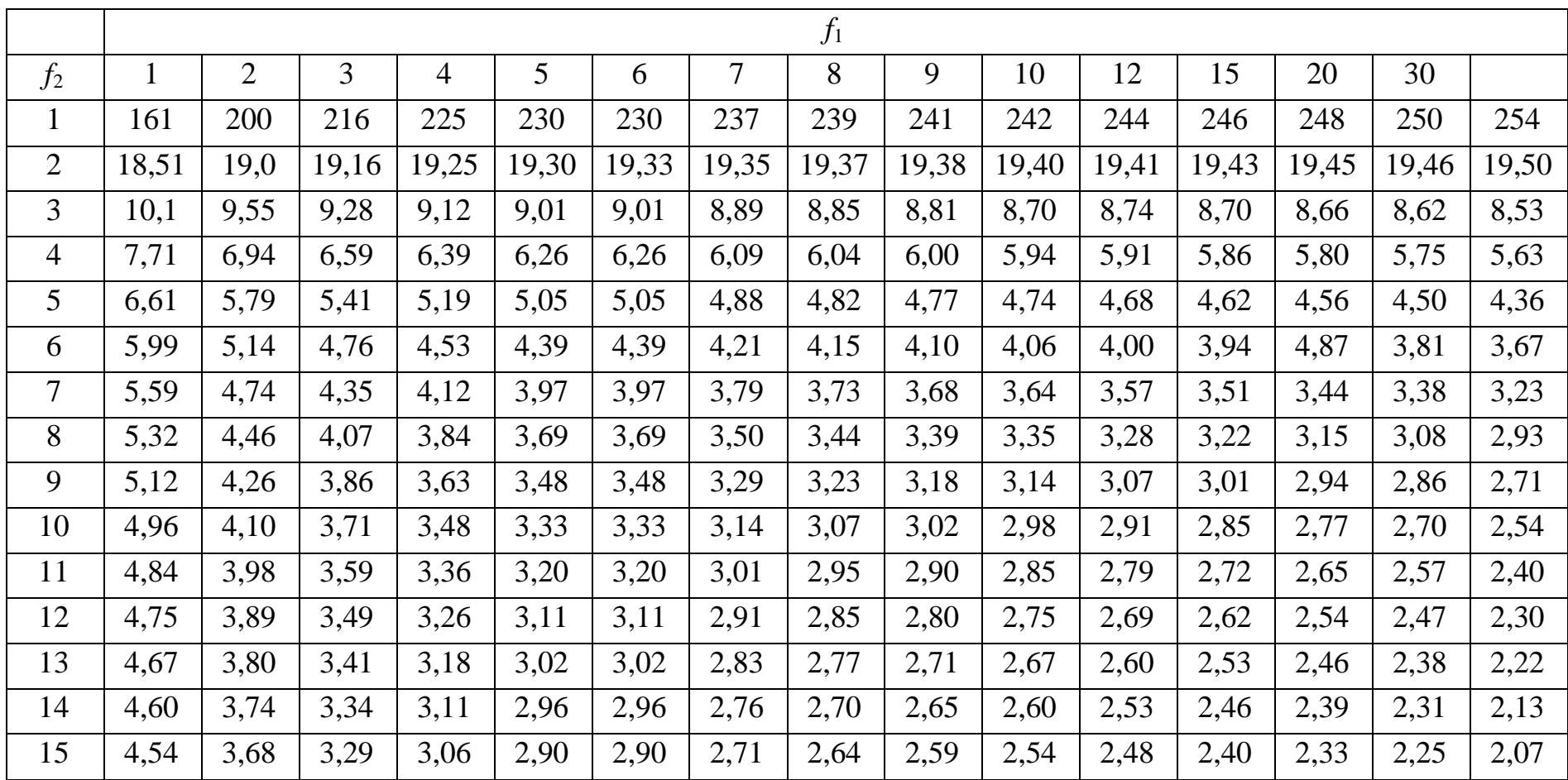

# Значение критерия значимости Кохрена G (уровень значимости *p* = 0,05; *P* = 95 %)

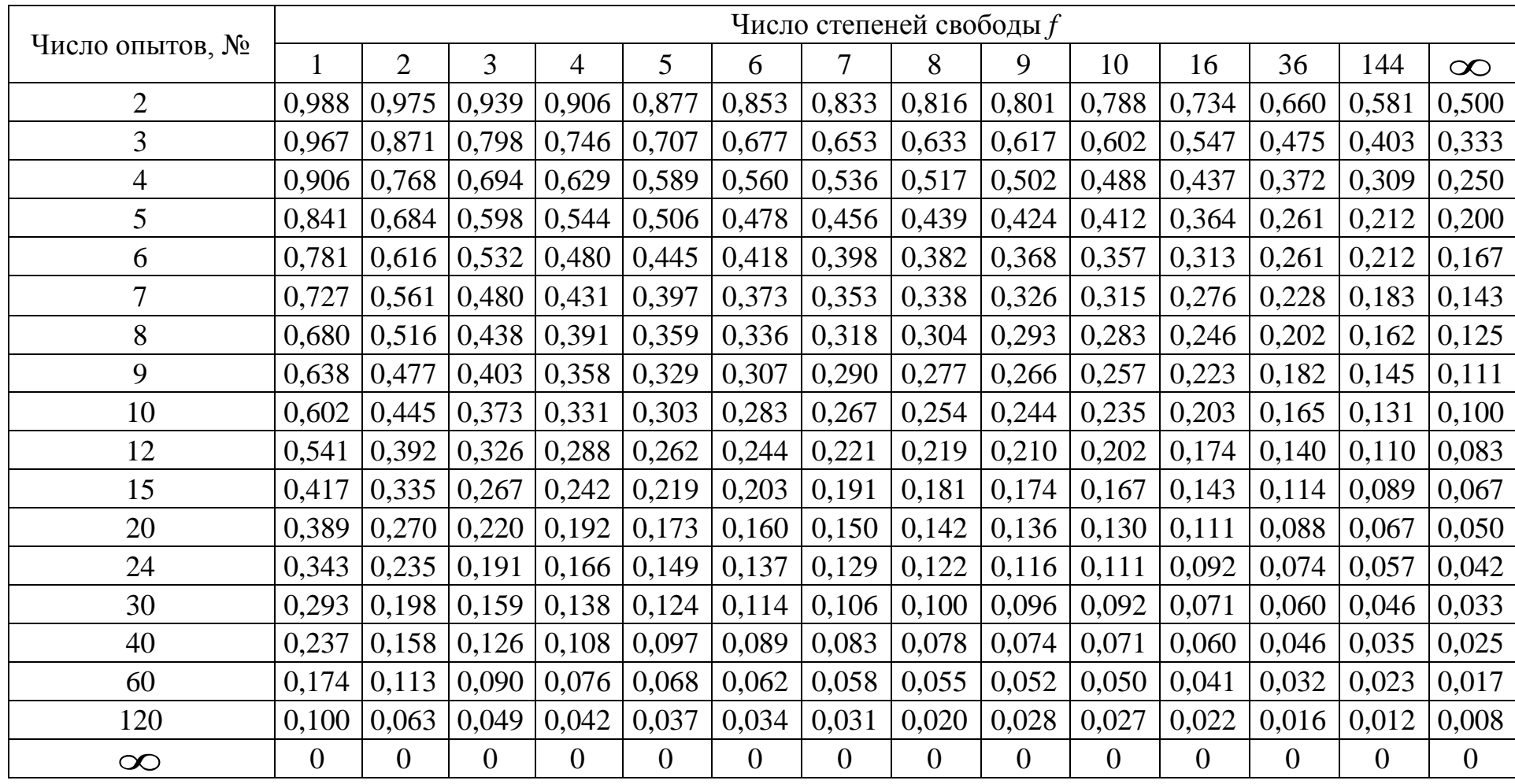

# Критическое значение  $\chi^2$  – распределения Пирсона

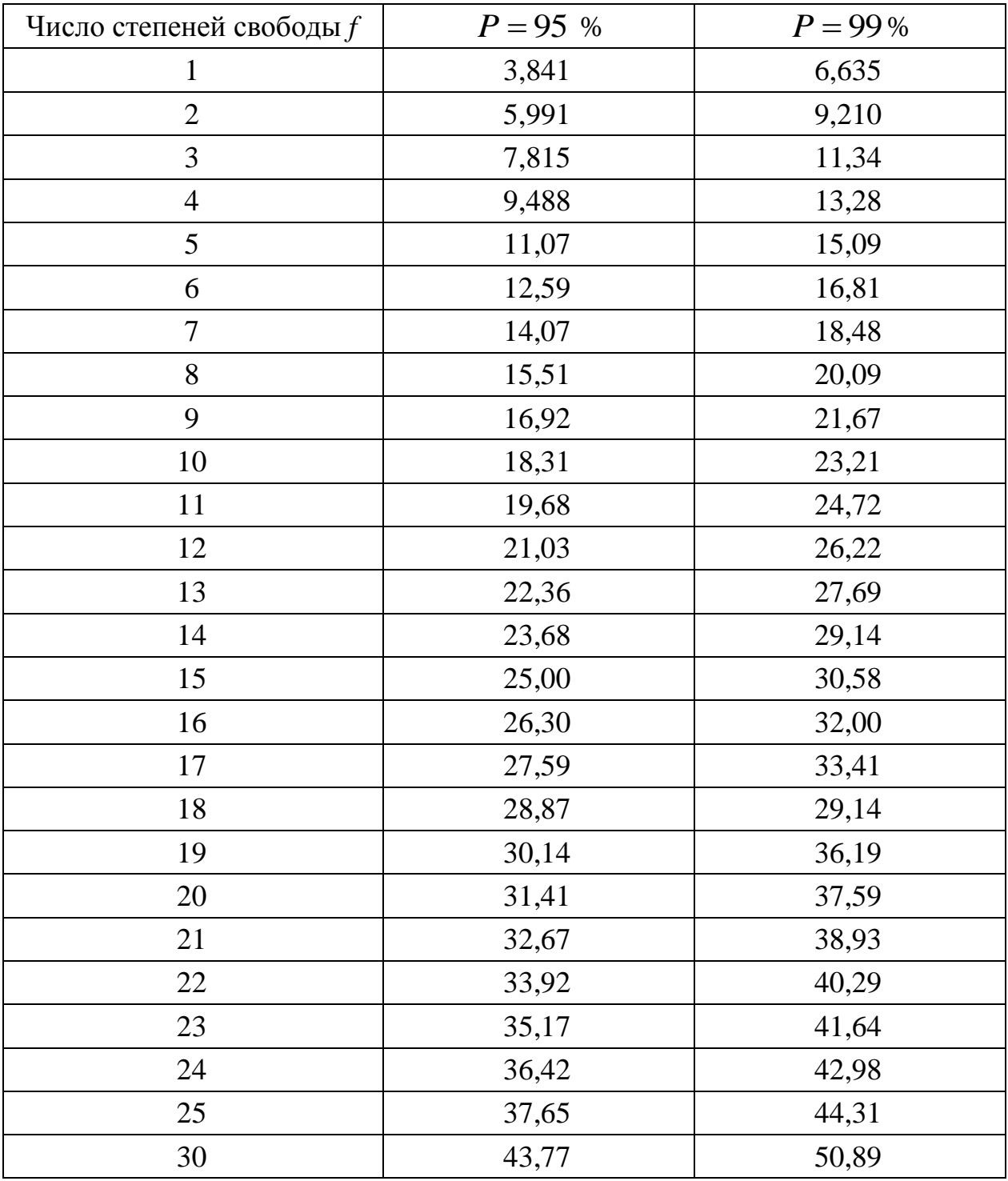

Критическое значение T (критерий Вилкоксона) для уровня значимости  $P = 95$  % (левая колонка)

| $n_2$          | Большее $n_1$ |       |       |       |       |       |  |
|----------------|---------------|-------|-------|-------|-------|-------|--|
|                |               | 6     |       | 8     | 9     | 10    |  |
| $\overline{4}$ | 11            | 12 10 | 13 10 | 14 11 | 15 11 | 15 12 |  |
|                | 17 15         | 18 16 | 20 17 | 21 17 | 22 18 | 23 19 |  |
| 6              |               | 26 23 | 27 24 | 29 25 | 31 26 | 32 27 |  |
|                |               |       | 36 32 | 38 34 | 40 35 | 42 37 |  |
| 8              |               |       |       | 49 43 | 51 45 | 53 47 |  |
|                |               |       |       |       | 63 56 | 65 68 |  |
| 10             |               |       |       |       |       | 78 71 |  |

и *P* = 99 % (правая колонка)

## Критерий Ван-дер-Вардена

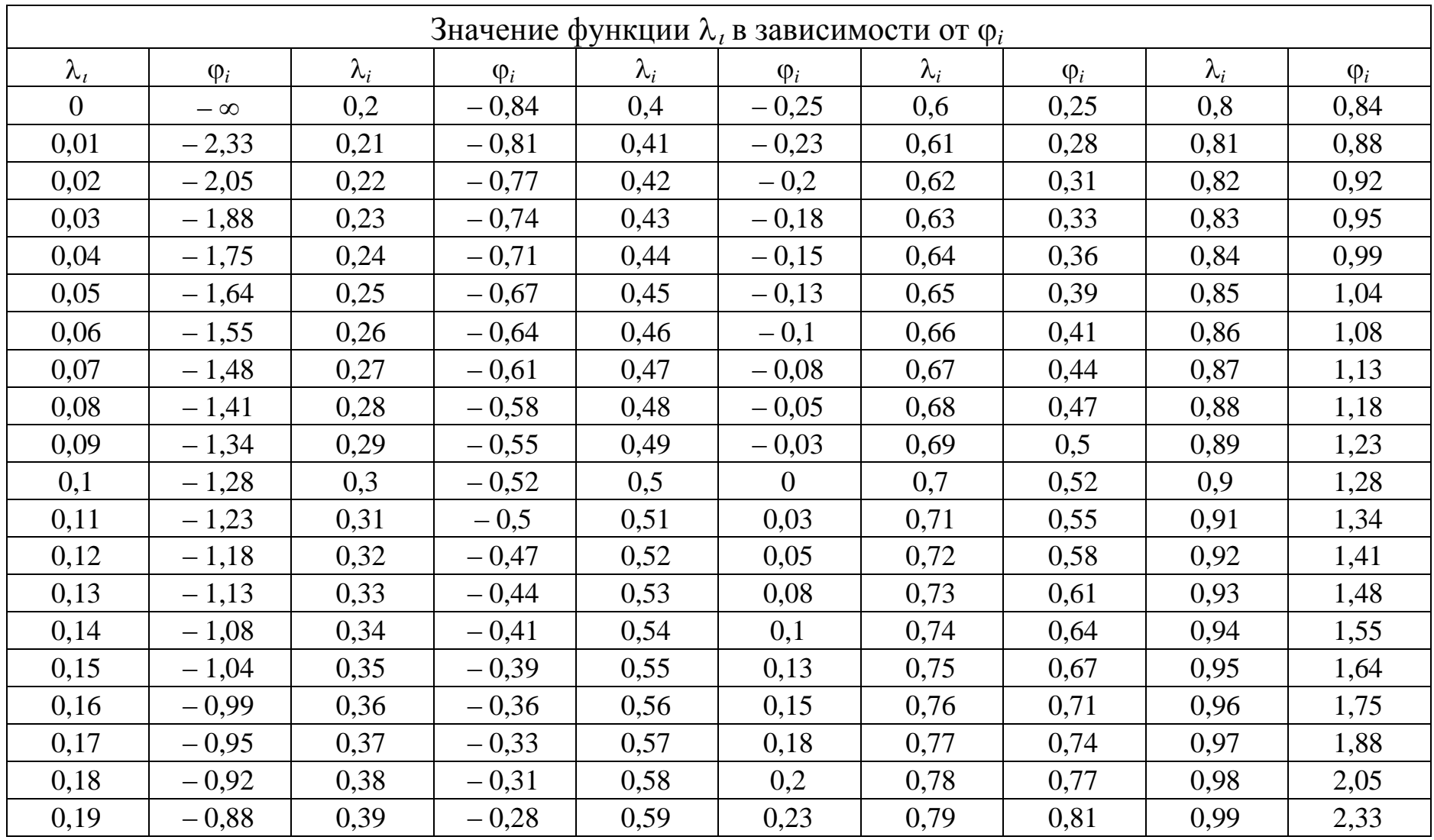

*N*  $P = 95\%$   $P = 99\%$  *N*  $P = 95\%$   $P = 99\%$  *N*  $P = 95\%$   $P = 99\%$  *N*  $P = 95\%$   $P = 99\%$ 8 | 1 | 1 | 31 | 10 | 8 | 54 | 20 | 18 | 77 | 30 | 27 9 | 2 | 1 | 32 | 10 | 9 | 55 | 20 | 18 | 78 | 30 | 28 10 | 2 | 1 | 33 | 11 | 9 | 56 | 21 | 18 | 79 | 31 | 28 11 | 2 | 1 | 34 | 11 | 10 | 57 | 21 | 19 | 80 | 31 | 29 12 | 3 | 2 | 35 | 12 | 10 | 58 | 22 | 19 | 81 | 32 | 29 13 | 3 | 2 | 36 | 12 | 10 | 59 | 22 | 20 | 82 | 32 | 29 14 | 3 | 2 | 37 | 13 | 11 | 60 | 22 | 20 | 83 | 33 | 30 15 | 4 | 3 | 38 | 13 | 11 | 61 | 23 | 21 | 84 | 33 | 30 16 | 4 | 3 | 39 | 13 | 12 | 62 | 23 | 21 | 85 | 33 | 31 17 | 5 | 3 | 40 | 14 | 12 | 63 | 24 | 21 | 86 | 34 | 31 18 | 5 | 4 | 41 | 14 | 12 | 64 | 24 | 22 | 87 | 34 | 32 19 | 5 | 4 | 42 | 15 | 13 | 65 | 25 | 22 | 88 | 35 | 32 20 | 6 | 4 | 43 | 15 | 13 | 66 | 25 | 23 | 89 | 35 | 32 21 | 6 | 5 | 44 | 16 | 14 | 67 | 26 | 23 | 90 | 36 | 33 22 | 6 | 5 | 45 | 16 | 14 | 68 | 26 | 23 | 91 | 36 | 33 23 | 7 | 5 | 46 | 16 | 14 | 69 | 26 | 24 | 92 | 37 | 34 24 | 7 | 6 | 47 | 17 | 15 | 70 | 27 | 24 | 93 | 37 | 34 25 | 8 | 6 | 48 | 17 | 15 | 71 | 27 | 25 | 94 | 38 | 35 26 | 8 | 7 | 49 | 18 | 16 | 72 | 28 | 25 | 95 | 38 | 35 27 | 8 | 7 | 50 | 18 | 16 | 73 | 28 | 26 | 96 | 38 | 35 28 9 7 51 19 16 74 29 26 97 39 36 29 | 9 | 8 | 52 | 19 | 17 | 75 | 29 | 26 | 98 | 39 | 36 30 10 8 53 19 17 76 29 27 99 40 37

Критические значения *n* для меньшего числа знаков ( $N = n^{+} + n^{-}$ )

## Серийный критерий Критические значения числа серий  $k^*$  для  $P = 95$  %

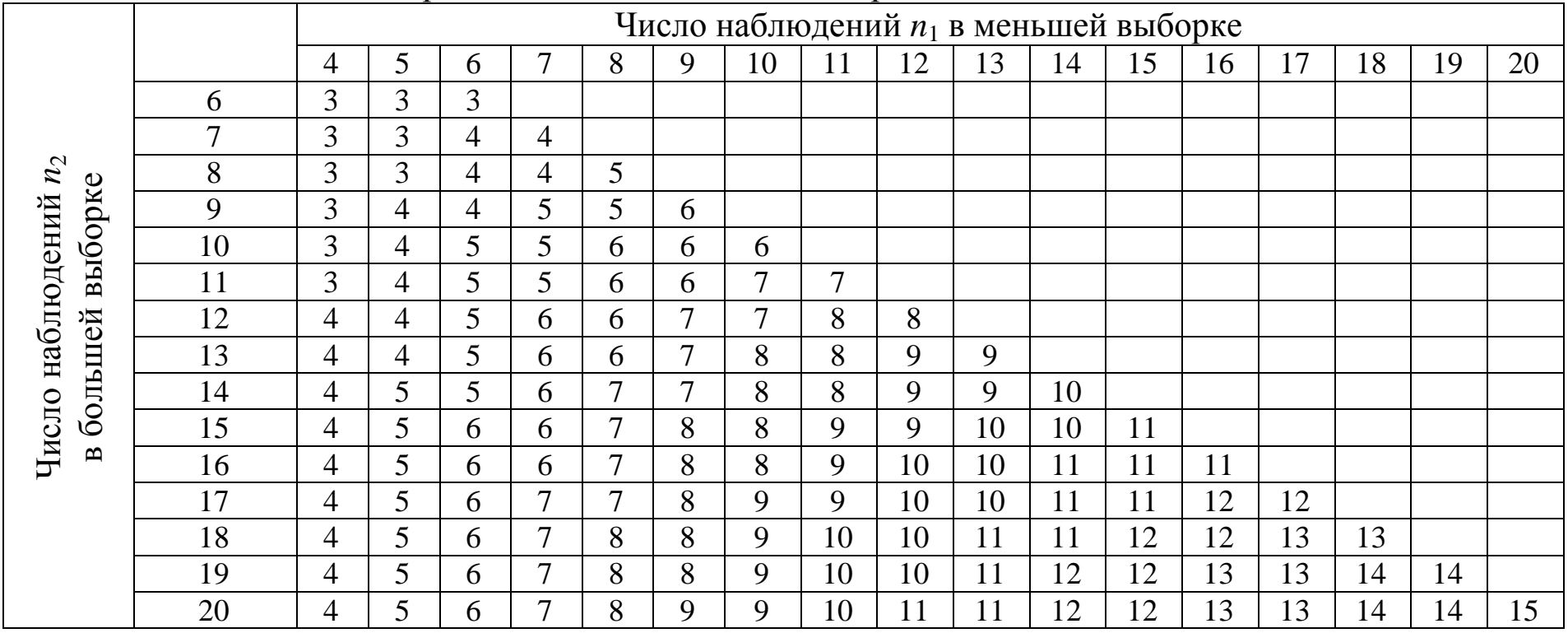

## Критическое значение критерия Вилкоксона для сопряженных пар

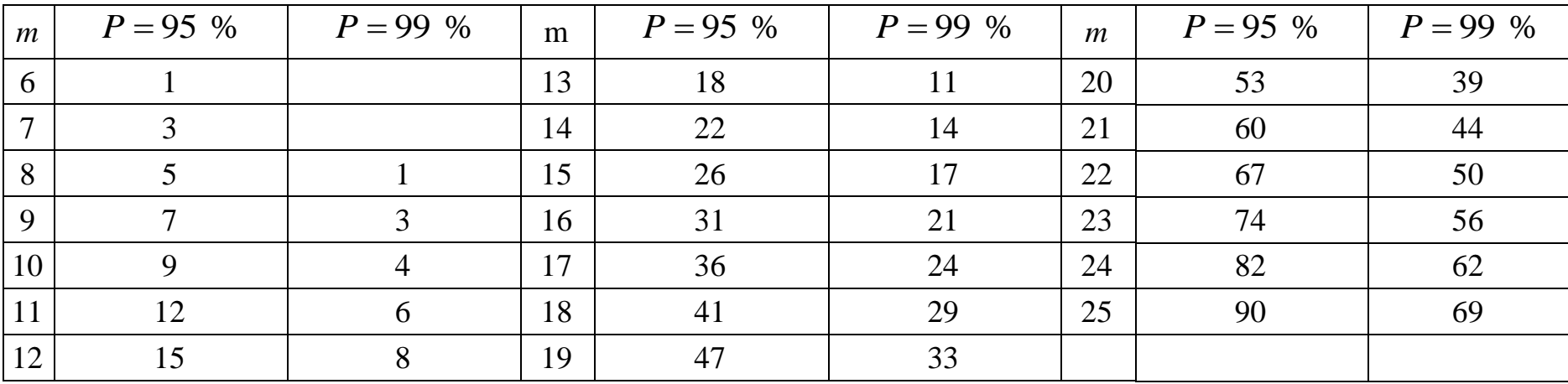

#### **Ответы**

<span id="page-153-0"></span>**2.1.2.2.** 1)  $\varepsilon_{\text{c}I} = 54.4 \text{ T/y}; \quad \varepsilon_{\text{c}} = 12.3 \text{ T/y}; \quad 2) \quad \varepsilon_{\text{c}I} = 2.13 \text{ T/y};$  $\varepsilon_c = 4.22$  T/4; 3)  $\varepsilon_{cI} = 3.33$  %;  $\varepsilon_c = 0.64$  %; 4)  $\varepsilon_{cI} = 3.52$  %;  $\epsilon_c = 4.68$  %; 5)  $\epsilon_{cI} = 27.15$  T/4;  $\epsilon_c = 7.43$  T/4; 6)  $\epsilon_{cI} = 0.69$  %;  $\varepsilon_c = 4.43$  %; 7)  $\varepsilon_{c} = 0.75$  %;  $\varepsilon_c = 0.8$  %; 8)  $\varepsilon_{c} = 43.03$   $T/T$ ; 9)  $\varepsilon_{\text{c}I} = 53,06 \text{ T/y}; \qquad \varepsilon_{\text{c}} = 34,5 \text{ T/y};$  $\epsilon_c = 52.5$  T/4; 11)  $\epsilon_{\text{c}I} = 37,85 \text{ T/y};$ 10)  $\varepsilon_{\text{cJ}} = 3.05$  %;  $\varepsilon_{\text{c}} = 2.25$  %;  $\epsilon_c = 22{,}65$  T/4.

**2.2.1.1.2.** 1)  $t_p = 1.61$ ; 2)  $t_p = 0.91$ ; 3)  $t_p = 2.30$ ; 4)  $t_p = 1.92$ ; 5)  $t_p = 0.66$ ; 6)  $t_p = 1.12$ ; 7)  $t_p = 1.54$ ; 8)  $t_p = 4.00$ ; 9)  $t_p = 3.02$ ; 10)  $t_p = 0.77$ ; 11)  $t_p = 0.53$ .

**2.2.1.2.2.** 1)  $t_p = 2.76$ ; 2)  $t_p = 0.39$ ; 3)  $t_p = 2.62$ ; 4)  $t_p = 0.39$ ; 5)  $t_p = 0.21$ ; 6)  $t_p = 0.25$ ; 7)  $t_p = 1.66$ ; 8)  $t_p = 0.00$ ; 9)  $t_p = 3.96$ ; 10)  $t_p = 0.09$ .

**2.2.1.3.2.** 1)  $t_p = 6.31$ ; 2)  $t_p = 0.0035$ ; 3)  $t_p = 6.63$ ; 4)  $t_p = 5.45$ ; 5)  $t_p = 13,52$ ; 6)  $t_p = 1,90$ ; 7)  $t_p = 4,82$ ; 8)  $t_p = 17,26$ ; 9)  $t_p = 3,56$ ; 10)  $t_p = 0.77$ ; 11)  $t_p = 1.57$ .

**2.2.1.4.2.** 1)  $t_p = 3.04$ ; 2)  $t_p = 6.07$ ; 3)  $t_p = 1.67$   $t_p = 6.07$ ; 4)  $t_p = 1,71;$  5)  $t_p = 3,89;$  6)  $t_p = 1,84;$  7)  $t_p = 1,23;$  8)  $t_p = 2,67$ 9)  $t_p = 1,27; 10$   $t_p = 1,612$ 

**2.2.1.6.2.** 1)  $t_p = 0.294$ ; 2)  $t_p = 0.325$ ; 3)  $t_p = 0.328$ ; 4)  $t_p = 0.25$ ; 5)  $t_p = 0.219$ ; 6)  $t_p = 0.298$ ; 7)  $t_p = 0.321$ ; 8)  $t_p = 0.238$ ; 9)  $t_p = 0.212$ ; 10)  $t_p = 0.294$ ; 11)  $t_p = 0.192$ .

**2.2.1.7.2.** 1)  $\chi_p^2 = 0.044$ ; 2)  $\chi_p^2 = 0.122$ ; 3)  $\chi_p^2 = 0.10$ ; 4)  $\chi_p^2 = 0.221$ ; 5)  $\chi_p^2 = 0.383$ ; 6)  $\chi_p^2 = 0.128$ ; 7)  $\chi_p^2 = 0.21$ ; 8)  $\chi_p^2 = 0.0$ ; 9)  $\chi_{\rm p}^2 = 0.12$ ; 10)  $\chi_{\rm p}^2 = 0.045$ .

**2.2.2.1.2.** 1)  $\overline{T} = 35$ ; 2)  $\overline{T} = 34$ ; 3)  $\overline{T} = 45$ ; 4)  $\overline{T} = 67$ ; 5)  $\overline{T} = 34$ ; 6)  $\hat{T} = 19$ ; 7)  $\hat{T} = 43$ ; 8)  $\hat{T} = 31$ ; 9)  $\hat{T} = 27$ ; 10)  $\hat{T} = 36$ ; 11)  $\hat{T} = 58$ . **2.2.2.2.** 1)  $x = 4.74$ ,  $x^* = 3.24$ ; 2)  $x = 2.64$ ,  $x^* = 2.47$ ; 3)  $x = 1,66$ ,  $x^* = 3,24$ ; 4)  $x = 2,64$ ,  $x^* = 2,47$ ; 5)  $x = 0,0$ ,  $x^* = 2,47$ ; 6)  $x = 0,36$ ,  $x^* = 2,47$ ; 7)  $x = 2,44$ ;  $x^* = 2,99$ ; 8)  $x = 2.07$ ;  $x^* = 3.71$ ; 9)  $x = 4.25$ ;  $x^* = 3.83$ ; 10)  $x = 7.29$ ;  $x^* = 3.83$ . **2.2.2.4.2.** 1)  $a+b=9$ ; 2)  $a+b=4$ ; 3)  $a+b=5$ ; 4)  $a+b=5$ ; 5)  $a+b=4$ ; 6)  $a+b=4$ ; 7)  $a+b=8$ ; 8)  $a+b=6$ ; 9)  $a+b=9$ ; 10)  $a+b=11$ . **2.2.2.5.2.** 1)  $k = 10$ ; 2)  $k = 5$ ; 3)  $k = 5$ ; 4)  $k = 4$ ; 5)  $k = 4$ ; 6)  $k = 7$ ; 7)  $k = 6$ ; 8)  $k = 5$ ; 9)  $k = 9$ ; 10)  $k = 5$ ; 11)  $k = 3$ . **2.2.2.6.2.** 1)  $\lambda = 2.57$ ; 2)  $\lambda = 0.644$ ; 3)  $\lambda = 3.064$ ; 4)  $\lambda = 1.996$ ; 5)  $\lambda = 4.025$ ; 6)  $\lambda = 0.499$ ; 7)  $\lambda = 3.0$ ; 8)  $\lambda = 0.25$ ; 9)  $\lambda = 0.835$ ; 10)  $\lambda = 0.126$ . **2.2.2.7.2.** 1)  $T_{\Lambda} = 6$ ; 2)  $T_{\Lambda} = 7$ ; 3)  $T_{\Lambda} = 35$ ; 4)  $T_{\Lambda} = 8.5$ ; 5)  $T_{\Lambda} = 5$ ; 6)  $T_A = 11$ ; 7)  $T_A = 11.5$ ; 8)  $T_A = 11$ ; 9)  $T_A = 20.5$ ; 10)  $T_A = 9$ . **3.6.1.** 1)  $b_0 = -10.7$ ;  $b_1 = 0.16$ ;  $b_2 = 0.0003$ ; 2)  $b_0 = -1.49$ ;  $b_1 = 33.7$ ;  $b_2 = -10.2$ ; 3)  $b_0 = 19.0$ ;  $b_1 = 0.6$ ;  $b_2 = -0.02$ ; 4)  $a = 0.053$ ;  $b = 0.17$ ; 5)  $a = 20.6$ ;  $b = 1.08$ ; 6)  $a = 28.0$ ;  $b = 1.21$ ; 7)  $a = 10^{-6}$ ;  $b = 2,04$ ; 8)  $a = 65,8$ ;  $b = 93,1$ . 1)  $b_0 = -1.5; b_1 = 1.45;$  2)  $b_0 = -95.8; b_1 = 2.5;$  $3.6.2.$ 3)  $b_0 = 67.3$ ;  $b_1 = 0.1$ ; 4)  $b_0 = 22$ ;  $b_1 = 1.0$ ; 5)  $b_0 = 48.0$ ;  $b_1 = 0.1$ ; 6)  $b_0 = 3$ ;  $b_1 = 0.625$ ; 7)  $b_0 = 80.0$ ;  $b_1 = 350$ ; 8)  $b_0 = 16.0$ ;  $b_1 = 1.3$ ; 9)  $b_0 = 15.0$ ;  $b_1 = 1.9$ ; 10)  $b_0 = 0.0$ ;  $b_1 = 0.15$ ; 11)  $b_0 = 35$ ;  $b_1 = 0.15$ . **4.1.2.** 1)  $x = (28 \pm 6.5)$  %; 2)  $x = (7.0 \pm 1.3)$  %; 3)  $x = (524 \pm 35)$   $\frac{1}{x}$ ; 4)  $x = (36210 \pm 33) \frac{\text{µm}}{\text{m}}$ ; 5)  $x = (31.7 \pm 4.1)$  %.

### **5. СПИСОК ИСПОЛЬЗОВАННОЙ ЛИТЕРАТУРЫ**

- <span id="page-155-0"></span>1. Барский, Л. А. Системный анализ в обогащении полезных ископаемых / Л. А. Барский, В. З. Козин. – Москва : Недра, 1978. – 192 с.
- 2. Шупов, Л. П. Прикладные математические методы обогащения полезных ископаемых. – Москва : Недра, 1982. – 168 с.
- 3. Кассандрова, О. Н. Обработка результатов наблюдений / О. Н. Кассандрова, В. В. Лебедев. – Москва : Наука; Главная редакция физ.-мат. литературы, 1970. – 104 с.
- 4. Налимов, В. В. Теория эксперимента. Москва : Наука, 1971. 207 с.
- 5. Шупов, Л. П. Математические модели усреднения. Москва : Недра, 1978. – 287 с.
- 6. Митрофанов, С. И. Исследование полезных ископаемых на обогатимость / С. И. Митрофанов, Л. А. Барский, В. Д. Самыгин. – Москва : Недра, 1974. – 352 с.
- 7. Фоменко, Т. Г. Исследование углей на обогатимость. Москва : Недра,  $1972. - 262$  c.
- 8. Румшинский, Л. З. Математическая обработка результатов эксперимента. – Москва : Недра, 1971. – 192 с.
- 9. Леонов, С. Б. Исследование полезных ископаемых на обогатимость : учеб. пособие / С. Б. Леонов, О. Н. Белькова. – Москва : Интермет инжиниринг, 2001. – 631 с.
- 10.Рубинштейн, Ю. Б. Математические методы в обогащении полезных ископаемых / Ю. Б. Рубинштейн, Л. А. Волков. – Москва : Недра, 1987.  $-296$  c.

#### Оглавление

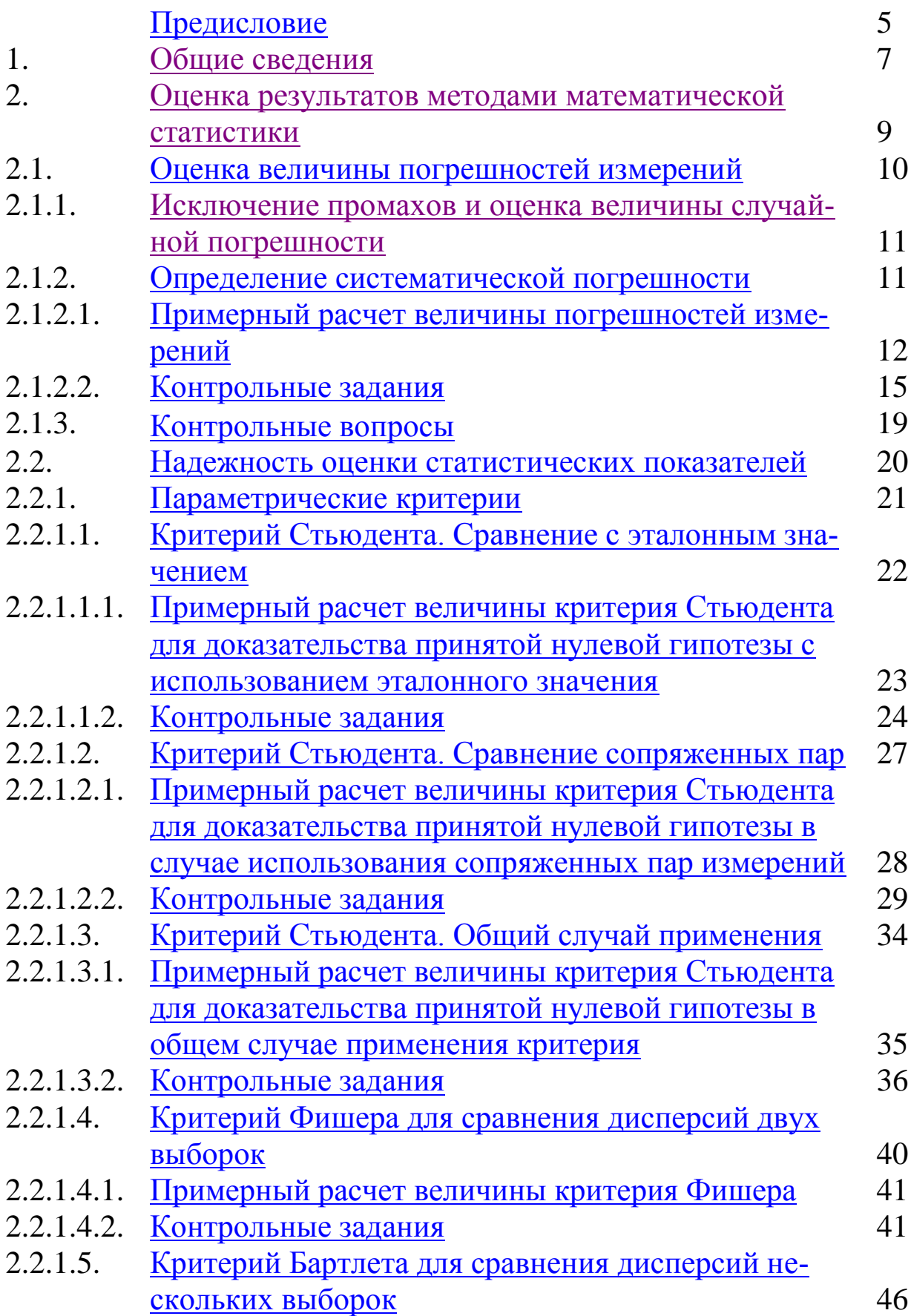

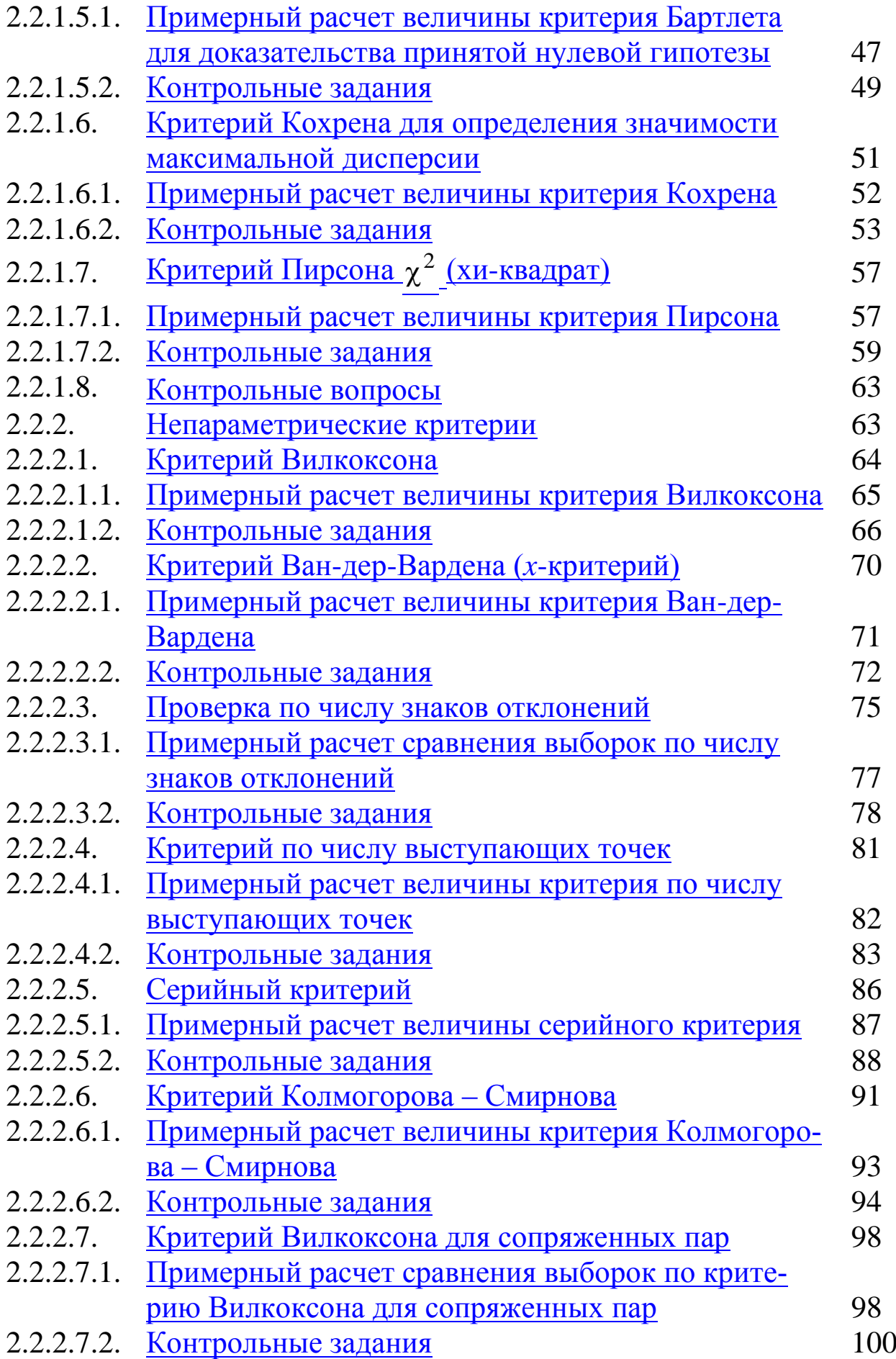

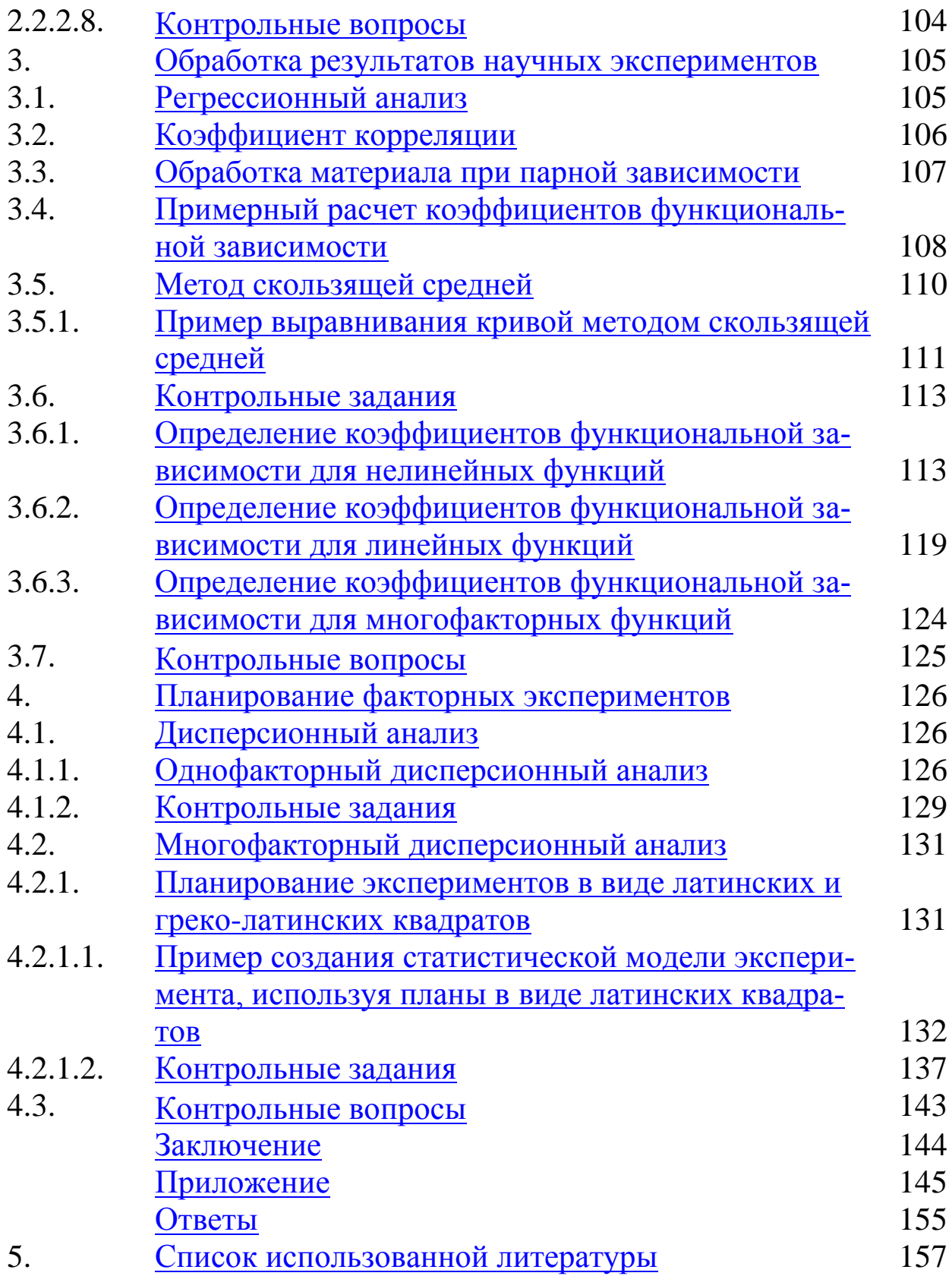